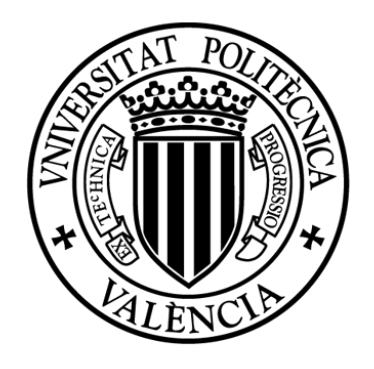

### UNIVERSITAT POLITÈCNICA DE VALÈNCIA

Departamento de Ingeniería Cartográfica, Geodesia y Fotogrametría

### Tesis doctoral

### Estrategia de cálculo del vapor de agua a partir de las observaciones GNSS para su caracterización y aplicación climática.

Autor: Raquel Perdiguer López

Directores: Dr. José Luis Berné Valero

Dra. Natalia Garrido Villén

Marzo de 2024

# **Agradecimientos**

En primer lugar, quisiera agradecer a mis directores, José Luis Berné Valero y a Natalia Garrido Villén su apoyo y paciencia durante este tiempo. Han demostrado una gran calidad humana que siempre recordaré.

A Miguel Sevilla de Lerma por su trabajo al principio de todo este proceso.

Mi agradecimiento también para la sección de Vulcanología de la Subdirección de Vigilancia, Alerta y Estudios Geofísicos de la Dirección General del Instituto Geográfico Nacional (IGN) y especialmente a Laura García Cañada.

Gracias también a mi familia, a mis amigos, a mis hijos y especialmente a Jairo, por haber sido un apoyo continuo durante todo este tiempo. *Hasta El Draguito*…. Gracias.

Y, por último, a Madrid. Por acogerme siempre.

#### A mi madre

"And I know that you're with me, and the way you will show And you're with me wherever I go

The light that you left me will everglow....."

Everglow - Coldplay

*Él hace subir las gotas de agua; el vapor se condensa para formar la lluvia; entonces las nubes la derraman, precipitándola sobre la humanidad.*

*Libro de Job, capítulo 36, versículos 27 y 28.* 

## **Resumen**

El vapor de agua es uno de los componentes atmosféricos más importantes, llave del ciclo hidrológico, del balance energético atmosférico y, además, principal gas natural de efecto invernadero. Su estudio, es, por tanto, esencial para entender la dinámica climática y para la previsión de fenómenos meteorológicos. El uso de las observaciones GNSS para obtenerlo, contribuye de forma notable a su estudio, dada su alta resolución espacial y temporal, acompañadas de su bajo coste y su posibilidad de uso en cualquier condición meteorológica.

Para que se pueda obtener el vapor de agua a partir de observaciones GNSS, estas deben procesarse de un modo que asegure una alta precisión en la obtención de la componente troposférica, error o retraso a partir del cual se obtendrá el vapor de agua. En esta tesis, se muestra una estrategia de cálculo con el programa científico Bernese 5.2, basado en Dobles Diferencias de fase, y detallada con sus diferentes opciones desde los primeros pasos, pasando por el preprocesamiento y llegando al procesamiento final.

Esa estrategia se aplicó sobre un conjunto de estaciones GNSS situadas desde la ciudad española de Vigo, hasta la ciudad francesa de Brest con un total de nueve estaciones principales, a las que se sumaron otras 8 para el diseño de la red de procesamiento de Dobles Diferencias. La estrategia fue validada con los productos oficiales de referencia para el uso de retrasos troposféricos en ámbito climático en Europa, EPN REPRO2, con las 13 estaciones comunes entre la red de procesamiento y la red EUREF, obteniendo un valor de error medio cuadrático de aproximadamente 3 milímetros. Validado el retraso troposférico, se procedió al cálculo del vapor de agua precipitable, con el uso del modelo GPT3 como fuente de información para cualquier parámetro meteorológico requerido. Con este modelo y las series de retrasos troposféricos para cada estación, se completaron un total de cuatro años de datos. Para la validación de estas series de vapor de agua se usaron observaciones de radiosonda. En concreto, se usaron dos estaciones, situadas cerca de la estación de GNSS de A Coruña y de Santander, que cumplieron el requisito de

diferencia espacial entre su ubicación y el de las estaciones GNSS, así como la disponibilidad de los datos. Sobre estas dos estaciones, se realizó la comparación entre ambos conjuntos de información de vapor de agua, tomando en cuenta su diferencia temporal y arrojando valores máximos de error medio cuadrático de 3 milímetros.

Usando las series de vapor de agua, se procedió al estudio de su caracterización espacial y temporal en la zona de trabajo. Se pudo observar entonces la disminución del vapor de agua al ascender en la latitud. Así mismo, se observó en la variación temporal una componente anual mucho más significativa que la semianual, así como una distribución claramente estacional del vapor de agua en toda el área de trabajo, con valores en la estación de verano muy superiores a la estación de invierno. Las anomalías diarias mostraron ciertas similitudes, mostrando en general un valor mínimo en la noche, ascendiendo hacia un pico o valor máximo, generalmente en la tarde. Su comportamiento también se mostró claramente estacional, con una variación mucho más significativa y de mayor amplitud en el verano que en el invierno, quedando las otras estaciones en valores intermedios.

La serie de vapor de agua de la ciudad de A Coruña, junto con los datos de una estación meteorológica, se aplicaron al estudio de su relación con otras variables atmosféricas. En el caso de la temperatura y el vapor de agua, el estudio mostró una fuerte correlación. Sin embargo, el estudio de la relación entre el vapor de agua y precipitación no mostró ninguna relación entre ambas. Además, la serie de vapor de agua permitió estudiar el índice de Eficiencia de Precipitación, encontrándose una baja efectividad de los mecanismos que producen la precipitación más acusada en verano que en invierno, a pesar del nivel alto de vapor de agua en la estación estival. Por último, se estudiaron nueve episodios de lluvia repartidos en diferentes estaciones climáticas y años, estudiando la evolución temporal del vapor de agua antes, durante y después del fenómeno. Esto permitió observar un patrón de comportamiento similar con un claro aumento del vapor de agua antes del comienzo de la lluvia y un fuerte descenso posterior, que fue parametrizado en forma de diferentes indicadores, en los que, de nuevo, se constató una fuerte componente estacional, en virtud de los niveles de vapor de agua

previos al inicio de la lluvia. Además, se pudo observar un comportamiento más significativo en la ventana de 12 horas previas a los episodios de lluvia.

## **Abstract**

Water vapour is the key of the hydrological cycle and the atmospheric energy balance and, moreover, the most important natural greenhouse gas. Its study is therefore essential for understanding climate dynamics and for forecasting meteorological phenomena. The use of GNSS observations to obtain it contributes significantly to its study, given its high spatial and temporal resolution, together with its low cost and its possibility of use in any meteorological condition.

In order to obtain water vapour from GNSS observations, these must be processed in a way that ensures high accuracy in obtaining the tropospheric component, error or delay from which the water vapour will be obtained. In this thesis, a calculation strategy with the scientific programme Bernese 5.2, based on Double Phase Differences, is shown, and detailed with its different options from the first steps, through the pre-processing and up to the final processing steps.

This strategy was applied on a set of GNSS stations located from the Spanish city of Vigo to the French city of Brest with a total of nine main stations, to which another 8 were added for the design of the Double Difference processing network. The strategy was validated with the official reference products for the use of tropospheric delays in the European climate domain, EPN REPRO2, with the 13 common stations between the processing network and the EUREF network, obtaining a mean square error value of approximately 3 millimetres. Once the tropospheric delay was validated, the precipitable water vapour was calculated, using the GPT3 model as a source of information for any meteorological parameter required. With this model and the tropospheric delay series for each station, a total of four years of data were completed. For the validation of these water vapour series, radiosonde observations were used. Specifically, two stations were used, located near the GNSS station of A Coruña and Santander, which fulfilled the requirement of spatial difference between their location and that of the GNSS stations, as well as the availability of the data. On these two stations, the comparison between both

sets of water vapour information was performed, considering their temporal difference and yielding maximum values of mean square error of 3 millimetres.

Using the water vapour series, the spatial and temporal characterisation of water vapour in the working area was studied. It was then possible to observe the decrease in water vapour with increasing latitude. Likewise, a much more significant annual component than the semi-annual one was observed in the temporal variation, as well as a clearly seasonal distribution of water vapour in the whole working area, with values in the summer season much higher than in the winter season. The daily anomalies showed some similarities, showing in general a minimum value at night, rising towards a peak or maximum value generally in the afternoon. Their behaviour was also clearly seasonal, with a much more significant variation and greater amplitude in the summer than in the winter, with the other seasons having intermediate values.

The water vapour series of the city of A Coruña, together with data from a meteorological station, were applied to the study of their relationship with other atmospheric variables. In the case of temperature and water vapour, the study showed a strong correlation. However, the study of the relationship between water vapour and precipitation showed no relationship between the two. In addition, the water vapour series allowed the study of the Precipitation Efficiency index, finding a low effectiveness of the mechanisms that produce precipitation more pronounced in summer than in winter, despite the high level of water vapour in the summer season.

Finally, nine rainfall events were studied in different climatic seasons and years, studying the temporal evolution of water vapour before, during and after the event. This allowed a similar pattern of behaviour to be observed, with a clear increase in water vapour before the onset of the rain and a sharp decrease afterwards, which was parameterised in the form of different indicators, in which, once again, a strong seasonal component was observed, by virtue of the water vapour levels prior to the onset of the rain. In addition, a more significant behaviour was observed in the 12-hour window prior to rainfall events.

## **Resum**

El vapor d'aigua és un dels components atmosfèrics més importants, clau del cicle hidrològic, del balanç energètic atmosfèric i, a més, principal gas natural d'efecte d'hivernacle. El seu estudi, és, per tant, essencial per a entendre la dinàmica climàtica i per a la previsió de fenòmens meteorològics. L'ús de les observacions GNSS per a obtindre'l, contribuïx de manera notable al seu estudi, donada la seua alta resolució espacial i temporal, acompanyades del seu baix cost i la seua possibilitat d'ús en qualsevol condició meteorològica.

Perquè es puga obtindre el vapor d'aigua a partir d'observacions GNSS, estes han de processar-se d'un mode que assegure una alta precisió en l'obtenció de la component troposfèrica, error o retard a partir del qual s'obtindrà el vapor d'aigua. En esta tesi, es mostra una estratègia de càlcul amb el programa científic Bernese 5.2, basat en Dobles Diferències de fase, i detallada amb les seues diferents opcions des dels primers passos, passant pel preprocessament i arribant al processament final.

Eixa estratègia es va aplicar sobre un conjunt d'estacions GNSS situades des de la ciutat espanyola de Vigo, fins a la ciutat francesa de Brest amb un total de nou estacions principals, a les quals es van sumar altres 8 per al disseny de la xarxa de processament de Dobles Diferències. L'estratègia va ser validada amb els productes oficials de referència per a l'ús de retards troposfèrics en àmbit climàtic a Europa, EPN REPRO2, amb les 13 estacions comunes entre la xarxa de processament i la xarxa EUREF, obtenint un valor d'error mig quadràtic d'aproximadament 3 mil·límetres. Validat el retard troposfèric, es va procedir al càlcul del vapor d'aigua precipitable, amb l'ús del model GPT3 com a font d'informació per a qualsevol paràmetre meteorològic requerit. Amb este model i les sèries de retards troposfèrics per a cada estació, es van completar un total de quatre anys de dades. Per a la validació d'estes sèries de vapor d'aigua es van usar observacions de radiosonda. En concret, es van usar dos estacions, situades prop de l'estació de GNSS de la Corunya i de Santander, que van complir el requisit de diferència espacial entre la seua

ubicació i el de les estacions GNSS, així com la disponibilitat de les dades. Sobre estes dos estacions, es va realitzar la comparació entre tots dos conjunts d'informació de vapor d'aigua, tenint en compte la seua diferència temporal i llançant valors màxims d'error mig quadràtic de 3 mil·límetres.

Usant les sèries de vapor d'aigua, es va procedir a l'estudi de la seua caracterització espacial i temporal en la zona de treball. Es va poder observar llavors la disminució del vapor d'aigua en ascendir en la latitud. Així mateix, es va observar en la variació temporal una component anual molt més significativa que la semianual, així com una distribució clarament estacional del vapor d'aigua en tota l'àrea de treball, amb valors en l'estació d'estiu molt superiors a l'estació d'hivern. Les anomalies diàries van mostrar unes certes similituds, mostrant en general un valor mínim en la nit, ascendint cap a un pic o valor màxim, generalment en la vesprada. El seu comportament també es va mostrar clarament estacional, amb una variació molt més significativa i de major amplitud en l'estiu que en l'hivern, quedant les altres estacions en valors intermedis.

La sèrie de vapor d'aigua de la ciutat de la Corunya, juntament amb les dades d'una estació meteorològica, es van aplicar a l'estudi de la seua relació amb altres variables atmosfèriques. En el cas de la temperatura i el vapor d'aigua, l'estudi va mostrar una forta correlació. No obstant això, l'estudi de la relació entre el vapor d'aigua i precipitació no va mostrar cap relació entre ambdues. A més, la sèrie de vapor d'aigua va permetre estudiar l'índex d'Eficiència de Precipitació, trobant-se una baixa efectivitat dels mecanismes que produïxen la precipitació més acusada a l'estiu que a l'hivern, malgrat el nivell alt de vapor d'aigua en l'estació estival. Finalment, es van estudiar nou episodis de pluja repartits en diferents estacions climàtiques i anys, estudiant l'evolució temporal del vapor d'aigua abans, durant i després del fenomen. Això va permetre observar un patró de comportament similar amb un clar augment del vapor d'aigua abans del començament de la pluja i un fort descens posterior, que va ser parametritzat en forma de diferents indicadors, en els quals, de nou, es va constatar una forta component estacional, en virtut dels nivells de vapor d'aigua previs a l'inici de la pluja. A més, es va poder observar un comportament més significatiu en la finestra de 12 hores prèvies als episodis de pluja.

# **Abreviaturas**

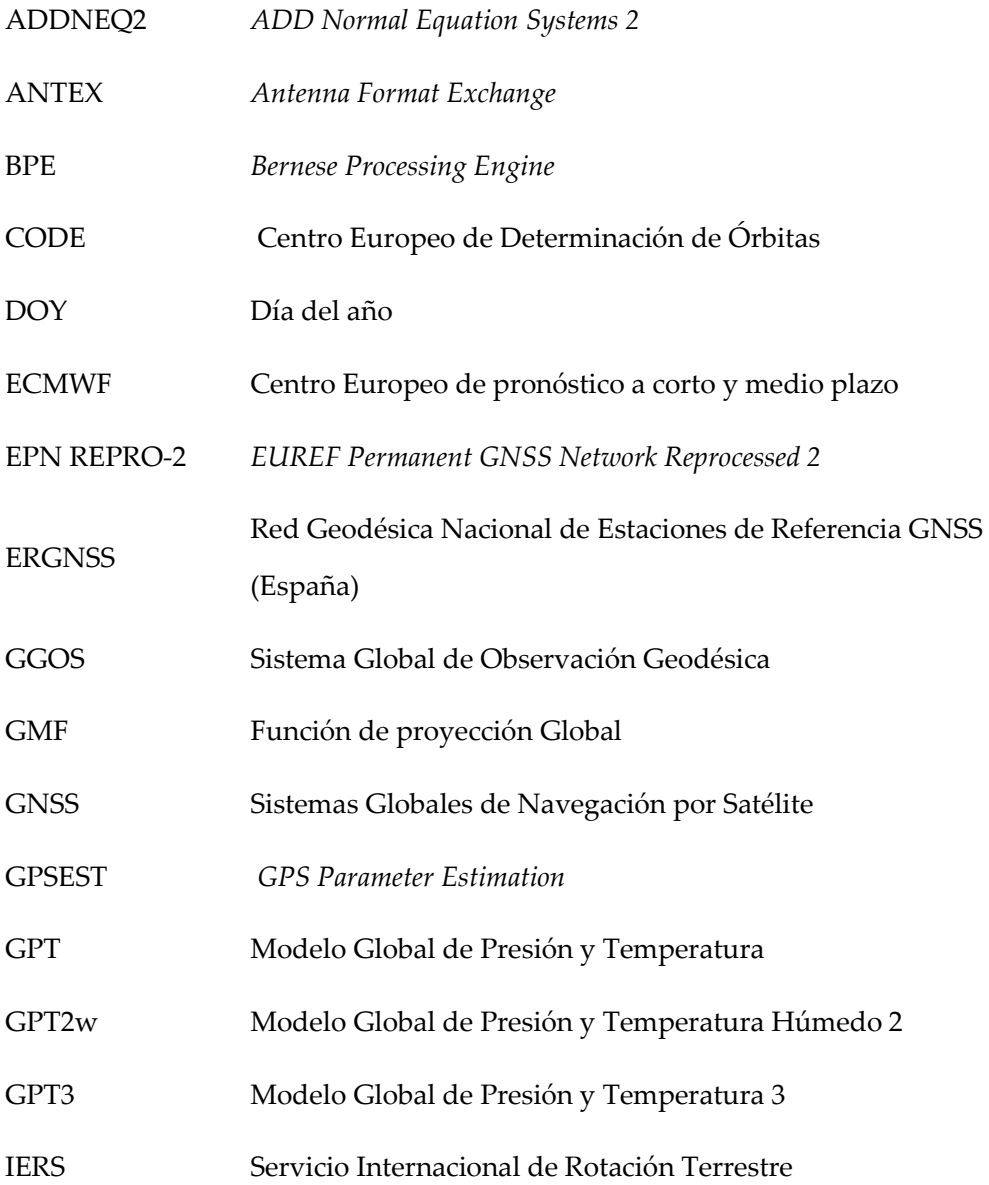

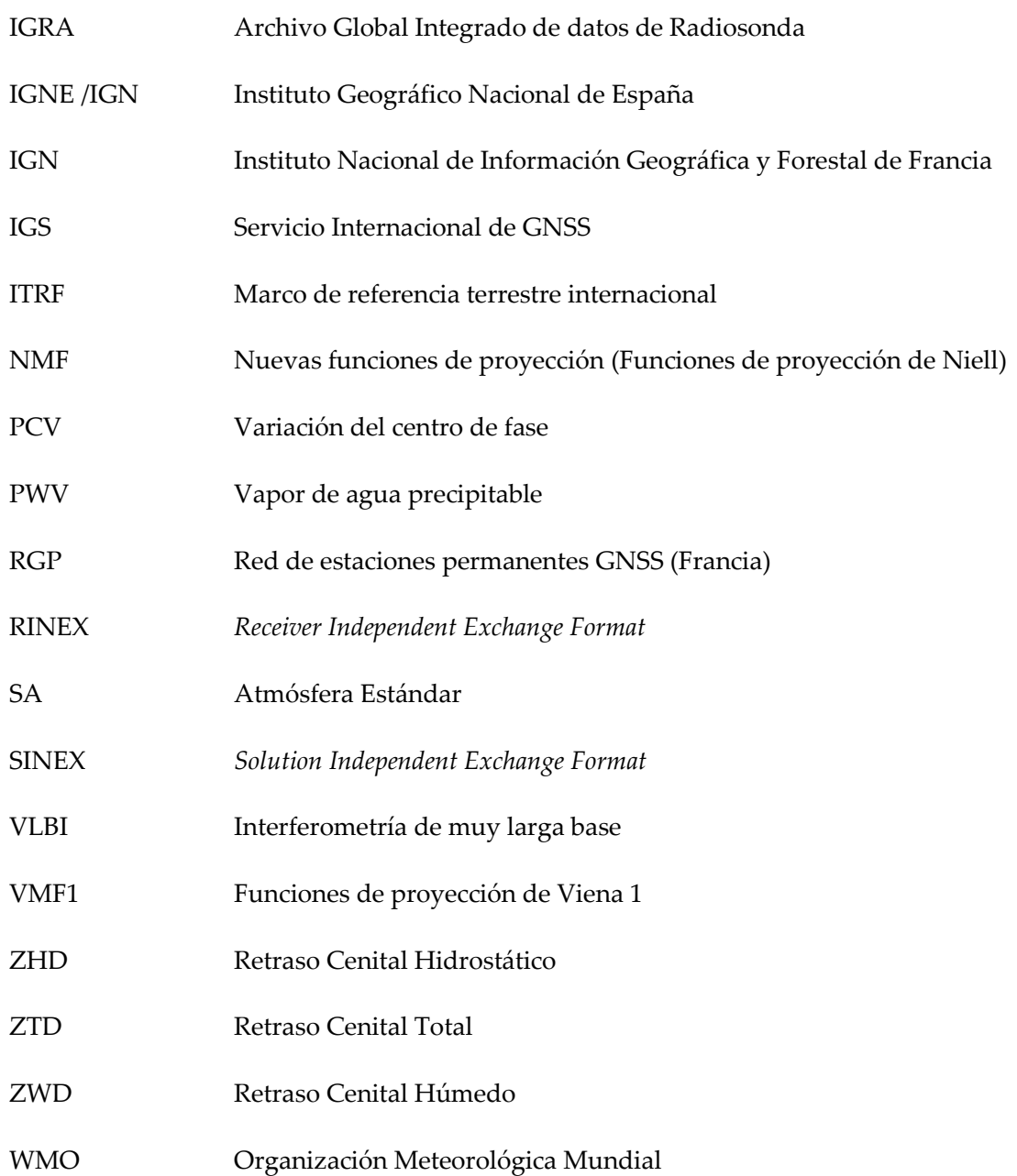

# Índice general

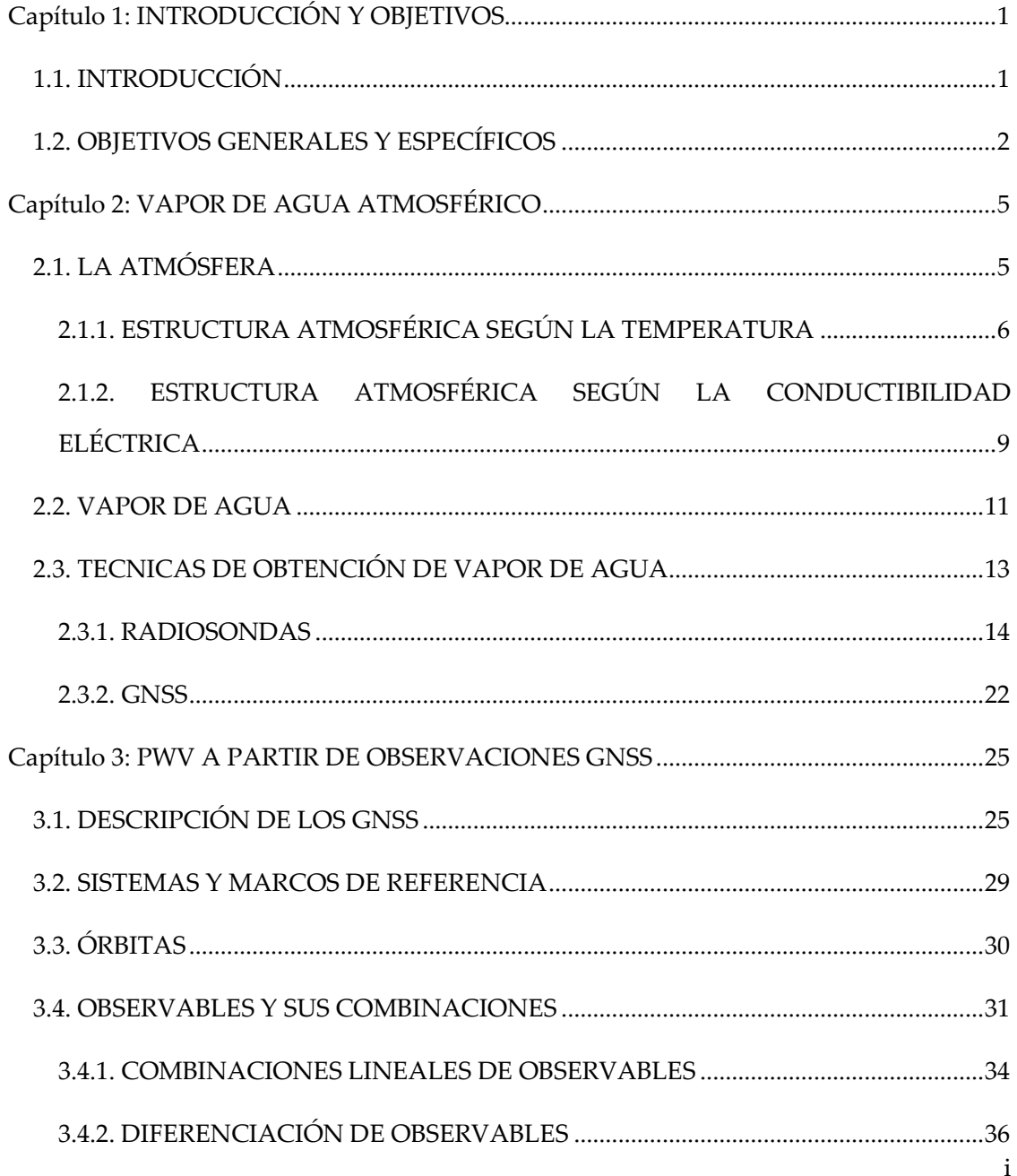

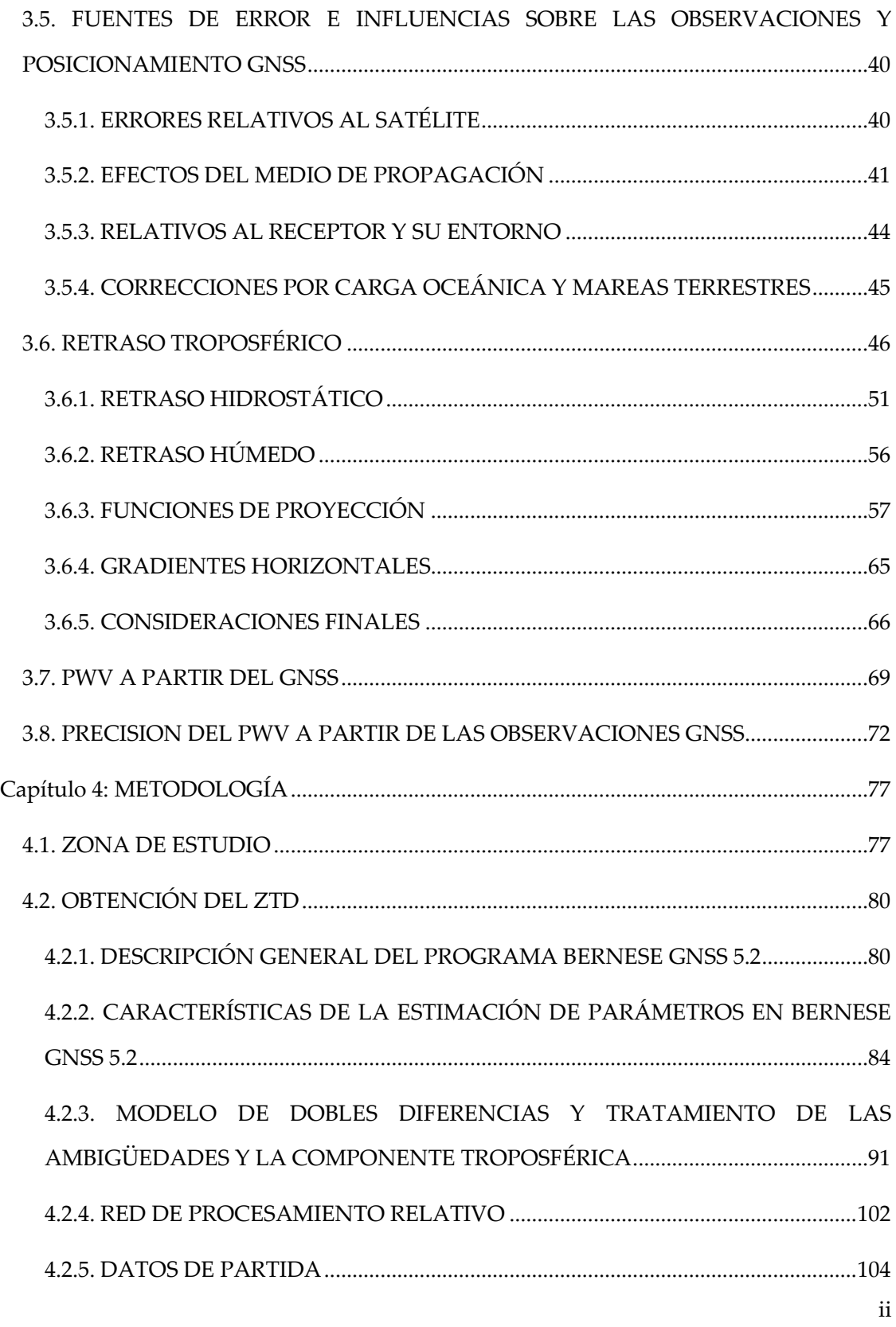

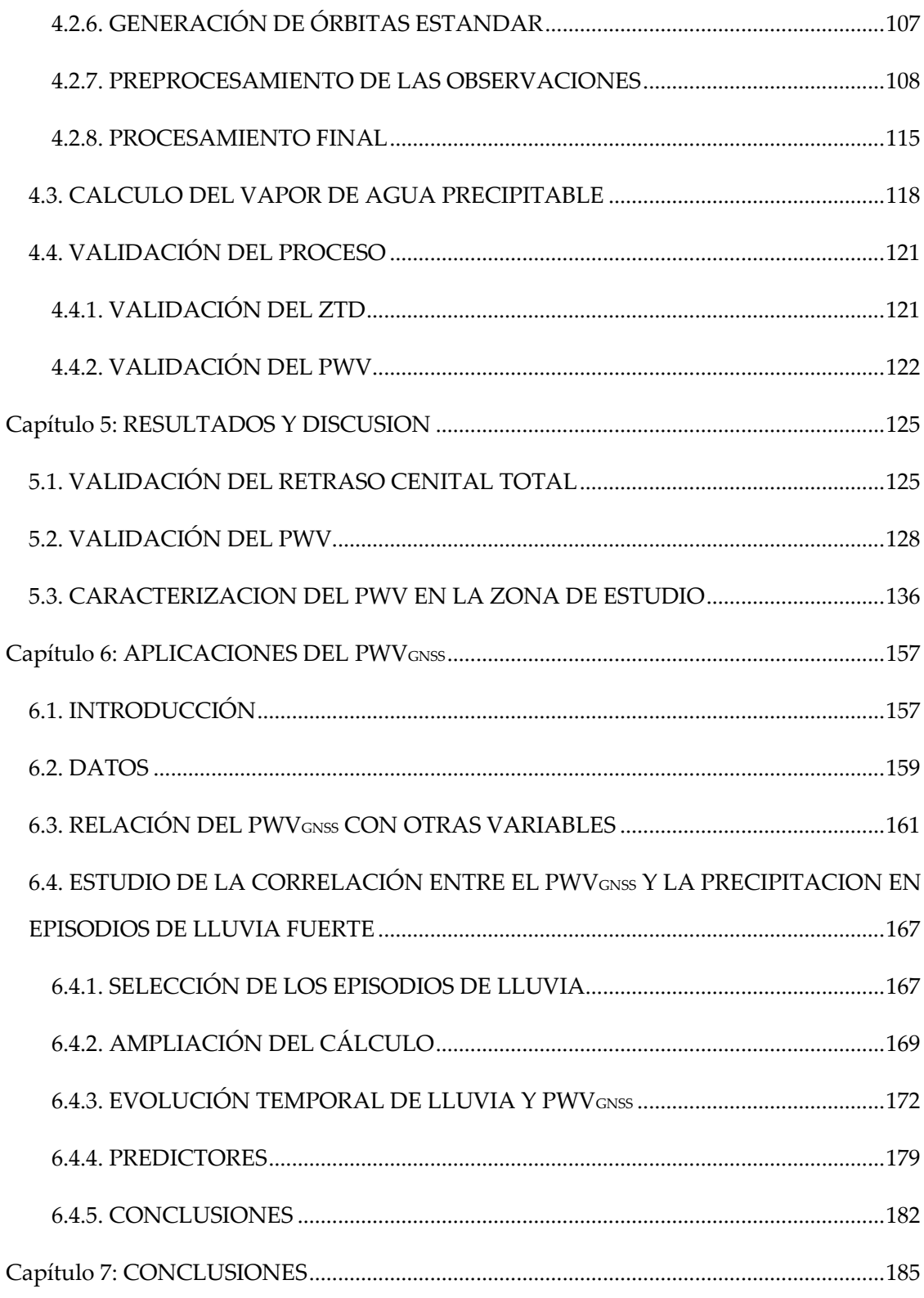

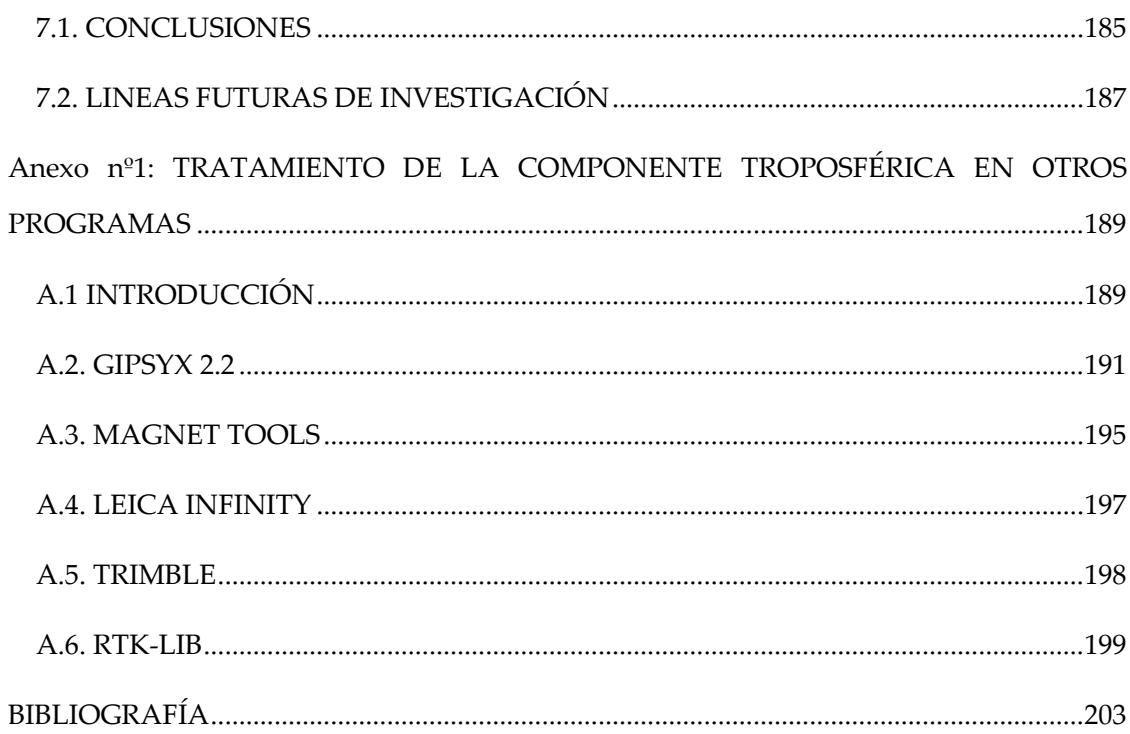

# **Índice de figuras**

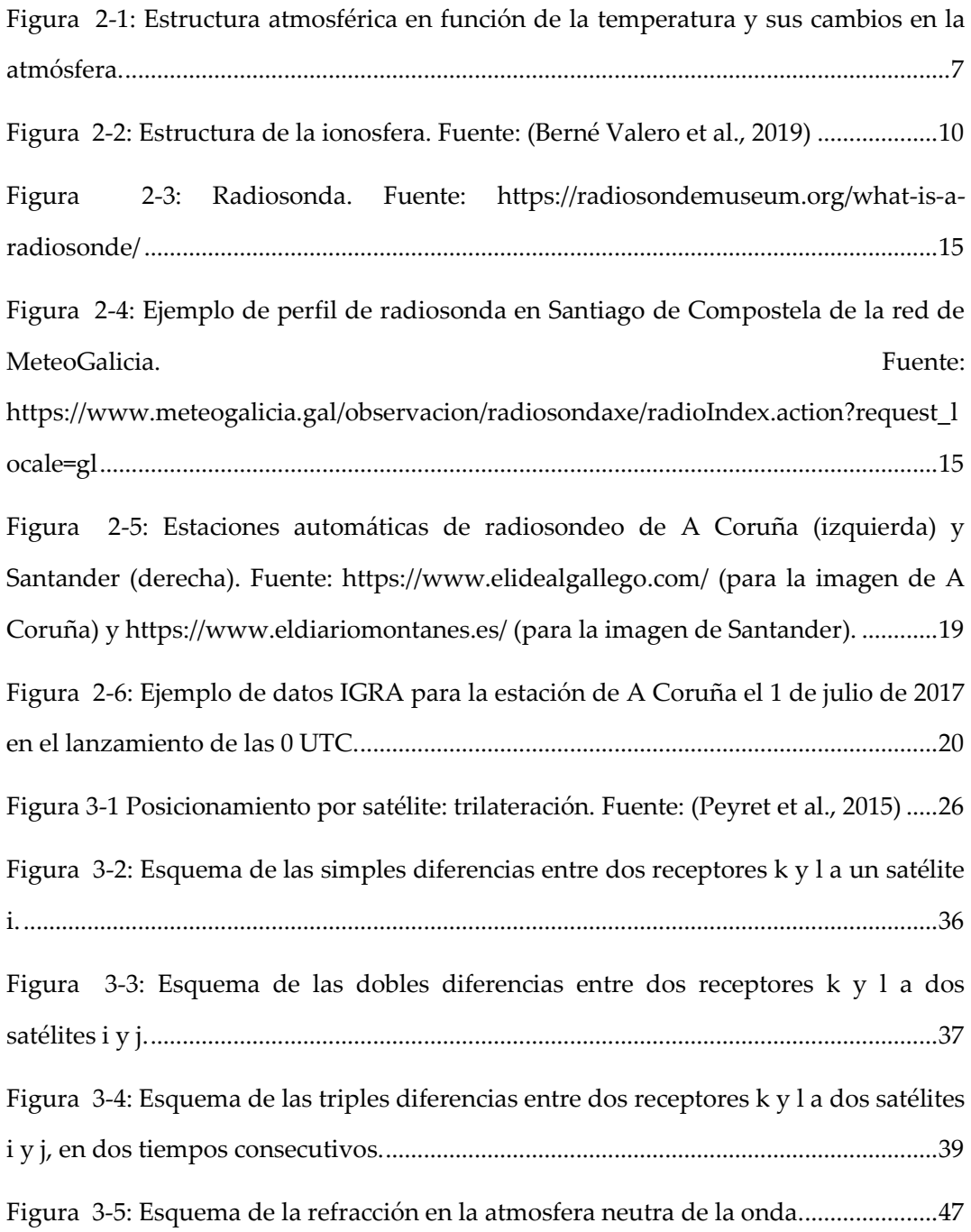

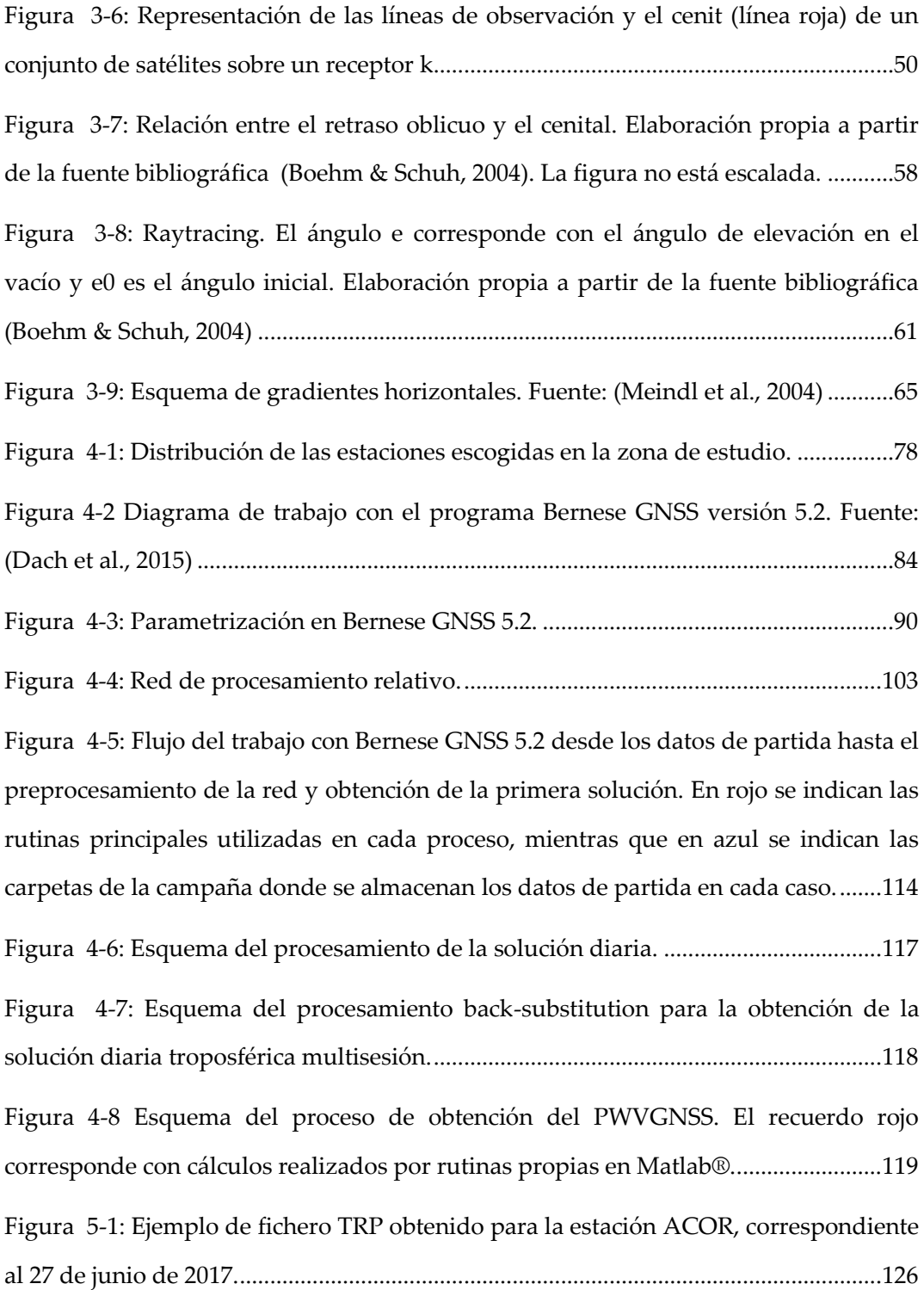

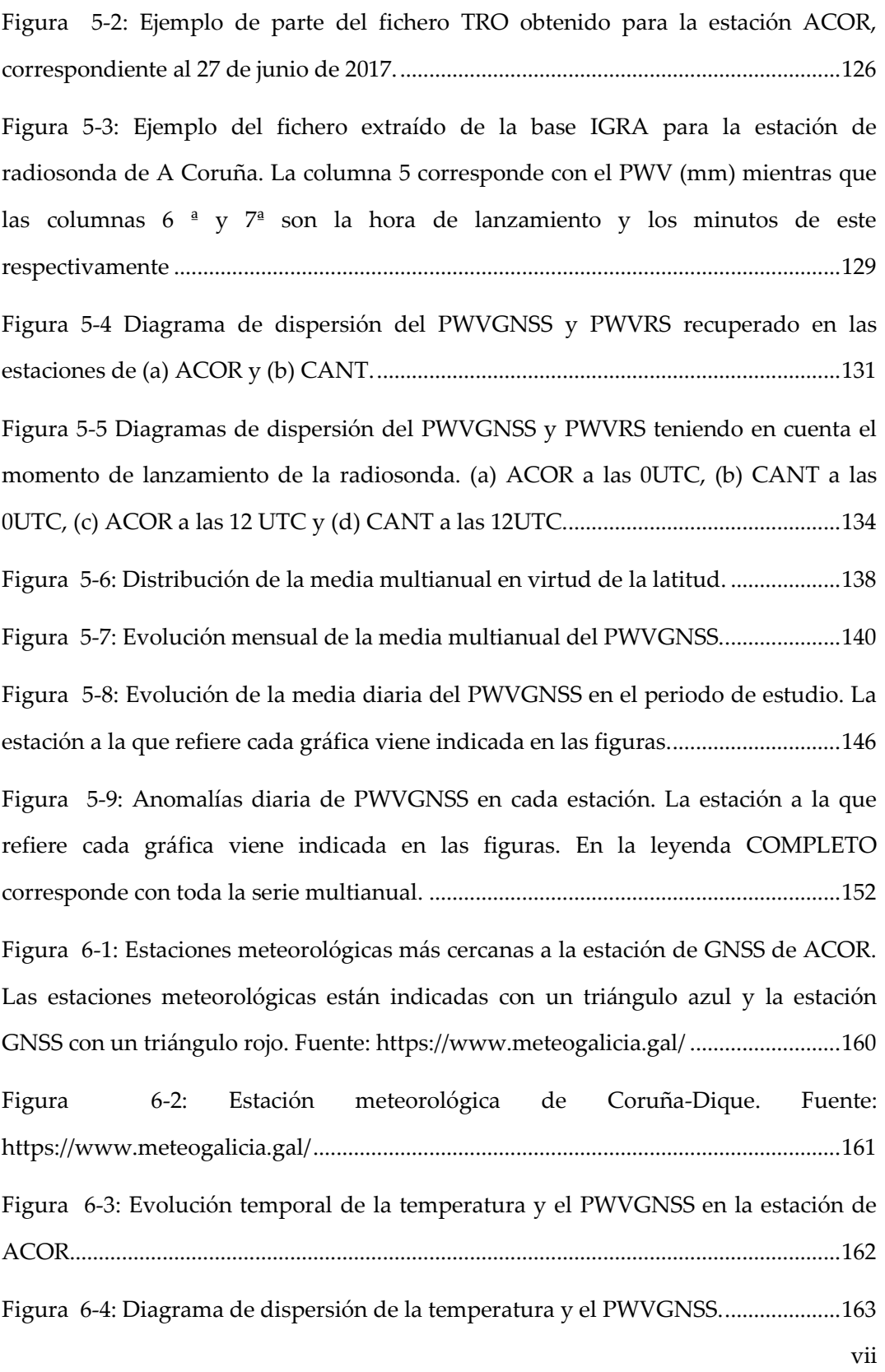

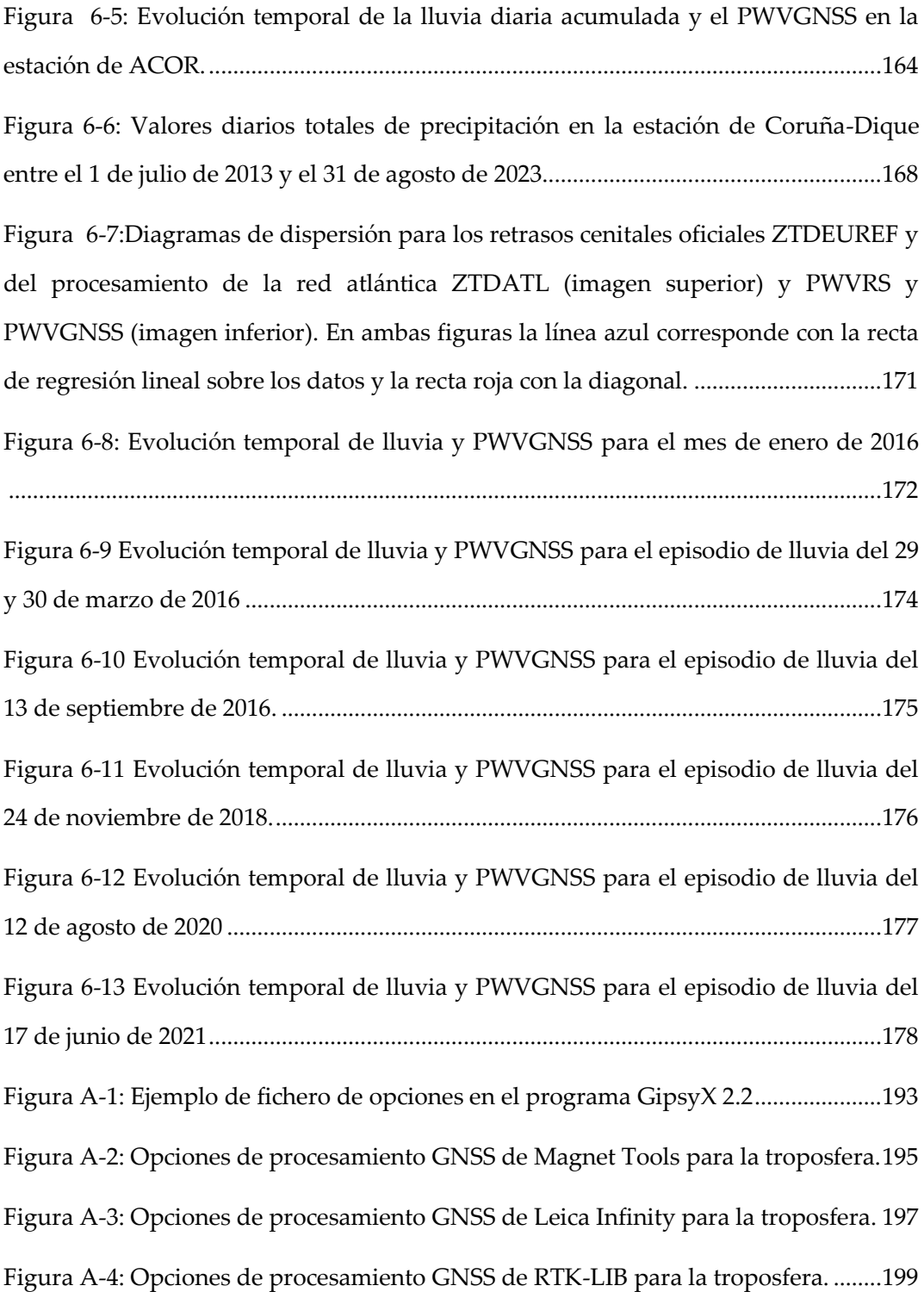

# **Índice de tablas**

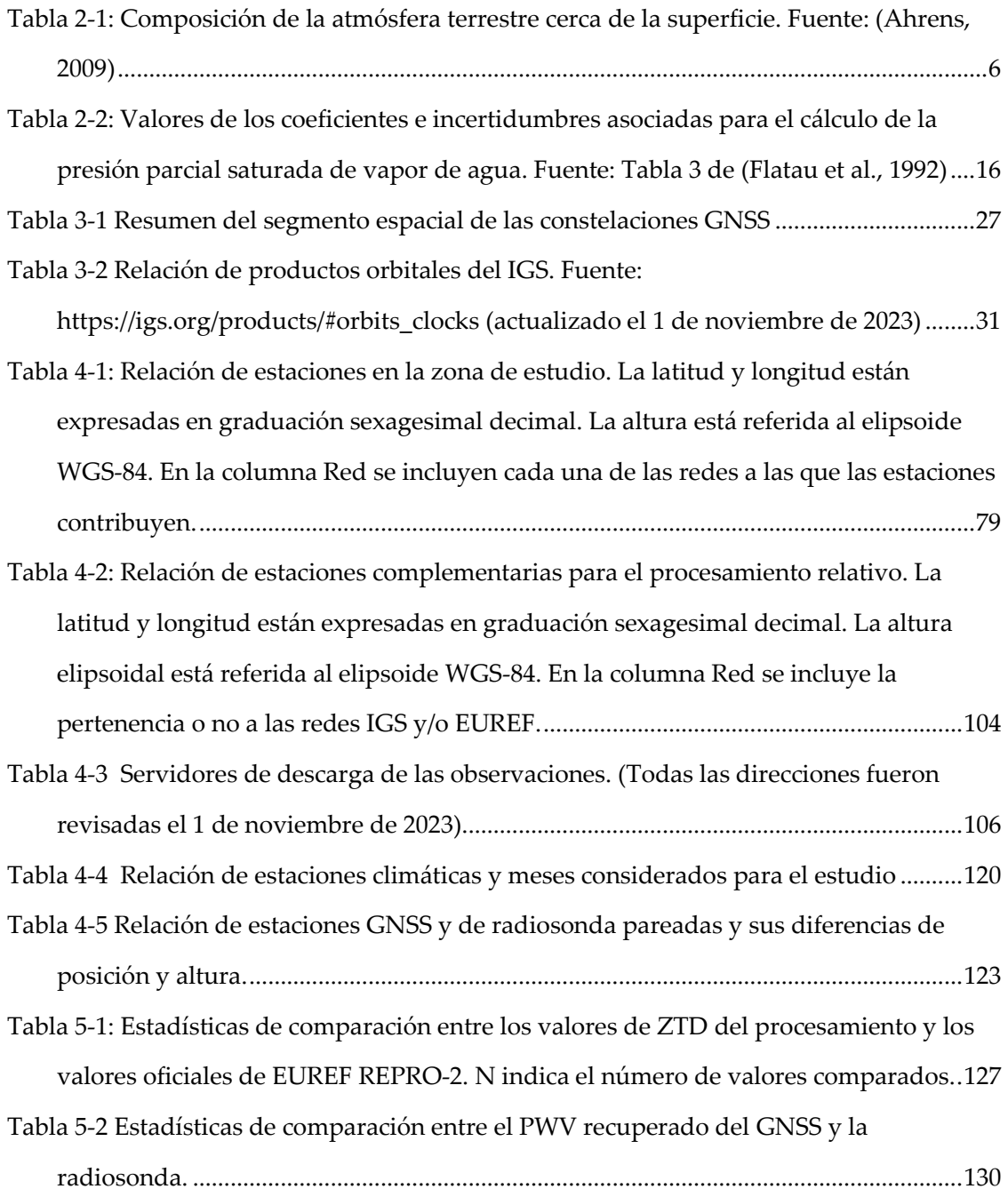

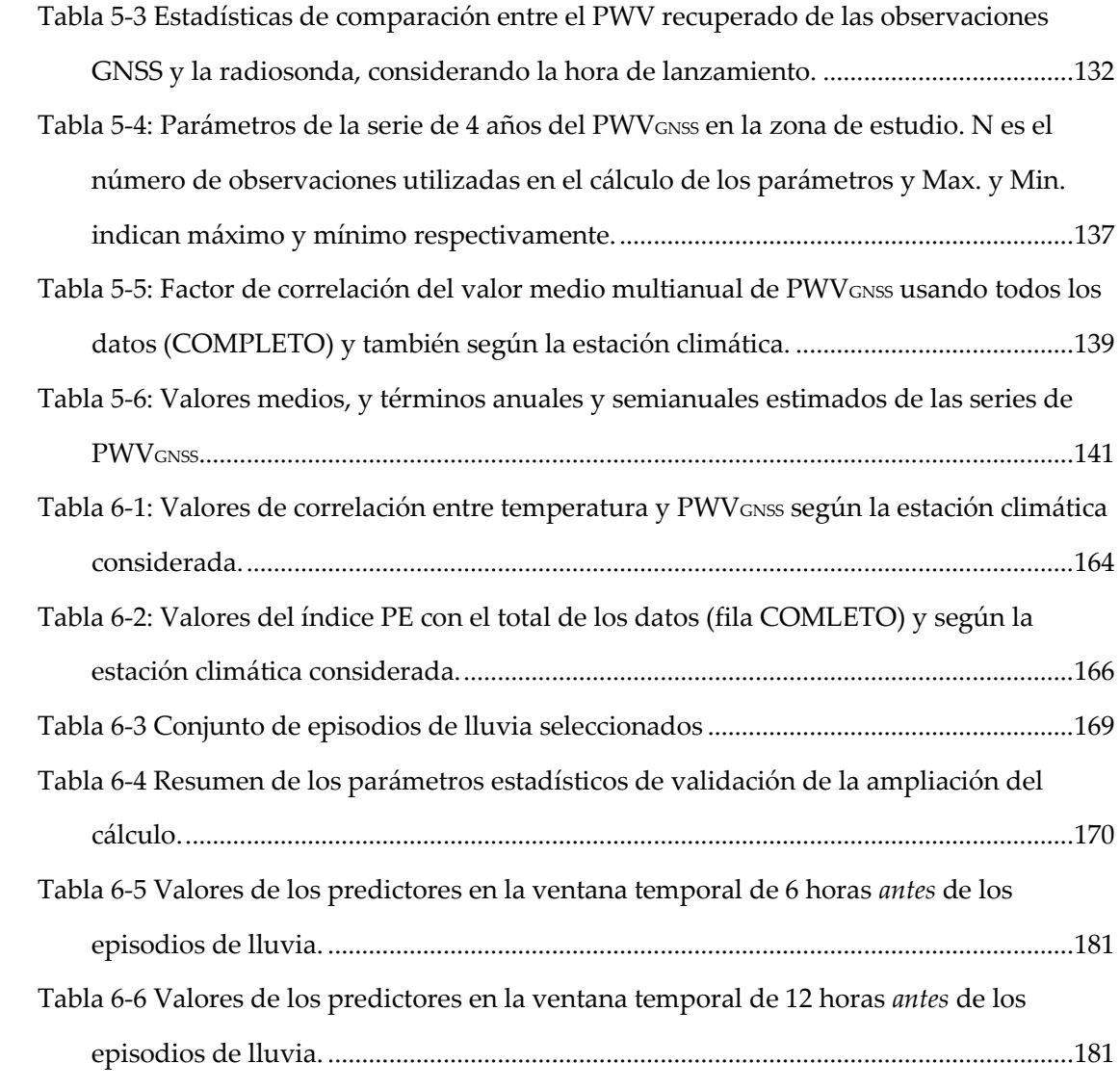

# <span id="page-28-0"></span>**Capítulo 1 Introducción y objetivos**

#### <span id="page-28-1"></span>**1.1. INTRODUCCIÓN**

En el libro *Global Positioning System, Theory and Practice*, Bernhard Hofmman-Wellenhof y el resto de los autores, afirmaron, ya en 1992, que "*los usos futuros del GPS están limitados solo por la imaginación de cada uno de nosotros*". Su afirmación ha resultado completamente cierta con el paso de los años. Son muchísimas y variadas las aplicaciones que se han obtenido a partir de las observaciones GPS, hoy ya GNSS. Algunas de ellas tienen que ver con la atmósfera que es vital para la vida en el planeta y su estudio, por tanto, imprescindible. Dado que las señales GNSS viajan por la atmósfera quedan relacionadas con ella y con los parámetros que la rigen. Así, el efecto que la propia atmósfera produce en la señal puede ser utilizado, de forma inversa, para estudiarla. Uno de los parámetros atmosféricos más importantes es el vapor de agua. Este componente atmosférico, si bien no muy abundante en la atmósfera, es, sin embargo, de enorme valor para la Meteorología. Una de sus características principales es su alta variabilidad tanto espacial como temporal.

No han sido pocas las técnicas y métodos desarrollados a lo largo de la historia para determinar el valioso vapor de agua atmosférico. Una de ellas es la Meteorología GNSS, introducida por M. Bevis y otros autores en 1992, en su artículo "*GPS Meteorology: Remote Sensing of Atmospheric Water Vapor Using the Global Positioning System*". En este artículo, precursor de toda la Meteorología GNSS, los autores indicaron que el número de estaciones, siempre en aumento de estaciones GPS podían contribuir al conocimiento de la distribución horizontal del vapor de agua con "*una cobertura espacial y temporal sin precedentes*" contribuyendo con ello a las investigaciones del cambio climático, del ciclo hidrológico, así como en el pronóstico del tiempo. Años después de ese artículo, la Meteorología GNSS sigue teniendo esas grandes ventajas de la alta resolución espacial y temporal, unida también al bajo coste, lo que la hace una técnica muy valiosa para obtener el vapor de agua atmosférico. De hecho, la Meteorología GNSS contribuye al Sistema Global de Observación Geodésica, GGOS, (*Global Geodetic Observing System*), que forma parte de la [Asociación Internacional de](https://ggos.org/item/lower-neutral-atmosphere/)  [Geodesia \(IAG\) \(htt](https://ggos.org/item/lower-neutral-atmosphere/)ps://ggos.org/item/lower-neutral-atmosphere/ último acceso el 30 de enero de 2024). Por ello, los objetivos principales y secundarios de esta tesis están unidos al estudio de la Meteorología GNSS.

#### <span id="page-29-0"></span>**1.2. OBJETIVOS GENERALES Y ESPECÍFICOS**

El cálculo del vapor de agua usando las observaciones GNSS exige, como primer paso, de la determinación del retraso sufrido por las señales en la atmósfera neutra de forma precisa, para así asegurar que se puede dar lugar al proceso inverso, es decir, obtener a partir de él el parámetro atmosférico. Se entiende que, cuanto más preciso sea la obtención de este retraso, mayor será y más precisa la información que se puede obtener a partir de él. Para ello, debe diseñarse un protocolo de cálculo que asegure esa determinación precisa y que, además, sea automatizado, para una posterior aplicación en tiempo real. Una vez que ese protocolo automático queda diseñado, debe pasarse al cálculo propio del vapor de agua, que puede realizarse con diferentes aproximaciones, como la utilización de modelos empíricos troposféricos completos, sin la utilización de medidas meteorológicas in situ. El establecimiento de un protocolo de cálculo del vapor de agua, su validación posterior con productos de referencia (observaciones de radiosonda), y el estudio de las variaciones espaciales y temporales del vapor de agua son los objetivos principales de esta tesis.

Dado que el vapor de agua atmosférico puede usarse en el estudio y predicción del clima, es de esperar que aquel obtenido específicamente de las observaciones GNSS, sea igual de válido para ello. Por ello, y como objetivos secundarios de esta tesis están:

- El estudio de las relaciones del vapor de agua obtenido de las observaciones GNSS con la temperatura y precipitación, así como su aplicación para la obtención del índice que relaciona precipitación y vapor de agua o de Eficiencia de Precipitación.
- El estudio de la variación temporal del vapor de agua obtenido del procesamiento GNSS en un fenómeno de lluvia intensa, con objeto de estudiar si existe un patrón de comportamiento y si éste puede parametrizarse en indicadores numéricos, con la idea futura de una implementación de pronóstico de lluvias a corto plazo utilizando observaciones GNSS.

Para cumplir con estos objetivos, se utilizó una red de estaciones GNSS de la costa atlántica de España y Francia, sobre las que no se había realizado ningún estudio específico previo de Meteorología GNSS.

La tesis se organiza como sigue. En el capítulo 2 se explica el contexto del vapor de agua como variable atmosférica. En el capítulo 3 se explican las generalidades de los GNSS, prestando especial atención a sus observables y errores. En el capítulo 4 se explica la metodología. Por un lado, se explica el modelo matemático para obtener el retraso que sufren las señales en la atmósfera neutra, detallando los parámetros aplicados que conducen a la obtención precisa de ese retraso. Por otro, se muestra la obtención del vapor de agua, una vez que ese retraso ha sido calculado, con el uso del modelo GPT3. El capítulo 5 muestra los resultados de las series de vapor de agua obtenidas, estudiando su variación espacial, así como la variación temporal anual, estacional, así como la diaria. Las relaciones de esas series temporales de vapor de agua con otras variables atmosféricas, así como con diferentes episodios de lluvia, se muestran en el capítulo 6. Por último, el capítulo 7 ofrece las conclusiones a todo el trabajo.

### **Capítulo 2**

## <span id="page-32-0"></span>**Vapor de agua atmosférico**

### <span id="page-32-1"></span>**2.1. LA ATMÓSFERA**

La atmósfera es la capa gaseosa que rodea o envuelve la Tierra. En ella se encuentran los gases y se recibe la energía emitida por el Sol, ambos imprescindibles para la vida en el planeta. Además, sirve de capa protectora para la radiación nociva del Sol y para la entrada en la Tierra de objetos del espacio, como los meteoritos.

La atmósfera está compuesta por una amalgama de gases, que son atraídos por la gravedad terrestre y cada uno de los cuales tiene un porcentaje variable en ella. La [Tabla](#page-33-1)  [2-1](#page-33-1) muestra los principales gases atmosféricos y sus porcentajes cerca de la superficie terrestre. El nitrógeno y el oxígeno son los gases que existen de forma permanente en mayor proporción, mientras que otros, como el vapor de agua, existen en magnitudes variables. Además, la atmósfera no tiene composición uniforme, encontrándose casi la mitad total de su masa en los primeros 3.5 kilómetros, llegando aproximadamente al 90% en torno a los 30 kilómetros.

| <b>GASES PERMANENTES</b> |                |                                             | <b>GASES VARIABLES</b> |                 |                             |
|--------------------------|----------------|---------------------------------------------|------------------------|-----------------|-----------------------------|
| Gas                      | Símbolo        | Porcentaje<br>(por volumen<br>en aire seco) | Gas                    | Símbolo         | Porcentaje<br>(por volumen) |
| Nitrógeno                | $\rm N_2$      | 78.08                                       | Vapor de agua          | $H_2O$          | $0 - 4$                     |
| Oxígeno                  | O <sub>2</sub> | 20.95                                       | Dióxido de carbono     | CO <sub>2</sub> | 0.038                       |
| Argón                    | Ar             | 0.93                                        | Metano                 | CH <sub>4</sub> | 0.00017                     |
| Neón                     | Ne.            | 0.0018                                      | Oxido de nitrógeno     | $N_2O$          | 0.00003                     |
| Helio                    | He             | 0.0005                                      | Ozono                  | O <sub>3</sub>  | 0.000004                    |
| Hidrógeno                | H <sub>2</sub> | 0.00006                                     | Partículas (polvo,)    |                 | 0.000001                    |
| Xenón                    | Xe             | 0.000009                                    | Clorofluorocarbonos    |                 | 0.00000002                  |

<span id="page-33-1"></span>Tabla 2-1: Composición de la atmósfera terrestre cerca de la superficie. Fuente: (Ahrens, 2009)

La atmósfera se puede dividir atendiendo a diferentes criterios. Dos de los criterios hacen referencia a la temperatura y a la conductibilidad eléctrica. Ambos tienen gran importancia para los sistemas de navegación por satélite por producirse, en las capas en las que subdividen la atmósfera, los efectos relativos al medio de propagación en las observaciones GNSS, como se estudiará en el capítulo 3 y por ello se detallarán a continuación.

#### *2.1.1. ESTRUCTURA ATMOSFÉRICA SEGÚN LA TEMPERATURA*

<span id="page-33-0"></span>Cuando la temperatura, y sus cambios en la atmósfera, son utilizados como criterio de subdivisión, se distinguen las siguientes capas en ella: troposfera, estratosfera, mesosfera y termosfera ([Figura 2-1](#page-34-0)).

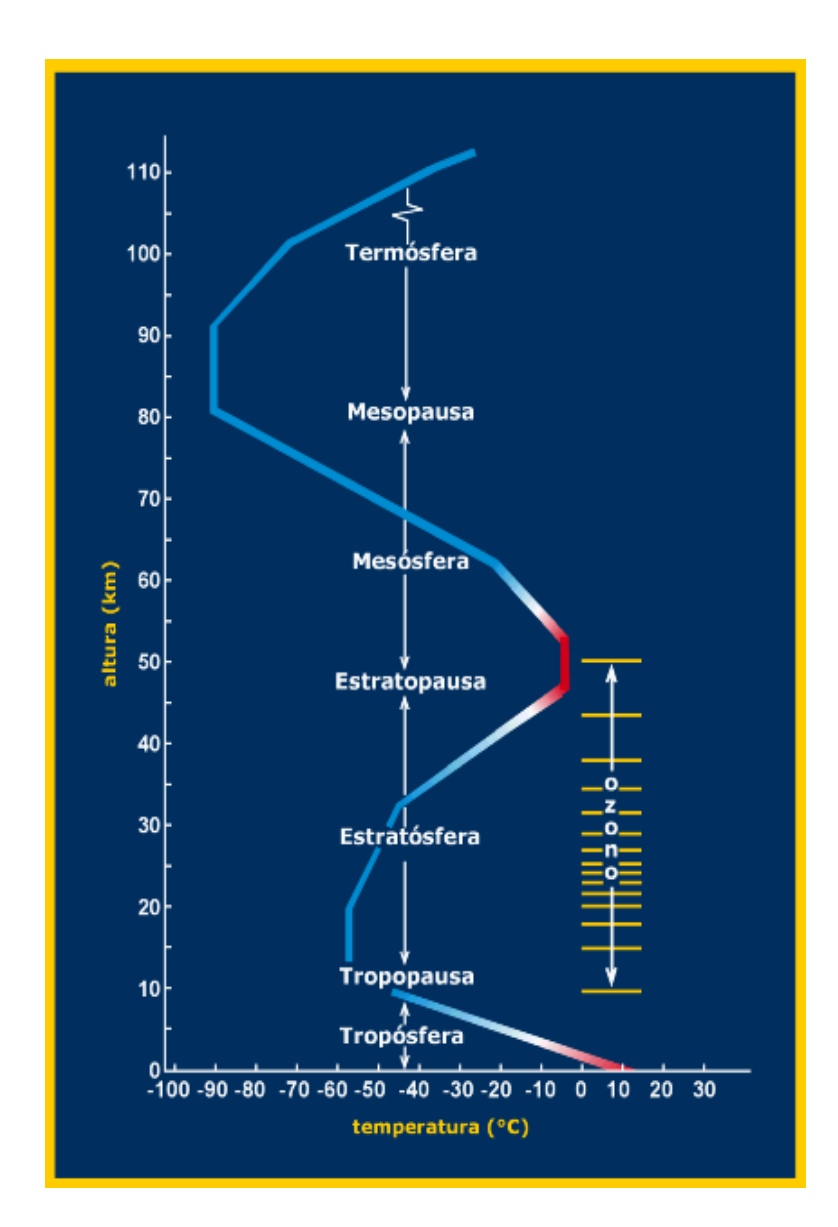

<span id="page-34-0"></span>Figura 2-1: Estructura atmosférica en función de la temperatura y sus cambios en la atmósfera.

• *Troposfera:* es la primera capa desde la superficie terrestre y es, por tanto, aquella que contiene el aire que respiramos. Su espesor es variable, siendo menor en las zonas polares y mayor en la zona ecuatorial-tropical. La temperatura en la troposfera desciende con la altitud desde la superficie terrestre, según una relación denominada gradiente término. El valor de este gradiente es de aproximadamente –6.5°C/km (ver [Figura 2-1\)](#page-34-0). En el seno de la troposfera se dan los cambios climáticos y sus perturbaciones, especialmente en los 3 a 4 kilómetros

iniciales. Muchos de los gases presentes en la atmósfera se concentran en esta capa por la propia acción gravitatoria. Ese es el caso del vapor de agua atmosférico que se encuentra, casi en su totalidad, en esta capa, produciéndose en ella los fenómenos de precipitación.

El cambio en el gradiente término troposférico da lugar a una zona de cambio o transición denominada tropopausa, que sirve de frontera a la siguiente capa atmosférica.

- *Estratosfera:* esta capa se caracteriza por su estabilidad, extendiéndose desde la tropopausa hasta aproximadamente los 50 kilómetros de altura. En la estratosfera la temperatura asciende en su valor según se asciende en ella. Esta capa es vital para la vida en el Tierra dado que concentra una gran proporción del ozono atmosférico, que sirve de escudo protector de las radiaciones ultravioletas. La zona de transición desde el fin de la estratósfera hasta la siguiente capa se denominada estratopausa.
- *Mesosfera:* si en la capa anterior la temperatura ascendía, en esta desciende hasta los casi -75°C. Su espesor se extiende desde los 50 kilómetros hasta los 80 kilómetros, donde se sitúa aproximadamente la zona de cambio térmico a la siguiente capa denominada la mesopausa.
- *Termosfera:* la penúltima capa atmosférica llega hasta aproximadamente los 500 kilómetros de altitud. En lo que respecta a la temperatura en ella se produce un aumento enorme de temperatura que puede llegar hasta mucho más de los 1500°C. En esta capa se produce el fenómeno de ionización de las moléculas, debido a la acción de las radiaciones solares y en ella donde, por ejemplo, se dan las auroras boreales. El límite de la termosfera con la siguiente capa, la exosfera, lo fija la zona denominada termopausa.
• *Exosfera:* es la última capa atmosférica considerando el criterio de la temperatura y sus cambios. Su límite es el propio de la atmosfera y se sitúa en torno a los 10000 kilómetros.

# <span id="page-36-0"></span>*2.1.2. ESTRUCTURA ATMOSFÉRICA SEGÚN LA CONDUCTIBILIDAD ELÉCTRICA*

La conductibilidad eléctrica tiene relación con la mayor o menor cantidad de iones "sueltos", que depende del grado de ionización. La ionización consiste en que un átomo pierda o gane un electrón, dejando iones positivos y electrones negativamente cargados. Atendiendo a este criterio, la atmosfera se divide en dos capas: la ionosfera y la magnetosfera.

• *Ionosfera:* como su nombre indica, la ionosfera es una capa caracterizada por la presencia del fenómeno de ionización, provocado por las radiaciones solares, especialmente las ultravioleta. La extensión, por tanto, de la capa de la ionosfera es variable porque está unida a la actividad solar y se sitúa entre los 100 y 800 kilómetros aproximadamente. Esta actividad es variable y va unida a la propia localización geográfica, el ciclo de actividad solar de 11 años o las tormentas solares, entre otros. Además, el propio ciclo diurno del sol permite establecer diferentes subcapas o regiones ([Figura 2-2](#page-37-0)). La capa denominada F, está presente durante todo el día y está situada a una distancia media de unos 350 kilómetros de altura. Durante las horas de sol, esta capa se agranda en su espesor, subdividiéndose en las capas F<sub>1</sub> y F<sub>2</sub>. La capa F<sub>1</sub> es la que sufre una fluctuación diaria mayor, pasando de  $5x10<sup>5</sup>$  electrones/m<sup>3</sup> a  $10<sup>3</sup>$  electrones/m<sup>3</sup> durante la noche (Berné Valero et al., 2019). La capa F<sub>2</sub>, es la que tiene un mayor efecto sobre las ondas electromagnéticas de la banda L (utilizada por los sistemas de navegación por satélite) y la mayor densidad de electrones, llegando a 10<sup>6</sup> electrones/m<sup>3</sup> durante el día. Cabe decir que en esta subdivisión en las capas F<sub>1</sub> y F<sub>2</sub>, no solo influyen las horas de sol sino también la estación, dado que la estación marcará si se recibe de forma más o menos directa la radiación solar. El agrandamiento del espesor de la capa F con el día hace que la capa F<sup>1</sup> tenga su límite inferior más bajo que la propia capa F du-rante la noche (Figura 2-2[\). Una](#page-37-0) vez que las horas de luz terminan con la puesta de sol, las dos capas se recombinan en la capa F única.

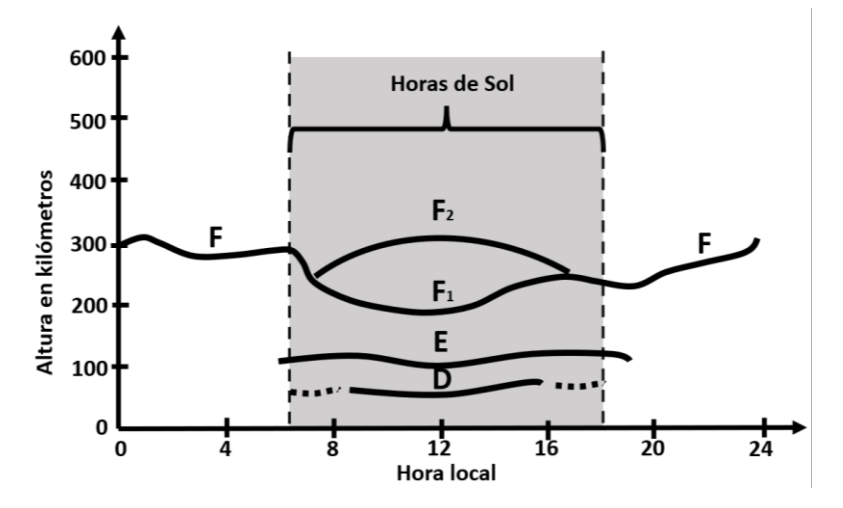

Figura 2-2: Estructura de la ionosfera. Fuente: (Berné Valero et al., 2019)

<span id="page-37-0"></span>Las regiones o subcapas D y E de la ionosfera tienen un espesor menor. La primera, la región D se localiza entre los 75 y 95 kilómetros por encima de la superficie terrestre. Su ionización es muy pequeña, procediendo de radiaciones solares que deberán de ser de alta intensidad y haciendo que la capa, como se indicó, solo exista durante el día. Por su parte, la región E, que en ocasiones permanece durante la noche, se sitúa por encima de la D y siempre por debajo de la F por lo que se puede decir que, generalmente y aún dentro de la variabilidad ionosférica, se situará entre los 95 y 150 kilómetros aproximadamente. En ella predominan los iones de ozono.

• *Magnetosfera*: es la última capa antes del límite superior y fin de la atmósfera. Esta capa está influenciada por el campo magnético terrestre y su interacción con el viento solar. De hecho, la capa actúa como un escudo protector a la Tierra desviando las partículas contenidas en el viento solar.

# **2.2. VAPOR DE AGUA**

El contenido en agua de la atmósfera está, mayoritariamente, en forma de vapor de agua. Este gas tiene una importancia crucial en el sistema climático de la Tierra y por ende en la vida humana. Su importancia hace que haya sido establecida por la Organización Meteorológica Mundial (*World Meteorological Organization*, WMO), como una de las 55 Variables Climáticas Esenciales (*Essential Climate Variable*, ECV) [\(https://gcos.wmo.int/en/essential-climate-variables/,](https://gcos.wmo.int/en/essential-climate-variables/) último acceso el 1 de noviembre de 2023). Con ello, se reconoce, como la WMO explica, que el vapor de agua contribuye de forma esencial a la predicción y caracterización del clima actual, a evaluar los riesgos climáticos y al estudio y previsión del cambio climático. Entre el 45-65% del contenido total del vapor de agua atmosférico se concentra entre la superficie y el nivel de presión o capa de 850 hPa (Ross & Elliott, 1996).

11 La enorme importancia del vapor de agua como variable esencial se puede constatar en varios fenómenos físicos. Por ejemplo, el vapor de agua es la llave del ciclo hidrológico terrestre. La transformación de vapor de agua en agua líquida se denomina condensación y gracias a ella, y unido a otros procesos atmosféricos, se producen las precipitaciones, tanto de lluvia como de granizo o nieve. El paso de agua líquida a gas o vapor de agua se denomina evaporación. La evaporación, condensación y finalmente la precipitación conforman el ciclo hidrológico. Además, el paso de vapor de agua a líquido o hielo, es decir, su cambio de fase o estado supone la emisión de una gran cantidad de calor o energía a la atmósfera, contribuyendo por tanto el vapor de agua al balance energético de la atmósfera. A todo esto, se añade que el vapor de agua es el gas natural de efecto invernadero más importante, dado que su presencia supone el 60% de ese efecto en cielos despejados [\(https://gcos.wmo.int/en/essential-climate-variables/upper-vapour,](https://gcos.wmo.int/en/essential-climate-variables/upper-vapour) último acceso el 1 de noviembre de 2023). Así, el vapor de agua atmosférico deja pasar la

radiación solar visible, pero absorbe gran parte (junto con el dióxido de carbono, CO2) de la radiación infrarroja emitida por la superficie terrestre. Al hacerlo, crea una capa aislante, junto con el dióxido de carbono, que hace que gran parte de la radiación emitida por la Tierra no se escape a las capas superiores de la atmósfera y con ello al vacío. De esa forma, la superficie terrestre tiene una temperatura superior a la que tendría sin la presencia de esos dos gases (Ahrens, 2009).

Su importancia, mostrada con los ejemplos anteriores, no está, sin embargo, unida a la cantidad en la que se encuentra en la atmósfera. De hecho, la cantidad de vapor de agua atmosférico llega aproximadamente hasta el 4% cerca de la superficie (ver [Tabla 2-1\)](#page-33-0). En esto, la temperatura juega un papel fundamental porque la cantidad de vapor de agua que la atmósfera puede contener depende de ella. De hecho, con el incremento de la temperatura también lo hace la evaporación, y, con ello, la cantidad de vapor de agua saturado, que lleva a que una mayor cantidad de vapor de agua pueda ser incluido en una unidad de volumen (Sohn & Cho, 2010). En consecuencia, la cantidad de vapor de agua está más concentrado en los veranos locales, así como en latitudes bajas y zonas tropicales, siendo muchísima menor su cantidad en las zonas polares (Barry et al., 2003). En todo caso, una de las características más notables del vapor de agua atmosférico es su enorme variabilidad, tanto en el tiempo como en el espacio, que dificulta muchísimo su estudio.

Existen diferentes formas de expresar la cantidad de vapor de agua. Una de ellas es el Vapor de Agua Integrado, *Integrated Water Vapor*, IWV, que corresponde con la masa de vapor de agua sobre un punto de la superficie terrestre hasta una determinada altura de la atmósfera, expresada en unidades de kg/m<sup>2</sup> . Así mismo, se denomina Vapor de Agua Precipitable, *Precipitable Water Vapor*, PWV, a la altura de la columna vertical equivalente de agua líquida expresada en milímetros. Ambas cantidades se relacionan mediante la densidad del agua líquida  $\rho$  (1 kg/dm<sup>3</sup>):

$$
PWV = \frac{IWV}{\rho}
$$

2-1

El vapor de agua precipitable se puede expresar como:

$$
PWV = \frac{10^3}{\rho} \int_{z=0}^{z=\infty} \rho_W dz
$$

2-2

<span id="page-40-0"></span>donde  $\rho$  y  $\rho$ w es la densidad del agua y del vapor de agua respectivamente  $\binom{kg}{m^3}$  y z es la altura en metros (Castro-Almazán et al., 2016).

# **2.3. TECNICAS DE OBTENCIÓN DE VAPOR DE AGUA**

La importancia del vapor de agua como variable climatológica ha hecho que se hayan ido desarrollando multitud de técnicas e instrumentos para su obtención.

Una técnica de referencia son los radiómetros de vapor de agua, caracterizados por su alto coste, pero también por su alta resolución temporal. Su metodología se basa en la medición de la señal atmosférica en el rango de las microondas, determinando con ello perfiles de temperatura de brillo y obteniendo, a partir de ellos, el vapor de agua integrado (IWV) (Köpken, 2001; Vaquero-Martínez et al., 2023). Otra técnica, utilizada en multitud de validaciones, es la interferometría de muy larga línea base, más conocida por su acrónimo inglés VLBI (*Very Long Baseline Interferometry*). VLBI consiste en dos antenas direccionadas, situadas a una distancia determinada o baselínea, cuya configuración permite observar objetos extragalácticos. El observable primario es la diferencia de tiempo o retardo con el que la señal del objeto extragaláctico llega a las antenas, que es función, entre otros, del retraso troposférico, por lo que el procesamiento de las señales permitirá obtener su valor y con las medidas meteorológicas necesarias, el vapor de agua atmosférico (Jin et al., 2009; Niell et al., 2001).

13 Las técnicas basadas en observaciones desde satélites también han demostrado su utilidad en la recuperación de vapor de agua. Por ejemplo, el espectroradiométro de imágenes de media resolución, más conocido como MODIS (*Moderate Resolution Imaging Spectroradiometer)* portado por los satélites Terra y Aqua permite la determinación, entre

otros, de parámetros como temperatura en Tierra y mar o concentraciones de aerosoles. El valor del PWV se obtiene del ratio entre tres bandas absorbentes de vapor de agua centradas en 0.905µm, 0.936 µm y 0.930 µm y dos bandas de ventana atmosférica  $(0.865 \,\mu m\,y\,1.240 \,\mu m)$  (Gao & Kaufman, 2003) con una precisión relativa asociada entre el 5%-10% (Gui et al., 2017; Mao et al., 2010).

La lista de técnicas incluiría también los sistemas LiDAR (Hicks-Jalali et al., 2020), los fotómetros solares, FTIR (Firsov et al., 2013), el radar interferométrico de apertura sintética, InSAR, (Alshawaf et al., 2015), el espectofotómetro de transformada de Fourier (FTIR) (Buehler et al., 2012), las radiosondas (Ross & Elliott, 1996) y los sistemas de navegación por satélite (Bevis et al., 1992). Estas últimas dos metodologías, el uso de observaciones de radiosondas y GNSS para la obtención del vapor de agua tienen especial importancia en este trabajo, por lo que se detallan a continuación.

#### *2.3.1. RADIOSONDAS*

En el siglo XIX, los científicos demostraron la posibilidad de medir con cometas o en globos aerostáticos diferentes parámetros meteorológicos en altura. Por ejemplo, en 1804 la medida sobre un globo, llegando a una altura de 7 kilómetros permitió descubrir que el vapor de agua disminuía con la altura o, en 1847, con ayuda de una cometa, se midió en Londres el viento y la temperatura en altura, por citar un par de hitos de la meteorología en altura. El valor meteorológico de estas observaciones llevó, en el año 1920, a Estados Unidos a comenzar su observación diaria de radiosondeos en 20 localizaciones de su territorio. A estas redes le sucedieron otras muchas, así como los correspondientes avances tecnológicos, hasta hacer de las radiosondas una fuente de medidas sobre la propia columna atmosférica, in situ, vital para la caracterización del clima.

Una radiosonda es un aparato de medida meteorológica que consta de un balón aerostático que transporta un sensor de parámetros atmosféricos [\(Figura 2-3\)](#page-42-0).

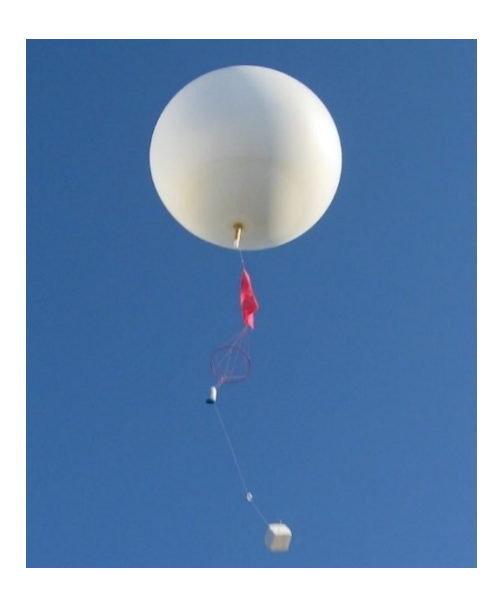

Figura 2-3: Radiosonda. Fuente:<https://radiosondemuseum.org/what-is-a-radiosonde/> Ese sensor envía la información, en su ascenso vertical por la atmósfera, de los parámetros que va midiendo (como temperatura, presión o humedad, entre otros) en cada capa o nivel de presión, conformando el registro de todos ellos un perfil de radiosondeo [\(Figura](#page-42-1)  [2-4\)](#page-42-1). Las medidas se realizan en diferentes niveles de presión, llegando hasta una altura aproximada de 30 km.

<span id="page-42-0"></span>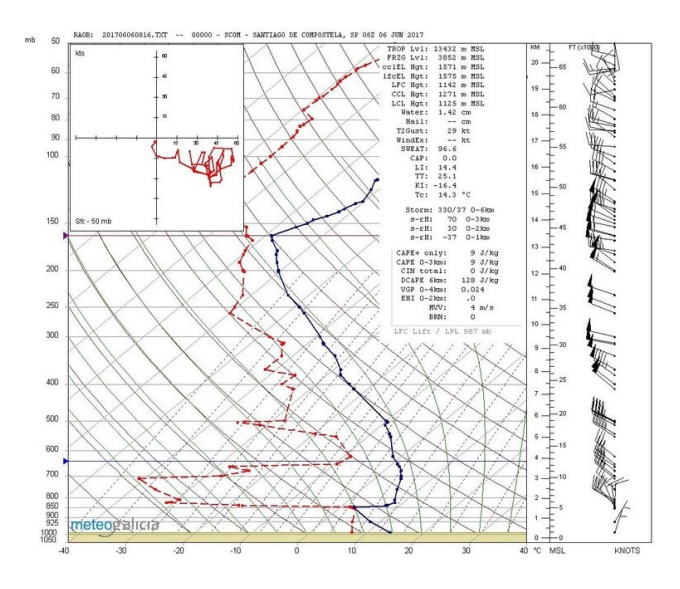

<span id="page-42-1"></span>Figura 2-4: Ejemplo de perfil de radiosonda en Santiago de Compostela de la red de MeteoGalicia. Fuente: [https://www.meteogalicia.gal/observacion/radiosondaxe/radioIndex.action?request\\_locale=gl](https://www.meteogalicia.gal/observacion/radiosondaxe/radioIndex.action?request_locale=gl)

A partir de las medidas de presión, temperatura y humedad relativa, realizadas por los sensores de la radiosonda en las diferentes capas de presión atmosférica, que conforman el perfil medido, es posible calcular el vapor de agua precipitable. Las referencias que muestran los algoritmos y sus correspondientes fórmulas se pueden encontrar, por ejemplo, en las siguientes referencias bibliográficas (Bolton, 1980; Castro-Almazán et al., 2016; Flatau et al., 1992; Ross & Elliott, 1996). A continuación, y de acuerdo con estas referencias, se indicará el cálculo, que debe tenerse presente que corresponde con cada nivel de presión y que se repetiría en cada uno de ellos.

Partiendo de la medida de temperatura T (°C) registrada por la radiosonda, se puede calcular la presión de saturación de vapor de agua, esar con el polinomio:

$$
e_{SAT} = a_0 + T \left[ a_1 + T \left[ a_2 + T \left[ a_3 + T \left[ a_4 + T \left[ a_5 + T a_6 \right] \right] \right] \right] \right]
$$

donde los coeficientes desde a<sup>0</sup> hasta a<sup>6</sup> se obtienen según lo expuesto por Flatau et al., (1992) en su tabla 3, correspondiente al rango de temperatura -50 $^{\circ}$ C a +50 $^{\circ}$ C y relativos al vapor de agua [\(Tabla 2-2\)](#page-43-0).

| Coeficiente    | Valor                       | Incertidumbre               |  |  |  |  |
|----------------|-----------------------------|-----------------------------|--|--|--|--|
| a <sub>0</sub> | 6.11176750                  | 0.444010270                 |  |  |  |  |
| a <sub>1</sub> | 0.443986062                 | 0.0286175435                |  |  |  |  |
| a <sub>2</sub> | 0.0143053301                | $7.95246610 \cdot 10^{-04}$ |  |  |  |  |
| a <sub>3</sub> | $2.65027242 \cdot 10^{-04}$ | $1.20785253 \cdot 10^{-05}$ |  |  |  |  |
| a <sub>4</sub> | $3.02246994 \cdot 10^{-06}$ | $1.01581498 \cdot 10^{-07}$ |  |  |  |  |
| a <sub>5</sub> | $2.03886313 \cdot 10^{-08}$ | $3.84142063 \cdot 10^{-10}$ |  |  |  |  |
| a6             | $6.38780966 \cdot 10^{-11}$ | $6.69517837 \cdot 10^{-14}$ |  |  |  |  |

<span id="page-43-0"></span>Tabla 2-2: Valores de los coeficientes e incertidumbres asociadas para el cálculo de la presión parcial saturada de vapor de agua. Fuente: Tabla 3 de (Flatau et al., 1992)

Utilizando el valor de esat se puede estimar la presión parcial de vapor de agua e, a partir de las medidas de humedad relativa, RH (%), de la radiosonda:

*Vapor de agua atmosférico*

$$
= e_{SAT} \frac{RH}{100}
$$

2-4

La presión parcial de vapor de agua e, y la presión atmosférica p (obtenida de la radiosonda) se pueden aplicar para calcular la proporción de mezcla r, mediante la expresión:

 $\boldsymbol{e}$ 

$$
r = 0.622 \left(\frac{e}{p - e}\right)
$$

<span id="page-44-0"></span>Para aplicar esa cantidad calculada r, se realizará una modificación a la ecuación básica [2-2.](#page-40-0) Llamando  $\rho$  a la densidad del aire seco y g  $\binom{m}{s^2}$  a la gravedad, el equilibro hidrostático se puede expresar como:

$$
dp = -\rho_D g dz
$$

que, aplicado a la expresión [2-2](#page-40-0) hace que ésta se pueda reescribir como:

$$
PWV = \frac{10^5}{\rho g} \int_{p_t}^{p_s} \frac{\rho_W}{\rho_D} \, dp
$$

donde p<sup>s</sup> y p<sup>t</sup> son los límites de integración, es decir, el menor y el más alto nivel de presión respectivamente, incluidos en el cálculo del PWV, y pw y pp son las densidades de vapor de agua y aire seco respectivamente.

La cantidad r que se puede expresar como:

$$
=\frac{\rho_W}{\rho_D}
$$

donde, como se indicó anteriormente, pw y pp son las densidades de vapor de agua y aire seco respectivamente. Aplicado a la ecuación [2-2](#page-40-0) se tiene:

 $\boldsymbol{r}$ 

17

2-7

*Vapor de agua atmosférico*

$$
PWV = \frac{10^5}{\rho g} \int\limits_{p_t}^{p_s} r \, dp
$$

La integral definitiva se puede sustituir, sin perdida significativa de precisión y aplicando el método de integración numérica de regla trapezoidal, por la expresión:

$$
PWV \approx \frac{1}{2g} \sum (r_{i+1} + r_i) (p_{i+1} - p_i)
$$

donde i sería cada capa de presión considerada, r se calcularía mediante la ecuación [2-5](#page-44-0) y p sería la presión atmosférica. El sumatorio, por tanto, de cada valor de vapor de agua en cada subcapa permite obtener la columna completa entre el valor mínimo y máximo de las capas de presión utilizadas en el cálculo.

Existen multitud de estaciones de radiosondeo a partir de los cuales es posible obtener los parámetros necesarios para el cálculo de PWV. En España, los radiosondeos son llevados a cabo por la Agencia Estatal de Meteorología, AEMET y forman parte de sus redes de observación de superficie y en altura [\(https://www.aemet.es/es/idi/observacion/observacion\\_convencional,](https://www.aemet.es/es/idi/observacion/observacion_convencional) último acceso el 1 de noviembre de 2023). Existen 7 estaciones de radiosondeo terrestres, localizadas en A Coruña, Santander, Zaragoza, Madrid, Palma de Mallorca, Murcia y Santa Cruz de Tenerife y una marítima sobre el buque hospital Esperanza del Mar, en la costa del noroeste africano. De la red anterior, como se mostrará en la sección [4.4.2,](#page-149-0) en este trabajo se utilizan los datos de los radiosondeos de la estación de Santander y A Coruña [\(Figura](#page-46-0)  [2-5\)](#page-46-0).

2-9

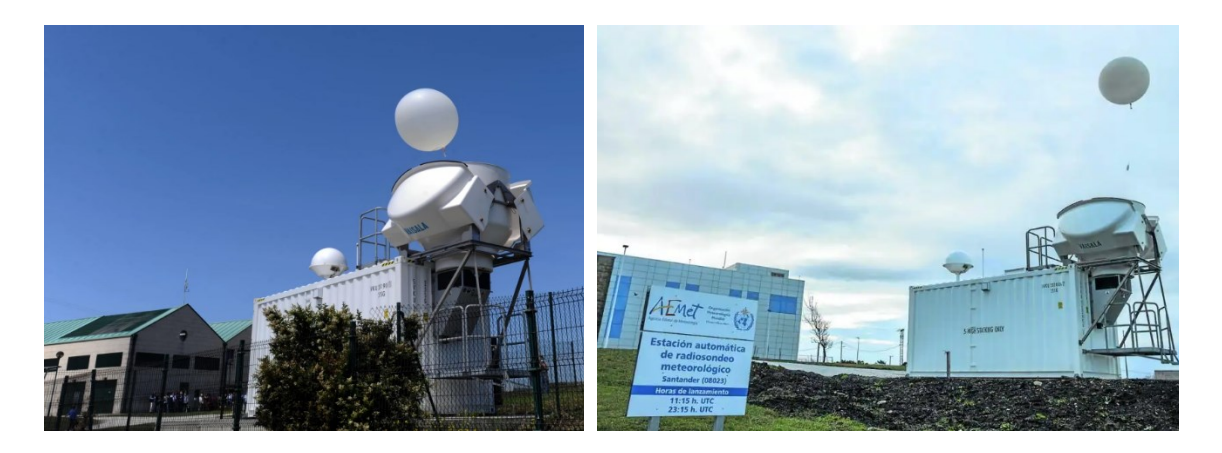

Figura 2-5: Estaciones automáticas de radiosondeo de A Coruña (izquierda) y Santander (derecha). Fuente[: https://www.elidealgallego.com/](https://www.elidealgallego.com/) (para la imagen de A Coruña) y <https://www.eldiariomontanes.es/> (para la imagen de Santander).

<span id="page-46-0"></span>Los datos relativos a las radiosondas se pueden obtener de diferentes repositorios. Uno de los más completos es el *Integrated Global Radiosonde Archive* (IGRA) en su versión 2 (Durre et al., 2006, 2018). Este archivo contiene observaciones de más de 2800 estaciones de radiosonda distribuidas por todo el mundo. Además, proporciona datos históricos de las estaciones, así como un conjunto de datos derivados, entre los que se encuentra el PWV. Cabe indicar que, para el cálculo del PWV, y debido al deficiente comportamiento de los sensores de humedad a bajas temperaturas (Ross & Elliott, 1996), en el conjunto de datos derivados de IGRA, se adopta un límite para el cálculo en el nivel de presión de 500hPa (Durre et al., 2009). El archivo de datos de IGRA es accesible en el servidor ftp <ftp://ftp.ncdc.noaa.gov/pub/data/igra> (último acceso el 1 de noviembre de 2023). Los ficheros están organizados a partir de un código del país (SP en el caso de España), la letra M correspondiente al tipo de red de la WMO, un código fijo 000, y por último 5 dígitos correspondientes al identificador dado por WMO a la estación. De acuerdo con esta nomenclatura, por ejemplo, el código del fichero correspondiente a A Coruña es SPM00008001 y el correspondiente a Santander SPM00008023. La [Figura 2-6](#page-47-0) muestra un ejemplo del fichero IGRA para la estación de A Coruña.

| #SPM00008001 2017 07 01 00 2310 |        |      |      |       | 1585-99999-99999-99999-99999-99999 |     |      |      | 80291 | 1980 96062 |          | 502 95394 | 76981<br>560 | 2317   |        |          | $-10$  | 99  |  |
|---------------------------------|--------|------|------|-------|------------------------------------|-----|------|------|-------|------------|----------|-----------|--------------|--------|--------|----------|--------|-----|--|
| 102000                          | 58     | 58   | 2888 | 79    | 287:                               |     | 2902 | 2886 | 13716 | 17796      | -99999   | 771       | -185         |        |        |          | $-101$ | 336 |  |
| 100000                          | 236    | 225  | 2874 | -100  | 2874                               | -4  | 2887 | 2887 | 12003 | 16259      | $-99999$ | 738       | 327          |        |        | $-47$    |        | 324 |  |
| 93700                           | -99999 | 778  | 2820 | -55   | 2872                               | 46  | 2831 | 2885 | 10408 | 11370      | $-99999$ | 915       | $-339$       | -99999 | -99999 | $-99999$ | -99999 | 307 |  |
| 92500                           | 887    | 884  | 2814 |       | 2877                               | 26. | 2825 | 2888 | 9585  | 10916      | -99999   | 878       | 30           |        |        | -69      | - 36   | 300 |  |
| 85000                           | 1580   | 1577 | 2764 | $-90$ | 2895                               |     | 2772 | 2904 | 6935  | 7716       | $-99999$ | 899       | 235          | 34     | - 11   | $-94$    | -61    | 273 |  |

<span id="page-47-0"></span>Figura 2-6: Ejemplo de datos IGRA para la estación de A Coruña el 1 de julio de 2017 en el lanzamiento de las 0 UTC.

Una de las características más importantes de los datos de radiosonda, que lo hace muy valioso, es la disponibilidad de series temporalmente largas de datos. Por ejemplo, en el caso de las estaciones de radiosondeo de A Coruña, el archivo IGRA *Derived* permite estudiar sus datos desde el 24 de enero de 1958. En Santander, el primer valor de ese mismo tipo de archivo corresponde con el 1 de octubre de 1986. A la posibilidad de disponer de estos datos históricos, se une su alta precisión. Algunos estudios cifran en 1.3 milímetros el error medio cuadrático en la medida del vapor de agua precipitable con la técnica de radiosondeo (Liu et al., 2000; Sapucci et al., 2005) , con valores relativos entre el 3-5% (Castro-Almazán et al., 2016; Dirksen et al., 2014).

En todo caso, aun siendo precisa, la propia técnica de radiosondeo, no está libre de error y su precisión se vería afectada, entre otros, por los propios sensores y sus procesos de calibración, así como el procesamiento de los datos (Moradi et al., 2013). En lo que tiene que ver con los sensores, el valor obtenido de la precisión es, como cabría esperarse, función del instrumental, es decir del modelo de sensor utilizado, teniendo cada uno sus propios sesgos, en ocasiones indeterminados y en otras no, con diferentes calidades y necesidades de calibración (Zhang et al., 2018). De hecho, la incertidumbre en la calibración de los sensores de humedad es la principal fuente de indeterminación en el vapor de agua recuperado por las medidas de radiosonda (Dirksen et al., 2014). Además, deben tomarse en cuenta los cambios de instrumentación presentes en las series de datos de radiosondeo, que pueden inducir a errores en los cálculos de las tendencias de las series temporales (J. Wang et al., 2007). J. Wang & Zhang. (2008) estudiaron la incertidumbre de los datos de radiosonda y sus errores sistemáticos, utilizando 130 estaciones de radiosondeo globalmente distribuidas, analizando 14 modelos diferentes de

sensores. Dentro de estos sensores, se encontraba el modelo Vaisala RS92, que es el modelo usado en las dos radiosondas que se utilizarán en este trabajo (A Coruña y Santander). Uno de los errores más importantes en las radiosondas, es el deficiente comportamiento del sensor de humedad durante el día, por el calentamiento que sufre por la radiación solar. El citado estudio concluyó que el modelo Vaisala RS92 tenía un sesgo seco en valores de PWV menores de 40 milímetros. Este error que sufre la radiosonda y sus correspondientes correcciones introduce, además, inhomogeneidades en los registros temporales de la información obtenida de las radiosondas (J. Wang et al., 2013). En el estudio de Miloshevich et al. (2009) se encontró, contrastando las medidas de humedad de la sonda Vaisala RS92 con otros tres instrumentos de referencia, que la precisión en la recuperación del vapor de agua de este modelo era de aproximadamente el 5% del PWV.

Como desventaja de este tipo de metodología se podrían indicar dos fundamentales. Por un lado, la baja resolución temporal. Normalmente, los radiosondeos se lanzan dos veces al día (a las 0UTC y 12 UTC). En algunos casos el lanzamiento se produce cada 8 horas, obteniéndose por tanto tres registros diarios de los perfiles atmosféricos, o cada 6 horas, obteniéndose 4. Sin embargo, en otras ocasiones hay un único lanzamiento. Esta resolución impide estudiar con los perfiles de radiosonda, la variación diurna y las anomalías del vapor de agua. Por otro lado, y como segunda desventaja fundamental, estaría la baja resolución espacial. El número de estaciones a lo largo del mundo no es muy elevado y además está heterogéneamente distribuida con un número menor de estaciones en el hemisferio sur y pocas estaciones en el mar. Esta resolución contrasta enormemente con la técnica de obtención del PWV basada en el GNSS, como se mostrará posteriormente.

En todo caso, las ventajas antes indicadas hacen que sea la técnica utilizada para la validación de datos de otras metodologías. Además, los datos extraídos de sus medidas de humedad y otros parámetros son asimilados en los modelos de predicción numérica del tiempo en todo el mundo.

### *2.3.2. GNSS*

Los Sistemas de Navegación por Satélite, GNSS, son sistemas pensados para el posicionamiento y la navegación a partir de satélites artificiales. La definición, dada por W. Wooden en 1985 para uno de los GNSS, el Sistema de Posicionamiento Global, GPS, fue de forma literal: *"El Sistema de Posicionamiento Global es un sistema basado en la navegación espacial, y desarrollado por el Departamento de Defensa para satisfacer los requerimientos de las fuerzas militares para determinar de modo preciso su posición, velocidad, y tiempo en un sistema de referencia común, en cualquier lugar en la Tierra o cerca de ella, de modo continúo".* Sin embargo, más allá de la aplicación básica orientada hacia el posicionamiento, las observaciones GNSS han sido una fuente de datos para múltiples aplicaciones. Una de ellas es la obtención del vapor de agua precipitable. Esta obtención se basa, paradójicamente, en una de las fuentes de imprecisión más importantes que sufre la navegación por satélite: el retraso troposférico. Como ese nombre indica, en la troposfera se produce un retraso de la señal GNSS. Este retraso está íntimamente relacionado con las condiciones de la troposfera, es decir, su temperatura, presión y humedad. Con ello, de forma inversa, es posible a partir de una correcta y precisa determinación del retraso, obtener el vapor de agua precipitable (Askne & Nordius, 1987; Bevis et al., 1994). La correspondiente formulación y su explicación detallada correspondiente para llevar a cabo la recuperación del PWV a partir de las observaciones GNSS se mostrará en los capítulos 3 y 4 de esta tesis.

Son muchas las características que hacen valiosa la obtención del vapor de agua atmosférico utilizando las observaciones GNSS. Una de sus ventajas fundamentales es la alta resolución espacial, destacada en la introducción de esta tesis, y que ya fue indicada por Bevis et al., (1992) al indicar la viabilidad de la Meteorología GNSS. El número de estaciones GNSS crece cada día, permitiendo una caracterización más exhaustiva del PWV. Cabe decir, no obstante que, como les ocurre a las radiosondas, existe una cierta heterogeneidad en la distribución de las estaciones GNSS en el mundo, con un número de estaciones ligeramente inferior en el hemisferio sur, aunque igualmente alta. Además, es

de esperar que, dado su bajo coste, (otra de sus ventajas), se incrementará el número de estaciones en todo el mundo. A la alta resolución espacial se une su alta resolución temporal. Mientras que la técnica basada en los radiosondeos permite obtener, en la mayor parte de las estaciones, un par de valores diarios de PWV, las observaciones GNSS permiten obtener los valores del parámetro cada 15 o incluso 5 minutos. Con ello, para el mismo tiempo de observación, el número de PWV recuperado de las observaciones GNSS es mucho mayor. Esto permite analizar los cambios de corto periodo del PWV que, con otras técnicas como la radiosonda, no sería posible. Finalmente, la recuperación del PWV a partir de las observaciones GNSS permite su uso en cualquier condición climática, lo que no es aplicable a todas las técnicas de recuperación del PWV. Sin embargo, la falta de estaciones meteorológicas coincidentes o colocalizadas con las estaciones GNSS hace que el proceso de recuperación se dificulte dado que, para llevarse a cabo, necesita de la inclusión de varios parámetros como, por ejemplo, la presión atmosférica. La necesidad de estaciones meteorológicas coincidentes con las estaciones GNSS, y con la misma resolución temporal que el PWV obtenido de las observaciones GNSS, ha sido la conclusión de varios estudios sobre la utilización de los GNSS en climatología (Guerova et al., 2016; J. Wang & Zhang, 2008).

Aun con algunas de sus desventajas, las observaciones GNSS ha demostrado su capacidad en la obtención del vapor de agua en una escala global, continental o local (Bock et al., 2007; Choy et al., 2015; Torres et al., 2010; J. Wang et al., 2007, 2012). El potencial del vapor de agua obtenido mediante el GNSS se ha demostrado también en el monitoreo de fenómenos meteorológicos (Sorkhabi & Djamour, 2023; X. Wang et al., 2018; Zhao et al., 2017) así como en la validación de otras técnicas, como la monitorización de la calidad de los sensores de humedad de las radiosondas (J. Wang & Zhang, 2008) o de los sensores sobre satélites (Vaquero-Martínez et al., 2018; Xu & Liu, 2022). Otra de sus aplicaciones es el estudio de los cambios del PWV en los fenómenos de precipitación y con ello, servir de base para modelos de predicción de lluvias (Liu et al., 2022; Zhao et al., 2020).

Por todo ello, la Meteorología GNSS contribuye, como se indicó en la Introducción, al Sistema Global de Observación Geodésica, GGOS. Además, y de forma específica para Europa, al proyecto E-GVAP, (*EUMENET GNSS Water Vapor Programme*) que monitorea el vapor de agua obtenido de más de 3500 estaciones GNSS para su aplicación meteorológica, y en el que participa el Instituto Geográfico Nacional de España [\(https://egvap.dmi.dk/,](https://egvap.dmi.dk/) último acceso el 30 de enero de 2024).

# **Capítulo 3 PWV a partir de observaciones GNSS**

# **3.1. DESCRIPCIÓN DE LOS GNSS**

Los Sistemas de Navegación por Satélite, GNSS, permiten la determinación de la posición y velocidad partir de constelaciones de satélites artificiales. La primera de estas constelaciones en ser plenamente operativa fue la del Sistema de Posicionamiento Global (GPS) desarrollada por los Estados Unidos. A esta se han unido otros tres sistemas GNSS actualmente plenamente operativos: Glonass (*Global'naya Navigatsionnaya Sputnikovaya Sistema)*, Galileo y Beidou (*Běidǒu Wèixīng Dǎoháng Xìtǒng*), desarrollados por Rusia, la Unión Europea y China, respectivamente. Aunque existen diferencias entre los diferentes sistemas GNSS, todos se fundamentan en el diseño de su arquitectura en el principio de navegación por satélite.

El posicionamiento GNSS es una trilateración en el espaci[o \(Figura 3](#page-53-0)-1) en la que las distancias satélite-receptor se determinan utilizando señales electromagnéticas y en la que se supone conocida la posición de los satélites, quedando como incógnita la posición del receptor.

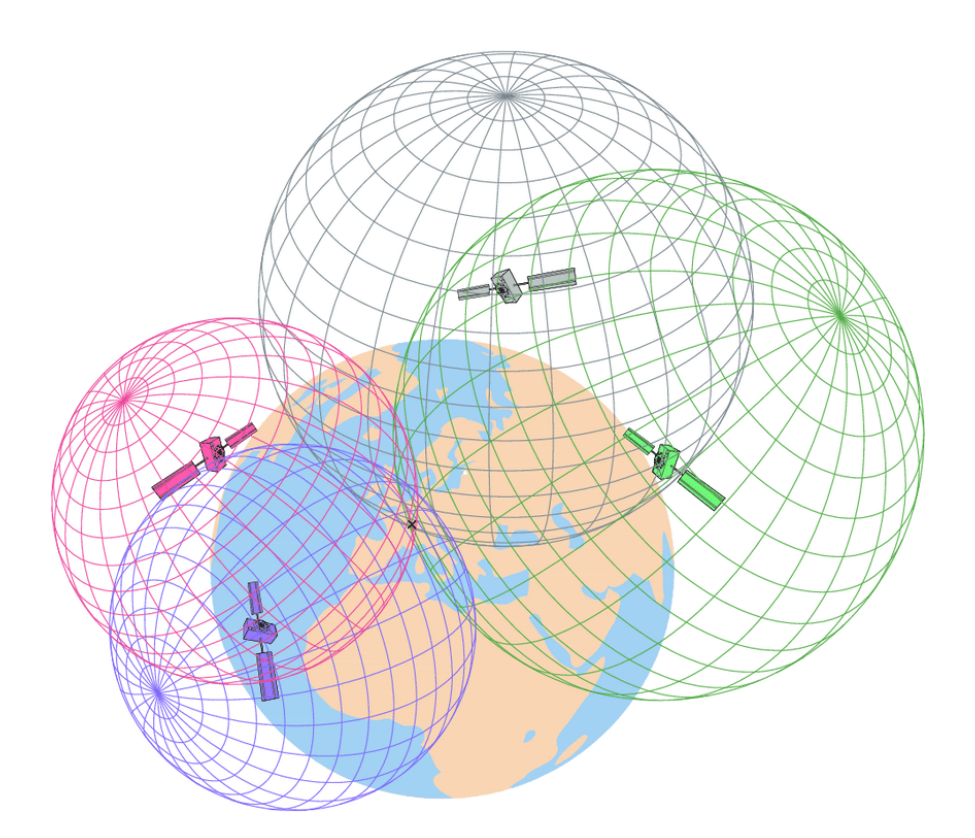

<span id="page-53-0"></span>Figura 3-1 Posicionamiento por satélite: trilateración. Fuente: (Peyret et al., 2015)

Los elementos presentes en la [Figura 3-1](#page-53-0) se organizan, en los sistemas GNSS, en tres segmentos:

• *Segmento espacial:* Los elementos fundamentales de este segmento son los satélites, que son organizados en constelaciones, diseñadas de forma diferente por cada sistema GNSS, pero asegurando todas ellas la cobertura global continua. Los satélites emiten varias señales electromagnéticas, que son moduladas y que están compuestas, de forma genérica, por las ondas portadoras, los códigos y el mensaje de navegación. Los códigos se modulan sobre las portadoras teniendo todas las constelaciones un código de adquisición rápida y no ambiguo, llamado C/A y otro preciso o protegido, denominado P, que suele estar encriptado. Además, cada constelación tiene su propio sistema de códigos, implementados sobre las diferentes portadoras.

Mientras que la portadora y el código permiten obtener la distancia (como se mostrará en el apartado [3.4\)](#page-58-0) el mensaje de navegación proporciona al usuario GNSS información vital para poder realizar su posicionamiento. La clave de la precisión de todo sistema GNSS es que todos los componentes de esas señales están controlados de modo muy preciso por relojes atómicos (Hofmann-Wellenhof et al., 2007). La [Tabla 3-1](#page-54-0) resume las características básicas de cada segmento espacial y la señal GNSS.

<span id="page-54-0"></span>

|                                     | <b>GPS</b>      | <b>GLONASS</b>               | <b>BEIDOU</b>   | <b>GALILEO</b> |
|-------------------------------------|-----------------|------------------------------|-----------------|----------------|
| Número de<br>satélites*             | 31              | 26                           | $27**$          | 22             |
| Número de<br>planos<br>orbitales    | $6(A-F)$        | 3                            | 3               | 3              |
| Periodo                             | 11h58m          | 11h15m                       | 12h50m          | 14h05m         |
| Inclinación<br>del plano<br>orbital | $55^{\circ}$    | $64.8^\circ$                 | $55^{\circ}$    | $56^{\circ}$   |
| Altura del<br>plano orbital         | 20200 km        | 19100 km                     | 21528 km        | 23222 km       |
|                                     |                 | $R1 = (1598.0624 -$          | B1I=1561.098    | $E1 = 1575.42$ |
| Frecuencias<br>(Mhz)                | $L1 = 1575.42$  | $1605.3750 \pm 0.511$        | $B1C = 1575.42$ | $E6 = 1278.75$ |
|                                     | $L2 = 1227.60$  | R <sub>2</sub> = (1242.9375- | $B2a=1176.45$   | E5=1191.79     |
|                                     | $L5C = 1176.45$ | $1248.6250 \pm 0.511$        | $B2b = 1207.14$ | E5a=1176.45    |
|                                     |                 | $R3 = 1202.25$               | B3I=1286.52     | E5b= 1207.14   |

Tabla 3-1 Resumen del segmento espacial de las constelaciones GNSS

\* *El número de satélites disponibles corresponde a información actualizada el 1 de noviembre de 2023. \*\* Solo se incluye el número de satélites correspondientes a las órbitas MEO (Órbita terrestre media).* Fuente: (Berné Valero et al., 2019).

- *Segmento de control:* incluye, como su nombre indica, a la organización terrestre que se encarga de controlar el buen funcionamiento del sistema, así como proveer a los usuarios de la información necesaria para poder utilizar las observaciones. Aunque existen diferencias en la configuración de cada segmento de control GNSS, de forma básica consiste en tres elementos principales: las estaciones de seguimiento y monitoreo de los satélites, una o varias estaciones principales de control y una serie de estaciones inyectoras. Las estaciones de monitoreo realizan un seguimiento continuo de los satélites, con diferentes técnicas de medida, recogiendo información relativa a las señales, las distancias obtenidas de los observables a las constelaciones, datos atmosféricos y estado de los relojes de los satélites, entre otros. De forma general, la información recogida por las estaciones de seguimiento es tratada y enviada a la estación principal que se encargará de revisar el estado de la constelación monitoreando la señal enviada y la integridad del sistema, calcular las efemérides de los satélites y con todo ello generar un nuevo mensaje de navegación. Este mensaje será enviado a la constelación mediante las antenas inyectoras para su posterior difusión a los usuarios. De ese modo, toda información relativa a cada constelación es convenientemente controlada y actualizada.
- *Segmento usuario:* es el segmento más amplio, incluyendo a los diferentes usuarios de la señal GNSS, así como los diferentes fabricantes de receptores. En este segmento se podría incluir también a todas aquellas organizaciones civiles que permiten el mantenimiento y realización de los marcos de referencia, así como de la obtención de parámetros precisos de los satélites, como sus órbitas.

# **3.2. SISTEMAS Y MARCOS DE REFERENCIA**

La solución al posicionamiento de los GNSS, ilustrada en la [Figura 3-1,](#page-53-0) se apoya en un sistema de referencia, que, de forma sencilla se puede explicar como un conjunto de parámetros, constantes y algoritmos que permiten establecer la arquitectura necesaria para expresar la posición tridimensional de un punto. Como ejemplo de esos parámetros, se podría citar la posición del centro de masas terrestre, la dirección de los ejes o los parámetros del elipsoide de revolución que servirá como superficie de referencia terrestre. La materialización de ese conjunto de parámetros es el marco de referencia, que estará compuesto por una serie de localizaciones o estaciones cuya posición está expresada en ese sistema de referencia.

El posicionamiento GNSS se apoya en dos sistemas de referencia diferentes. Los satélites de cada constelación tienen sus posiciones definidas mediante el Sistema Internacional de Referencia Celeste (*International Celestial Reference System,* ICRS) y su correspondiente marco de referencia ICRF (*International Celestial Reference Frame)*. A su vez, los receptores en Tierra, que recogen las observaciones y se posicionan, lo harán en un sistema de referencia terrestre. El Servicio Internacional de Rotación Terrestre (*Internacional Earth Rotation and Reference Systems Service*, IERS) se encarga del mantenimiento del ICRS y también del Sistema Internacional de Referencia Terrestre (*Internacional Terrestrial Reference System*, ITRS). El marco de referencia de este último, lo constituyen un conjunto de estaciones distribuidas por toda la Tierra, cuyas coordenadas son calculadas con gran precisión por diferentes técnicas (VLBI, DORIS, GNSS y SLR) y que se conoce por el acrónimo ITRF (*Internacional Terrestrial Reference Frame*). Los marcos ITRF se actualizan cada cierto tiempo por diversas razones, como la mejora del instrumental y con ello la propia precisión del marco de referencia o, por ejemplo, por los movimientos tectónicos y su efecto en las posiciones de las estaciones que constituyen el marco. Por ello, el nombre completo de un ITRF será ITRFyy donde yy es el último año cuyos datos fueron incluidos en los cálculos de esa materialización. Además, se indicará la época a la que se refieren los parámetros de ese marco. El conjunto de coordenadas calculadas para las estaciones se

proporciona en un fichero denominado SINEX (*Solution Independent Exchange Format*) que contiene, además, las velocidades para las estaciones. Una lista completa de los sucesivos marcos de referencia se puede encontrar en <https://www.iers.org/IERS/EN/DataProducts/ITRF/itrf.html>(último acceso el 1 de noviembre de 2023). A partir de estos marcos ITRF, surgen los marcos IGS. El Servicio Internacional de GNSS (*International GNSS Service*, IGS) materializa su propio marco de referencia. Para ello, se escoge un conjunto de estaciones del marco ITRF que cumplan ciertas características, así como una precisión homogénea. Además, en la determinación de sus coordenadas, se utilizan únicamente técnicas GNSS. Con ello, el marco definido por el IGS es más consistente con las observaciones GNSS que el ITRF, ya que no utiliza ni mezcla observaciones de otras técnicas espaciales (Berné Valero et al., 2019). Estos marcos IGS, denominados al igual que el ITRF en forma IGSyy (o IGbyy si se produjera alguna actualización en el mismo marco) son aquellos que el Servicio Internacional de GNSS utilizará para expresar sus productos, como, por ejemplo, los ficheros de calibración de antenas, los relojes satelitales o las órbitas de los satélites GNSS, que se explicarán en el siguiente apartado.

# **3.3. ÓRBITAS**

Existen diferentes fuentes de información del vector de posición de los satélites, necesario para el posicionamiento a partir de él. Una de ellas es la que el propio satélite proporciona a partir del mensaje de navegación, convenientemente actualizado por el Segmento de Control de cada constelación GNSS. Este mensaje contendrá todos los elementos que hacen falta para obtener la posición, como los que definen la órbita kepleriana y las correcciones para recoger el movimiento perturbado por causas gravitacionales y no gravitacionales, entre otros. A esta fuente de datos se suman las que provienen de centros de cálculo externos al Segmento de Control de cada una de las constelaciones, como el Centro de Determinación de Órbitas en Europa, CODE, o el Servicio Internacional de GNSS. Este último publica los vectores de posición de los satélites utilizando la solución combinada de diferentes centros de cálculo y en los sucesivos marcos de referencia, con diferentes latencias. La [Tabla 3-2](#page-58-1) recoge estos productos y sus precisiones.

<span id="page-58-1"></span>

|                            | Tipo de órbita | Precisión     | Latencia      | Actualización      | Intervalo             |
|----------------------------|----------------|---------------|---------------|--------------------|-----------------------|
| Ultra-rápida (predicción)  |                | $\sim$ 5 cm   | Tiempo real   | 03, 09, 15, 21 UTC | $15 \,\mathrm{min}$ . |
| Ultra-rápida (observación) |                | $\sim$ 3 cm   | 3-9 horas     | 03, 09, 15, 21 UTC | $15 \text{ min}$ .    |
| Rápida                     |                | $\sim$ 2.5 cm | $17-41$ horas | 17 UTC             | $15 \text{ min}$ .    |
| Final                      |                | $\sim$ 2.5 cm | $12-19$ días  | Cada viernes       | $15 \text{ min}$ .    |

Tabla 3-2 Relación de productos orbitales del IGS. Fuente: [https://igs.org/products/#orbits\\_clocks](https://igs.org/products/#orbits_clocks) (actualizado el 1 de noviembre de 2023)

# <span id="page-58-0"></span>**3.4. OBSERVABLES Y SUS COMBINACIONES**

La distancia geométrica satélite-receptor se puede expresar de forma simple como:

$$
\rho_k^i = \sqrt{(X^i - X_k)^2 + (Y^i - Y_k)^2 + (Z^i - Z_k)^2}
$$
  
3-1

donde (Xi,Yi,Zi) son las coordenadas del satélite i, dependientes del tiempo y simplificadas a un instante en la expresión anterior y  $(X_k, Y_k, Z_k)$  son las coordenadas del receptor. (Nótese que esta función es no lineal, de forma que para obtener la posición del receptor k, es necesario proceder a una linealización previa, como se mostrará en el capítulo 4).

Como se indicó, la señal GNSS está compuesta por la portadora, el código y el mensaje de navegación. De los dos primeros se generan los dos observables básicos que permiten obtener la distancia satélite-receptor: el código y la fase. Ambos observables se obtienen a partir de la réplica de la señal que el receptor genera con su propio reloj u oscilador.

El observable de código se obtiene de la correlación completa del código enviado por el satélite y la réplica generada por el receptor. Por su parte, el observable de fase se obtiene de la comparación de la fase de la portadora recibida por el satélite y la generada cómo 31

réplica por el receptor. Dado que, en el proceso de medición intervienen los relojes de satélite y receptor, las distancias satélite-receptor obtenidas de cada observable se denominan distancias falsas o pseudodistancias, porque están afectadas por los errores de cada uno de esos relojes.

La ecuación de la pseudodistancia obtenida a partir de un código se puede expresar como (Dach et al., 2015):

$$
R_k^i = c\left((t + \delta_k) - (t - \tau + \delta^i)\right)
$$
3-2

donde R<sup>k</sup> <sup>i</sup> es la pseudodistancia entre el receptor k y el satélite i, c es la velocidad de la luz, t es el tiempo de recepción de la señal recogido por el reloj del receptor,  $\delta_k$  es el error del reloj del receptor,  $\tau$  es el tiempo de viaje de la señal y  $\delta^{\text{i}}$  es el error correspondiente al reloj del satélite en el tiempo de emisión de la señal. Introduciendo la distancia geométrica satélite -receptor  $\rho$ , denominada  $\rho$ <sup>i</sup>, la ecuación se transforma en:

<span id="page-59-1"></span><span id="page-59-0"></span>
$$
R_k^i = \rho_k^i + c\delta_k - c\delta^i
$$
3-3

Por su parte, la pseudodistancia obtenida del observable de fase en ciclos se puede expresar como:

$$
\Phi_{Fk}^{i}(t) = \Phi_{Fk}(t) - \Phi_{F}^{i}(t-\tau) + \mathcal{N}_{Fk}^{i}
$$

donde  $\Phi_{Fk}^i$  es la medida de fase en una época t para la frecuencia F,  $\Phi_{Fk}$  es la fase generada por el oscilador del receptor en el momento t mientras que  $\Phi_F^i$  es la fase correspondiente a la portadora emitida por el satélite en el tiempo de emisión (tiempo t menos el tiempo de viaje de la señal  $\tau$ ). Por último,  $N_{Fk}^i$  es la ambigüedad de fase o número entero de longitudes de onda o ciclos que en el momento inicial de la medida separa a un satélite del receptor. Este número de ambigüedad, particular de cada par satélite-receptor, permanece como una incógnita constante, invariante al tiempo, mientras

que la observación satélite-receptor continúe. En realidad, en el proceso de comparación entre las fases de la onda recibida y la replicada, el receptor no puede medir este número entero o de ambigüedad sino solo el desfase de las ondas. A medida que la observación va creciendo temporalmente, se irá acumulando un número entero de ciclos, junto con la medida correspondiente a la época. Este proceso de comparación continua medirá, por tanto, lo que el satélite se "acerca" o "aleja" del receptor. La continuidad implica, sin embargo, que no se produzcan obstrucciones o pérdidas de ciclo. Las obstrucciones pueden llegar a ser de tal magnitud que, en realidad, se inicialice de nuevo la medida al satélite con una nueva incógnita de ambigüedad. Las pérdidas de ciclo, sin embargo, son pequeñas interrupciones en el seguimiento del satélite, producidas por pequeñas obstrucciones, por una baja relación señal-ruido de las observaciones o un fallo en el receptor, entre otras causas. Las pérdidas de ciclo pueden ser convenientemente tratadas por el programa de procesamiento, procediendo a su detección y reparación, y asegurando con ello la continuidad de la observación de fase. Si en la ecuación [3-4](#page-59-0) se introduce, al igual que con el código, el concepto de distancia geométrica satélite-receptor  $p_{k}$ , y se incluyen los errores de los relojes u osciladores de satélite y receptor,  $\delta^{i}$  y  $\delta_{k}$ respectivamente, se tiene la expresión completa de la pseudodistancia de fase, expresada en metros:

<span id="page-60-0"></span>
$$
L_{Fk}^{i} = \rho_k^{i} + c\delta_k - c\delta^{i} + \lambda_F N_{Fk}^{i}
$$

En estas ecuaciones no se han incluido diferentes términos de error presentes en las observaciones. Parte de estos errores son sistemáticos y otros actúan de forma aleatoria. En las expresiones [3-3](#page-59-1) [y 3-5](#page-60-0) será necesario añadir los dos efectos sistemáticos relacionados con la propagación de la señal GNSS en la atmósfera: la refracción ionosférica y la troposférica. La primera se corresponde con el efecto que la señal sufre al atravesar la ionosfera, que actúa como una capa dispersiva para señal GNSS, con lo que el índice de refracción depende de la frecuencia. La troposfera por su parte, última capa en la que la

señal viaja hasta el receptor, se comporta como un medio neutro. Incluyendo estos efectos atmosféricos, las expresiones de código y fase se pueden reescribir como:

$$
R_k^i = \rho_k^i + c\delta_k - c\delta^i + I_k^i + T_k^i
$$
  

$$
L_{FK}^i = \rho_k^i + c\delta_k - c\delta^i - I_k^i + T_k^i + \lambda_F N_{FK}^i
$$

3-7

Donde a los términos anteriormente utilizados se suma el término I<sup>k</sup> i , que corresponde con el efecto ionosférico y Tk<sup>i</sup> con el troposférico, que se producen tanto en la pseudodistancia de código como en la fase. Nótese que, en el caso del retraso ionosférico, si bien el valor absoluto es el mismo en ambos observables, se manifiesta con signo opuesto.

# *3.4.1. COMBINACIONES LINEALES DE OBSERVABLES*

Las combinaciones de los observables permiten generar de forma ficticia nuevos observables con ciertas características específicas aplicables en diferentes usos en el procesamiento de los datos. Esas características permiten una posible clasificación de las combinaciones en (Teunissen & Kleusberg, 1996):

- Combinaciones libres de geometría: la combinación formada no depende de las pseudodistancias, los errores del reloj y la troposfera, sino únicamente del efecto ionosférico y de las ambigüedades.
- Combinaciones libres de efecto ionosférico: dada la dependencia del efecto ionosférico de la frecuencia y a la posibilidad de usos de diferentes frecuencias en los sistemas GNSS, es posible combinar las observaciones de tal forma que se minimice o elimine el efecto ionosférico.
- Combinaciones invariantes en el tiempo: Son constantes en el tiempo y por tanto no dependen ni de la geometría ni de la ionosfera.

Del conjunto de las combinaciones se explican a continuación las más utilizadas:

• Combinación libre de efecto ionosférico L<sup>3</sup>

Tomando dos portadoras L1 y L2, de frecuencias f1 y f2 respectivamente, la combinación se puede formar según:

$$
L_3 = \frac{f_1^2}{f_1^2 - f_2^2} L_1 - \frac{f_2^2}{f_1^2 - f_2^2} L_2
$$
\n
$$
3-8
$$

Esta combinación elimina prácticamente el efecto ionosférico de primer orden (apartado [3.5\)](#page-67-0).

• Combinación libre de geometría L4: consiste en la resta simple de dos portadoras L<sup>1</sup> y L2.

$$
L_4 = L_1 - L_2
$$

En esta combinación solo contendrá los términos de ambigüedad y ionosfera.

• Combinación de banda ancha (*Wide-Lane*) L5: se forma de nuevo utilizando dos portadoras L<sub>1</sub> y L<sub>2</sub>, de frecuencias f<sub>1</sub> y f<sub>2</sub> respectivamente:

$$
L_5 = \frac{1}{f_{1-}f_2}(f_1L_1 - f_2L_2)
$$
\n
$$
3-10
$$

Esta combinación, denominada de banda ancha por su longitud de onda de aproximadamente 86 centímetros, se utiliza en la resolución de ambigüedades y la detección de pérdidas de ciclo.

• Combinación de Melbourne-Wübbena L6: en esta combinación se utilizan tanto las medidas de fase L1 y L2 de frecuencias f1 y f2 respectivamente como las de código R<sup>1</sup> y R2:

$$
L_6 = \frac{1}{f_1 - f_2}(f_1 L_1 - f_2 L_2) - \frac{1}{f_1 - f_2}(f_1 R_1 - f_2 R_2)
$$
  
3-11

35

Con esta combinación se eliminan los efectos ionosféricos y troposféricos, así como los relojes. Su longitud de onda es de aproximadamente 86 centímetros. Su utilidad fundamental es la resolución de ambigüedades correspondientes a la combinación L<sup>5</sup> (*Wide-Lane*) así como la detección de pérdidas de ciclo.

# *3.4.2. DIFERENCIACIÓN DE OBSERVABLES*

Otro tipo de combinación posible de los observables es la diferenciación. Este tipo de combinaciones son de interés en el procesamiento relativo, es decir, aquel en el que se utiliza el concepto de baselínea o vector que separa a dos puntos o receptores y que es el utilizado en este trabajo. Las diferencias, si bien serán explicadas para el observable de fase, pueden ser igualmente formadas para los observables de código.

Sea un receptor k y un receptor l que observan simultáneamente a un satélite i [\(Figura](#page-63-0)  [3-2\)](#page-63-0).

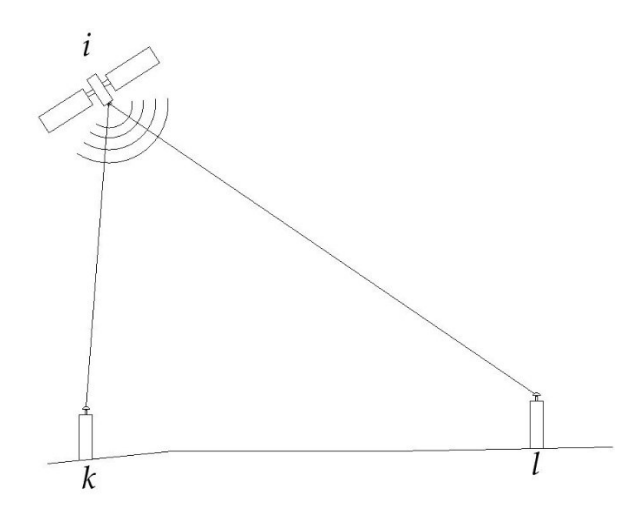

<span id="page-63-0"></span>Figura 3-2: Esquema de las simples diferencias entre dos receptores k y l a un satélite i.

Se define la simple diferencia como la resta de las observaciones realizadas desde los dos receptores a un mismo satélite para una misma época t y una misma frecuencia:

*PWV a partir de observaciones GNSS*

$$
SD_{kl}^{i}(t) = L_{kl}^{i}(t) = L_{k}^{i}(t) - L_{l}^{i}(t)
$$
\n3-12

Siendo por tanto Le<sup>i</sup> la pseudodistancia de fase observada del receptor k al satélite i y L<sub>'</sub>i la pseudodistancia de fase observada del receptor l al satélite i. La resta de las dos observaciones hace que el error correspondiente a oscilador del satélite desaparezca. Así mismo, llamando nj al número de satélites y nt al número de épocas, será posible formar un total de simples diferencias igual a (nj x nt).

Añadiendo un nuevo satélite j, es posible formar las dobles diferencias, DD [\(Figura 3-3\)](#page-64-0).

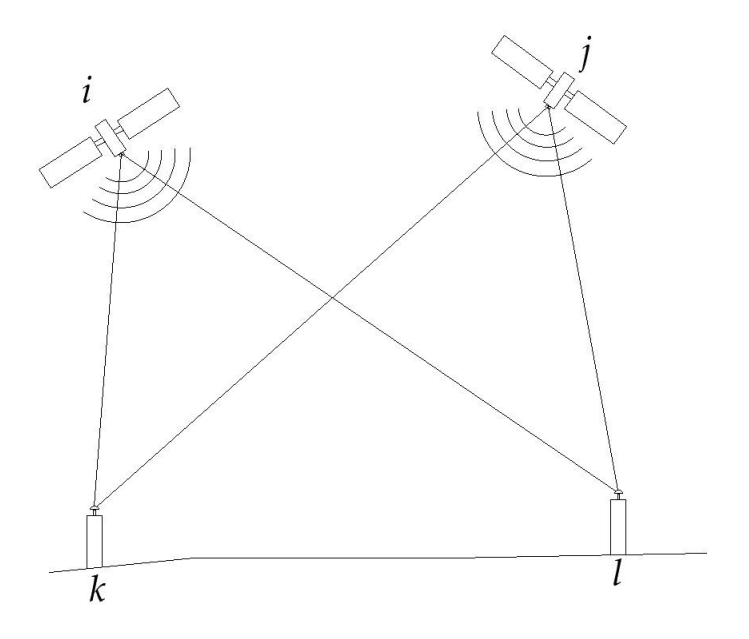

<span id="page-64-0"></span>Figura 3-3: Esquema de las dobles diferencias entre dos receptores k y l a dos satélites i y j. Las dobles diferencias se definen como la resta de dos simples diferencias para un tiempo común t. Llamando Lʁʲ y Lʁʲ la pseudodistancia de fase observada del receptor k al satélite i y j respectivamente, y Li<sup>i</sup> y Li<sup>j</sup> la pseudodistancia de fase observada del receptor l al satélite i y j respectivamente:

<span id="page-64-1"></span>
$$
DD_{kl}^{ij}(t) = SD_{kl}^{i}(t) - SD_{kl}^{j}(t) = (L_{k}^{i}(t) - L_{l}^{i}(t)) - (L_{k}^{j}(t) - L_{l}^{j}(t))
$$
\n3-13

37

Esta combinación permite minimizar los errores atmosféricos, sobre todo en el caso de que los receptores k y l estén a poca distancia y sin grandes diferencias de altura. Así mismo, los errores de los relojes de satélite y receptor aparecen cancelados. Cabe decir no obstante que, para que se pueda asumir esta cancelación y de acuerdo con (Dach et al., 2015), la  $correción del reloj del receptor debe conocerse de forma suficientemente precisa (1 $\mu$ s)$ para que se pueda calcular la distancia geométrica satélite-receptor, lo cual se tomará en cuenta en el procesamiento de las observaciones GNSS.

Por otro lado, las incógnitas de ambigüedad mantienen su naturaleza de número entero, dado que la ambigüedad de doble diferencia está formada por cuatro ambigüedades simples:

$$
DD_{-}N_{kl}^{ij} = (N_k^i - N_k^j) - (N_l^i - N_l^j)
$$
\n<sup>3-14</sup>

Donde  $N_k$ <sup>i</sup> y  $N_k$  son las ambigüedades desde el receptor k a los satélite i y j respectivamente, y Ni<sup>i</sup> y Ni<sup>j</sup> las ambigüedades desde el receptor l a los satélite i y j respectivamente. De nuevo, llamando nj al número de satélites y nt al número de épocas, será posible formar un total de dobles diferencias igual a (nj-1) x nt.

Por último, la resta de dos dobles diferencias para dos tiempos consecutivos t2 y t1 proporciona la triple diferencia [\(Figura 3-4\)](#page-66-0).

Las triples diferencias se caracterizan por tener únicamente términos geométricos (la distancia receptor-satélite) y por la desaparición de las incógnitas de ambigüedad:

$$
TD_{kl}^{ij}(t_{1,2}) = DD_{kl}^{ij}(t_2) - DD_{kl}^{ij}(t_1)
$$
\n
$$
3-15
$$

Tomando nj como el número de satélites y nt como el número de épocas, se podrían formar (nj-1)x(nt-1) triples diferencias.

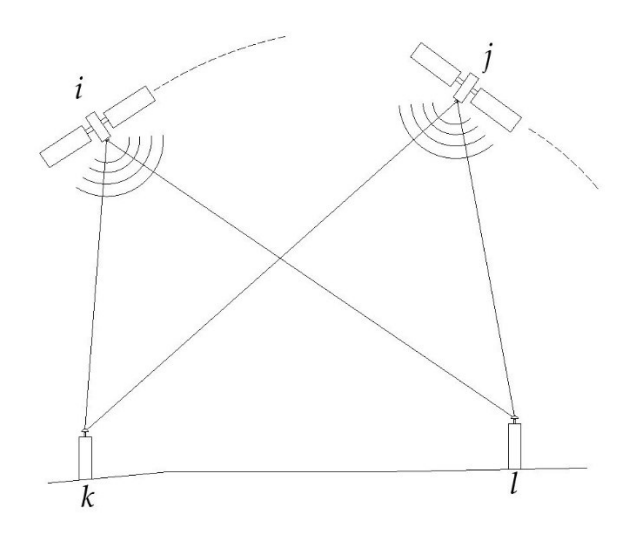

<span id="page-66-0"></span>Figura 3-4: Esquema de las triples diferencias entre dos receptores k y l a dos satélites i y j, en dos tiempos consecutivos.

Cada una de estas diferencias, se pueden utilizar en diferentes pasos del procesamiento necesario de las observaciones GNSS. Por ejemplo, es habitual el uso de las simples diferencias para la sincronización de los relojes, mientras que las triples diferencias, se utilizan en la detección de pérdidas de ciclo. Las dobles diferencias, por su parte, será la diferenciación elegida para la obtención de la solución del posicionamiento GNSS relativo.

#### *Correlación entre observaciones*

La diferenciación de observables, en concreto la doble y triple diferencia, introduce correlaciones matemáticas entre las observaciones. Partiendo del modelo de dobles diferencias anterior (ecuación [3-13](#page-64-1)), continuando con la notación habitual para la pseudodistancia de fase y añadiendo un nuevo satélite r, se tiene el siguiente modelo:

$$
DD = \begin{bmatrix} DD_{kl}^{ij}(t) \\ DD_{kl}^{rj}(t) \end{bmatrix} = \begin{bmatrix} L_k^i(t) - L_l^i(t) - L_k^j(t) + L_l^j(t) \\ L_k^r(t) - L_l^r(t) - L_k^j(t) + L_l^j(t) \end{bmatrix} = \begin{bmatrix} 1 & -1 & 0 & -1 & 1 & 0 \\ 0 & -1 & 1 & 0 & 1 & -1 \end{bmatrix} \begin{bmatrix} L_k^i(t) \\ L_k^i(t) \\ L_l^r(t) \\ L_l^i(t) \\ L_l^r(t) \end{bmatrix} = TO
$$

39 3-16 donde, como cabe esperar, las observaciones originales son transformadas utilizando la matriz T. Tomando en cuenta la ley de propagación de varianzas y covarianzas, la matriz de covarianza de las dobles diferencias,  $\Sigma_{DD}$ , supuesta una varianza de referencia a priori 0 <sup>2</sup> vendrá dada por:

$$
\Sigma_{DD} = 4\sigma_0^2 \begin{bmatrix} 1 & 1/2 \\ 1/2 & 1 \end{bmatrix}
$$

3-17

indicando claramente los elementos fuera de la diagonal la correlación de las observaciones. De forma similar se puede demostrar la correlación para las triples diferencias. Esta correlación puede ser tenida en cuenta por el programa de procesamiento de los datos, como el utilizado en este trabajo.

# <span id="page-67-0"></span>**3.5. FUENTES DE ERROR E INFLUENCIAS SOBRE LAS OBSERVACIONES Y POSICIONAMIENTO GNSS**

Existen diferentes fuentes de error y así como influencias físicas que afectan a los resultados del posicionamiento GNSS. Los errores se pueden comportar de forma sistemática o aleatoria, y una clasificación sencilla sería aquella que los clasifica en función de que su origen sea el satélite, el medio de propagación o aquellos relativos a la antena y su entorno. Por su parte, las influencias físicas sobre el GNSS no son en sí mismas debidas a la técnica de posicionamiento por satélite, pero sí tienen un efecto en las observaciones y los resultados, por lo que deben ser tenidas en cuenta en un procesamiento preciso.

# *3.5.1. ERRORES RELATIVOS AL SATÉLITE*

El oscilador o reloj del satélite es parte fundamental de todo el proceso de posicionamiento GNSS. Estos osciladores atómicos tienen una gran precisión tanto de largo como de corto periodo (cuyo valor actual estaría entre 10<sup>-14</sup> y 10<sup>-15</sup> segundos). Se distinguen dos efectos en los relojes de los satélites que deben tomarse en cuenta. Por un lado, el error relativista sobre la frecuencia fundamental generada por el reloj y cuya corrección la realiza el propio satélite. Por otro, la falta de sincronización con el tiempo nominal, que fluctúa en forma de pequeñas irregularidades y de forma dependiente al tiempo. La corrección de este efecto se puede obtener a partir del mensaje de navegación generado por el Segmento de Control de las constelaciones, que proporciona los coeficientes necesarios para modelizar el error en función del tiempo, usando un polinomio de segundo grado. Otras fuentes de la corrección de los relojes del satélite serían las órbitas precisas del IGS o los ficheros específicos de extensión CLK de los centros de cálculo.

Otro error relativo al satélite que debe ser tenido en cuenta en el posicionamiento GNSS es la excentricidad y variación del centro de fase de la antena de emisión del satélite. La excentricidad u offset hace referencia a la diferencia existente entre el centro de masas del satélite y el centro de fases de emisión de las señales. Además, existe una variación en la posición de este centro dependiente del ángulo nadiral. La información necesaria para tener en cuenta este efecto aparece, por un lado, en el fichero de información de los satélites y por otro en un fichero universal de variaciones de fase absolutas, PCV (*Phase Center Variation*) denominado ANTEX (*Antenna Format Exchange*) y que es convenientemente actualizado y disponible para los usuarios. Cabe decir que, en el caso de uso de órbitas precisas, la mayor parte de los organismos, como el IGS o el CODE, ya proporcionan la posición del satélite referida a su centro de masas.

# *3.5.2. EFECTOS DEL MEDIO DE PROPAGACIÓN*

El retraso ionosférico y troposférico son efectos sistemáticos debidos al medio de propagación de una parte de la trayectoria: la atmósfera. El retraso troposférico, dado su especial interés en este trabajo, será tratado en profundidad en un subtema posterior (apartad[o 3.6\)](#page-73-0), centrándose aquí únicamente en la refracción ionosférica.

El retraso ionosférico se produce en la capa atmosférica de la ionosfera, que se caracteriza por ser una capa dispersiva para la banda L del espectro electromagnético (aquel que utilizan los GNSS). Como se explicó en la sección [2.1.2](#page-36-0) de este trabajo, la ionosfera se caracteriza por la conductibilidad eléctrica o ionización de sus partículas, que interactúan con el campo eléctrico y magnético de la onda GNSS, provocando variaciones en el índice de refracción y en su velocidad de propagación. El grado de ionización de las partículas es muy variable por lo que el efecto ionosférico depende de la posición geográfica del receptor, de la estación del año, de la actividad geomagnética y también, fundamentalmente, de la actividad solar y el momento dentro del ciclo de 11 años que este sigue. Se distinguen dos efectos sobre las señales GNSS: uno debido al contenido total de electrones y otro por las irregularidades de la ionosfera, que provocan variaciones de corto periodo en las señales y pueden causar perdidas de ciclo (Dach et al., 2015).

El índice que refracción del observable de fase en la ionosfera se puede aproximar a la serie (Seeber, 2003):

<span id="page-69-0"></span>
$$
n_{\Phi} = 1 + \frac{c_2}{f^2} + \frac{c_3}{f^3} + \frac{c_4}{f^4}
$$

donde f es la frecuencia de la onda considerada y los coeficientes  $c_2$ ,  $c_3$  y  $c_4$  dependen del contenido en electrones de la ionosfera. Generalmente, la serie anterior se divide en los términos de primer orden, hasta el primer término cuadrático, y el resto de la serie, denominada términos de orden superior, HOI (*High-order terms*).

Siendo entonces n el índice de refracción atmosférica, el efecto ionosférico I se puede expresar como la diferencia entre la distancia medida y la geométrica (línea recta ideal satélite receptor con el índice de refracción igual a 1):

$$
I = \int(n) ds - \int(1) ds_0
$$
\n
$$
3-19
$$

El índice de refracción, limitándose a los términos de primer orden de la ecuación [3-18](#page-69-0) y aplicado a la expresión anterior, permite llegar a:

$$
I = \int \left(\frac{c_2}{f^2}\right) ds
$$

42

3-20

<span id="page-70-0"></span>La constante c2 se puede igual a -40.3  $\cdot$  N<sub>e</sub> (Seeber, 2003) siendo N<sub>e</sub> el número de electrones por metro cúbico, quedando la expresión [3-20:](#page-70-0)

$$
I = -\frac{40.3}{f^2} \int N_e \, ds = -\frac{40.3}{f^2} \cdot E
$$
\n3-21

<span id="page-70-2"></span>donde E es el contenido total de electrones en una determinada dirección. Para obtener el valor correspondiente a la dirección vertical, EV, es necesario el uso de una función de proyección como:

$$
E_V = E \cdot cos z'
$$

3-22

<span id="page-70-1"></span>donde z' es el ángulo cenital observado para la dirección de la señal en la propia ionosfera. Uno de los modelos de proyección más utilizados es el correspondiente al modelo de capa simple o única (*Single Layer Model*, SLM) que simplifica el escudo ionosférico en una capa fina situada a una altura variable. El modelo toma en cuenta el diferente ángulo cenital observado desde el receptor z y el z' que corresponde con el que se observaría de forma ficticia sobre el llamado punto de referencia ionosférico situado sobre esa capa simple. La relación entre ambos se establece según:

$$
sin z' = \frac{R}{R+H} \cdot sin z
$$
\n
$$
3-23
$$

donde R es el radio medio terrestre, z el ángulo cenital y H es la altura de la capa del modelo SLM (para esta altura, el CODE, por ejemplo, utiliza un valor aproximado de unos 500 kilómetros). Con el ángulo z' se podrá determinar la función de proyección que permita obtener E<sup>V</sup> (ecuación [3-22\)](#page-70-1).

La ecuación [3-21](#page-70-2) muestra la clara dependencia del retraso en función de la frecuencia por lo que, si se dispone de dos frecuencias, los términos de primer orden se pueden considerar eliminados con las combinaciones libres de ionosfera en el modelo de dobles diferencias que se utiliza en este trabajo.

Los términos de orden superior, sin embargo, que incluyen el efecto de curvatura de la señal, así como el efecto del campo geomagnético, pueden ser tratados en el procesamiento a partir de los modelos globales ionosféricos, producidos por diferentes centros de cálculo. Esto será especialmente necesario en el caso de la utilización en el procesamiento de la combinación L3, libre de efecto ionosférico.

Por último, se debe tener en cuenta que las irregularidades que se pueden dar en la ionosfera pueden provocar variaciones de corto periodo que se traducen, entre otros efectos, en múltiples pérdidas de ciclo. Esto puede llegar a ser crítico para la resolución de ambigüedades, por lo que, en función de la metodología empleada para resolverlas, habrá de ser tenido en cuenta en el diseño del procesamiento.

#### *3.5.3. RELATIVOS AL RECEPTOR Y SU ENTORNO*

Existen varios efectos sobre las medidas específicos del receptor, pero también del entorno en el que se está llevado a cabo la observación a las constelaciones. Por ejemplo, el efecto multicamino o *multipath* hace referencia a la llegada al receptor de múltiples señales reflejadas por su entorno, que difieren en diferentes escalas de la señal directa satélitereceptor. Para tratar de eliminarlo, los receptores poseen diferentes técnicas, no solo en la antena sino también en el tratamiento de la señal por parte del receptor. En todo caso, es un error específico de la posición del receptor y su entorno, en ocasiones cambiante, siendo imposible su modelización completa aún en un estacionamiento permanente. El multicamino podría suponer un efecto importante en las medidas provocando perdidas de ciclo, que, unido a un nivel alto de ruido en las observaciones, podría dificultar enormemente la resolución de ambigüedades de fase.

Por otro lado, y al igual que ocurriera con el satélite, debe considerarse en el receptor el efecto de la excentricidad u offset entre el centro geométrico de la antena (al que estará referido el estacionamiento de esta) y su centro de fases. A esta diferencia en posición se
suma que el centro de fases radioeléctrico varía en función del azimut y ángulo cenital al satélite y también en función de la frecuencia. Para poder modelizar este error, se llevan a cabo calibraciones de las diferentes antenas disponibles en el mercado. Estas calibraciones son proporcionadas a Bernese GNSS 5.2 e incluidas en el procesamiento mediante ficheros específicos de variaciones absolutas de los centros de fase, PCV, tipo ANTEX, como ocurriera con el efecto similar visto para el satélite.

Finalmente, recordando que el proceso de medida GNSS implica el uso de una señal replicada por parte del receptor, que hará uso de su propio reloj u oscilador para generarla, es necesario considerar los efectos sobre este. El oscilador de un receptor tiene su propia falta de sincronización, que, de nuevo, es función del tiempo, y que debe ser tomada en cuenta en el procesamiento, como una incógnita más. No obstante, en aplicaciones relativas en las que se usa el modelo de dobles diferencias, este efecto se "elimina" (apartado [3.4.2\)](#page-63-0) al restar las dos simples diferencias correspondientes. Aun así, y como se explicó en la diferenciación de observables, es necesario llevar a cabo una correcta sincronización del reloj del receptor para poder determinar correctamente la distancia satélite-receptor.

# *3.5.4. CORRECCIONES POR CARGA OCEÁNICA Y MAREAS TERRESTRES*

Existen influencias físicas que no se relacionan directamente con la medida u observación GNSS, pero sí tienen un efecto sobre por ejemplo las posiciones de las localizaciones de las estaciones, así como sobre los satélites, perturbando sus órbitas, entre otros efectos. De hecho, por ejemplo, los efectos de la marea terrestre sólida deben tomarse en cuenta por ser de dos órdenes de magnitud de las precisiones comunes del posicionamiento GNSS (Dach et al., 2015).

El movimiento del agua oceánica por las mareas, provocado por la atracción gravitatoria de la Luna y el Sol, genera una redistribución de masas periódica en el fondo oceánico que a su vez provoca una deformación en la superficie terrestre, dada la elasticidad de esta superficie. En consecuencia, se observan cambios en la gravedad, así como desplazamientos horizontales y verticales, afectando más a las estaciones costeras. Por su parte, la carga atmosférica también provoca un efecto de deformación en la superficie terrestre, mayor en las estaciones situadas lejos de la costa y menor en las costeras que puede ser tenido en cuenta.

Las influencias físicas se proporcionarán al procesamiento mediante los ficheros que permitan su modelización para las diferentes estaciones.

# **3.6. RETRASO TROPOSFÉRICO**

La atmosfera neutra produce un retraso sobre las señales GNSS. Este efecto se conoce como retraso troposférico, dado que, mayormente, se da en la capa atmosférica de la troposfera, la última capa que atraviesa la señal antes de llegar a la antena del receptor (sección [2.1.1\)](#page-33-0).

La naturaleza neutra o no dispersiva de la troposfera implica que el índice de refracción no es función de la frecuencia, como ocurre en la ionosfera. En la troposfera se producen dos efectos relacionados con ese índice de refracción. Por un lado, el valor del índice, mayor que la unidad, hace que las señales viajen más lentas. Por otro lado, el índice de refracción va cambiando en la trayectoria de la señal, por lo que se produce una desviación o curvatura en la trayectoria, alejándose de la línea recta "ideal" satélitereceptor.

El retraso troposférico T se puede expresar entonces como la diferencia entre el camino seguido por la onda electromagnética y aquel que correspondería con la distancia geométrica (G) entre dos puntos que, de acuerdo con el principio de Fermat, sería aquella que correspondiera con el tiempo mínimo de recorrido entre ambos [\(Figura 3-5\)](#page-74-0). Siguiendo entonces lo expuesto en (Bevis et al., 1992) y llamando n al índico de refracción se tiene:

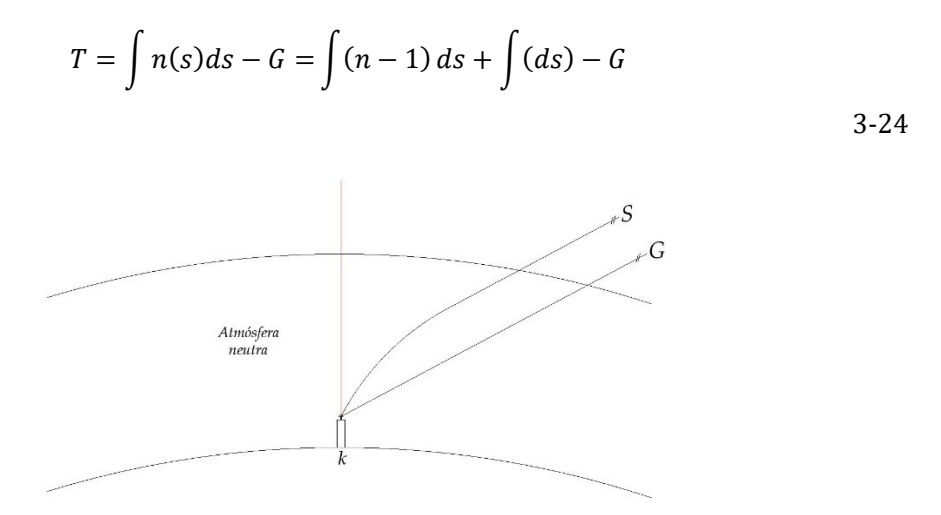

Figura 3-5: Esquema de la refracción en la atmosfera neutra de la onda.

<span id="page-74-0"></span>Generalmente, en la atmósfera neutra, es común utilizar la refractividad NT que se define como:

$$
N_T = 10^6(n-1)
$$
 3-25

<span id="page-74-1"></span>donde n es el índice de refracción.

Aplicando entonces la ecuación [3-25](#page-74-1) a la expresión [3-21](#page-70-0) y llamando S [\(Figura 3-5\)](#page-74-0) al camino tomado por la onda para minimizar el camino L se tiene:

$$
T = 10^{-6} \int N_T ds + S - G
$$

3-26

La refractividad NT se puede dividir en dos partes, la refractividad hidrostática, NH y la húmeda, Nw:

$$
N_T = N_H + N_W
$$

3-27

<span id="page-74-2"></span>Con ello, la expresión 3.24 se puede reescribir como:

$$
T = 10^{-6} \int N_H ds + 10^{-6} \int N_W ds + S - G
$$

3-28

donde los dos efectos del índice de refracción o refractividad sobre la propagación de una onda son recogidos en la expresión final: por un lado, el efecto en la velocidad con el exceso en la ruta y por otro el término S-G que será el efecto de curvatura antes mencionado y provocado por los cambios de refractividad al atravesar la onda las diferentes capas de la atmosfera neutra. De acuerdo con (Böhm & Schuh, 2013) este efecto se puede considerar parte del retraso hidrostático y modelizado a partir de las funciones de proyección (sección [3.6.3\)](#page-84-0).

La refractividad depende de la temperatura, la presión atmosférica y la presión de vapor de agua, pudiendo ser calculada empíricamente según (Berné Valero et al., 2019):

$$
N = k_1 \frac{P_d}{T} + k_2 \frac{P_w}{T} + k_3 \frac{P_w}{T^2}
$$
\n<sup>3-29</sup>

donde k1, k2 y k3 son las constantes de refracción,  $P_d$  es la presión parcial atmosférica,  $P_w$  la presión parcial de vapor de agua y T la temperatura. La parte de la ecuación que multiplica por la constante  $k_1$  correspondería con la refractividad hidrostática N<sub>H</sub>, dependiente por tanto de la presión atmosférica y la temperatura. Por su parte, la parte correspondiente a los coeficientes k2 y k3 será la refractividad húmeda Nw que dependerá de la presión parcial de vapor de agua y de la temperatura. Los valores de las constantes de refracción han sido calculados por varios autores (L Essen & K D Froome, 1951; Rüeger, 2002). De acuerdo con los valores de Rüeger (2002) la expresión se reescribiría como:

$$
N = 77.69 \frac{P_d}{T} + 71.2952 \frac{P_w}{T} + 375463 \frac{P_w}{T^2}
$$
\n
$$
3-30
$$

donde la temperatura se expresaría en grados kelvin, las presiones, Pa y Pw en hPa, y las unidades de las constantes k1 y k2 son (K/hPa) y de k3 (K<sup>2</sup>/hPa). Con esta aproximación, para determinar la corrección troposférica, sería preciso conocer el valor de la

48

refractividad en todos los puntos de la trayectoria seguida por la señal a lo largo de la troposfera (Berné Valero et al., 2019).

Normalmente, sin embargo, el retraso troposférico T se calcula considerando la dependencia del retraso en la distancia cenital z (Dach et al., 2015). En un receptor k, en las observaciones a los diferentes satélites, se tendrán diferentes acimuts y distancias verticales [\(Figura 3-6\)](#page-77-0). Siempre que estas observaciones tengan un ángulo cenital menor o igual que un zmax considerado (o mayor o igual que el correspondiente emin), proporcionarán una serie de retrasos, que serán llevados a la dirección cenital utilizando las funciones de proyección o mapeo, que a su vez, permiten pasar de un ángulo cualquiera al correspondiente al cenit.

El retraso total, por tanto, se expresa en la dirección cenital tanto para la parte hidrostática como la húmeda, utilizando esas funciones de proyección y transformando la expresión [3-27](#page-74-2) en:

$$
T = mf_H(z) \cdot ZHD + mf_W(z) \cdot ZWD
$$

3-31

<span id="page-76-0"></span>donde mf<sub>H</sub> y mfw son las funciones de proyección para la componente hidrostática y húmeda respectivamente, y ZHD y ZWD son los retrasos cenitales de la componente hidrostática y no hidrostática o húmeda, respectivamente.

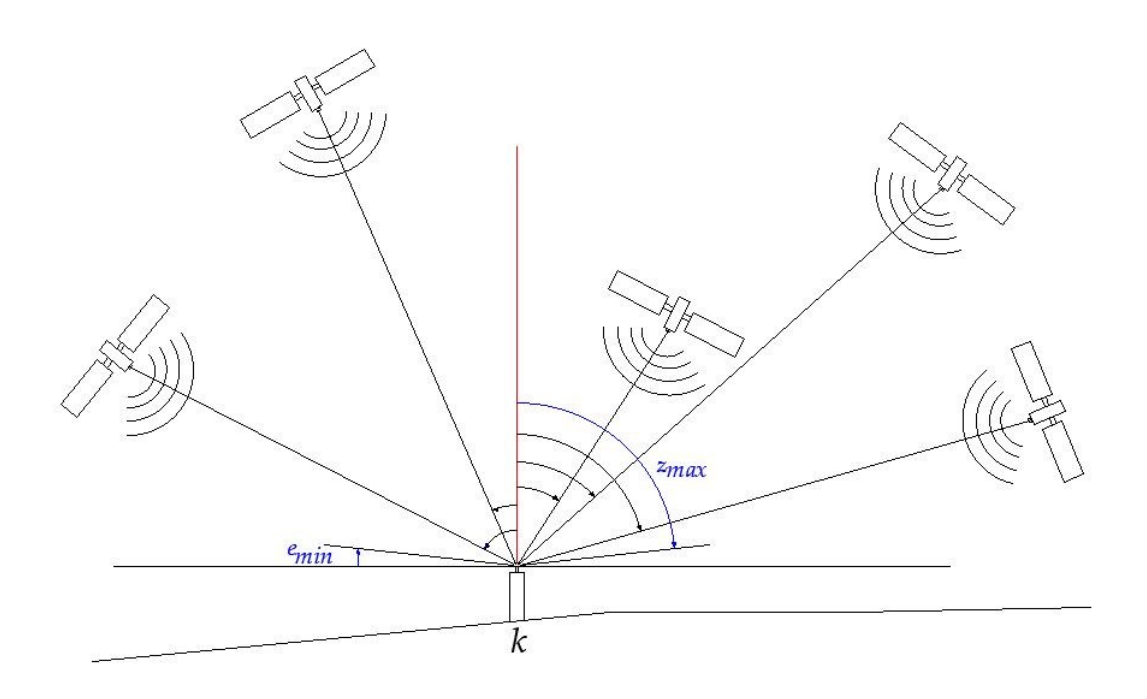

<span id="page-77-0"></span>Figura 3-6: Representación de las líneas de observación y el cenit (línea roja) de un conjunto de satélites sobre un receptor k.

para un tiempo de observación t bajo un ángulo <sup>i</sup>cenital z<sub>k</sub> será: Las funciones de proyección, que serán explicadas en profundidad posteriormente, tal y como muestra la ecuació[n 3-3](#page-76-0)1 son función únicamente del ángulo vertical, por lo que suponen la simetría horizontal de la atmosfera. Para tomar en cuenta la asimetría real atmosférica, se deben incluir los gradientes horizontales, especialmente en el caso de que se utilicen observaciones a satélites con bajo ángulo de elevación. Tomando en cuenta estos gradientes, el efecto troposférico en un receptor k observando a un satélite i

$$
T_k^i(t, z_k^i, \theta_k^i) = mf_H(z_k^i) \cdot ZHD_k^i(t) + mf_W(z_k^i) \cdot ZHD_k^i(t)
$$

$$
+ T^n(t) \frac{\partial f}{\partial z} \cos \theta_k^i + T^e(t) \frac{\partial f}{\partial z} \sin \theta_k^i
$$

<span id="page-77-1"></span>donde se ha añadido a la ecuación [3-31](#page-76-0) los términos  $T^n$  y  $T^e$ , dependientes del tiempo de observación y que se corresponden con los gradientes troposféricos para la componente

3-32

norte y este respectivamente, modelados tomando en cuenta el acimut de la observación receptor-satélite  $\theta_{k}^{i}$ .

# *3.6.1. RETRASO HIDROSTÁTICO*

El retraso cenital hidrostático, ZHD, supone el 90% del retraso total (Hofmann-Wellenhof et al., 2007). Su variabilidad es pequeña y puede ser, en general, correctamente estimado a partir de modelos. Uno de los más utilizados es el de Saastamoinen (Saastamoinen, 1972) cuyo desarrollo se basó en la suposición de que la atmósfera seca está en equilibrio hidrostático e introduciendo la dependencia de la aceleración de la gravedad con la altura (Davis et al., 1985), expresando el ZHD como:

$$
ZHD = \frac{0.0022767 \cdot P_0}{1 - 0.00266 \cdot (cos2\varphi) - 0.00028 \cdot H}
$$

<span id="page-78-0"></span>3-33

donde P<sub>0</sub> es la presión de la estación en hPa, y  $\varphi$  (en grados sexagesimales) y H (en kilómetros) son la latitud y altura de la estación respectivamente. De las variables de las que depende el ZHD obtenido mediante l[a ecu](#page-78-0)ación 3-33, la mayor incertidumbre provendría de la presión atmosférica. Un error en la misma de 1hPa producirá un error aproximado en la determinación de ZHD de 2.3 milímetros (Böhm & Schuh, 2013).

51 Para ob[tener](#page-78-0) la presión atmosférica necesaria para aplicar el modelo de Saastamoinen (ecuación 3-33) se pueden utilizar diversas opciones. Por ejemplo, se podrían usar los modelos numéricos del tiempo de precisión, si bien en ocasiones tienen baja resolución temporal y espacial. Otra opción sería el uso de las medidas in situ de una estación meteorológica coincidente o colocalizada, que tendría la ventaja de que cualquier variación inusual de la presión por un fenómeno atmosférico sería registrada y tomada en cuenta en la modelización del ZHD. Esta opción es la idónea, tanto por la disponibilidad de datos en tiempo real como porque la instrumentación necesaria para la medida de la presión con la alta precisión necesaria no es inabordable desde el punto de vista económico. Sin embargo, la mayoría de las estaciones

GNSS no tienen estaciones meteorológicas colocalizadas, debiendo usarse otros métodos de trabajo. Por último, la tercera opción para obtener la presión atmosférica sería el uso de modelos empíricos que se caracterizan por ser una opción idónea cuando no se dispone de estaciones meteorológicas colocalizadas y se necesita preparar una rutina de cálculo en tiempo real. Dado que es la opción elegida para este trabajo, se explica en profundidad a continuación.

Los modelos empíricos atmosféricos están caracterizados por una aplicabilidad generalmente global y datos de entrada sencillos, como la localización de la estación GNSS o el día del año, manteniendo una buena precisión en la determinación de la presión. Estas características los hace idóneos para ser aplicados en los programas informáticos de procesamiento de datos GNSS y como se comentó, para aplicaciones donde se requiere tiempo real.

Uno de los primeros modelos empíricos, utilizado ampliamente en los programas y aún presente en muchos de ellos, como en el Bernese GNSS 5.2 que se usa en este trabajo, es el modelo Atmosfera Estándar, SA (*Standard Atmosphere*) (Berg, 1948). Este modelo calcula los parámetros atmosféricos de presión, temperatura y humedad a partir de unos valores de referencia que son corregidos en virtud de la diferencia de la altura de la estación con una altura de referencia. Las ecuaciones básicas del modelo son:

$$
p = p_{REF} \cdot (1 - 0.0000226 \cdot (h - h_{REF}))^{5.225}
$$
  
\n
$$
T = T_{REF} - 0.0625 \cdot (h - h_{REF})
$$
  
\n
$$
H = H_{REF} \cdot e^{-0.00006396 \times (h - h_{REF})}
$$

3-34

<span id="page-79-0"></span>donde p es la presión en milibares, T la temperatura en grados Celsius, H la humedad relativa (en tantos por ciento) y h la altitud donde se sitúa el receptor. Los parámetros de referencia del modelo para la presión pres, altura, href, temperatura TREF y humedad relativa HREF son:

 $p_{REF} = 1013.25 mb$  $T_{REF} = 18^{\circ}C$  $h_{REF}=0.0m$  $H_{REF} = 50\%$ 

3-35

53 Las ecuaciones [3-34](#page-79-0) permiten ver que el modelo no recoge la dependencia de los valores de los parámetros atmosféricos con el momento o día del año, comportándose de forma estática. Esto hace que el modelo no pueda reflejar las fluctuaciones temporales de la presión siendo preferible el uso de otros modelos que sí reflejen esa variación natural de esta (Perdiguer et al., 2008). El sucesor del modelo anterior en la mayor parte de los programas de tratamiento de datos GNSS es el modelo empírico *Global Pressure and Temperature*, GPT. Este modelo fue obtenido a partir de una malla global de 15° x 15° de perfiles mensuales medios de presión, temperatura y humedad del producto de reanálisis ERA-40 del *European Centre for Medium-Range Weather Forecasts,* (ECMWF), tomando el periodo de tres años comprendido entre septiembre de 1999 y agosto de 2002 y con una resolución vertical de 23 niveles de presión. Para cada perfil, se generaron los valores medios de presión y temperatura a nivel medio del mar. Se estimaron entonces los valores medios y las amplitudes anuales de la serie temporal obtenida de esos valores. Finalmente, estos valores fueron extendidos globalmente mediante una serie de harmónicos esféricos de orden 9, cuyos coeficientes fueron determinados por un ajuste mínimo cuadrático. Con ello se puede determinar la presión y temperatura al nivel medio del mar en la posición planimétrica de una localización GNSS, y después proceder a calcularlas a la altura específica de la estación GNSS. Cabe decir que el modelo recibe como parámetro de entrada la altura elipsoidal, llevando a cabo la necesaria transformación a altura ortométrica mediante el modelo de geoide EGM96. Otros datos de entrada serían la latitud y longitud de la estación, así como el día del año, expresado mediante el día juliano modificado. El modelo fue validado con datos de temperatura y presión de diferentes localizaciones mostrando la capacidad del modelo para captar las variaciones estacionales de los parámetros y un mejor comportamiento que la atmósfera

estándar SA. Los scripts y datos necesarios para su aplicación se pueden descargar del servidor FTP del Instituto de Geodesia y Geofísica de la Universidad Tecnológica de Viena, (VMF Data Server, n.d.) en el apartado de *Auxilary Source Code* en el que se dispone del código del modelo en lenguaje Fortran y Matlab [\(https://vmf.geo.tuwien.ac.at/codes/,](https://vmf.geo.tuwien.ac.at/codes/) último acceso el 1 de noviembre de 2023).

Una versión posterior del modelo GPT, denominada GPT2, fue publicada en 2013 (Lagler et al., 2013). En esta versión, se utilizaron perfiles mensuales medios provenientes no de ERA-4 sino del posterior producto de reanálisis ERA-Interin del ECMWF, aumentado la cobertura temporal a 10 años (desde 2001 a 2010) y también la resolución vertical, usando 37 niveles de presión. Si bien el procedimiento de obtención del modelo fue similar, un cambio significativo es que en este modelo no solo se tuvieron en cuenta las amplitudes anuales, sino también las semianuales. Además, el modelo fue representado en una malla regular de 5° x 5° de resolución. Cabe decir que el modelo GPT2 permite, con los mismos datos de entrada, obtener no solo la presión y temperatura, sino también la presión del vapor de agua, entre otros parámetros atmosféricos complementarios. El modelo fue validado sobre el modelo GPT y también utilizando medidas barométricas in situ de los parámetros meteorológicos y con estimaciones de observaciones VLBI, mostrando la mejora del modelo GPT2 en la determinación de los parámetros meteorológicos.

Posteriormente, el modelo GPT2 fue refinado, especialmente en lo que tiene que ver con su capacidad para determinar el retraso cenital húmedo y las variables asociadas al mismo, así como en la resolución espacial que pasó de la malla regular de  $5^{\circ} \times 5^{\circ}$  a  $1^{\circ} \times 1^{\circ}$ , dando lugar al modelo GPT2w (Böhm et al., 2015). El modelo GPT2w incorpora más parámetros de salida, como la temperatura media atmosférica ponderada, manteniendo los mismos datos de entrada.

54 El último producto de las sucesivas actualizaciones de esta familia de modelos empíricos de la Universidad Tecnológica de Viena es el modelo GPT3 (Landskron, 2017; Landskron & Böhm, 2018). Este modelo, mantiene los mismos parámetros de salida que la función GPT2w, añadiendo los gradientes horizontales. Además, es consistente con las últimas

funciones de proyección de Viena, VMF3 y proporciona resultados ligeramente superiores al modelo GPT2w en su determinación de parámetros meteorológicos con el uso de la malla regular de 1° x 1°.

Los parámetros de entrada del modelo GPT3 son el día juliano y la localización de la estación expresada en latitud, longitud y altura elipsoidal. Así mismo, es posible elegir entre la aplicación o no de la variación temporal a los parámetros. Si se elige esta opción, el modelo considerará los ciclos de las variaciones anuales y semianuales de la presión atmosférica utilizando la ecuación:

$$
p_i = A_{0i} + A_{1i} \cos\left(\frac{DOY}{365.25} 2\pi\right) + B_{1i} \sin\left(\frac{DOY}{365.25} 2\pi\right) + A_{2i} \cos\left(\frac{DOY}{365.25} 4\pi\right) + B_{2i} \sin\left(\frac{DOY}{365.25} 4\pi\right)
$$

3-36

<span id="page-82-0"></span>donde pi es la presión de salida del modelo, A0i es el valor medio de pi, DOY es el día del año, y A1i, B1i, A2i y B2i son las amplitudes anuales y semianuales respectivamente de pi, obtenidas de la malla del modelo. (Cabe decir que la expresión [3-36](#page-82-0) se aplica no solo a la presión, para la que se ha particularizado en este caso, sino para cualquier parámetro atmosférico de salida del modelo).

La obtención de la presión en el modelo GPT3 (de forma similar a los modelos GPT2 y GPT2w) se basa en una interpolación bilineal sobre los cuatro nodos de la malla más próximos. Sobre estos puntos, previamente, se hace un cálculo de la presión (y del resto de parámetros) primero a la altura de la malla. En el caso de la presión, se realiza una conversión tomando en cuenta la temperatura virtual. Primeramente, la temperatura virtual Tv es calculada según:

$$
T_V = T0 \cdot (1 + 0.6077 \cdot Q1)
$$

donde T0 y Q1 es la temperatura y humedad obtenida para la malla según el modelo respectivamente. La presión será entonces:

*PWV a partir de observaciones GNSS*

$$
p = p0^{-(gm\cdot Mtr)} / Rg \cdot T_V)^{\cdot (h-h0)}
$$

3-38

donde p0 es la presión obtenida de la malla del modelo, gm es la gravedad media (dada en el modelo como 9.80665  $m/s^2$ ), Mtr es la masa molar del aire seco (0.028965  $kg/mol$ ), Rg es la constante universal de los gases (8.3143  $J/k/mol$ ), Tv es la temperatura virtual antes vista y h es la altura de la localización GNSS y ho la correspondiente altura en la malla para esa localización, ambas expresadas en metros.

Tanto el modelo GPT2, como el GPT2w y GPT3 pueden encontrarse en el mismo apartado que el modelo GPT del servidor FTP del Instituto de Geodesia y Geofísica de la Universidad Tecnológica de Viena, donde se podrán descargar los scripts para su uso en lenguaje Fortran y Matlab, así como las mallas regulares de  $5^{\circ}$  y 1<sup>°</sup> correspondientes [\(https://vmf.geo.tuwien.ac.at/codes/,](https://vmf.geo.tuwien.ac.at/codes/) último acceso el 1 de noviembre de 2023).

# *3.6.2. RETRASO HÚMEDO*

La componente no hidrostática, comúnmente llamada húmeda, se define como la integral de la refractividad húmeda a lo largo de un perfil vertical sobre la estación y depende de la presión parcial del vapor de agua Pv y la temperatura T (Yao & Hu, 2018) y se puede expresar como (Bevis et al., 1992):

$$
ZWD = 10^{-6} \int \left( k'^2 \cdot \frac{P_v}{T} + k^3 \cdot \frac{P_v}{T^2} \right) dz
$$

donde los valores e incertidumbres de las constantes k<sup>2</sup> y k<sub>3</sub> son (22.1 ± 2.2) K·mb<sup>-1</sup> y (3.7390 ± 0.0012) 10<sup>5</sup> ·K<sup>2</sup> ·mb-1 respectivamente (Bevis et al., 1994). Aunque contribuye solo el 10% restante del retraso cenital total, su dependencia del vapor de agua hace que sea altamente variable tanto en tiempo como en espacio, lo que hace su modelización complicada y poco precisa. Por ello, la componente húmeda es estimada con el resto de los parámetros en el procesamiento GNSS o bien obtenida de la resta del retraso cenital

3-39

total, ZTD, que se obtiene del procesamiento y el retraso cenital hidrostático, ZHD, que se modeliza con suficiente precisión a partir de modelos:

$$
ZWD = ZTD - ZHD
$$

3-40

<span id="page-84-1"></span>Sus valores varían desde mínimos, incluso por debajo del centímetro, en las zonas polares, hasta 3-4 decímetros para las zonas ecuatoriales. Cabe decir que el retraso cenital húmedo se concentra en los últimos kilómetros de viaje de la señal, al igual que lo hace el vapor de agua. H. Hopfield estableció que, de forma aproximada, el efecto húmedo se concentraría en los últimos 11 kilómetros de viaje de la señal, si bien este valor cambiaría con la localización y temperatura (Hopfield, 1969).

## *3.6.3. FUNCIONES DE PROYECCIÓN*

<span id="page-84-0"></span>Sea que se trate de la componente seca o de la húmeda, de acuerdo con la expresión [3-32,](#page-77-1) es necesario tomar en cuenta las funciones de proyección. Una función de oblicuidad o de proyección, se define como la ratio entre la ruta a través de la atmósfera en un determinado ángulo cenital z o de elevación e, con la ruta en la dirección cenital (A. E. Niell, 2000). Según la [Figura 3-7,](#page-85-0) la función de proyección se corresponde por tanto con el cociente entre la cantidad k-h y h<sub>0</sub>-h para la componente hidrostática y k-w y w0-w para la componente húmeda. La función de proyección es mayor para la componente húmeda que para la componente seca (Boehm & Schuh, 2004).

Son varias las fuentes que pueden utilizarse para establecer las funciones de proyección, como los perfiles de presión, temperatura y humedad que proporcionan las radiosondas (A. E. Niell, 1996) o los modelos numéricos del tiempo (A. E. Niell, 2001), que suponen hoy en día la fuente más precisa para el desarrollo de funciones de proyección (Landskron & Böhm, 2017).

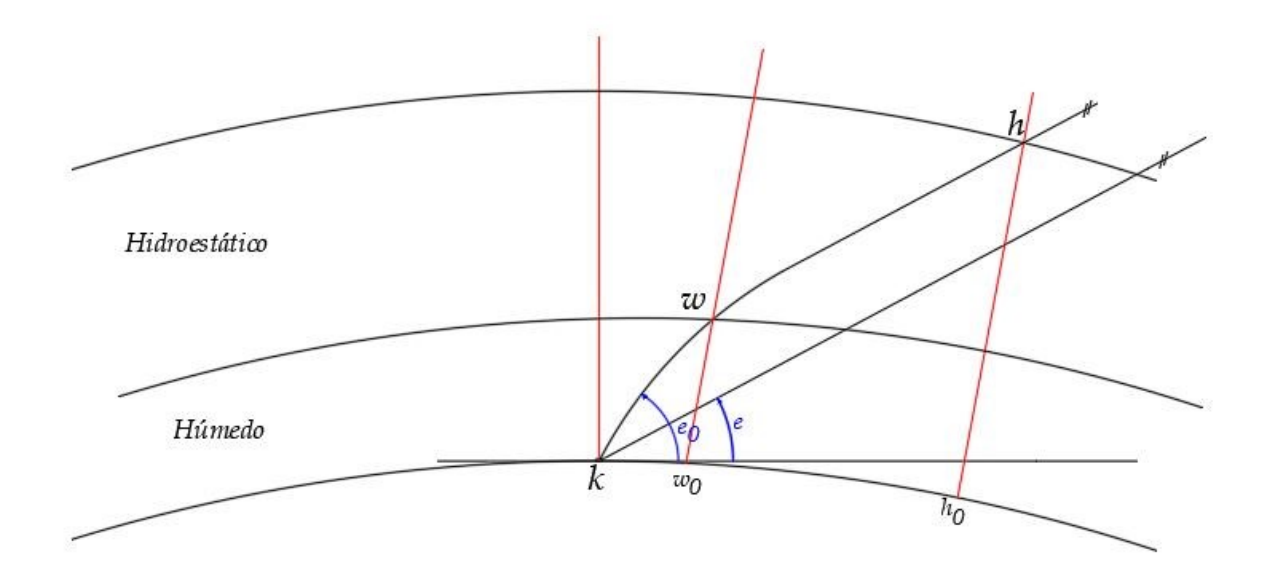

<span id="page-85-0"></span>Figura 3-7: Relación entre el retraso oblicuo y el cenital. Elaboración propia a partir de la fuente bibliográfica (Boehm & Schuh, 2004). La figura no está escalada.

La mayoría de las funciones de proyección precisas utilizan una forma fraccional continua que fue propuesta inicialmente por J. Marini y que puede expresarse como (Marini, 1972):

$$
mf(e) = \frac{1}{\sin e + \frac{a_i}{\sin e + \frac{b_i}{\sin e + \frac{c_i}{\sin e + \dots}}}}
$$

3-41

<span id="page-85-1"></span>donde e es el ángulo de elevación del par satélite-receptor y los coeficientes ai, bi, c<sup>i</sup> y siguientes, son particulares para cada función de proyección. Nótese que no se incluye la influencia del acimut de la observación receptor-satélite suponiendo entonces simetría azimutal en la atmósfera alrededor de la antena GNSS. Es habitual que los coeficientes de la expresión [\(3-41\)](#page-85-1) sean diferentes para la componente hidrostática y húmeda, siendo que la distribución vertical de la refractividad es diferente para cada componente, así como el propio valor del retraso (A. Niell & Petrov, 2004). En todo caso, las funciones de proyección de la componente seca y húmeda deben ser consistentes entre sí para de esa forma evitar introducir errores en la componente altimétrica.

#### • *New Mapping Functions (NMF)*

Arthur E. Niell desarrolló las *New Mapping Functions*, conocidas por su acrónimo NMF, a partir de los perfiles de radiosondas de 26 ubicaciones entre la latitud 75° N y 43° S, asumiendo el modelo la simetría entre los hemisferios norte y sur (A. E. Niell, 1996).

Las funciones de proyección NMF viene formuladas según:

$$
mf(z) = \cfrac{1 + \cfrac{a}{1 + \cfrac{b}{1 + c}}}{\sin e + \cfrac{a}{\sin e + \cfrac{b}{\sin e + c}}} + 10^{-3} \cdot h_s \cdot \left[\cfrac{1}{\sec e} - \cfrac{1 + \cfrac{a_{HT}}{1 + \cfrac{b_{HT}}{1 + c_{HT}}}}{\sin e + \cfrac{a_{HT}}{\sin e + \cfrac{b_{HT}}{\sin e + c_{HT}}}}\right]
$$

<span id="page-86-0"></span>Donde e es el ángulo de elevación en la observación al satélite, a, b, c y aHT, bHT y CHT son coeficientes según la función de Marini [\(3-41\)](#page-85-1) y hs es la altura del receptor. En lo que tiene que ver con los coeficientes a, b y c fueron tabulados con una ratio de 15° de latitud, tanto para la componente seca como la húmeda, pudiendo ser interpolados para cualquier posición. Además, en el caso de la componente seca, el modelo proporciona los valores medios y la amplitud anual de los tres coeficientes a, b y c pudiendo entonces modelizar la variación para una época concreta, expresada mediante el DOY, utilizando la expresión:

$$
y(\varphi, DOY) = y_{AVG}(\varphi) + y_{AMP}(\varphi) \times \cos\left(\frac{(DOY - DOY_O)}{365,25} \times 2\pi\right)
$$
\n
$$
3-43
$$

donde y es cualquiera de los coeficientes que se esté calculando,  $\varphi$  es la latitud, yAVG e yAMP son el valor medio y la amplitud del coeficiente considerado respectivamente. Estos valores se pueden obtener de la interpolación sobre las tablas del autor usando la latitud . Por último, el valor obtenido cuando todos los datos encajaron juntos fue adoptado

3-42

para definir la fase de la función de proyección, que se denominó DOY<sup>0</sup> y que corresponde con el 28 de enero.

En la ecuación [3-42,](#page-86-0) la expresión entre corchetes es una función, denominada MH(e) e incluida en el modelo para realizar una corrección en virtud de la altura a la que está situada la estación GNSS. Los coeficientes aHT, bHT y CHT fueron obtenidos por Niell a partir del ajuste mínimo cuadrático de los datos tomando distintos ángulos de elevación y adoptando los valores de a $_{\text{H}}$  = 2.53 ·10 <sup>-5</sup>, b $_{\text{H}}$  = 5.49·10<sup>-3</sup> y c $_{\text{H}}$  =1.14·10<sup>-3</sup>.

Con ello, con datos de entrada sencillos, como la posición de la estación GNSS y el DOY, el modelo puede proporcionar las funciones de proyección para la componente hidrostática y húmeda, sin necesidad de usar la medida de ningún parámetro meteorológico. Su validación global, su precisión y la sencillez de aplicación hace que sea un modelo aún presente en muchos programas de tratamiento de datos GNSS.

#### • *Funciones de proyección de Viena (VMF)*

En 2004 fue publicada una primera versión de las *Viena Mapping Function*, VMF, que se basa en datos de los modelos numéricos del tiempo del *European Centre for Medium-Range Weather Forecasts,* ECMWF y en el *raytracing*, es decir, el estudio del trazado del rayo o camino que sigue la señal GNSS en las diferentes capas atmosféricas (Boehm & Schuh, 2004). Se usó la forma continua de Marini (ecuación [3-41\)](#page-85-1) limitando a tres coeficientes a, b y c su desarrollo, por cada una de las componentes hidrostática y húmeda. En una primera determinación, denominada rigurosa, se usaron 15 niveles de presión desde 1000 hPa hasta 10hPa de datos de ECMWF en un conjunto de localizaciones (por ejemplo, estaciones VLBI). Con la información de parámetros atmosféricos extraída de cada nivel de presión se determinaron, por técnicas *raytracing*, la función de proyección de la componente hidrostática y húmeda, así como el ángulo de elevación en el vacío e [\(Figura](#page-88-0)  [3-8\)](#page-88-0). Esta determinación se realizó a partir de 10 ángulos de elevación eo iniciales desde 90° hasta 3°. A continuación, por inversión de la función de proyección, utilizando los datos obtenidos del *raytracing* se determinaron por mínimos cuadrados los valores de los

tres coeficientes a, b y c para cada componente. Con ello, y solo para un conjunto de estaciones, se dispondría de valores para los 3 coeficientes con una resolución temporal de 6 horas, debiéndose realizar una interpolación para cualquier localización no incluida en el conjunto.

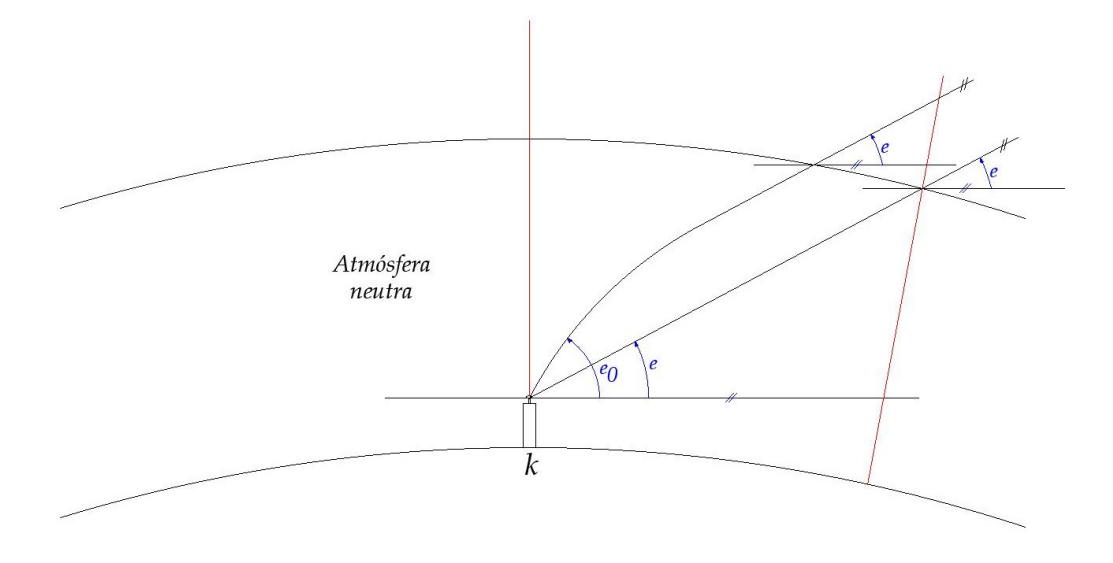

<span id="page-88-0"></span>Figura 3-8: *Raytracing*. El ángulo e corresponde con el ángulo de elevación en el vacío y e0 es el ángulo inicial. Elaboración propia a partir de la fuente bibliográfica (Boehm & Schuh, 2004)

61 El procedimiento riguroso antes descrito, según los propios autores, tenía un coste computacional y por tanto de tiempo muy alto, por lo que se diseñó un procedimiento denominado rápido en el que el coeficiente a de ambas componentes hidrostática y húmeda, a<sub>H</sub> y aw respectivamente, se determinaba de manera análoga al procedimiento riguroso, si bien se incrementó la resolución vertical de los niveles de presión del ECMWF hasta llegar a 979 niveles, pero realizando el cálculo para un solo ángulo de elevación (3.3°). Para los coeficientes b<sub>H</sub> y сн, se usó la formulación de las *Isobaric Mapping Functions*, IMF, que se apoyaron en su diseño en datos de perfiles de radiosonda, pero también de datos de modelo numéricos del tiempo para el perfil isobárico de 200 mb (A. E. Niell et al.,  $2001$ ). En ella, el coeficiente b $H$  es un valor constante mientras que el coeficiente  $CH$  función de la latitud. Por otro lado, para los coeficientes relativos al cálculo de la función de proyección de la componente húmeda, bw y cw se adoptaron de las funciones de Niell. Estos parámetros fueron establecidos como constantes sin tener en cuenta la dependencia

con la latitud del lugar, asumiendo que esa dependencia fue modelada suficientemente por el coeficiente aW. Las funciones VMF fueron testeadas usando la repetibilidad en la longitud de las baselíneas y usando los valores de las funciones de proyección del programa CONT02, en estaciones VLBI, mostrando un mejor comportamiento que las funciones predecesoras NMF e IMF (Boehm & Schuh, 2004).

Las funciones VMF, con algunas deficiencias en las estaciones cercanas al ecuador y los polos, fueron refinadas posteriormente, dando lugar a las funciones VMF1 (Boehm, Werl, et al., 2006), en las que se determinaron nuevos coeficientes  $a_{H}$ , b $_{H}$  y  $c_{H}$ . A partir de los perfiles medios mensuales ECMWF ERA-40 del año 2001, cubriendo 23 niveles de presión desde 1000hPa hasta 1hPa y con datos a las 0, 6, 12 y 18 horas, se determinaron, para ángulos de elevación e $\omega$  iniciales desde 90 $\degree$  hasta 3.2 $\degree$ , los valores de las funciones de proyección totales (ambas componentes hidrostática y húmeda) e hidrostática, así como los ángulos e. Con estos datos, se determinaron por mínimos cuadrados los coeficientes a<sub>H</sub>, b<sub>H</sub> y c<sub>H</sub>. De este primer ajuste, se obtuvo un valor para el coeficiente b<sub>H</sub> que permanece constante y que entra como fijo en un segundo ajuste en el que se determinan los  $coeficients$  a<sub>H</sub> y  $CH.$  El coeficiente  $CH$  muestra una gran variabilidad estacional y también por la latitud, no siendo simétrico respecto al ecuador. Por ello, en el desarrollo de VMF1 se adoptó un cálculo para el parámetro c $H$  donde la fecha, la latitud, así como el hemisferio, es tenido en cuenta para la determinación de su valor en una determinada localización. En la componente húmeda, para el coeficiente aw se adoptó el valor ajustado obtenido del desarrollo de las VMF. Así mismo, en lo que tiene que ver con los coeficientes bw y cw, las funciones VMF1 no realizaron ningún cambio, adoptando igual que esta, los valores tomados de las funciones NMF. La razón dada por los autores era que, siendo que los valores de la componente húmeda son de aproximadamente el 10% frente al 90% de la componente seca, la variación en los coeficientes bw y cw no serían significativas.

Las últimas funciones de Viena se denominan VMF3 (Landskron & Böhm, 2018). Estas funciones permitieron mejorar algunas deficiencias encontradas en la determinación de

los parámetros b y c (referidos a la función de Marini) utilizando también *raytracing* para su desarrollo y apoyándose de nuevo en datos de valores de presión (usando en este caso 25 niveles) del *ECMWF ERA-Interim Pressure-Level Data*, con una precisión horizontal de 1° x 1°. Las validaciones y comparaciones con otros productos anteriores, como las observaciones VLBI, mostraron una mejora respecto a VMF1, así como un mejor comportamiento en las zonas montañosas. Esta función aún no está disponible en la versión del programa científico Bernese GNSS 5.2 que será el que se usará en el procesamiento de esta tesis.

Los valores de las funciones de Viena, en sus diferentes versiones, se pueden obtener del servidor FTP del Instituto de Geodesia y Geofísica de la Universidad Tecnológica de Viena [\(https://vmf.geo.tuwien.ac.at/trop\\_products/GNSS/,](https://vmf.geo.tuwien.ac.at/trop_products/GNSS/) último acceso el 1 noviembre de 2023) (VMF Data Server, n.d.). Así mismo, se dispone de rutinas de cálculo en el lenguaje Fortran y Matlab [\(https://vmf.geo.tuwien.ac.at/codes/,](https://vmf.geo.tuwien.ac.at/codes/) último acceso el 1 noviembre de 2023).

De las anteriores funciones de proyección, que supusieron un avance importante en el tratamiento de la componente troposférica, surgieron otras funciones empíricas basadas en sus desarrollos. La función *Global Mapping Function*, GMF, con aplicabilidad global, fue desarrollada para que pudiera ser implementada de forma sencilla en los paquetes informáticos de análisis GNSS (Boehm et al., 2006), siendo consistente con las funciones de proyección obtenidas de los modelos numéricos del tiempo, especialmente con las funciones VMF1. Para su determinación, al igual que en el modelo GPT, se usaron perfiles mensuales medios de presión, temperatura y humedad de ERA40 usando una malla global de 15° x 15° y se adoptó la forma continua de Marini para la función de proyección  $(3-41)$ . Para la determinación de los coeficientes a $H y$  aw se utilizaron 3 años de datos, desde septiembre de 1999 a agosto de 2002, calculando el valor de esos coeficientes para cada punto de malla por *raytracing* adoptando un valor de ángulo de elevación inicial eo de 3.3°. Como resultado, se obtuvieron valores de ese coeficiente para cada punto de malla (312 puntos) y para cada mes de los tres años considerados (36 valores). Estos

valores fueron ajustados en su serie temporal determinando los valores medios ao y sus amplitudes anuales A para ambas componentes hidrostática y húmeda utilizando la expresión siguiente:

$$
a_{(H,W)} = a_{0(H,W)} + A\cos\left(\frac{DOY - 28}{365}2\pi\right)
$$
\n3-44

donde DOY es el día del año, a<sup>0</sup> es el valor medio ajustado para la componente H o W. Los valores obtenidos fueron extendidos globalmente mediante una serie de harmónicos esféricos de orden 9 [\(3-45\)](#page-91-0) cuyos coeficientes fueron determinados por un ajuste mínimo cuadrático.

$$
a_{0(H,W)} = \sum_{n=0}^{9} \sum_{m=0}^{n} P_{nm}(\sin\varphi) [A_{nm}\cos(m\lambda) + B_{nm}\sin(m\lambda)]
$$

<span id="page-91-0"></span>donde φ expresa la latitud y λ la longitud. De hecho, una característica importante de este desarrollo es que, como muestra la expresión [3-45](#page-91-0) toma en cuenta la dependencia no solo de la latitud sino también de la longitud en su cálculo.

La nueva función empírica fue validada con radiosondas y comparada en su comportamiento con las funciones más utilizadas, IMF y VMF1, mostrando un buen comportamiento excepto en aquellas condiciones meteorológicas inusuales (como El Niño) que obviamente las funciones basadas en Modelos Numéricos del Tiempo sí son capaces de captar a diferencia de las funciones empíricas como GMF.

Los scripts necesarios para el uso de la función GMF, en lenguaje Fortran y en Matlab, se pueden descargar del mismo servidor que la funciones VMF, en el apartado *Auxiliary Source Code* del servidor FTP del Instituto de Geodesia y Geofísica de la Universidad Tecnológica de Viena (VMF Data Server, n.d.). Los datos de entrada de los scripts son el día, la latitud, longitud y altura de la estación, y el ángulo cenital. Los datos

de salida serán únicamente las funciones de proyección para la componente seca y húmeda.

#### *3.6.4. GRADIENTES HORIZONTALES*

La mayoría de los modelos troposféricos, así como las funciones de proyección suponen la simetría azimutal atmosférica, de forma que el acimut de la línea de observación al satélite desde el receptor no es tomado en cuenta, dependiendo solo del ángulo cenital. Sin embargo, la asimetría azimutal de la atmosfera se hace más patente a medida que el ángulo cenital va creciendo y las observaciones se acercan al horizonte. Dado que es necesario incluir observaciones con ángulos cenitales altos para decorrelar la componente atmosférica, se hace imprescindible entonces la estimación de los gradientes.

La modelización de los gradientes parte del hecho de que existe una diferencia entre el ángulo cenital observado  $\tilde{z}$  y el correspondiente a la línea geométrica, ángulo z. Estos ángulos, referidos a cada una de las dos verticales Z' y Z, se relacionarán mediante un pequeño ángulo  $\beta$  existente entre ellas [Figura 3-9:](#page-92-0)

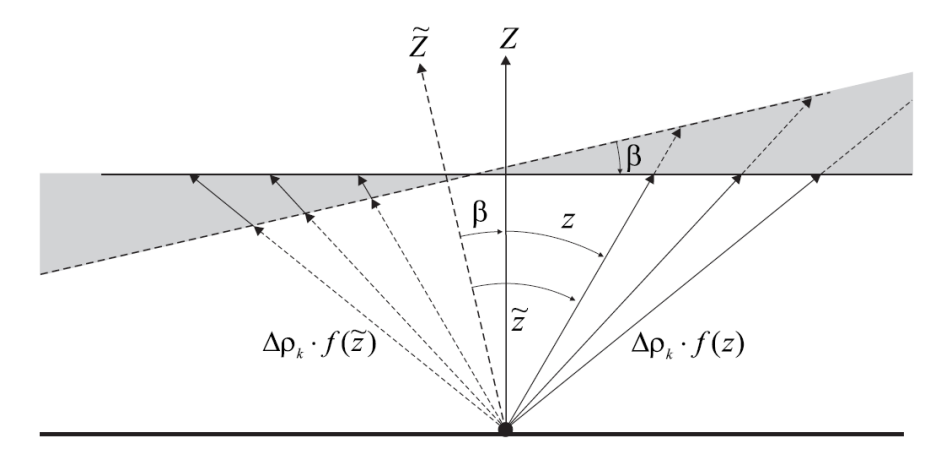

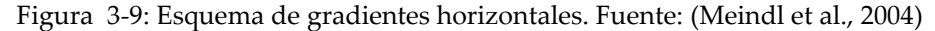

<span id="page-92-0"></span>La relación entre los dos ángulos  $\tilde{z}$  y z, particularizando entre el receptor k y el satélite i, es decir  $\tilde{z}_k^i$  y  $z_k^i$  respectivamente, se puede relacionar según (Meindl et al., 2004):

*PWV a partir de observaciones GNSS*

$$
\tilde{z}_k^i = z_k^i + \beta = z_k^i + [x_k \cos(\theta_k^i) + y_k \sin(\theta_k^i)]
$$
  
3-46

donde  $x_k$  e y<sub>k</sub> serán dos parámetros dependientes de la estación,  $\beta$  es el ángulo antes indicado y  $\theta$ k $^{\text{i}}$ es el acimut de observación al satélite i desde el receptor k. Si ahora se toma en cuenta esta relación en la función de proyección  $\mathit{mf}(\tilde{z}_k^i)$  de un retraso total  $\varDelta T^i_{k'}$ , se llega a la expresión:

$$
T_k^i(t, z_k^i, \theta_k^i) = \Delta T_k^i(t) m f(\tilde{z}_k^i) = \Delta T_k^i(t) m f(z_k^i + [x_k \cos(\theta_k^i) + y_k \sin(\theta_k^i)])
$$
  
3-47

Aplicando el desarrollo en serie de Taylor a la expresión anterior y limitando al primer orden se tendrá:

$$
T_k^i(t, z_k^i, \theta_k^i) = \Delta T_k^i(t) \cdot mf(z_k^i) + \Delta T_k^i(t) \cdot x_k \frac{df}{dz} \cos(\theta_k^i) + \Delta T_k^i(t) \cdot y_k \frac{df}{dz} \sin(\theta_k^i)
$$
  
3-48

Si ahora se denomina a  $\varDelta T_k^i(t) \cdot x_k$  el gradiente en la dirección norte-sur  $T^n$  y a  $\varDelta T_k^i(t) \cdot y_k$ el gradiente en la dirección este-oeste,  $T<sup>e</sup>$  se llega a la expresión [3-32](#page-77-1) donde el efecto troposférico se dividió en la componente hidrostática y la húmeda.

Los gradientes tienen variaciones estacionales y también espaciales, con direcciones opuestas entre el hemisferio norte y sur y un valor más elevado para la componente nortesur que para la este-oeste (Meindl et al., 2004). Incluir los gradientes en el procesamiento mejora la repetibilidad en las coordenadas horizontales y también la altura, aunque en menor medida (G. Chen & Herring, 1997; Meindl et al., 2004). Además, los gradientes horizontales pueden utilizarse en el pronóstico de lluvias y de otros eventos atmosféricos (Graffigna et al., 2019; Shoji, 2013).

#### *3.6.5. CONSIDERACIONES FINALES*

El efecto troposférico tiene gran importancia hoy en día, siendo uno de los últimos factores de limitación a la precisión de los parámetros obtenidos de las observaciones GNSS. Además, su aplicación meteorológica, a partir del retraso cenital húmedo, es de gran interés. Con todo, se debe tener en cuenta que la imprecisión en la determinación del retraso troposférico se propaga a todos los parámetros calculados, pero especialmente hacia la altura de la estación. En el posicionamiento relativo, se pueden considerar dos tipos de errores producidos en la modelización del error: los relativos, correspondientes a un extremo de la baselínea con respecto al otro y los absolutos, comunes a ambos extremos del vector. De acuerdo con lo expuesto por (Beutler et al., 1987) el efecto en la altura  $\Delta h$  de un error relativo  $\varepsilon_0$  se puede aproximar por la fórmula:

$$
\Delta h = \frac{1}{cos z_{max}} \varepsilon_0
$$

3-49

<span id="page-94-0"></span>donde zmax es el máximo ángulo cenital utilizado en el procesamiento. Con ello, un error relativo troposférico produciría un error en altura amplificado por la inversa del coseno del ángulo cenital máximo. Por ejemplo, con un error relativo de 1 centímetro, y un ángulo cenital máximo de 80 grados, el error en altura sería de 5.7 centímetros. Este valor, aunque aproximado, indica claramente lo crítico que puede llegar a ser el error relativo troposférico, que es especialmente importante en las redes locales o regionales.

Por otro lado, siguiendo lo expuesto en el mismo estudio (Beutler et al., 1987) el efecto  $\Delta l$ sobre una baselínea de longitud l de un error absoluto  $\epsilon$ A se puede calcular de forma aproximada utilizando la expresión:

$$
\Delta l = l \cdot \frac{\varepsilon_A}{R_E} \cdot \frac{1}{\cos z_{max}}
$$

3-50

<span id="page-94-1"></span>donde RE es el radio medio terrestre y de nuevo, z<sub>max</sub> es el máximo ángulo cenital utilizado en el procesamiento. Considerando ahora un error absoluto de 10 centímetros, y de nuevo un ángulo cenital máximo de 80 grados, el error sería de aproximadamente 0.09 ppm (suponiendo una longitud l de la baselínea de 1 kilómetro). El efecto es menor que el anterior, si bien, comenzaría a ser importante a medida que la longitud de la baselínea fuera creciendo.

Las ecuaciones [3-49](#page-94-0) y [3-50](#page-94-1) permiten ver también la relación que existe entre al ángulo cenital máximo considerado en el procesamiento y la propagación de un error en la estimación del efecto troposférico. Sin embargo, existe una fuerte correlación entre los parámetros troposféricos y otros parámetros estimados simultáneamente, como la altura de la estación. Esta correlación disminuye cuando aumenta el ángulo cenital máximo, es decir, al incluir observaciones cercanas al horizonte, mejorando la estimación de la componente altimétrica (Dach et al., 2015). Por tanto, mejorar la calidad del procesamiento conlleva el uso de ángulos cenitales máximos cercanos al horizonte. Al hacerlo, no obstante, dado que, como se explicó anteriormente la asimetría atmosférica se hace más evidente en los ángulos de elevación bajos, será necesario siempre incluir los gradientes horizontales para tomar en cuenta dicha asimetría. Igualmente, será necesario que se proceda a ponderar las observaciones en virtud del ángulo cenital que tienen dado que, aunque todo lo anterior justifica el uso de ángulos cenitales máximos altos, las observaciones que se acercan a la horizontal son más ruidosas y sufren de un mayor efecto de algunos errores como el troposférico, pero también el de multicamino, por ejemplo. Ponderar las observaciones en función del ángulo cenital (o de elevación) puede, por tanto, mejorar la estimación de parámetros.

La componente de altura, el ángulo cenital máximo y las funciones de proyección están también relacionadas mediante una "regla de oro" establecida por A. Niell (A. E. Niell, 2000) y refinada por J. Boehm (Boehm, Werl, et al., 2006): el error en la altura de la estación es 1/5 del error de la función de proyección en un ángulo de elevación mínimo de 5°. Es decir, los errores en las funciones de proyección crecen cuando decrece el ángulo vertical (A. Niell & Petrov, 2004). Siguiendo la citada regla de oro, con un error en la función de proyección de 0,05 y un retraso cenital húmedo de 200 milímetros, cabría esperar un error en la componente de altura de 2 milímetros. Además, en los ángulos cenitales altos, se debe tener en cuenta el llamado "error de separación" de las funciones

de proyección para la componente hidrostática y húmeda, causado porque en ese tipo de ángulos, ambas funciones de proyección difieren de forma significativa (Kouba, 2008). Esta característica hace que, si se produce un error en la estimación de la componente hidrostática, éste no podrá ser absorbido por completo por la estimación de la componente húmeda en el procesamiento de las observaciones, remarcando la necesidad de una correcta determinación del retraso cenital hidrostático.

## <span id="page-96-0"></span>**3.7. PWV A PARTIR DEL GNSS**

La obtención del Vapor de Agua, expresado como vapor de agua precipitable, PWV, se basa en la aplicación de un factor adimensional  $\Pi$  al retraso cenital húmedo, ZWD:

$$
PWV=\Pi\cdot ZWD
$$

3-51

3-52

Este factor es calcula según (Askne & Nordius, 1987; Bevis et al., 1994):

$$
\Pi = \frac{10^6}{\rho \cdot R_V \left[\frac{k_3}{T_m} + k_2 - m \cdot k_1\right]}
$$

<span id="page-96-1"></span>donde  $\rho$  es la densidad del agua líquida, Rv es la constante específica del vapor de agua, m es la ratio de masas molares del vapor de agua y el aire seco y  $T_m$  es la temperatura media atmosférica ponderada. Los valores de las constantes y sus incertidumbres vienen dados por k1 = (70.60 ± 0.05) K·mb-1 , k2 = (70.40 ± 2.2) K·mb-1 y k3 = (3.7390 ± 0.0012) 10<sup>5</sup> ·K<sup>2</sup> ·mb-1 de acuerdo con (Bevis et al., 1994). El valor del factor  $\Pi$  varía con la ubicación y altura de la estación GNSS y también con la estación climática, estando en un valor aproximado de 0.15 (Bevis et al., 1994). Otros autores establecen un valor aproximado para el factor de 0.16 (Foelsche & Kirchengast, 2001). Con ello, un milímetro de PWV correspondería aproximadamente con 6.3 milímetros (factor  $\Pi$  de 0.16) o 6.7 milímetros (factor  $\Pi$  de 0.15) de ZWD.

La temperatura media atmosférica ponderada, de la que depende  $\Pi$ , se define como:

$$
T_m = \frac{\int {P_v}{\prime_T} dz}{\int {P_v}{\prime_{T^2}} dz}
$$

3-53

donde Pv es la presión parcial de vapor de agua, T es la temperatura. El término Tm es uno de los más importantes en el proceso de recuperación del PWV a partir de observaciones GNSS dado que el error en el factor de conversión  $\Pi$  proviene, en su mayor parte, de la calidad de Tm, dominando el error en esta variable el error en el factor de conversión (J. Wang et al., 2005).

La temperatura media atmosférica ponderada se puede obtener utilizando tres metodologías principalmente: a partir de las medidas de los perfiles atmosféricos, modelizando su relación con la temperatura superficial Ts o bien con modelos empíricos globales. La primera opción es la más precisa, usando, por ejemplo, perfiles de radiosonda, pero con la desventaja de una baja resolución espacial, además de que no puede ser aplicado en tiempo real (X. Wang et al., 2016). La segunda opción de trabajo y que es una de las más utilizadas, es el uso de modelos que relacionan la temperatura superficial Ts con la temperatura  $T_m$ , aprovechando la correlación que existe entre ambas variables. Uno de los más utilizados es el Modelo de Bevis (Bevis et al., 1992). Este modelo se estableció utilizando 8718 perfiles de radiosonda de localizaciones situadas en Norte América, usando dos años de datos, alcanzando un error medio cuadrático de 4.7k y relacionando la temperatura superficial Ts con la temperatura  $T_m$  según la expresión:

$$
T_m = 70.2 + 0.72 \cdot T_S
$$

3-54

Existen otros modelos, ampliamente utilizados como el de Mendes (Mendes, 1998) que utilizó para obtener la relación más de 32000 perfiles de radiosonda llegando a un error medio cuadrático de 3.08 K. En España, Ortiz de Galisteo (Ortiz de Galisteo, 2011) realizó un estudio utilizando 37179 perfiles desde 2000 a 2008 de ocho estaciones de radiosonda

en España, llegando un error medio cuadrático de 3.19 K. A estas relaciones lineales simples se suman otros modelos que tienen en cuenta no únicamente la relación entre las dos temperaturas, sino también la variación estacional, espacial o diaria de la relación. Tomando en cuenta estas variaciones, (Baldysz & Nykiel, 2019) establecieron un conjunto de modelos para Europa, usando un período de 24 años con observaciones de 49 estaciones de radiosonda. En todo caso, esta segunda metodología de trabajo requiere de la utilización de medidas de temperatura superficial para poder ser aplicada.

La tercera metodología para obtener la temperatura media atmosférica ponderada es el uso de modelos empíricos. Estos modelos, como ocurriera con los que permiten obtener la presión atmosférica, se caracterizan por datos de entrada sencillos, como la posición de la localización o el día y también por la aplicabilidad global, en la mayor parte de ellos. Otras ventajas, unidas a éstas, es que no necesitan ninguna medida in-situ de la temperatura superficial, como ocurre con la metodología anterior, para proporcionar la estimación de  $T_m$  lo que facilita su uso en aquellas estaciones sin estaciones meteorológicas colocalizadas. Además, la recuperación de PWV en tiempo real es más sencilla utilizando este tipo de modelos.

Se han ido desarrollando diferentes modelos globales a lo largo del tiempo. Por ejemplo, (Leandro et al., 2006) desarrollaron el modelo UNB3m, que supuso una mejora del modelo original UNB3 precisamente en la capacidad para estimar la presión de vapor de agua. Otro ejemplo es la familia de modelos GTm, que fueron desarrollándose y refinándose desde los primeros modelos, que se basaron en más de 5 años de datos de 370000 radiosondeos de 135 estaciones globalmente distribuidas (Yao et al., 2012;Yao et al., 2013) hasta el modelo GTM\_X que fue establecido utilizando datos de reanálisis del ECMWF correspondientes a los años 2011 hasta el 2013, con una resolución especial de 1° x 1° (P. Chen & Yao, 2015). Posteriormente utilizando cuatro años de datos de reanálisis del *National Enegy and Climate Plan* 2, NCEP-2, desde el año 2010 al 2013, se desarrolló el modelo empírico *Global Weight Mean Temperature D,* GWMT\_D que toma en cuenta la variación diurna incluyendo la hora UTC como parte de sus datos de entrada (He et al., 2016).

Por su parte, los modelos antes citados *Global Pressure and Temperature 2 wet model*  (GPT2w), y su sucesor, *Global Pressure and Temperature 3* (GPT3) (Landskron & Böhm, 2018) también proporcionan la temperatura atmosférica media ponderada.

El cálculo de la temperatura media atmosférica ponderada en el modelo GPT2w y GPT3 se realiza de forma análoga a la presión, incluyendo la variación anual y semianual del parámetro. La rutina de cálculo se apoya en la malla global donde se almacenan los valores medios de los parámetros atmosféricos, así como los coeficientes anuales y semianuales correspondientes. Estos valores son aplicados, utilizando la ecuación [3-36](#page-82-0) a los nodos de la malla sobre los que se apoya la interpolación bilineal a partir de la cual se calculará la temperatura media ponderada para la localización dada en los datos de entrada.

Como se indicó anteriormente, las mallas y código necesario para la aplicación del modelo GPT2w y GPT3 pueden descargarse del servidor FTP del Instituto de Geodesia y Geofísica de la Universidad Tecnológica de Viena [\(https://vmf.geo.tuwien.ac.at/codes/,](https://vmf.geo.tuwien.ac.at/codes/) último acceso el 1 de noviembre de 2023).

# **3.8. PRECISION DEL PWV A PARTIR DE LAS OBSERVACIONES GNSS**

La precisión de la recuperación del vapor de agua mediante las observaciones GNSS se puede estudiar, por un lado, por comparación con otras técnicas que también permiten obtenerlo o a partir de las incertidumbres de las variables de las que depende.

Con objeto de validar el PWV recuperado de las observaciones GNSS es habitual realizar una comparación con otras técnicas precisas que han sido tradicionalmente utilizadas para esa recuperación, como las radiosondas, y que también permite estimar la propia incertidumbre del PWV obtenido del GNSS. T. Ning propuso un análisis estadístico de la

precisión, aplicándolo a las técnicas VLBI y WVR colocalizadas con una estación GNSS, estimando una incertidumbre del PWV entre ±0.5mm y ±1.0 mm (Ning et al., 2015). Valores casi idénticos se encontraron en la comparación de seis diferentes técnicas en el norte de Suecia, observando diferencias sistemáticas de aproximadamente ±1mm en el PWV (Buehler et al., 2012). No obstante, la dificultad de tener, al menos, otras dos técnicas colocalizadas con la estación GNSS, hace que sea más abordable el segundo tipo de estimación de la incertidumbre en la mayor parte de las estaciones.

La segunda forma de estudiar la incertidumbre con la que se puede obtener el PWV recuperado de las observaciones GNSS es utilizando la ley de propagación de varianzacovarianza sobre las variables a partir del cual se obtiene y considerando que son incorreladas. De acuerdo con lo descrito en el apartado [3.7](#page-96-0) el PWV depende del ZWD (ecuación [3-40\)](#page-84-1), que a su vez se obtiene del ZTD y ZHD (ecuación [3-33\)](#page-78-0) y del factor de conversión (ecuación [3-52](#page-96-1)) por lo que, reescribiendo las ecuaciones correspondientes se llega a la expresión completa del PWV:

$$
PWV = \left[\frac{10^6}{\rho \cdot R_V \left[\frac{k_3}{T_m} + k_2 - m \cdot k_1\right]}\right] \cdot \left(ZTD - \left[\frac{0.0022767 \cdot P_O}{1 - 0.00266 \cdot (cos2\varphi) - 0.00028 \cdot H}\right]\right)
$$
  
3-55

<span id="page-100-0"></span>Donde, siguiendo la notación habitual, donde  $\rho$  es la densidad del agua líquida, Rv es la constante específica del vapor de agua, m es la ratio de masas molares del vapor de agua y el aire seco y  $T_m$  es la temperatura media atmosférica ponderada, k1, k2 y k3 son constantes obtenidas de (Bevis et al., 1994) y P<sub>0</sub>, f y H es la presión atmosférica, latitud y altura de la localización GNSS respectivamente. Con ello, la incertidumbre del PWV puede estimarse a partir de la incertidumbre de las tres variables:  $ZTD$ ,  $ZHD$  y  $\Pi$ .

La incertidumbre de retraso cenital total, ZTD, depende de múltiples factores, como el uso o no de correcciones ionosféricas de segundo orden o el tipo de órbitas utilizadas, así como el ángulo de corte utilizado en el procesamiento y la calidad de las funciones de proyección (J. Wang et al., 2007). Teniendo en cuenta la multitud de variables de los que depende, Guerova et al., (2016) por ejemplo situó el error medio cuadrático del ZTD de los productos oficiales en un valor aproximado de entre 3-4 milímetros, que coincide con la precisión dada por el IGS para su producto final combinado de retraso cenital total. Este valor supondría 0.6 mm de error en el PWV (Deblonde et al., 2005). Por su parte, el retraso cenital hidrostático, aplicando el modelo de Saastamoinen (ecuación [3-33\)](#page-78-0), tiene como fuente principal de imprecisión la presión atmosférica y en menor magnitud la que proviene de la constante de refractividad, que forma parte del término que multiplica a la presión en la ecuación del modelo. La imprecisión en la posición del receptor, introducida en el modelo mediante la latitud y altura se puede considerar despreciable (Ning et al., 2015). Tomando un valor medio de presión de 1000hPa el efecto de un error de 1hPa de presión sería de aproximadamente 0.35 mm en el PWV (Deblonde et al., 2005; Hagemann et al., 2003). Finalmente, la imprecisión del PWV depende también de la propia imprecisión del factor adimensional de conversión  $\Pi$ . Este factor de conversión depende de la temperatura media atmosférica ponderada y de varias constantes (ecuación [3-52\)](#page-96-1). Sin embargo, como se mencionó anteriormente, el error en  $T_m$  tiende a dominar e igualar el error en el factor de conversión  $\Pi$ , sobre todo al crecer el valor del PWV (J. Wang et al., 2005). En el caso de la incertidumbre que proviene del ZTD y el ZHD, el efecto sobre el PWV es prácticamente invariante a la cantidad de éste, mientras que el efecto en el PWV de la incertidumbre en T<sup>m</sup> a través del factor de conversión sí depende de la cantidad de PWV recuperado (Hagemann et al., 2003).

Tomando en cuenta entonces las variables de influencia en cada término, y la expresión de partid[a 3-55,](#page-100-0) la expresión para estimar la incertidumbre será:

<span id="page-101-0"></span>
$$
\sigma_{PWV} = \frac{( \prod \cdot \sigma_{ZTD})^2 + (\prod \cdot \frac{0.0022767 \cdot P_O}{1 - 0.00266 \cdot (cos2\varphi) - 0.00028 \cdot H} \cdot \sigma_{P_0})^2 +}{\sqrt{\left(\frac{10^6 \cdot k_3 \cdot (ZTD - \frac{0.0022767 \cdot P_O}{1 - 0.00266 \cdot (cos2\varphi) - 0.00028 \cdot H})}{\rho \cdot T_m^2 \cdot R_V \left[\frac{k_3}{T_m^2} + k_2 - m \cdot k_1\right]}} \cdot \sigma_{T_m}\right)^2}
$$

3-56

Donde  $\sigma$ zrp,  $\sigma$ <sub>Po</sub>,  $\sigma$ <sub>Im</sub> son las desviaciones estándar del retraso cenital total, de la presión atmosférica y de la temperatura media atmosférica ponderada, respectivamente. Aplicando esta metodología a un conjunto de estaciones globalmente distribuidas, (J. Wang et al., 2007) estimaron entre 1.25 mm y 1.44 mm la imprecisión del PWV para condiciones de mínimo y máximo nivel del PWV, respectivamente. Con una aproximación similar, (Van Malderen et al., 2014) situó el error en el valor del PWV recuperado de observaciones GNSS en un valor inferior a 2 milímetros. Cabe decir, no obstante, que estas estimaciones no pueden recoger la presencia de errores sistemáticos sobre las observaciones GNSS como el multicamino, que podrían afectar a la precisión del ZTD, ni tampoco la falta de equilibrio hidrostático que se produce en fenómenos atmosféricos extremos o anómalos que podría inducir a errores especialmente en la estimación modelizada del término ZHD. De hecho, la calidad en la recuperación del vapor de agua obtenido mediante las observaciones GNSS es más sensible a los cambios de presión que a los de temperatura (Liu et al., 2005; Sohn & Cho, 2010). En la mayoría de los estudios, además, se constata que la incertidumbre es dependiente de la cantidad de vapor de agua recuperado, como indicaba la expresión [3-56.](#page-101-0) Con todo lo expuesto, el valor del error medio cuadrático del PWV recuperado del GNSS se suele situar en valores entre ±1-3 mm (Vey et al., 2009). Con estos valores, Pérez-Ramírez et al. (2014) establecieron una incertidumbre relativa entre el 5-7% de una columna típica de vapor de agua.

*PWV a partir de observaciones GNSS*

# **Capítulo 4 Metodología**

# **4.1. ZONA DE ESTUDIO**

La zona de estudio es la costa atlántica de España y Francia, caracterizada por un clima oceánico, con baja variación anual de temperatura. De hecho, la temperatura en inverno es suave y los veranos cálidos, pero sin la presencia de altas temperaturas. Una característica específica de esta zona es su alta humedad. Además, la precipitación es constante durante todo el año, especialmente en la zona costera.

A lo largo de la zona de estudio se escogieron una serie de estaciones GNSS que dispusieran de datos de observaciones para el periodo considerado, sin periodos significativos sin datos, y en cuyo grupo, además, se contara con estaciones EUREF y/o IGS para realizar comprobaciones con los productos oficiales para el retraso troposférico de estas estaciones. Además, las estaciones debían cubrir toda la zona de estudio, desde la costa gallega hasta la Punta de Brest, en Francia. Por último, otro criterio utilizado fue la cercanía de las estaciones de radiosonda. Dado que la comprobación de los datos del vapor de agua precipitable se realizaría a partir de esta técnica, se revisó la ubicación y disponibilidad de datos de las estaciones de radiosonda de la zona y sus estaciones GNSS cercanas, que fueron añadidas a la red del trabajo. Con todo ello, se diseñó un conjunto

final de estaciones que se muestra en la [Figura 4-1](#page-105-0) partiendo de la estación de VIGO, con menor latitud y que pertenece a la red EUREF, llegando a la punta de Brest, en Francia, con la estación BRST que tiene la mayor latitud. Todas las estaciones están situadas cerca de la costa, excepto en el caso de la estación francesa de RENN. Las estaciones españolas pertenecen al Instituto Geográfico Nacional de España, IGNE, y están incluidas en la Red Geodésica Nacional de Estaciones GNSS, ERGNSS. Las estaciones francesas pertenecen al Instituto Nacional de Información Geográfica y Forestal de Francia, IGN, y contribuyen a su Red de Estaciones Permanentes, RGP (Reseau GNSS Permanent). La [Tabla 4-1](#page-106-0) muestra los datos resumidos de las estaciones.

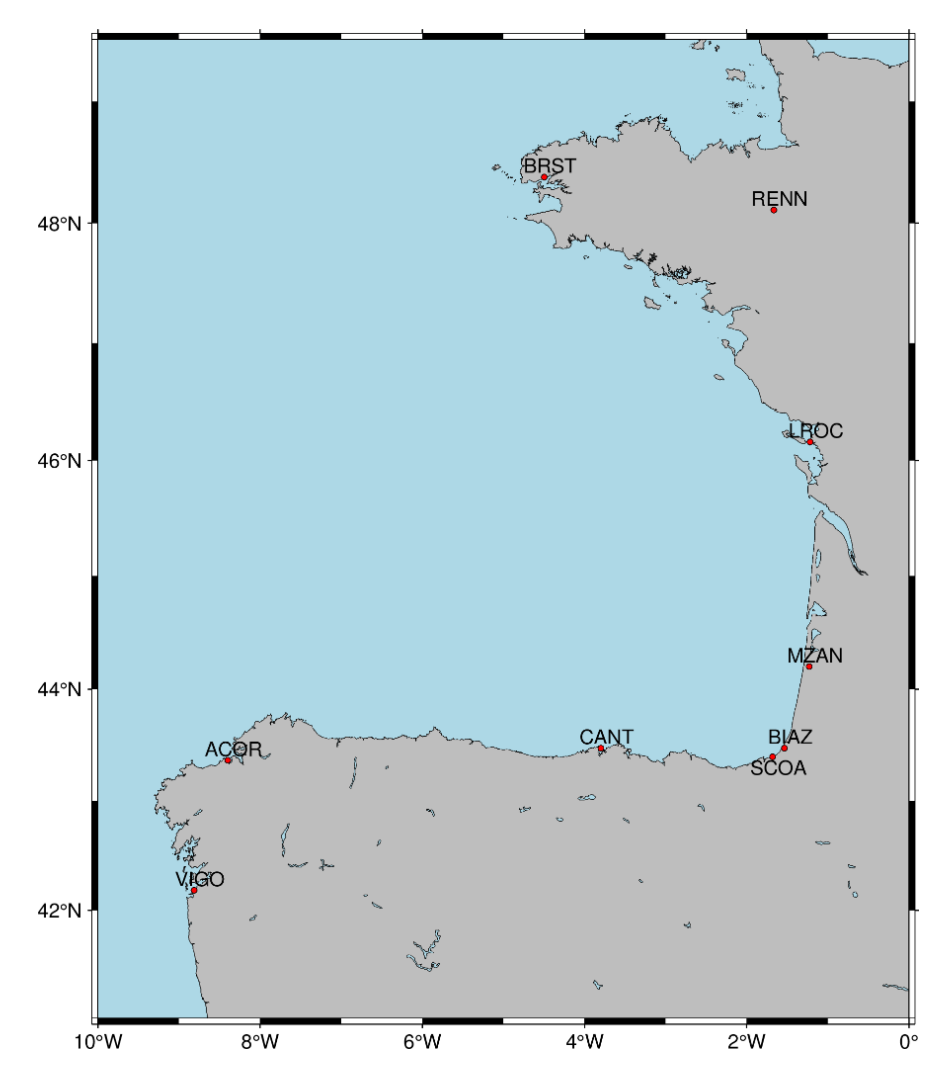

<span id="page-105-0"></span>Figura 4-1: Distribución de las estaciones escogidas en la zona de estudio.

| <b>GNSS</b><br><b>Site</b> | Latitud<br>$({}^{\circ}{\rm N})$ | Longitud<br>$({}^{\circ}W)$ | Altura<br>Elipsoidal (m) | Receptor                         | Antena                             | Red                           |
|----------------------------|----------------------------------|-----------------------------|--------------------------|----------------------------------|------------------------------------|-------------------------------|
| <b>VIGO</b>                | 42.184                           | 8.813                       | 87.78                    | <b>TRIMBLE NE-</b><br><b>TRS</b> | TRM29659.00<br><b>TCWD</b>         | <b>EUREF</b><br><b>ERGNSS</b> |
| <b>ACOR</b>                | 43.364                           | 8.399                       | 66.92                    | <b>LEICA</b><br>GRX1200PRO       | LEIAT504<br><b>LEIS</b>            | <b>EUREF</b><br><b>ERGNSS</b> |
| <b>CANT</b>                | 43.472                           | 3.798                       | 99.25                    | LEICA GR <sub>10</sub>           | LEIAR25.R4<br><b>LEIT</b>          | <b>EUREF</b><br><b>ERGNSS</b> |
| <b>SCOA</b>                | 43.395                           | 1.682                       | 59.47                    | LEICA GR25                       | TRM55971.00<br><b>NONE</b>         | <b>EUREF</b><br><b>RGP</b>    |
| <b>BIAZ</b>                | 43.472                           | 1.537                       | 121.42                   | <b>LEICA</b><br>GRX1200GGPRO     | LEIAR25<br><b>LEIT</b>             | RGP                           |
| <b>MZAN</b>                | 44.201                           | 1.230                       | 78.08                    | LEICA GR10                       | LEIAS <sub>10</sub><br><b>NONE</b> | RGP                           |
| <b>LROC</b>                | 46.159                           | 1.219                       | 57.86                    | <b>ASHTECH UZ-</b><br>12         | ASH701945B M<br><b>NONE</b>        | IGS<br><b>EUREF</b><br>RGP    |
| <b>RENN</b>                | 48.109                           | 1.667                       | 93.27                    | LEICA GR10                       | LEIAR10<br><b>NONE</b>             | RGP                           |
| <b>BRST</b>                | 48.380                           | 4.497                       | 65.81                    | <b>TRIMBLE</b><br>NETR9          | TRM57971.00<br><b>NONE</b>         | IGS<br><b>EUREF</b><br>RGP    |

<span id="page-106-0"></span>Tabla 4-1: Relación de estaciones en la zona de estudio. La latitud y longitud están expresadas en graduación sexagesimal decimal. La altura está referida al elipsoide WGS-84. En la columna Red se incluyen cada una de las redes a las que las estaciones contribuyen.

En lo que tiene que ver con el periodo temporal cubierto por este trabajo, éste comenzó tomando en cuenta la segunda y última campaña de reproceso de la red permanente de EUREF (*Second EUREF Permanent Network (EPN) reprocessing campaign*, EPN REPRO-2). En esta campaña de reprocesamiento se utilizaron los tres paquetes informáticos científicos principales de procesamiento Bernese 5.0 (Dach et al., 2015), GAMIT (Herring et al., 2010) y GIPSY-OASIS II (Webb, 1997) produciendo un conjunto de valores de ZTD que fueron contrastados con datos de radiosonda y el producto de reanálisis ERA-Interim mostrando una mejora global en la desviación estándar respecto a la anterior campaña de reproceso, EPN-REPRO 1. La metodología y mejora en la calidad hicieron de EPN-REPRO2 un producto troposférico de referencia. De hecho, se ha recomendado su uso como producto de referencia y validación para los productos troposféricos y sus aplicaciones climáticas en Europa, siendo el último producto de esas características (Pacione et al., 2017). Los productos troposféricos de esta campaña se encuentran disponibles entre la semana GPS 834 y la semana GPS 1824. Por ello, el periodo cubierto por este trabajo comienza en julio de 2013 con 87 semanas comunes con EPN-REPRO2 e información de las cuatro estaciones climáticas. Los valores de troposféricos de referencia de EPN-REPRO2 fueron descargados del servidor FTP *ftp://igs-ftp.bkg.bund.de/EPNrepro2/products/* (último acceso el 1 de noviembre 2023). La serie de datos de este trabajo se alargó hasta junio de 2017 cubriendo cuatro años de procesamiento.

# **4.2. OBTENCIÓN DEL ZTD**

#### *4.2.1. DESCRIPCIÓN GENERAL DEL PROGRAMA BERNESE GNSS 5.2*

Para el procesamiento de las observaciones GNSS, con objeto de obtener el ZTD, se utilizó el programa Bernese GNSS en su versión 5.2. Este programa fue desarrollado por el Instituto de Astronomía de la Universidad de Berna y se engloba dentro de los paquetes informáticos de procesamiento de tipo científico. Como el propio manual del programa indica, "*Bernese GPS Software es una sofisticada herramienta de la más alta calidad para aplicaciones geodésicas y de otra índole*" (Dach et al., 2015). Si bien permite hacer posicionamientos absolutos, Bernese GNSS 5.2 es una herramienta optimizada para el posicionamiento relativo utilizando las dobles diferencias de fase.

El programa está compuesto por un conjunto de rutinas y subprogramas escritos en lenguaje Fortran y que permiten hacer multitud de procesos. El programa permite la ejecución de las rutinas de forma independiente y manual o la ejecución de un conjunto de instrucciones de forma automática, utilizando el *Bernese Processing Engine*, BPE. Esta automatización, pensada especialmente para el procesamiento de redes permanentes, utiliza los ficheros PCF (*Process Control File*) que son diseñados por el usuario. Estos ficheros PCF contienen el conjunto de tareas a realizar por el programa, de forma secuencial o en paralelo, para la obtención de la solución deseada. Las tareas dadas
mediante el fichero son proporcionadas de forma que el procesamiento se realice, no solo en el orden correcto de ejecución de éstas, sino además con las opciones, para cada rutina o tarea, que el usuario quiera utilizar. Dado que con un conjunto de instrucciones BPE se optimiza la gestión de un procesamiento como el de este trabajo, se diseñó para esta tesis el correspondiente fichero PCF, así como las opciones correspondientes a cada tarea implementada en ese fichero.

Para que los diferentes pasos de procesamiento se puedan llevar a cabo, Bernese GNSS 5.2 necesita un espacio de trabajo denominado campaña. Al crear una campaña, el programa crea un conjunto de subcarpetas donde el usuario deberá ir introduciendo los datos de partida tomando en cuenta que el programa irá leyendo los ficheros dentro de esa estructura predefinida de carpetas que no es posible modificar. Estas subcarpetas contendrán tanto los diferentes ficheros de entrada como cualquier fichero que vaya obteniendo de los diferentes programas que se van ejecutando, así como las soluciones finales.

La campaña está unida al concepto de sesión. Ésta es entendida por Bernese GNSS 5.2 como un intervalo de tiempo que cubre todas las observaciones que deberán ser procesadas conjuntamente. En este trabajo se utilizaron campañas semanales y se definieron sesiones diarias.

El programa se estructura en una serie de carpetas, que son creadas en la instalación y que cumplen diferentes roles dentro en el manejo del programa:

• BERN52: en esta carpeta se encuentra la estructura principal del programa. Contiene carpetas como BPE (donde se encuentran los módulos y scripts BPE) o la carpeta GPS, donde se encuentran los ficheros de ayuda y generales y distintas clases de documentación. Dentro de la carpeta GPS, en la subcarpeta GEN se encuentran, entre otros, ficheros diversos relacionados con el Datum, información anual del estado de los satélites, el fichero de efemérides planetarias, así como los ficheros de antena. El contenido de esta carpeta puede necesitar, en algunos casos, de actualización manual de sus ficheros. Las rutinas de Fortran y los programas fundamentales de procesamiento del Bernese GNSS 5.2 en ese lenguaje se encuentran, respectivamente, en las subcarpetas INC y PGM de esta carpeta principal BERN52.

- GPSUSER52: En esta carpeta se encuentran los ficheros específicos del uso por parte del usuario de Bernese GNSS 5.2. Así, por ejemplo, en su subcarpeta OUT el usuario puede encontrar diversos ficheros de salida que son independientes de la campaña considerada.
- GPSTEMP: en esta carpeta se llevan a cabo copias locales de ficheros que son necesarios para el procesamiento automático BPE.
- GPSDATA: en esta carpeta se encuentran 3 subcarpetas: DATAPOOL para el almacenamiento previo de datos para la generación de una campaña, SAVE-DISK, entendida como un archivo permanente o *backup* de los principales resultados de las campañas y CAMPAING52. En esta subcarpeta, CAM-PAING52, se encuentran las campañas o proyectos que el usuario va generando. Cada campaña tiene a su vez su propio sistema de carpetas organizadas según:
	- o \ATM: Contiene los ficheros de información atmosférica para la troposfera e ionosfera, tanto los de entrada incluidos por el usuario como los generados por el propio procesamiento. Así mismo contendrá, si lo hubiera, los datos meteorológicos, de extensión MET.
	- o \BPE: contienen los ficheros logs de las ejecuciones automáticas del procesamiento.
	- o \GRD: en ella se almacenan los ficheros en malla de las funciones de proyección troposférica.
	- o \OBS: Es la carpeta en la que Bernese guardará los ficheros de observación que obtiene de los datos originales transformados, como

por ejemplo los ficheros de simples diferencias de código (extensión CSO) y de fase (extensión PSH).

- o \ORB: en ella se almacenan todos los ficheros relativos a las órbitas, tales como efemérides o los ficheros DCB entre otros.
- o \OUT: en esta carpeta se guardan todos los ficheros de salida de las rutinas ejecutadas con el Bernese.
- o \RAW: contiene los ficheros RINEX (*Receiver Independent Exchange Format*) originales de las observaciones de campo.
- o \SOL: se guardan en esta carpeta las salidas de las soluciones finales de la red, como el fichero de ecuaciones normales (\*.NQQ).
- o \STA: es la carpeta en la que se guardan los datos relacionados con las estaciones observadas durante la campaña, así como los ficheros de cargas oceánicas, entre otros.

El diagrama básico de trabajo con el programa se muestra en la [Figura](#page-111-0) 4-2, que muestra las diferentes secciones del flujo del programa. En el nivel superior se muestra los datos de entrada del programa como las órbitas o los ficheros Rinex. Nótese que, en muchos casos, los datos de entrada deben ser convertidos a los formatos de Bernese GNSS 5.2 para que el programa pueda trabajar con ellos. Una vez que todos los datos son transferidos y generados correctamente en esos formatos apropiados, es posible pasar al bloque de procesamiento. Este bloque incluye no solo la parte de procesamiento correspondiente a la obtención de la solución final, sino también el preprocesamiento de las observaciones.

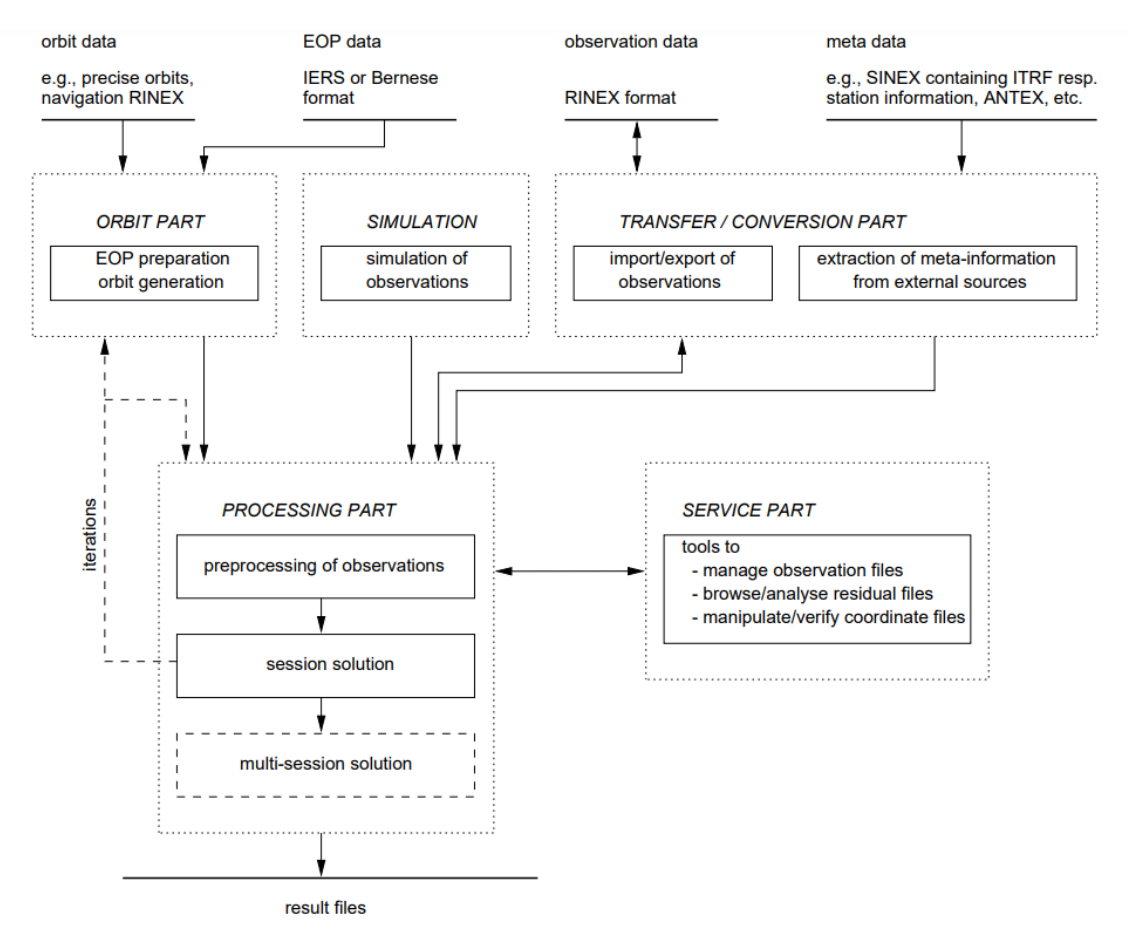

<span id="page-111-0"></span>Figura 4-2 Diagrama de trabajo con el programa Bernese GNSS versión 5.2. Fuente: (Dach et al., 2015)

Junto con los programas principales de procesamiento, Bernese GNSS 5.2 dispone de una serie de herramientas específicas para el análisis y manipulación de las salidas de los diferentes programas, que permite revisar y comprobar cada paso del procesamiento.

El programa Bernese GNSS 5.2 es el programa utilizado en 16 de los 20 centros de cálculo de la la red EUREF [\(https://www.epncb.oma.be/\\_productsservices/analysiscentres/analysiscentres.php,](https://www.epncb.oma.be/_productsservices/analysiscentres/analysiscentres.php) ultimo acceso el 1 de noviembre de 2023).

# <span id="page-111-1"></span>*4.2.2. CARACTERÍSTICAS DE LA ESTIMACIÓN DE PARÁMETROS EN BERNESE GNSS 5.2*

La estimación de parámetros en Bernese GNSS 5.2 se basa en un ajuste mínimo cuadrático (Dach et al., 2015). El principal programa de procesamiento y estimación de parámetros es GPSEST (*GPS Parameter Estimation*). Esta rutina permite estimar multitud de parámetros, como las coordenadas, las ambigüedades o por ejemplo la cuantificación del efecto troposférico, entre otros. Es una rutina compleja, con variedad de ficheros de entrada y opciones, que se puede usar en diferentes fases del tratamiento de los datos GNSS. La rutina, además, proporciona las matrices normales, NEQ, para ser tratadas con la rutina ADDNEQ2 (*Combine Normal Equation Systems*), obteniendo la solución final. ADDNEQ2 es una rutina pensada para el cálculo de soluciones combinadas de una sesión o de un conjunto de sesiones, obteniendo una solución multi-sesion de forma más eficiente. Por ello, GPSEST se usará para el procesamiento de sesiones individuales (en el caso de este trabajo, sesiones diarias) mientras que ADDNEQ2 se usará para la combinación de estas soluciones.

El ajuste mínimo cuadrático utiliza un modelo funcional y otro estocástico. El primero hace referencia a las ecuaciones paramétricas o de observación que explicarán la relación entre las observaciones y las cantidades a ajustar o parámetros que resultarán del ajuste. El segundo, el modelo estocástico, hace referencia a las propiedades estocásticas de las variables incluidas en el modelo funcional. Dichas propiedades serán dadas por la esperanza matemática de las variables y su matriz varianza-covarianza permitiendo la asignación de pesos a las observaciones (Sevilla, 1987).

De forma genérica, la estimación de parámetros se puede explicar a partir de un conjunto de observaciones n y un numero de parámetros u, con el que será posible construir un sistema de ecuaciones definido por:

$$
L+v=F(x)
$$

4-1

<span id="page-112-0"></span>donde L es el vector que contendrá tantas filas como observaciones (n x 1), v es el vector de residuos de igual tamaño y F(X) es el modelo funcional que relaciona las observaciones

85

y los parámetros. Este modelo puede ser no lineal, como ocurre en el caso de los parámetros de posición (ecuación [3-1\)](#page-58-0) por lo que deberá linealizarse. Suponiendo que la función F(X) no lineal es dependiente de varias variables (x1x2, ...., xN) es posible definir un desarrollo en serie de Taylor de primer grado, a partir de unas aproximaciones iniciales  $(x_1^0, x_2^0, ..., x_N^0)$  como:

$$
F(x_1, x_2, \dots, x_N) = F(x_1^0, x_2^0, \dots, x_N^0) + \sum_{i=1}^N \left(\frac{\partial F_i}{\partial x_i}\right)_0 dx_i
$$

donde la función inicial F(X) no lineal ha sido descompuesta en dos términos: la evaluación de la función no lineal para el valor de las variables aproximadas y otra función lineal que permitirá corregir dicha aproximación. El sistema entonces expuesto en la ecuación [4-1](#page-112-0) quedará:

$$
L + v = F(X_0) + Ax
$$
\n
$$
4-3
$$

donde A será la matriz de diseño, aproximación lineal de F y que contendrá tantas filas como observaciones y tantas columnas como parámetros, es decir de tamaño (n x u) y x será el vector de incógnitas, de tamaño (u x 1). Reordenando el sistema anterior se tiene:

$$
v = Ax - (L - F(X_0)) = Ax - l
$$

4-4

4-2

<span id="page-113-0"></span>donde el vector l será la diferencia entre lo observado y calculado. El ajuste implica la redundancia, es decir, que n es mayor que u, por lo que no existe una solución única a los parámetros, debiendo usarse algún criterio adicional (Sevilla, 2003). El ajuste mínimo cuadrático establece como criterio adicional o principio que la suma de los cuadrados de los residuos sea mínima:

$$
\sum_{i=1}^{N} v_i^2 > \text{Minimo}
$$

Si ahora se añade la matriz P o matriz de pesos de las observaciones la condición se puede expresar como:

$$
v^T P v > Minimo
$$

4-6

4-5

Es decir:

$$
(ATPA) x - (ATPI) = 0
$$

$$
N x - t = 0
$$

4-7

4-8

<span id="page-114-0"></span>Y con una varianza a posteriori  $\sigma^2$  definida como:

$$
\sigma^2 = \frac{l^T P l - x^T t}{n - u}
$$

donde el cociente n – u son los grados de libertad del ajuste.

Toda la información matricial generada por la aplicación del modelo matricial anterior se almacena, en Bernese GNSS 5.2, en ficheros de ecuaciones normales o ficheros NEQ antes mencionados. En ellos se guardará las matrices N, t, X<sub>0</sub> y ( $l<sup>T</sup>Pl$ ), así como n y u.

Hay dos aspectos relacionados con las matrices normales generadas por el proceso y almacenadas en los ficheros NEQ que pueden tomarse en cuenta en el diseño del procesamiento con Bernese GNSS 5.2. Una es la casi singularidad que puede darse en las matrices normales y otra su tamaño.

Para evitar que las matrices normales tengan un defecto de rango que las acerque a la singularidad, puede ser útil introducir constreñimientos que funcionarán como "*pseudoobservaciones u observaciones ficticias"* (Dach et al., 2015). Siendo h el vector de

constantes o constreñimientos, H la matriz de diseño correspondiente, vh el vector de residuos, y manteniendo la notación anterior, se puede reescribir el modelo anterior (ecuación [4-4\)](#page-113-0) como:

$$
\binom{l}{h} + \binom{v}{v_h} = \binom{A}{H} x
$$

4-9

La información adicional dada por esas nuevas matrices permite mejorar el condicionamiento de las matrices normales. Bernese GNSS 5.2 permite el uso de constreñimientos absolutos, constriñendo un valor a priori, relativos, referentes a la limitación de la magnitud de la variación del parámetro en el tiempo, y el de condición de media cero (*zero-mean condition*), en la que el constreñimiento se realiza para un grupo de parámetros, imponiendo que su variación sea nula.

En lo que tiene que ver con el posible problema del tamaño de las matrices normales generadas en el procesamiento, para reducir su tamaño, y con ello reducir su tiempo de inversión, Bernese GNSS 5.2 permite utilizar la pre-eliminación de los parámetros.

Suponiendo un sistema de ecuaciones (según la ecuación [4-7\)](#page-114-0), del que se quiere preeliminar los parámetros x<sub>2</sub>, que están además localizados al final del vector se tiene:

$$
\begin{pmatrix} N_{11} & N_{21}^T \\ N_{21} & N_{22} \end{pmatrix} \begin{pmatrix} x_1 \\ x_2 \end{pmatrix} = \begin{pmatrix} t_1 \\ t_2 \end{pmatrix}
$$

4-10

El valor de los parámetros a pre-eliminar x2 se puede expresar como:

$$
x_2 = N_{22}^{-1}t_2 - N_{22}^{-1}N_{21}x_1
$$
 4-11

<span id="page-115-0"></span>Si ahora se sustituye el valor encontrado para los parámetros  $x_2$  en el sistema de ecuaciones se tiene:

$$
N_{11}x_1 + N_{21}^T (N_{22}^{-1}t_2 - N_{22}^{-1}N_{21}x_1) = t_1
$$
\n
$$
4-12
$$
\n88

Desarrollando la expresió[n 4-12](#page-115-0) se llega a:

$$
(N_{11} - N_{21}^T N_{22}^{-1} N_{21})x_1 = t_1 - N_{21}^T N_{22}^{-1} t_2
$$

$$
(\widetilde{N})x_1 = \widetilde{t}
$$

4-13

donde  $\tilde{N}$ será la nueva matriz normal tras la pre-eliminación. El desarrollo permite ver que los parámetros pre-eliminados, x2, aunque no pueden volver a ser estimados, están implícitamente contenidos en el fichero NEQ y su influencia en los otros parámetros no pre-eliminados se mantiene. Dicho de otra forma, los resultados de los parámetros no preeliminados no cambian al realizar la pre-eliminación. Sin embargo, como se mencionó inicialmente, el tiempo de inversión de la matriz disminuye, por lo que es habitual el uso de este procedimiento en el procesamiento. La pre-eliminación, si se realiza, se puede hacer en el programa en cada sesión o en cada época, antes de guardar el fichero NEQ o "tan pronto como sea posible" (opción solo aplicable a las ambigüedades).

Dado que, en general, la mayor parte de los parámetros estimados en GNSS dependen del tiempo, Bernese GNSS 5.2 permite diferentes tipos de parametrización en función de éste. Un primer tipo es la constante, en la que el parámetro permanece constante para toda la sesión (en este caso diaria) [\(Figura 4-3\)](#page-117-0). Un ejemplo podrían ser las coordenadas de un posicionamiento estático. Otra posible parametrización es por funciones lineales definida por intervalos o trozos (*piecewise linear function*). En este tipo de parametrización se reconoce la continuidad en el tiempo de un determinado parámetro, por lo que la evaluación se realiza mediante una función lineal dentro de un intervalo temporal fijo (definido en la rutina GPSEST). Los parámetros troposféricos son ejemplos de parámetros en los que se utiliza esta parametrización. Por último, el programa permite la utilización de la parametrización época a época (*epochwise*), en la que el parámetro es evaluado de forma específica para cada momento, siendo válido solo para ese momento, lo que puede incrementar enormemente el número de incógnitas. Un ejemplo de este tipo de

parametrización en este trabajo son los parámetros ionosféricos estocásticos. La [Figura](#page-117-0)  [4-3](#page-117-0) muestra la representación gráfica de cada uno de ellos:

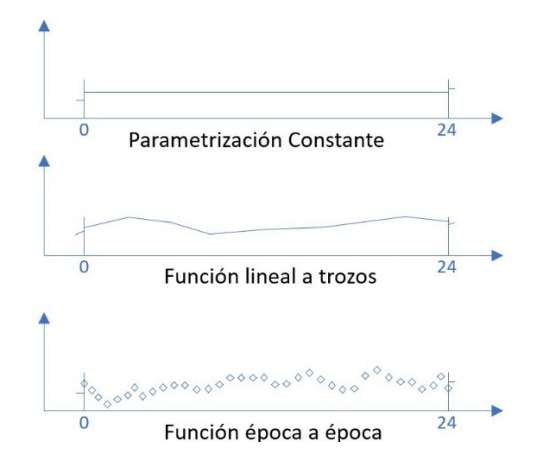

Figura 4-3: Parametrización en Bernese GNSS 5.2.

<span id="page-117-0"></span>Una de las principales ventajas del ajuste mínimo cuadrático es que es posible imponer una serie de pesos variables que permitan controlar el ajuste. Bernese GNSS 5.2 permite trabajar con diferentes tipos de pesos. Un primer tipo de pesos del programa es aquel dependiente de las medidas, es decir, de su condición de código y fase, asignando el peso para código, wcop, y para fase wFASE. Este valor aparece en el fichero CONST que se encuentra en la ruta BERN52\GPS\GEN y establece la relación:

$$
\frac{W_{COD}}{W_{FASE}} = 10^{-4}
$$

4-14

<span id="page-117-2"></span>Además, el programa permite ponderar los datos en función del ángulo cenital/elevación de observación. Este tipo de pesos fue aplicado en este trabajo, dado que se incluían datos de observación con ángulos cenitales mayores de 80°, utilizándose el modelo 1 dado por:

$$
w(z) = \cos^2(z)
$$

<span id="page-117-1"></span>donde z es el ángulo cenital de observación en el par satélite-receptor. De acuerdo con la ecuación [4-15](#page-117-1), en el cenit el peso es 1, disminuyéndose a medida que nos acercamos al

90

4-15

horizonte. Cuando se aplica este tipo de ponderación, el valor establecido para WFASE (ecuación [4-14\)](#page-117-2) corresponde aproximadamente con el valor correspondiente al observable L1 en el cenit, con un valor de 0.001 metros.

En lo que tiene que ver con los residuos, aunque Bernese GNSS 5.2 permite trabajar con los residuos "reales", obtenidos por la ecuación [4-4,](#page-113-0) es decir los valores ajustados menos las observaciones, si se utilizan pesos dependientes del ángulo cenital, como fue el caso de este trabajo, es recomendable la utilización de los residuos normalizados (opción NORMALIZED en GPSEST). Estos residuos se definen como el cociente:

$$
v_{NORM}(i) = \frac{v_i}{\sqrt{Q_{ii}(v)}}
$$

4-16

donde vi es el residuo real y  $Q_{ii}$  es la diagonal principal de la matriz cofactor de las observaciones ajustadas. Este tipo de residuos mejoran la detección de errores groseros.

# <span id="page-118-0"></span>*4.2.3. MODELO DE DOBLES DIFERENCIAS Y TRATAMIENTO DE LAS AMBIGÜEDADES Y LA COMPONENTE TROPOSFÉRICA*

El posicionamiento relativo que se utiliza en este trabajo se basa en las dobles diferencias de fase (ecuación [3-12](#page-64-0)) sobre el observable L3, libre de efecto ionosférico (ecuación [3-8\)](#page-62-0) construido a partir de dos portadoras  $L_1$  y  $L_2$ . Tomando las dos ecuaciones mencionadas, el modelo funcional dado por el observable de dobles diferencias (DD) de la combinación libre de efecto ionosférico, con dos receptores k y l y dos satélites j e i será:

$$
DDL_{3kl}^{ij}(t) = SDL_{3kl}^{i}(t) - SDL_{3kl}^{j}(t) = \left(L_{3k}^{i}(t) - L_{3l}^{i}(t)\right) - \left(L_{3k}^{j}(t) - L_{3l}^{j}(t)\right)
$$
  
4-17

Utilizando la notación habitual en este trabajo y suponiendo eliminado el error ionosférico de primer orden, así como los errores de los relojes de satélite y receptor, las dobles diferencias en L<sup>3</sup> se podrán expresar como:

$$
DDL_{3kl}^{ij}(t) = \left(\rho L_{3k}^{i}(t) - \rho L_{3l}^{i}(t) - \rho L_{3k}^{j}(t) + \rho L_{3l}^{j}(t)\right) + \left(T_{k}^{i}(t) - T_{l}^{i}(t) - T_{k}^{j}(t) + T_{l}^{j}(t)\right) + \frac{f_{1}^{2}}{f_{1}^{2} - f_{2}^{2}} \lambda_{L1} \left(N_{kL1}^{i} - N_{kL1}^{i} - N_{lL1}^{j} + N_{lL1}^{j}\right) - \frac{f_{2}^{2}}{f_{1}^{2} - f_{2}^{2}} \lambda_{L2} \left(N_{kL2}^{i} - N_{kL2}^{i} - N_{lL2}^{j} + N_{lL2}^{j}\right)
$$
\n4-18

<span id="page-119-0"></span>Como se puede ver, en la ecuación [4-18](#page-119-0) quedan solo los términos relativos a las distancias geométricas, las ambigüedades y la troposfera.

En lo que respecta a las distancias geométricas (ecuación [3-1\)](#page-58-0), conocida la posición del satélite por sus órbitas, contendrán a las incógnitas de posición en una expresión no lineal que deberá ser linealizada como se mostró en el apartado anterior. Para ello, se usará el desarrollo en serie de Taylor de primer orden, para lo que será necesario conocer las coordenadas aproximadas de cada uno de los receptores. Aplicado a una distancia geométrica, para un tiempo t, se tiene:

$$
\rho L_{3k}{}^{i}(t) = \rho L_{3k}{}^{0i}(t) - \frac{X^{i}(t) - X_{k}{}^{0}}{\rho L_{3k}{}^{0i}(t)} \Delta x_{k} - \frac{Y^{i}(t) - Y_{k}{}^{0}}{\rho L_{3k}{}^{0i}(t)} \Delta y_{k} - \frac{Z^{i}(t) - Z_{k}{}^{0}}{\rho L_{3k}{}^{0i}(t)} \Delta z_{k}
$$
\n
$$
4-19
$$

donde (Xk<sup>0</sup>, Yk<sup>0</sup>, Zk<sup>0</sup>) serán las coordenadas aproximadas del receptor que permitirán estimar, con las coordenadas del satélite (X<sup>i</sup>, Y<sup>i</sup>, Z<sup>i</sup>) la distancia geométrica aproximada  $\rho L_{3k}^{0i}$  entre ellos para un tiempo t.

Considerando ahora las cuatro distancias utilizando la misma notación se tiene:

$$
\rho L_{3k}^{i}(t) - \rho L_{3l}^{i}(t) - \rho L_{3k}^{j}(t) + \rho L_{3l}^{j}(t)
$$
\n
$$
= \left(\rho L_{3k}^{0i}(t) - \frac{X^{i}(t) - X_{k}^{0}}{\rho L_{3k}^{0i}(t)}\Delta X_{k} - \frac{Y^{i}(t) - Y_{k}^{0}}{\rho L_{3k}^{0i}(t)}\Delta Y_{k} - \frac{Z^{i}(t) - Z_{k}^{0}}{\rho L_{3k}^{0i}(t)}\Delta Z_{k}\right)
$$
\n
$$
- \left(\rho L_{3l}^{0i}(t) - \frac{X^{i}(t) - X_{l}^{0}}{\rho L_{3l}^{0i}(t)}\Delta X_{l} - \frac{Y^{i}(t) - Y_{l}^{0}}{\rho L_{3l}^{0i}(t)}\Delta Y_{l} - \frac{Z^{i}(t) - Z_{l}^{0}}{\rho L_{3l}^{0i}(t)}\Delta Z_{l}\right)
$$
\n
$$
- \left(\rho L_{3k}^{0j}(t) - \frac{X^{j}(t) - X_{k}^{0}}{\rho L_{3k}^{0j}(t)}\Delta X_{k} - \frac{Y^{j}(t) - Y_{k}^{0}}{\rho L_{3k}^{0j}(t)}\Delta Y_{k} - \frac{Z^{j}(t) - Z_{k}^{0}}{\rho L_{3k}^{0j}(t)}\Delta Z_{k}\right)
$$
\n
$$
+ \left(\rho L_{3l}^{0j}(t) - \frac{X^{j}(t) - X_{l}^{0}}{\rho L_{3l}^{0j}(t)}\Delta X_{l} - \frac{Y^{j}(t) - Y_{l}^{0}}{\rho L_{3l}^{0j}(t)}\Delta Y_{l} - \frac{Z^{j}(t) - Z_{l}^{0}}{\rho L_{3l}^{0j}(t)}\Delta Z_{l}\right)
$$
\n4-20

<span id="page-120-0"></span>Al aplicar la ecuación [4-20](#page-120-0) en la ecuación [4-18](#page-119-0) se consigue una expresión lineal para las dobles diferencias de L<sup>3</sup> en un tiempo t:

$$
DDL_{3kl}^{ij}(t) = \left(\rho L_{3k}^{0i}(t) - \frac{X^{i}(t) - X_{k}^{0}}{\rho L_{3k}^{0i}(t)}\Delta X_{k} - \frac{Y^{i}(t) - Y_{k}^{0}}{\rho L_{3k}^{0i}(t)}\Delta Y_{k} - \frac{Z^{i}(t) - Z_{k}^{0}}{\rho L_{3k}^{0i}(t)}\Delta Z_{k}\right) - \left(\rho L_{3l}^{0i}(t) - \frac{X^{i}(t) - X_{l}^{0}}{\rho L_{3l}^{0i}(t)}\Delta X_{l} - \frac{Y^{i}(t) - Y_{l}^{0}}{\rho L_{3l}^{0i}(t)}\Delta Y_{l} - \frac{Z^{i}(t) - Z_{l}^{0}}{\rho L_{3k}^{0i}(t)}\Delta Z_{l}\right) - \left(\rho L_{3k}^{0j}(t) - \frac{X^{j}(t) - X_{k}^{0}}{\rho L_{3k}^{0j}(t)}\Delta X_{k} - \frac{Y^{j}(t) - Y_{k}^{0}}{\rho L_{3k}^{0j}(t)}\Delta Y_{k} - \frac{Z^{j}(t) - Z_{k}^{0}}{\rho L_{3k}^{0j}(t)}\Delta Z_{k}\right) - \left(\rho L_{3l}^{0j}(t) - \frac{X^{j}(t) - X_{l}^{0}}{\rho L_{3l}^{0j}(t)}\Delta X_{l} - \frac{Y^{j}(t) - Y_{l}^{0}}{\rho L_{3l}^{0j}(t)}\Delta Y_{l} - \frac{Z^{j}(t) - Z_{l}^{0}}{\rho L_{3l}^{0j}(t)}\Delta Z_{l}\right) + \left(T_{k}^{i}(t) - T_{l}^{i}(t) - T_{k}^{j}(t) + T_{l}^{j}(t)\right) + \frac{f_{1}^{2}}{f_{1}^{2} - f_{2}^{2}}\lambda_{L1}(N_{kL1}^{i} - N_{kL1}^{i} - N_{lL1}^{j} + N_{lL1}^{j}) - \frac{f_{2}^{2}}{f_{1}^{2} - f_{2}^{2}}\lambda_{L2}(N_{kL2}^{i} - N_{kL2}^{i} - N_{lL2}^{j} + N_{lL2}^{j})
$$
\n4-21

En la expresión anterior, aquellos receptores de coordenadas consideradas como fijas no reciben corrección y por tanto sus términos correspondientes  $(\Delta X, \Delta Y, \Delta Z)$  de cada receptor, son igual a cero.

El tratamiento del retraso troposférico se realiza en Bernese GNSS 5.2 utilizando la expresión:

$$
T_k^i(t, \theta_k^i, z_k^i) = aprT_k^i(t, z_k^i) + hT_k^0mf(z_k^i) + T^n_k(t)\frac{\partial f}{\partial z}cos\theta_k^i + T^e_k(t)\frac{\partial f}{\partial z}sin\theta_k^i
$$
\n
$$
4-22
$$

<span id="page-121-0"></span>donde T<sup>k</sup> <sup>i</sup> es el retraso troposférico total para la observación del satélite i observado desde el receptor k en un tiempo t,  $\theta$ <sup>ki</sup> y z<sup>ki</sup> el acimut y ángulo cenital de la línea de observación respectivamente,  $aprT_k^i$  la estimación del efecto a priori a partir de un modelo,  $hT_k^0$ corresponde con el ZPD (*Zenith Path Delay*) (también denominados por Parámetros Troposféricos específicos de la localización GNSS) y su correspondiente función de proyección (mf(z $x^i$ )) y  $T^n$  y  $T^e$  son los gradientes horizontales para la componente norte y este, T<sup>n</sup> y T<sup>e</sup>, respectivamente. Nótese que, de acuerdo con la expresión [4-22,](#page-121-0) el efecto del retraso troposféricos es la suma de una estimación del efecto a priori obtenido por un modelo, y los dos términos que se estiman durante el proceso: el ZPD y los gradientes horizontales. La parametrización de los parámetros troposféricos se realiza con una función lineal definida por intervalos (apartado [4.2.2.](#page-111-1)). Normalmente, el modelo a priori permite modelizar casi por completo la componente seca, por lo que la parte estimada, ZPD, será generalmente la correspondiente a la componente húmeda.

Aplicando la expresión [4-30](#page-127-0) en la expresión general de dobles diferencias relativa a los términos troposféricos se tiene:

$$
T_k^i(t) - T_l^i(t) - T_k^j(t) + T_l^j(t)
$$
  
=  $\left( \arctan{\pi_k^i(t, z_k^i)} + hT_k^0mf(z_k^i) + T^n_k(t)\frac{\partial f}{\partial z}\cos\theta_k^i + T^e_k(t)\frac{\partial f}{\partial z}\sin\theta_k^i \right)$   

$$
- \left( \arctan{\pi_l^i(t, z_l^i)} + hT_l^0mf(z_l^i) + T^n_l(t)\frac{\partial f}{\partial z}\cos\theta_l^i + T^e_l(t)\frac{\partial f}{\partial z}\sin\theta_l^i \right)
$$
  

$$
- \left( \arctan{\pi_k^i(t, z_k^i)} + hT_k^0mf(z_k^i) + T^n_k(t)\frac{\partial f}{\partial z}\cos\theta_k^i + T^e_k(t)\frac{\partial f}{\partial z}\sin\theta_k^i \right)
$$
  

$$
+ \left( \arctan{\pi_l^i(t, z_l^i)} + hT_l^0mf(z_l^i) + T^n_l(t)\frac{\partial f}{\partial z}\cos\theta_l^i + T^e_l(t)\frac{\partial f}{\partial z}\sin\theta_l^i \right)
$$
  
4-23

<span id="page-121-1"></span>El modelo a priori, la función de proyección y el ángulo de corte se establece en las opciones generales de los paneles del procesamiento del programa GPSEST. Siguiendo las

directrices dadas por EUREF para las semanas GPS 1765 a 1979, se usó la función GMF (*[Guidelines for EUREF Analysis Centers \(oma.be\)](https://www.epncb.oma.be/_documentation/guidelines/guidelines_analysis_centres.pdf)*, último acceso el 1 de noviembre de 2023). Con ello, en las opciones de GPSEST se usó la opción DRY\_GMF que utiliza la función GPT para obtener la estimación de la presión necesaria para aplicar el modelo de Saastamoinen. Dado que se recomienda utilizar de forma coherente las dos funciones de proyección de la componente seca y húmeda, para evitar introducir sistematismos en la componente de altura de las estaciones, se usó la función de proyección WET\_GMF, para los parámetros ZPD. Como ángulo mínimo de elevación se usaron 3° siguiendo las directrices de EUREF antes referenciadas. Dado que para el ángulo de elevación mínimo se usaron 3°, se estimaron los gradientes horizontales para controlar la asimetría atmosférica cercana al horizonte de la antena, utilizando el modelo de CHENHER (Chen & Herring, 1997). Cabe indicar que las directrices de EUREF recomiendan el uso de la función NMF en las semanas GPS previas a la 1765. Sin embargo, en este trabajo se optó por usar únicamente GMF dado que el volumen de semanas posteriores a la semana 1765 en el trabajo era mucho mayor y no se querían incluir sistematismos en la red, como podría ocurrir al mezclar dos procesamientos con funciones diferentes.

La ecuació[n 4-23](#page-121-1) se puede aplicar a la ecuación general [4-18](#page-119-0) obteniendo el modelo para un tiempo t:

$$
DDL_{3kl}^{ij}(t) = \left(\rho L_{3k}^{0i}(t) - \frac{X^{i}(t) - X_{k}^{0}}{\rho L_{3k}^{0i}(t)}\Delta X_{k} - \frac{Y^{i}(t) - Y_{k}^{0}}{\rho L_{3k}^{0i}(t)}\Delta Y_{k} - \frac{Z^{i}(t) - Z_{k}^{0}}{\rho L_{3k}^{0i}(t)}\Delta Z_{k}\right) - \left(\rho L_{3l}^{0i}(t) - \frac{X^{i}(t) - X_{l}^{0}}{\rho L_{3l}^{0i}(t)}\Delta X_{l} - \frac{Y^{i}(t) - Y_{l}^{0}}{\rho L_{3l}^{0i}(t)}\Delta Y_{l} - \frac{Z^{i}(t) - Z_{l}^{0}}{\rho L_{3l}^{0i}(t)}\Delta Z_{l}\right) - \left(\rho L_{3k}^{0j}(t) - \frac{X^{j}(t) - X_{k}^{0}}{\rho L_{3k}^{0i}(t)}\Delta X_{k} - \frac{Y^{j}(t) - Y_{k}^{0}}{\rho L_{3k}^{0i}(t)}\Delta Y_{k} - \frac{Z^{j}(t) - Z_{k}^{0}}{\rho L_{3k}^{0i}(t)}\Delta Z_{k}\right) + \left(\rho L_{3l}^{0j}(t) - \frac{X^{j}(t) - X_{l}^{0}}{\rho L_{3l}^{0i}(t)}\Delta X_{l} - \frac{Y^{j}(t) - Y_{l}^{0}}{\rho L_{3l}^{0i}(t)}\Delta Y_{l} - \frac{Z^{j}(t) - Z_{l}^{0}}{\rho L_{3l}^{0i}(t)}\Delta Z_{l}\right) + \left(\left(\arctan{\frac{Y_{k}^{j}(t) - Y_{k}^{0}}{\rho L_{3l}^{0i}(t)}}\Delta X_{l} - \frac{Y^{j}(t) - Y_{l}^{0}}{\rho L_{3l}^{0i}(t)}\Delta Y_{l} - \frac{Z^{j}(t) - Z_{l}^{0}}{\rho L_{3l}^{0i}(t)}\Delta Z_{l}\right) \right) - \left(\arctan{\frac{Y_{k}^{j}(t) - Y_{k}^{0}}{\rho L_{3l}^{0i}(t)}}\Delta X_{l} - \frac{Y^{j}(t) - Y_{l}^{0}}{\rho L_{3l}^{0i}(t)}\Delta Y_{l} - \frac{Z^{j}(t) - Z
$$

Nótese que, en este caso simple, se plantea un número de satélites n<sub>i</sub> igual a 2 y un número de épocas n<sup>t</sup> igual a 1, por lo que, en el modelo de dobles diferencias utilizado se forman (nj-1) x n<sup>t</sup> ecuaciones, es decir, 1.

La expresión anterior se puede organizar de forma similar a la forma matricial descrita en el apartado [4.2.2.](#page-111-1), es decir agrupando los términos de incógnitas a un lado y a otro las cantidades medidas u observadas, así como las estimadas obteniendo:

$$
DDL_{3kl}^{ij}(t) - \rho L_{3k}^{0i}(t) + \rho L_{3l}^{0j}(t) - \rho L_{3l}^{0j}(t) - aprT_{k}^{i}(t, z_{k}^{i}) + aprT_{l}^{i}(t, z_{l}^{i})
$$
  
+  $aprT_{k}^{j}(t, z_{k}^{j}) - aprT_{l}^{j}(t, z_{l}^{j})$   
=  $\left(\frac{X^{j}(t) - X_{k}^{0}}{\rho L_{3k}^{0j}(t)} - \frac{X^{i}(t) - X_{k}^{0}}{\rho L_{3k}^{0i}(t)}\right) \Delta X_{k} + \left(\frac{Y^{j}(t) - Y_{k}^{0}}{\rho L_{3k}^{0j}(t)} - \frac{Y^{i}(t) - Y_{k}^{0}}{\rho L_{3k}^{0i}(t)}\right) \Delta Y_{k}$   
+  $\left(\frac{Z^{j}(t) - Z_{k}^{0}}{\rho L_{3k}^{0j}(t)} - \frac{Z^{i}(t) - Z_{k}^{0}}{\rho L_{3k}^{0i}(t)}\right) \Delta Z_{k} + \left(\frac{X^{j}(t) - X_{l}^{0}}{\rho L_{3l}^{0j}(t)} - \frac{X^{i}(t) - X_{l}^{0}}{\rho L_{3l}^{0i}(t)}\right) \Delta X_{l}$   
+  $\left(\frac{Y^{j}(t) - Y_{l}^{0}}{\rho L_{3k}^{0j}(t)} - \frac{Y^{i}(t) - Y_{l}^{0}}{\rho L_{3k}^{0i}(t)}\right) \Delta Y_{l} + \left(\frac{Z^{j}(t) - Z_{l}^{0}}{\rho L_{3l}^{0j}(t)} - \frac{Z^{i}(t) - Z_{l}^{0}}{\rho L_{3l}^{0i}(t)}\right) \Delta Z_{l}$   
+  $hT_{k}^{0}\left(mf(z_{k}^{j}) - mf(z_{k}^{j})\right) + hT_{l}^{0}\left(mf(z_{l}^{j}) - mf(z_{l}^{i})\right)$   
+  $T^{n}_{k}(t)\left(\frac{\partial f}{\partial z}\cos\theta_{k}^{i} - \frac{\partial f}{\partial z}\cos\theta_{k}^{j}\right) + T^{e}_{k}(t)\left(\frac{\partial f}{\partial z}\sin\theta_{k}^{i} - \frac{\partial f}{\partial z}\sin\theta_{$ 

Llamando ZPD a los términos estimados para la troposfera, y agrupando de nuevo las ecuaciones de ambigüedad se puede ya establecer la matriz de incógnitas x para una época t:

$$
x^{T} = (\Delta X_{k}, \Delta Y_{k}, \Delta Z_{k}, \Delta X_{l}, \Delta Y_{l}, \Delta Z_{l}, ZPD_{k}, ZPD_{l},
$$
  

$$
T^{n}_{k}, T^{e}_{k}, T^{n}_{l}, T^{e}_{l}, N^{ij}_{klL1}, N^{ij}_{klL2})
$$
  

$$
4-26
$$

97 Como era de esperar por la ecuación [4-18,](#page-119-0) en el vector de incógnitas se muestran las ambigüedades. El ajuste de Mínimos Cuadrados no puede determinar el número entero correspondiente a la ambigüedad, estimándolo solo como número real. Para resolver o fijar las ambigüedades como número entero deben utilizarse técnicas matemáticas complementarias. Bernese GNSS 5.2 utiliza diferentes técnicas, que están implementadas en la rutina GPSEST. De forma general, el proceso de fijación de las ambigüedades como

número entero se basa en el cálculo de una solución aproximada como valores reales, un espacio de búsqueda o de potenciales números enteros "alrededor" de esta solución real, y la búsqueda de la solución correcta dentro de ese espacio, utilizando una determinada cantidad de testeo, adaptada a cada método o técnica. La decisión de qué técnica utilizar viene dada en Bernese GNSS 5.2 por varios factores como la duración de las observaciones, la longitud de las baselíneas o la posibilidad de usar o no datos del código P. El programa dispone de cuatro estrategias: ROUND, SEARCH, SIGMA y QIF. Tomando en cuenta las sesiones diarias, la longitud de las baselíneas del trabajo y que no se tiene acceso a las medidas de código P, la estrategia de resolución de ambigüedades escogidas fueron SIGMA y la estrategia *Quasi Ionosphere Free*, QIF. Ambas técnicas permiten resolver las ambigüedades en sesiones largas de observación, como las correspondientes a ficheros diarios. En el caso de la técnica SIGMA puede trabajar con las frecuencias de forma individual o con las combinaciones de estas. La técnica QIF utiliza la combinación L3 o *Iono-Free*.

La **técnica SIGMA** se basa en un proceso iterativo mínimo cuadrático. Sean N<sub>I</sub> y N<sub>J</sub> las ambigüedades reales de dobles diferencias obtenidas en un primer ajuste mínimo cuadrático. Para cada una de las ambigüedades reales calculadas en ese primer ajuste, es posible calcular su error medio cuadrático a posteriori  $\sigma_{\widehat{N}_I}$ y  $\sigma_{\widehat{N}_I}$  así como de su diferencia  $\sigma_{\hat{N}_{II}}$  a partir de la información de la matriz varianza-covarianza Q de ese ajuste y tomando en cuenta la  $\sigma_0$  como error a priori:

$$
\sigma_{\hat{N}_I} = \sigma_0 \times \sqrt{Q_{II}}
$$

$$
\sigma_{\hat{N}_J} = \sigma_0 \times \sqrt{Q_{JJ}}
$$

$$
\sigma_{\hat{N}_{IJ}} = \sigma_0 \times \sqrt{Q_{II} - 2 \times Q_{IJ} + Q_{JJ}}
$$

4-27

<span id="page-125-0"></span>A partir de los valores calculados según las expresiones [4-27,](#page-125-0) la técnica establece una serie ordenada de mayor a menor valor. De esta serie se extraerán el conjunto de potenciales ambigüedades. En cada iteración, un número determinado de las "mejores"

ambigüedades de esta serie (el número es escogido por el propio usuario en la opción de GPSEST *Maximal number of ambiguities fixed per iteration step,* utilizándose en este trabajo el valor estándar de 10) son redondeadas al entero más próximo y fijadas como tal siempre que se cumplan dos condiciones. La primera condición es que la calidad a posteriori obtenida de las expresiones inmediatamente anteriores sea menor o igual que un valor máximo  $\sigma_{MAX}$ :

$$
\sigma_{\hat{N}_I} \le \sigma_{MAX}
$$
  

$$
\sigma_{\hat{N}_I} \le \sigma_{MAX}
$$
  

$$
\sigma_{\hat{N}_{IJ}} \le \sigma_{MAX}
$$

4-28

<span id="page-126-0"></span>donde el valor de  $\sigma_{MAX}$  se impone en la opción de la rutina GPSEST Maximal sigma of *resolvable ambiguities* y fue establecido en 0.07 ciclos.

La segunda condición es que, dentro de un intervalo de confianza predefinido, haya un solo número entero. Este intervalo de confianza se genera utilizando, por un lado, la estimación inicial con los valores reales y sus errores a posteriori (ecuaciones [4-27\)](#page-125-0) y por otro, con un factor obtenido de la distribución t-Student. El intervalo de confianza, que puede entenderse como un espacio de búsqueda de las ambigüedades N y se expresará como:

$$
(N_{I} - \xi \times \sigma_{\hat{N}_{I}}, N_{I} + \xi \times \sigma_{\hat{N}_{I}})
$$
  
\n
$$
(N_{J} - \xi \times \sigma_{\hat{N}_{J}}, N_{J} + \xi \times \sigma_{\hat{N}_{J}})
$$
  
\n
$$
(N_{IJ} - \xi \times \sigma_{\hat{N}_{IJ}}, N_{IJ} + \xi \times \sigma_{\hat{N}_{IJ}})
$$
  
\n4-29

<span id="page-126-1"></span>El parámetro  $\xi$  es introducido por el usuario en la opción de la técnica en la rutina GPSEST denominada "*Ambiguity resolvable if exactly one integer within*" (en este trabajo se usó el valor por defecto de 3.0 sigmas). Como se indicó, si se cumplen las dos condiciones el redondeo a entero se mantiene y la ambigüedad se fija. Un nuevo ajuste, con las ambigüedades restantes, proporciona un nuevo conjunto de ambigüedades reales que, a su vez, tendrán unos estimadores a posteriori (ecuaciones [4-27\)](#page-125-0). Con ellos se podrá establecer una nueva lista ordenada de mayor a menor valor de esos estimadores. El proceso descrito se repetiría, completando el estudio de las nuevas candidatas a ambigüedad como número entero utilizando las dos condiciones [4-28](#page-126-0) y [4-29.](#page-126-1) Las iteraciones finalizarían bien porque todas las ambigüedades hayan sido resueltas o bien porque en la última iteración no se pueda resolver ninguna ambigüedad por los dos criterios de las expresiones [4-28](#page-126-0) [y 4-29.](#page-126-1)

La **técnica QIF** se basa en un proceso iterativo en el que, para proceder a la resolución de ambigüedades se utiliza una cantidad d<sub>3</sub> que permitirá testear la solución y decidir la idónea y que se define como:

$$
d_3 = \left| \left( \frac{f_1}{f_1 - f_2} \cdot (b_1 - \tilde{n}_1) + \frac{f_2}{f_1 - f_2} \cdot (b_2 - \tilde{n}_2) \right) \right|
$$
  
4-30

<span id="page-127-0"></span>donde b<sub>1</sub> y b<sub>2</sub> corresponden con las ambigüedades reales obtenidas en un primer ajuste mínimo cuadrático general, f1 y f2 son las frecuencias de las portadoras L1 y L2 respectivamente y las cantidades  $\tilde{n}_1$  y  $\tilde{n}_2$  con el rango para generar el espacio de búsqueda.

Para escoger el par b1, b2 que será estudiado, el programa realiza un cálculo del error medio cuadrático de cada solución, utilizando la información de la matriz cofactor del ajuste y escogiendo aquel par que proporcione un menor valor de ese error medio cuadrático, siempre que se cumpla que éste sea menor que un valor prefijado por el usuario en la rutina GPSEST denominado *maximal\_sigma*:

## \_1,2 < *maximal\_sigma*

4-31

En este trabajo se utilizó un valor de 0.03 ciclos para la cantidad *maximal\_sigma (*opción en la ventana de *Maximal Sigma of resolvable NL ambiguities)*.

100

Escogido el par b1 y b2, se usa el rango  $\tilde{n}_1$  y  $\tilde{n}_2$  para establecer el conjunto potencial de ambigüedades a estudiar. Para ello el programa se apoya en la combinación de banda ancha, Wide-Lane, WL, formada por la diferencia de las portadoras. El rango del espacio de búsqueda se establece en una opción del programa*: Search width for pairs of L1 and L2 ambiguities*. Este rango debe ser menor que el resultado de restar a 2 el máximo sesgo ionosférico que cabe esperar en el observable de WL. En este trabajo se utilizó el valor de 0.50 ciclos.

Con ello, determinado el conjunto potencial de ambigüedades, es decir, el espacio de búsqueda, se calculará la cantidad d<sub>3</sub> (ecuación [4-30\)](#page-127-0) para cada par candidato. Aquel par asociado con el menor valor de d<sup>3</sup> será el elegido (siempre que ese valor mínimo d<sup>3</sup> sea menor que un valor máximo impuesto por el usuario en la opción *Maximal fracticional part of resolvable ambiguities*, utilizándose en este trabajo 0.1 ciclos). Si esta condición se cumple ese conjunto de ambigüedades queda fijado como número entero y se iniciaría una nueva iteración para resolver las ambigüedades restantes. El proceso volvería a ser el mismo: se volvería a realizar una nueva estimación mínimo-cuadrática de los números reales  $b_1$  y  $b_2$ de las ambigüedades aún sin fijar, se calcularía de nuevo el error medio cuadrático de cada solución para poder escoger aquel que corresponda con el valor mínimo y que se pasaría a tratar de resolver. Sobre este par se determinará el espacio de búsqueda que contendrá a las potenciales ambigüedades que deberán ser testeadas utilizando la cantidad d3, buscando el mínimo. El proceso continuaría de forma iterativa hasta completar el estudio de todas las ambigüedades. Una vez que las ambigüedades son calculadas y fijadas son pre-eliminadas con la opción "lo antes posible" del sistema de ecuaciones normales.

La técnica QIF de resolución de ambigüedades es muy sensible al tratamiento que se hace de la componente ionosférica. Esto se debe en parte en que, para poder realizar de forma correcta la resolución, las estimaciones como números reales de las ambigüedades por mínimos cuadrados deben ser lo suficientemente buenas para generar un espacio de búsqueda pequeño, pero que contenga la solución o número entero. Por ello la técnica

exige para su aplicación de la estimación de los parámetros estocásticos de la ionosfera (*Stochastic Ionosphere Parameter*, SIP) que permiten controlar las pequeñas irregularidades de la ionosfera que producen variaciones de corto periodo (sección [3.5.2\)](#page-68-0). Estos parámetros SIP fueron estimados, en este trabajo, para cada época y satélite con el modelo de parametrización época a época y pre-eliminados en cada una de ellas (apartado [4.2.2\)](#page-111-1).

Cabe recordar que, como se indicó en [\(3.4.2\)](#page-63-0) las dobles diferencias están correlacionadas y esta correlación puede ser tomada en cuenta en el procesamiento con el programa. En este trabajo se utilizó la estrategia denominada BASELINE para el proceso de resolución de ambigüedades, en las que se consideran las correlaciones únicamente para cada línea y la estrategia CORRECT en la solución final, recomendada desde el punto de vista matemático y estadístico para la solución final, ya que se modela las correlaciones entre todas las observaciones y sus combinaciones.

#### *4.2.4. RED DE PROCESAMIENTO RELATIVO*

El procesamiento relativo se basa en una serie de baselíneas o vectores que forman una red. El resultado del procesamiento relativo es sensible a la configuración de la red. Además, en el caso de la troposfera, se debe tener en cuenta que, si el vector o baselínea es pequeño, el ángulo cenital observado desde los extremos será muy similar, llevando a una alta correlación de la componente troposférica, por lo que el procesamiento no podrá proporcionar valores absolutos para ella (Rocken et al., 1993). Para conseguir estos valores absolutos es necesario incluir baselíneas largas. En su estudio utilizando radiosondas, Radiómetros de vapor de agua y GNSS con objeto de estudiar la precisión del PWV obtenido a partir de las observaciones GPS, (Tregoning et al., 1998) mostraron que las redes que incluían baselíneas mayores de 2000 kilómetros proporcionaban estimaciones más precisas del PWV, incrementando con ello el valor recomendado de 500 kilómetros indicado en el estudio anteriormente citado de (Rocken et al., 1993).

Tomando todo esto en cuenta, la [Figura 4-1](#page-105-0) muestra el clúster de procesamiento utilizado para las estaciones del trabajo. El total entonces de estaciones procesadas sería de 17,

contribuyendo 13 de ellas a la red EUREF y 6 a la red IGS, además de la contribución propia de cada estación a sus redes nacionales. La [Tabla 4-2](#page-131-0) resume los datos principales de estas estaciones.

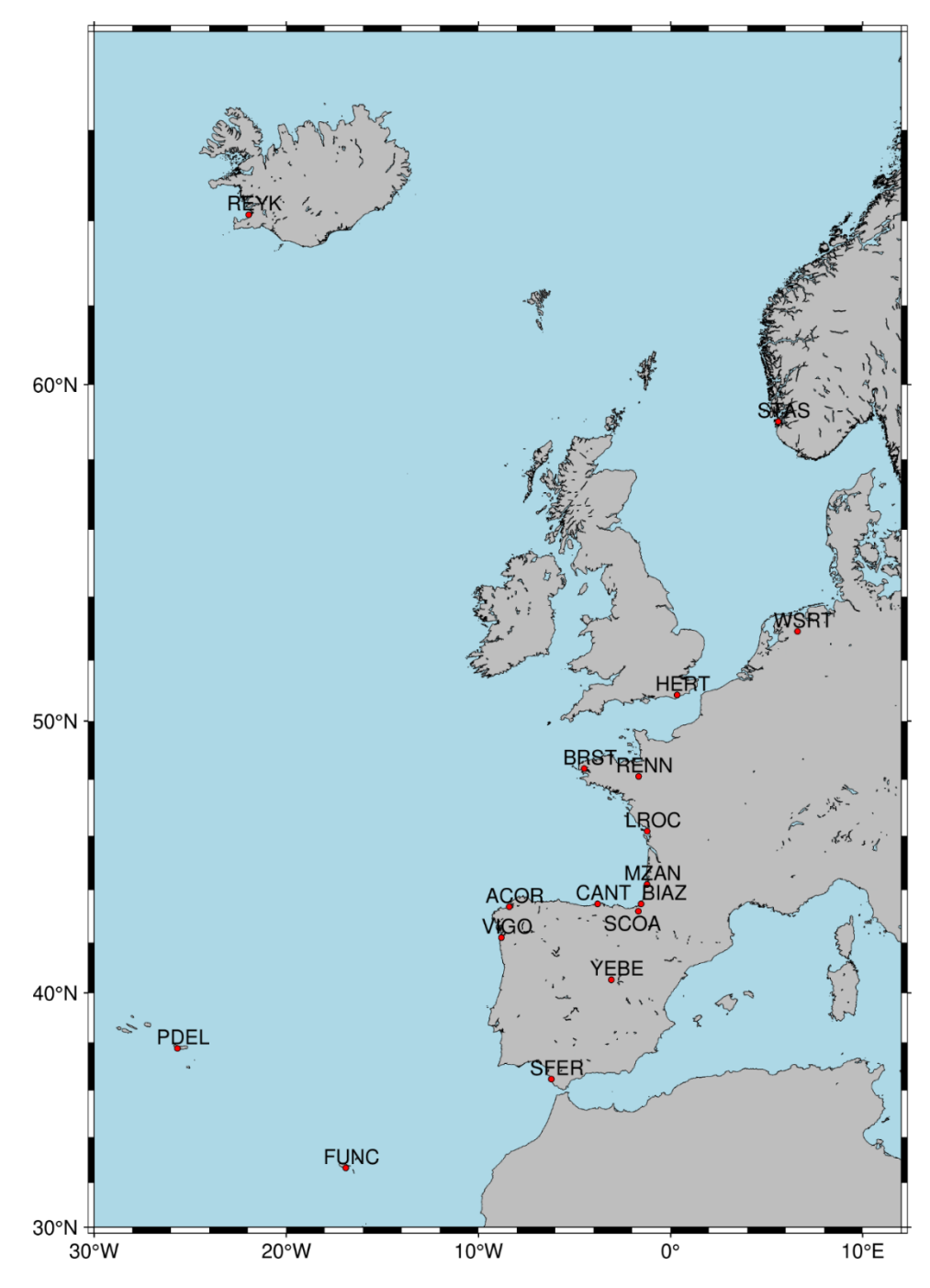

Figura 4-4: Red de procesamiento relativo.

<span id="page-131-0"></span>Tabla 4-2: Relación de estaciones complementarias para el procesamiento relativo. La latitud y longitud están expresadas en graduación sexagesimal decimal. La altura elipsoidal está referida al elipsoide WGS-84. En la columna Red se incluye la pertenencia o no a las redes IGS y/o EUREF.

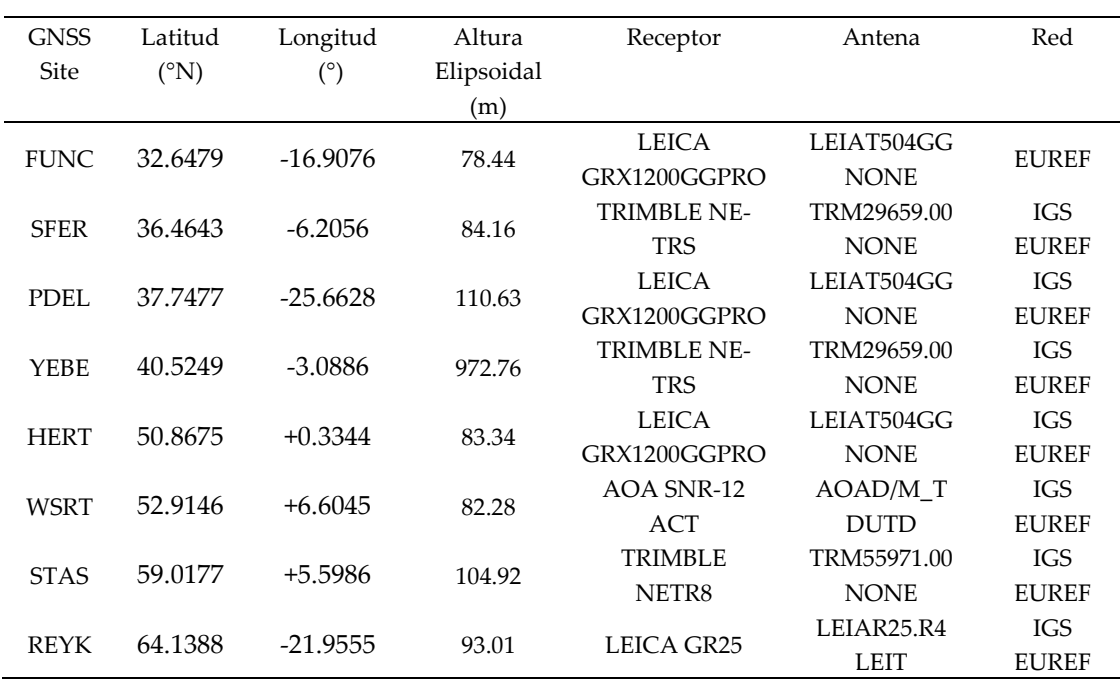

### *4.2.5. DATOS DE PARTIDA*

#### *4.2.5.1. Parámetros de rotación terrestre y efemérides GNSS*

La transformación entre los marcos de referencia terrestre y celeste se realiza utilizando la información contenida en los ficheros de extensión ERP (*Earth Rotation Parameter*). Estos ficheros son generados por el IERS (*International Earth Rotation and Reference System Service*) y fueron descargados del servidor del IGS <https://cddis.nasa.gov/archive/gnss/products>(último acceso el 1 de noviembre de 2023). La extensión propia de los ficheros descargados, ERP, debe modificarse a IEP antes del trabajo con Bernese GNSS 5.2. Cada uno de los ficheros contienen datos para toda la semana GPS. Por ello, será necesario extraer los datos diarios y convertirlos al formato Bernese con la rutina POLUPD, que permite obtener la información en archivos diarios.

En lo que tiene que ver con las órbitas, y tal como se describió en el apartado [3.3](#page-57-0) existen diferentes tipos y fuentes de información de las efemérides de las constelaciones GNSS. En el procesamiento llevado a cabo se usaron las orbitas del IGS en su versión final. Estas órbitas fueron descargadas del servidor ftp del IGS en formato sp3 <https://cddis.nasa.gov/archive/gnss/products> (último acceso el 1 de noviembre de 2023). El programa Bernese GNSS 5.2 utiliza la extensión PRE para las órbitas precisas, por lo que debieron ser modificadas en su extensión para que el programa pudiera utilizarlas.

Todos los ficheros descritos en este apartado se almacenan en la carpeta ORB asociado a cada campaña, que contiene también los ficheros DCB, o de sesgos instrumentales, que fueron descargados del servidor ftp del Instituto Astronómico de Berna [\(http://ftp.aiub.unibe.ch/BSWUSER52/,](http://ftp.aiub.unibe.ch/BSWUSER52/) último acceso el 1 de noviembre de 2023).

### *4.2.5.2. Datos de observación RINEX*

Los ficheros de observación de las estaciones utilizadas en el cálculo, dado que contribuyen a diferentes redes, se obtuvieron de diferentes repositorios de datos [\(Tabla](#page-133-0)  [4-3\)](#page-133-0).

Todos los ficheros descargados estaban en el formato Rinex 2 y se almacenan en la carpeta RAW de la campaña. Con la rutina RNXGRA se pueden obtener las estadísticas de las observaciones disponibles en los ficheros RINEX. El formato RINEX debe ser transformado para su uso en Bernese GNSS 5.2. Para ello se utiliza la función RXBOV3, que generará, a partir del fichero RINEX original, cuatro archivos diferentes, dos correspondientes a la fase y dos al código. Los datos relativos al nombre de la estación o receptor entre otros, correspondientes a la cabecera del fichero original, se almacenan en dos ficheros binarios de extensión PSH y CSH, que corresponden con código y fase respectivamente. Por otro lado, las observaciones de cada observable se almacenan en otros dos ficheros binarios: PZO para la fase y CZO para el código. Estos cuatro ficheros generados por RXBOV3 se almacenan en la carpeta OBS de la campaña.

Cabe indicar que, además de realizar la transformación, RXBOV3 realiza chequeos a la información contenida en las cabeceras de los ficheros que permiten al usuario detectar problemas en los ficheros RINEX.

<span id="page-133-0"></span>Tabla 4-3 Servidores de descarga de las observaciones. (Todas las direcciones fueron revisadas el 1 de noviembre de 2023)

| Red           | Dirección web                             |
|---------------|-------------------------------------------|
| IGS           | https://cddis.nasa.gov/archive/gnss/data/ |
| <b>EUREF</b>  | ftp://epncb.oma.be/pub/obs/               |
| <b>ERGNSS</b> | https://datos-geodesia.ign.es/ERGNSS/     |
| RCP           | ftp://rgpdata.ign.fr/pub/data/            |

## *4.2.5.3. Información atmosférica*

La corrección de los efectos ionosféricos de segundo orden y órdenes superiores que la combinación libre ionosférica no puede eliminar, se incluyeron en el procesamiento mediante los modelos ionosféricos dados por ficheros específicos de extensión ION. Estos ficheros se descargaron del servidor ftp del Instituto Astronómico de Berna [\(http://ftp.aiub.unibe.ch/BSWUSER52/ATM,](http://ftp.aiub.unibe.ch/BSWUSER52/ATM) último acceso el 1 de noviembre de 2023). Estos ficheros deben almacenarse en la carpeta ATM de la campaña.

## *4.2.5.4. Ficheros relacionados con las estaciones y metadatos*

Existe un conjunto de archivos en Bernese relacionados específicamente con las estaciones que serán procesadas en la campaña. Son almacenados en la carpeta STA de la campaña. Los ficheros tienen las siguientes extensiones:

• CRD y VEL: corresponden con los ficheros de coordenadas y velocidades, respectivamente, de las estaciones. Así mismo, el programa permite incluir ficheros SINEX que permitirán la extracción de coordenadas de las estaciones de redes permanentes con la rutina SNX2STA. Estos ficheros estarán expresados para un determinado sistema de referencia y serán migrados a la fecha de cálculo con la rutina COOVEL.

- STA: A través de este fichero se proporciona a Bernese información necesaria de las estaciones como el receptor o la antena usada en cada una de ellas entre otros datos. Este fichero se puede generar automáticamente con el programa, a partir de los RINEX, con la rutina RNX2STA debiendo revisarse para asegurar la consistencia con los ficheros log de cada una de las estaciones.
- ABB: es el fichero de abreviaturas del nombre de cada estación, utilizando cuatro y dos caracteres.
- BLQ y ATM: Como se indicó en el apartado [3.5.4.](#page-72-0) los ficheros de cargas oceánicas permiten la corrección del efecto del peso de las mareas oceánicas. Para su modelización en Bernese, se utilizan los ficheros de extensión BLQ. En este trabajo se utilizó el modelo global FES2004 (Lyard et al., 2006). El fichero BLQ necesario para el procesamiento se obtuvo de la Universidad de Chalmers (Bos & Scherneck, 2014).

En este grupo de metadatos se incluirían también los ficheros ANTEX que permiten la corrección de la variación y excentricidad de los centros de fase de satélites y receptores, los ficheros de información satelital o los relacionados con el datum. Cabe decir que, estos ficheros, a diferencia de los relacionados directamente con las estaciones del trabajo, no se almacenan en la carpeta de la campaña STA sino dentro de la carpeta GPS, en la subcarpeta GEN (apartado [4.2.1\)](#page-107-0) y deben ser especificados en los ficheros de entrada generales de la mayor parte de las rutinas del programa.

# *4.2.6. GENERACIÓN DE ÓRBITAS ESTANDAR*

A partir de los ficheros de órbitas finales precisas del IGS, es necesario generar las órbitas estándar que serán usadas en todo el procesamiento. Para ello, el programa genera primero un grupo de órbitas denominadas tabulares con la rutina PRETAB, en las que la información de las órbitas precisas es convertida del marco fijo terrestre al marco inercial celeste. La rutina permite también extraer la información de los relojes satelitales de los ficheros de efemérides precisas, guardándolos en un fichero de extensión CLK. Este fichero generado con una interpolación polinomial de grado 2 y un intervalo de interpolación de 12 horas, será de utilidad en la sincronización posterior de relojes. Una vez que se dispone de estos ficheros de órbitas tabuladas y relojes, se generan las órbitas estándar definitivas con el programa ORBGEN. Esta rutina o programa realiza un ajuste mínimo cuadrático proporcionando información del valor alcanzado, para cada satélite, del error medio cuadrático en el fichero OUT generado en su ejecución. Se debe comprobar que este valor quede en el nivel milimétrico, lo que ocurre generalmente, sin incidencias, en la tercera iteración del proceso, estando en este trabajo siempre entre 1-2 milímetros. El fichero generado por la rutina ORBGEN de extensión STD para las órbitas es el que se usa en toda la estimación posterior de parámetros, no siendo ya necesarias las órbitas precisas ni las órbitas tabulares.

## *4.2.7. PREPROCESAMIENTO DE LAS OBSERVACIONES*

# *4.2.7.1. Sincronización de relojes*

Como se indicó en la sección [3.5.3](#page-71-0) es necesario proceder a la sincronización del reloj del receptor con una precisión mejor que 1µs por lo que, el primer paso del preprocesamiento de las observaciones es la sincronización de los relojes. La rutina que realiza esta tarea se denomina CODSPP. Esta rutina utiliza simples diferencias de código, formando la combinación libre ionosférica y utilizando una estimación de la componente troposférica total a partir del modelo a priori, sin proceder a su corrección. Utilizando por tanto las observaciones de código, realiza un proceso iterativo que permite, no solo calcular y guardar los offset de los relojes tanto en los observables de código como en los de fase (con la opción BOTH) sino también, si es necesario, obtener una solución a priori para las coordenadas de las estaciones. Además, el proceso permite detectar *outliers* o residuos anómalos. Éstos podrán ser marcados en los ficheros de observación de código. Para extraer la información de la ejecución de CODSPP se puede usar la rutina CODXTR. Es importante revisar que el valor del error medio cuadrático a posteriori para asegurar que

se ha llegado a la precisión necesaria en la sincronización, no detectándose ningún problema en el procesamiento de este trabajo.

#### *4.2.7.2. Formación y preprocesamiento de las baselíneas*

El segundo paso del preprocesamiento es la formación de las baselíneas. La rutina que realiza este trabajo se denomina SNGDIF que genera las simples diferencias y sus ficheros. El algoritmo del programa se basa en diferentes estrategias para la generación de esos ficheros. En este procesamiento se usó OBS-MAX que considera como criterio para la elección de baselíneas a generar el número común de observaciones entre las estaciones. Como resultado de la rutina, el programa creara un conjunto de ficheros, uno por cada baselínea, en la carpeta OBS de la campaña, en la que los cuatro primeros caracteres indican las dos estaciones que forman la baselínea, de acuerdo con el fichero de abreviaturas de la carpeta STA.

Una vez que los ficheros son creados con SNGDIF, como tercer paso, se lleva a cabo el preprocesamiento de las observaciones fase con la rutina MAUPRP. La tarea principal de esta rutina es la detección y corrección de las pérdidas de ciclo. Esta corrección o reparación permite asegurar la continuidad del observable de fase y la incógnita de ambigüedad. Además, el programa permite marcar las observaciones a satélites por debajo de un determinado ángulo de corte, detectar las épocas sin doble frecuencia, así como detectar residuos anómalos.

La detección de pérdidas de ciclo utiliza diferentes técnicas. Si se representan las observaciones de fase en función del tiempo, se obtiene una curva de variación suave, en la que un salto brusco responde, generalmente, a una pérdida de ciclo. Las técnicas de detección de pérdidas de ciclo buscan ese salto brusco testeando una cantidad o factor cuya elección depende de las características del trabajo. Una vez que un "salto" es detectado, es necesario establecer si realmente es o no una pérdida de ciclo dado que podría ser, por ejemplo, un *outlier*. Si realmente fue una pérdida será necesario proceder a su reparación. En el caso de este trabajo, dada la longitud de las baselíneas, la técnica

utilizada fue COMBINED. Esta técnica se apoya en el modelo ionosférico residual, calculando los residuos r1 y r2 de cada portadora L1 y L2 de frecuencias f1 y f2 respectivamente, usando la combinación de dobles diferencias en la forma:

$$
r_1 = n_1 \lambda_1 + \left( I_{kl}^{ij}(t_2) - I_{kl}^{ij}(t_1) \right)
$$
  

$$
r_2 = n_2 \lambda_2 + \frac{f_1^2}{f_2^2} \left( I_{kl}^{ij}(t_2) - I_{kl}^{ij}(t_1) \right)
$$
  

$$
4-32
$$

<span id="page-137-0"></span>donde n1 y n2 son los tamaños de la supuesta pérdida de ciclo de cada portadora L1 y L2 respectivamente,  $I_{kl}^{ij}$ será el efecto ionosférico en L<sub>1</sub> en dobles diferencias utilizando la notación habitual en esta tesis de dos receptores k y l y dos satélites i y j, calculada para dos épocas consecutivos t<sup>2</sup> y t1.

El primer paso es la detección de la pérdida de ciclo. Para ello la suposición será que n1 y n<sup>2</sup> son iguales a cero, es decir, no hay perdida de ciclo. Si ahora se calcula el residuo de la combinación L<sup>3</sup> según la ecuación [3-8](#page-62-0) y tomando en cuenta la ecuación [4-32](#page-137-0) y la notación habitual de frecuencias se tiene:

$$
r_3 = \left(\frac{f_1^2}{f_1^2 - f_2^2}\right) r_1 + \left(-\frac{f_2^2}{f_1^2 - f_2^2}\right) r_2
$$
  
4-33

La ecuación [4-32](#page-137-0) permite calcular cambio medio en la ionosfera que, en el supuesto de que no hay perdida de ciclo será igual a:

$$
\Delta I = \frac{1}{2} \left( r_1 + \frac{r_2}{f_2^2} \right)
$$

4-34

Para determinar que realmente no hubo la perdida de ciclo se deben cumplir las dos condiciones siguientes:

110

$$
|r_3| < 3g\sqrt{\left(\frac{f_1^2}{f_1^2 - f_2^2}\sigma_1\right)^2 + \left(-\frac{f_2^2}{f_1^2 - f_2^2}\sigma_2\right)^2}
$$
\n
$$
|\Delta I| < MAX_{ION}
$$

4-35

<span id="page-138-0"></span>donde g será igual a 2<sup>3</sup> por el modelo utilizado de dobles diferencias y dos épocas. Las cantidades  $\sigma_1$  y  $\sigma_2$  son valores dados a priori en la rutina MAUPRP y se cifraron en 2 milímetros para cada portadora. El valor de MAXION corresponde con la opción *Maximum ionospheric change from epoch to epoch for combined mode or long baseline*. En este trabajo se usó el valor recomendado de 400 ciclos para la técnica COMBINED en baselíneas largas dado que, el valor de MAXION crece de forma directa a la longitud de la baselínea.

Si las dos condiciones mostradas en las ecuaciones no se cumplen, la hipótesis de que no hubo perdida de ciclo no se cumple y por tanto deben buscarse los valores  $n_1$  y n2 de la perdida en cada portadora L<sup>1</sup> y L2 respectivamente. Para ello se formará la combinación de banda ancha L5, resta de ambas portadoras (ecuación [3-9\)](#page-62-1). Se asumirá que el valor de corrección en L<sub>5</sub> es n<sub>5</sub> y en L<sub>1</sub> es n<sub>1</sub>. Se formarán todas las combinaciones de pares posibles de pérdidas utilizando las fórmulas:

$$
n_{1p} = NINT\left(\frac{r_1}{\lambda_1}\right) + p
$$

$$
n_{5q} = NINT\left(\frac{r_1}{\lambda_1} - \frac{r_2}{\lambda_2}\right) + q
$$

$$
n_{1p} - n_{5q} = n_{2pq}
$$

4-36

donde *NINT* es el entero más cercano y p y q es un rango de búsqueda definido de entero en entero mediante una cantidad impuesta por el usuario. En el caso de este trabajo se usó  $\pm 5$  enteros para p (L<sub>1</sub>) y  $\pm 2$  enteros para q (L<sub>5</sub>). Para cada par de valores n<sub>1p</sub> y n<sub>5q</sub> se formará el residuo r<sup>3</sup> de la combinación libre ionosférica L3, así como el cambio medio de la ionosfera:

4-37

$$
r_3 = \left(\frac{f_1^2}{f_1^2 - f_2^2}\right) (r_{1p} - n_{1p}\lambda_1) + \left(-\frac{f_2^2}{f_1^2 - f_2^2}\right) (r_{2pq} - n_{2pq}\lambda_2)
$$

$$
\Delta I = \frac{1}{2} \left( (r_{1p} - n_{1p}\lambda_1) + \frac{(r_{2pq} - n_{2pq}\lambda_2)}{\frac{f_1^2}{f_2^2}} \right)
$$

Si ahora algún par de las combinaciones satisface la doble condición vista en la ecuación [4-35](#page-138-0) ese par se asume como la corrección necesaria para reparar la pérdida de ciclo encontrada. Si no se encuentra ningún par que satisfaga la doble condición, la perdida no se puede reparar y por tanto se deberá introducir una nueva incógnita de ambigüedad. Sin embargo, en este punto, el algoritmo MAUPRP estudia si en realidad lo que se detecto fue un *outlier.* Este residuo anómalo será marcado en los datos y se estudiará su "duración". Si su duración está por debajo de un determinado valor impuesto en las opciones de MAUPRP (opción *SET UP MULTIPLES AMBIGUITIES > after an observation gap larger than*) las observaciones serán marcadas como *outliers* (en este trabajo se usó el valor de 181 segundos recomendado para datos con un ratio de 30 segundos). En caso contrario, se deberá incluir una nueva incógnita de ambigüedad. No obstante, algunas opciones del programa permiten controlar la entrada de nuevas incógnitas de ambigüedad, para optimizar el procesamiento. En el caso de que un satélite tenga un número de ambigüedades por encima de un cierto valor ese satélite no será utilizado. Además, si el tiempo asignado para una ambigüedad es menor que una cantidad, no se tratará de resolver la ambigüedad correspondiente, sino que se marcará la observación. El fichero de salida del programa, que puede extraerse con la rutina MPRXTR, permite revisar el resumen de las pérdidas de ciclo detectadas y reparadas. En el fichero de salida del programa es necesario revisar que el error medio cuadrático de la solución para diferentes épocas esté por debajo de 2 centímetros.

112

# *4.2.7.3. Preprocesamiento de las observaciones para la detección de residuos anómalos y primera solución de la red*

El programa principal de estimación de parámetros, GPSEST, puede usarse para realizar una primera estimación de la solución, que en ningún caso se entenderá como precisa. En esta primera ejecución del programa, apoyándose en la combinación L3, el programa generará una primera solución aproximada por mínimos cuadrados, sin resolución de ambigüedades (dejándolas como número reales) que generará unos residuos que podrán usarse para la detección de residuos anómalos y el estudio de la calidad de los datos. Algunas de las características de esta primera ejecución de GPSEST es que no se preelimina ningún parámetro, incluidas las ambigüedades, y que la troposfera se puede evaluar de forma somera cada 4 horas, sin estimación de gradientes horizontales. De nuevo, se comprueba el error medio cuadrático a posteriori de la solución, debiendo estar en torno a 1.0-1.5 milímetros, como se pudo comprobar en este trabajo.

Para completar la ejecución del programa se utilizarán las rutinas RESRMS y SATMRK. La primera permite detectar los *outliers* utilizando los ficheros de residuales de la ejecución de GPSEST con un valor impuesto por el usuario en la rutina (el valor recomendado para la fase sería de 3-4 milímetros si se utilizan pesos ponderados como en este trabajo). Además, RESRMS proporciona estadísticas e histogramas de los residuales, así como un fichero de extensión EDT que permite a la rutina complementaria SATMRK marcar o eliminar en el fichero de observaciones, de extensión PZO, aquellas observaciones con residuos anómalos detectadas por la rutina GPSEST.

Una vez que se ha completado la detección de residuos anómalos será posible ya generar una primera solución en la que los parámetros de posición y troposfera serán estimados, si bien no las ambigüedades, que se mantendrán como números reales. En esta ejecución los ZPD serán estimados cada hora (en el caso de este trabajo) y se estimarán también los gradientes horizontales. Se generarán entonces las matrices normales que permitirán a la rutina ADDNEQ2 proporcionar los resultados de este procesamiento: el fichero de

coordenadas CRD y de troposfera TRO (y TRP). Estos se usarán en las siguientes ejecuciones de los programas.

El siguiente esquema resume el preprocesamiento [\(Figura 4-5\)](#page-141-0).

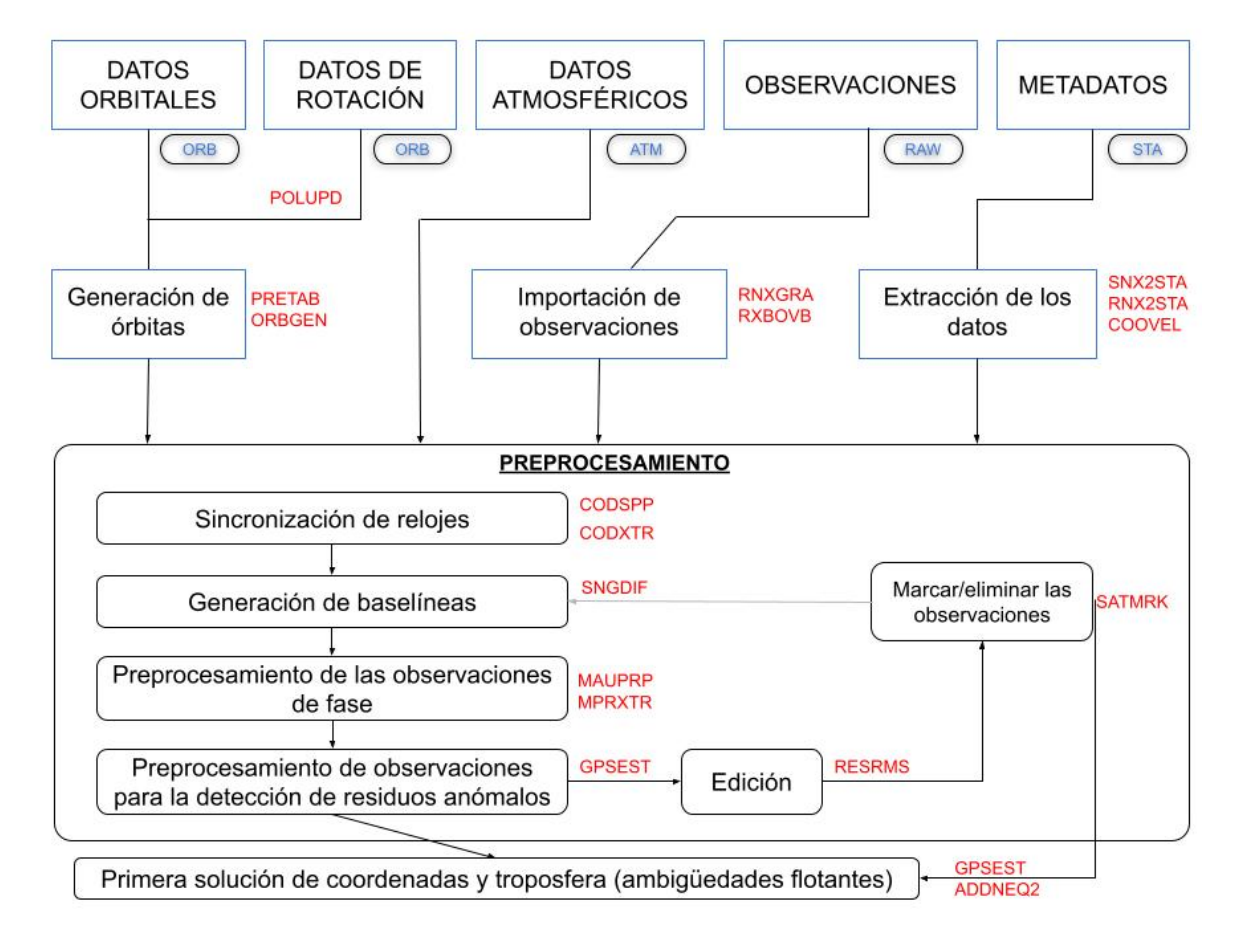

<span id="page-141-0"></span>Figura 4-5: Flujo del trabajo con Bernese GNSS 5.2 desde los datos de partida hasta el preprocesamiento de la red y obtención de la primera solución. En rojo se indican las rutinas principales utilizadas en cada proceso, mientras que en azul se indican las carpetas de la campaña donde se almacenan los datos de partida en cada caso.

# *4.2.8. PROCESAMIENTO FINAL*

# *4.2.8.1. Resolución de ambigüedades*

El primer paso del proceso final es la resolución de ambigüedades, que se calcularán mediante la rutina GPSEST. Como se indicó en el apartado [4.2.2](#page-111-1) las estrategias utilizadas para la resolución, tomando en cuenta las características del trabajo fueron SIGMA y QIF. En el caso de la estrategia o técnica QIF, tomando en cuenta sus características (apartado [4.2.3\)](#page-118-0) se diseñaron las opciones de la rutina GPSEST de modo que se estimaran los parámetros estocásticos de la ionosfera en las estaciones, pre-eliminándolos en cada época. El fichero de salida OUT de cada ejecución de GPSEST para la estimación de las ambigüedades se organiza en dos secciones para su posterior revisión. La primera muestra el número total de ambigüedades que deberán resolverse, así como los resultados de cada iteración, entre otros. El segundo, permite ver el número de ambigüedades no resueltas, el error medio cuadrático de las soluciones y la nueva estimación de las coordenadas con las ambigüedades fijas. La utilización de la rutina GPSXTR con estos ficheros de salida OUT permite ver un resumen del cálculo.

## *4.2.8.2. Obtención de la solución final diaria*

Una vez que se ha llevado a cabo la revisión y edición de los datos, la obtención de una primera solución aproximada, y la resolución de ambigüedades es posible ya generar la primera solución diaria precisa. Esta solución se obtendrá de la rutina GPSEST y en ella, se introducen los valores obtenidos para las coordenadas de las ejecuciones previas del programa. Dado que el proceso de resolución de ambigüedades ya se ejecutó, las ambigüedades no resueltas son pre-eliminadas en este punto. De nuevo, la estimación troposférica se realiza cada hora (en el caso de este trabajo) incluyendo la estimación de los ZPD y los gradientes horizontales. Como resultado de esta ejecución, además de otros ficheros que se hayan podido generar, se obtendrán las matrices normales NEQ (una por cada sesión).

Para asegurar la consistencia de la solución anterior con respecto a la solución dada por los centros de cálculo para estaciones comunes, es posible realizar un chequeo de las coordenadas. El primer paso es la generación en la rutina ADDNEQ2 de la solución de constreñimientos mínimos (opción *Minimum constraint solution*) utilizando un fichero previamente definido, guardado en la carpeta STA de la campaña y con extensión FIX y que, en este trabajo, contenía las estaciones IGS y EUREF de la red. La solución mínimoconstreñida es comparada, utilizando la rutina HELMR1, con la solución dada para los centros de cálculo para las estaciones. Esta rutina estudia los dos conjuntos de coordenadas mediante la conocida transformación de Helmert, que se basa en un factor de escala, tres traslaciones y tres rotaciones. El Helmert se puede realizar en la rutina en el sistema geodésico o local NEU (Norte, Este, Altura), que fue el que se utilizó en este trabajo. Para hacer la transformación en ese sistema, Bernese GNSS 5.2 primero calcula el baricentro de los dos conjuntos de coordenadas. A continuación, lleva cada conjunto a un sistema NEU, utilizando las rotaciones correspondientes basadas en los baricentros. Finalmente, sobre los conjuntos de coordenadas en sistema NEU, se calcula la transformación de Helmert, obteniendo los parámetros escogidos (las traslaciones en este trabajo). El fichero de salida permite ver el valor de los parámetros calculados, el error medio cuadrático de la transformación y los residuales obtenidos para cada punto. Con la ejecución del programa es posible detectar estaciones con problemas o con un mal comportamiento en el procesamiento, generando un nuevo fichero FIX. Este fichero se aplicará como base a una nueva y definitiva ejecución de ADDNEQ2. En ella, a partir de las matrices NEQ de la última ejecución de GPSEST y la información obtenida de la comparación de coordenadas de la rutina HELMR1, se obtendrá una estimación mínimoconstreñida de la que se obtendrán los ficheros definitivos por sesión para coordenadas (extensión CRD) y para la troposfera (TRO y TRP) [\(Figura 4-6\)](#page-144-0).
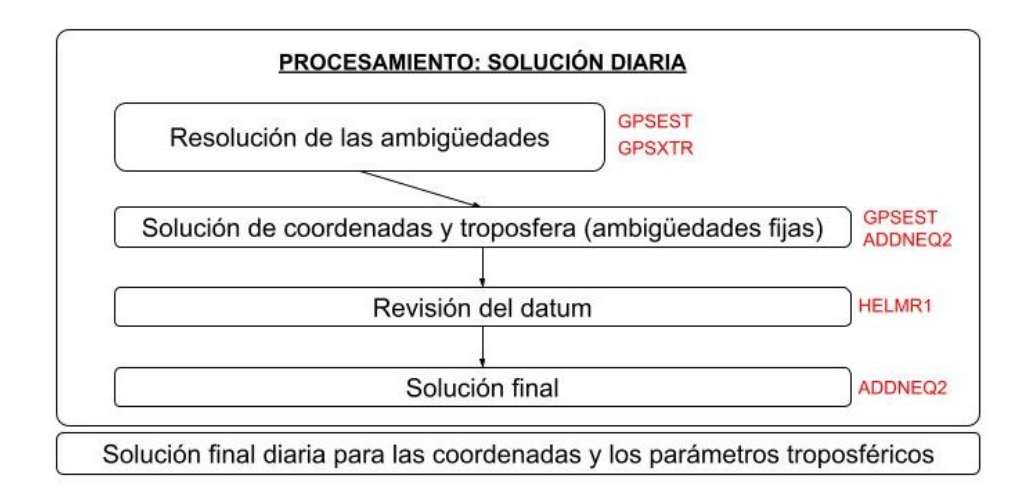

Figura 4-6: Esquema del procesamiento de la solución diaria.

## *4.2.8.3. Solución multisesión*

El proceso anterior se repitió cada sesión, es decir, cada día, en este trabajo, completando cada campaña, es decir, cada semana GPS. Sin embargo, dado que los parámetros troposféricos, como se explicó en el capítulo 3, están correlacionados con la posición de las estaciones, y más en concreto con la altura, sus estimaciones pueden mejorar si se obtienen de una solución semanal en vez de diaria, utilizando el procedimiento de *backsubstitution* (Dach et al., 2015). Este procedimiento es, además, el recomendado en las directrices de procesamiento de EUREF, en las que se propone que la solución semanal para las coordenadas se sustituya por la solución diaria realizando una nueva estimación diaria de la troposfera (*[Guidelines for EUREF Analysis Centers \(oma.be\)](https://www.epncb.oma.be/_documentation/guidelines/guidelines_analysis_centres.pdf)* último acceso el 1 de noviembre de 2023).

El procesamiento de re-sustitucion o *back-substitution* tiene dos pasos en Bernese GNSS 5.2. En el primer paso se generan las soluciones semanales mediante dos ejecuciones de la rutina ADDNEQ2, una en la que se combinan todas las matrices NEQ de los procesamientos diarios (por sesión) pre-eliminando la troposfera se genera la matriz normal NEQ semanal, y una segunda ejecución en la que, apoyándose en esa matriz, se genera la solución mínimo-constreñida semanal para las coordenadas, generando el correspondiente fichero CRD. El segundo paso sería obtener la solución diaria de la troposfera para lo que se volverá a ejecutar la rutina ADDNEQ2. En esta última ejecución, utilizando la matriz normal NEQ diaria, se fijarán las coordenadas semanales obtenidas del paso anterior y se estimará la troposfera diariamente, obteniendo los ficheros diarios TRO y TRP [\(Figura 4-7\)](#page-145-0). Estos ficheros serán el punto de partida del cálculo del vapor de agua precipitable.

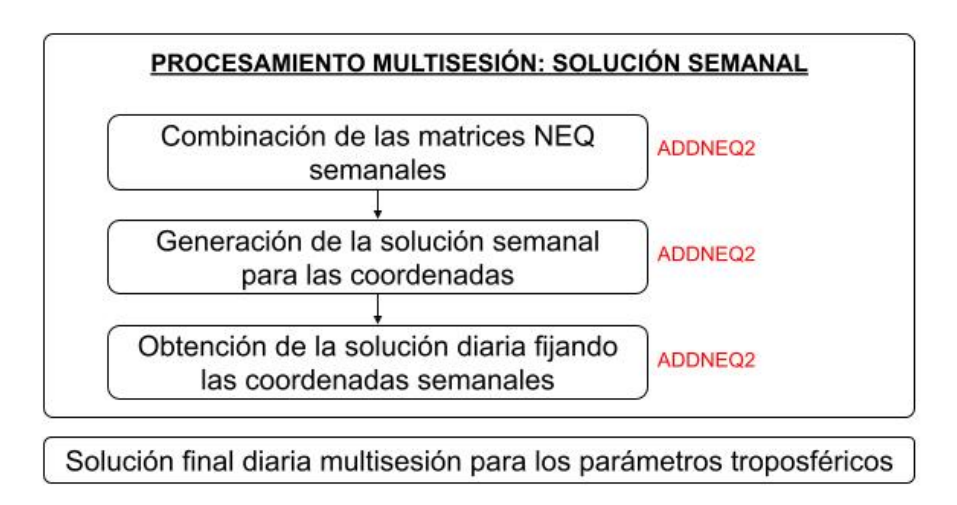

<span id="page-145-0"></span>Figura 4-7: Esquema del procesamiento *back-substitution* para la obtención de la solución diaria troposférica multisesión.

### **4.3. CALCULO DEL VAPOR DE AGUA PRECIPITABLE**

118 Una vez obtenido el ZTD del procesamiento de las observaciones, se calcula el ZHD de acuerdo con la fórmula del Modelo de Saastmoinen (ecuación [3-33\)](#page-78-0). Después, se procede al cálculo del ZWD de la resta del ZTD y ZHD. El último paso será la aplicación al valor del ZWD del factor adimensional  $\Pi$  (ecuación [3-52\)](#page-96-0) descrito en el apartado [3.7](#page-96-1) y que depende de la temperatura media atmosférica ponderada, así como de diferentes constantes. Es necesario, por tanto, conocer o estimar el valor de la presión atmosférica en la localización de la estación GNSS. y la temperatura media atmosférica ponderada. En este trabajo se utilizó la misma fuente de información para las dos variables atmosféricas: el modelo GPT3. Este modelo, como se explicó en el capítulo 3, es un modelo troposférico completo, por lo que proporciona todos los datos necesarios para la obtención del retraso troposférico. La obtención de ambos parámetros es, por tanto, consistente entre sí.

Además, es un modelo que admite una implementación sencilla en un procedimiento en tiempo real, necesario para, por ejemplo, el pronóstico de lluvia a corto plazo. Cabe decir que el comportamiento del modelo GPT3, está influenciado por la localización, teniendo un peor comportamiento con cambios climáticos drásticos y en latitudes altas (S. Li et al., 2022) si bien este no era el caso de la zona de este trabajo. Debe también tomarse en cuenta que el modelo no considera las variaciones diarias por lo que las fluctuaciones de los parámetros atmosféricos durante el día no son recogidas por el modelo. Sin embargo, es un modelo que ha sido considerado muy eficiente y se ha adoptado en diferentes aplicaciones atmosféricas de las observaciones GNSS (Tunalı, 2022; J. Li et al., 2022). Además, su comportamiento es más coincidente con los resultados obtenidos directamente de la técnica precisa de *raytracing* (Landskron & Böhm, 2018).

Las unidades de entrada del ZWD serán las que se obtienen para el vapor de agua, trabajándose en este caso con milímetros, como es habitual.

El siguiente esquema [\(Figura 4-8\)](#page-146-0) muestra, a modo de resumen, la metodología para obtener el Vapor de Agua Precipitable a partir de observaciones GNSS. Se incluye en este esquema como punto de partida el ZTD ya calculado según la metodología descrita en el apartado [4.2.8.](#page-142-0)

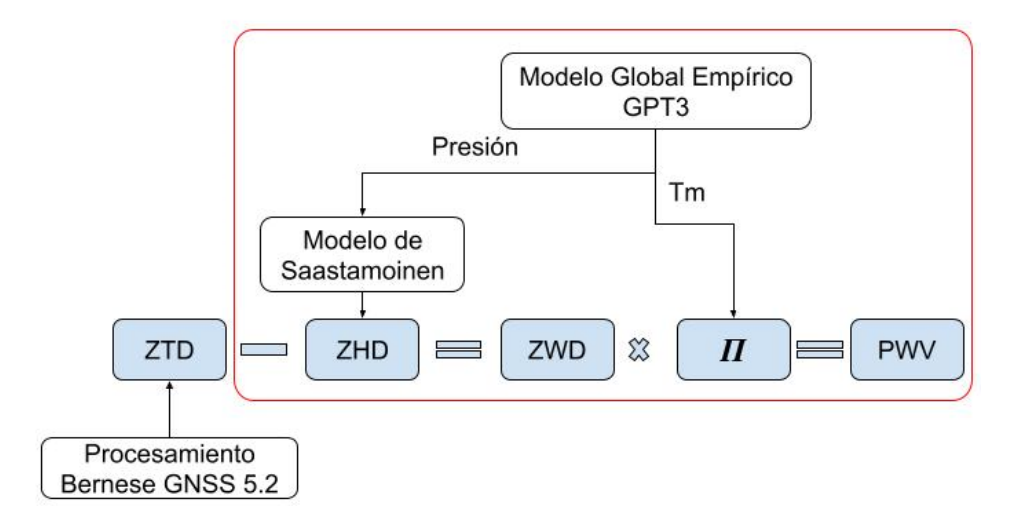

<span id="page-146-0"></span>Figura 4-8 Esquema del proceso de obtención del PWV<sub>GNSS</sub>. El recuerdo rojo corresponde con cálculos realizados por rutinas propias en Matlab®.

Las series de datos de vapor de agua precipitable obtenida de las observaciones GNSS, permiten estudiar la variación temporal y posicional de este en la zona de trabajo. La variación posicional debe estudiarse, obviamente, en el contexto de las diferencias entre la ubicación de las estaciones. Para la variación temporal, es necesario estudiar la evolución de toda la serie en el tiempo y también tomar en cuenta la variación que puede darse en cada estación climática. Para este estudio relativo a las cuatro estaciones, estas se dividieron, como es habitual en la literatura científica, en [los meses J](#page-147-0)JA, SON, DJF y MAM (Tabla 4-4).

| Estación  | <b>Meses</b>                          |
|-----------|---------------------------------------|
| Verano    | Junio, Julio y Agosto – JJA           |
| Otoño     | Septiembre, Octubre y Noviembre - SON |
| Invierno  | Diciembre, Enero y Febrero DJF        |
| Primavera | Marzo, Abril y Mayo - MAM             |

<span id="page-147-0"></span>Tabla 4-4 Relación de estaciones climáticas y meses considerados para el estudio

La variación temporal del PWV de la serie puede también describirse a partir de la amplitud anual y semianual así como el valor medio obtenido de la serie. Para el cálculo se utilizó el modelo descrito por Nilsson & Elgered (2008):

$$
PWV = PWV_0 + a_1 \sin(2\pi t) + a_2 \cos(2\pi t) + a_3 \sin(4\pi t) + a_4 \cos(4\pi t)
$$

4-38

<span id="page-147-1"></span>donde PWV<sub>0</sub> es el valor medio, a1 y a2 son los coeficientes de la amplitud anual y a3 y a4 las correspondiente a la amplitud semianual. Todos ellos son obtenidos mediante un ajuste mínimo cuadrático. El tiempo t de la serie se llevará a un origen, t=0, en el comienzo de esta.

Por último, otra variación temporal importante es la diaria, que se estudia a partir de las anomalías. El ciclo diurno del vapor de agua es uno de los más importantes para el estudio del PWV. Su estudio, con la técnica tradicional de las radiosondas, como se explicó en el capítulo 2, no era posible dada la baja resolución temporal de la técnica. El

vapor de agua obtenido de las observaciones GNSS tiene, sin embargo, la posibilidad de obtenerse con el mismo ratio que el retraso cenital total, en este trabajo, cada 15 minutos. Esta alta resolución temporal permite resolver la necesidad de estudio de la variación diurna asociada al PWV.

Las anomalías se definen como la diferencia entre cada valor de PWV calculado en un día y el valor medio correspondiente a ese día. Son por tanto calculadas mediante la fórmula:

$$
Anomalia_h = Media_{PWV\_dia} - PWV_h
$$

4-39

<span id="page-148-0"></span>donde *Anomalía<sup>h</sup>* será la anomalía para una hora concreta h, *MediaPWV\_dia* es la media del valor diario de PWV y *PWV\_h* es el valor de PWV recuperado para la hora h.

# **4.4. VALIDACIÓN DEL PROCESO**

### *4.4.1. VALIDACIÓN DEL ZTD*

Con objeto de verificar el proceso anterior, los valores obtenidos para el retraso cenital total troposférico son comparados con las series oficiales de productos troposféricos, en aquellas estaciones del trabajo que contribuyen a la red oficial de EUREF. En la comparación se utilizarán los parámetros estadísticos de error medio (MBE), desviación estándar (SD), error medio cuadrático (RMS) así como el coeficiente de correlación por el método de Pearson ρ:

$$
MBE = \frac{\sum_{i=1}^{N} (ZTD_{ATL} - ZTD_{EUREF})}{N}
$$

$$
SD = \sqrt{\frac{\sum_{i=1}^{N} (ZTD_{ATL} - ZTD_{EUREF})^2}{N - 1}}
$$

$$
RMS = \sqrt{\frac{\sum_{i=1}^{N} (ZTD_{ATL} - ZTD_{EUREF})^2}{N}}
$$

*Metodología*

$$
\rho = \frac{\sum_{i=1}^{N} \left( (ZTD_{ATL} - \overline{ZTD_{ATL}}) (ZTD_{EUREF} - \overline{ZTD_{EUREF}}) \right)}{\sqrt{\sum_{i=1}^{N} (ZTD_{ATL} - \overline{ZTD_{ATL}})^2} \sqrt{\sum_{i=1}^{N} (ZTD_{EUREF} - \overline{ZTD_{EUREF}})^2}}
$$
\n4-40

<span id="page-149-0"></span>donde ZTDATL corresponde con la solución obtenida para el retraso cenital total en este trabajo, ZTDEUREF corresponde con la solución oficial, y  $\overline{ZTD_{ATL}}$  y  $\overline{ZTD_{EUREF}}$  son los valores medios obtenidos para el retraso del trabajo y de la solución oficial, respectivamente.

#### *4.4.2. VALIDACIÓN DEL PWV*

Los valores obtenidos por la metodología descrita para el PWV se comparan con los valores de PWV recuperados mediante las radiosondas, que, como se explicó en el capítulo 2 de esta tesis, es un valor de referencia para validar los datos y ha sido ampliamente utilizado como tal en multitud de trabajos (Kalinnikov & Khutorova, 2017; KWON et al., 2007; Namaoui et al., 2017; Zhang et al., 2018).

Para poder llevar a cabo esta comparación, las estaciones de radiosonda y GNSS, de no ser coincidentes o estar colocalizadas, deben estar situadas dentro de una distancia máxima tanto vertical como horizontal. Ohtani & Naito. (2000) sugieren una distancia máxima horizontal de 40 kilómetros y una diferencia máxima en la altura de 100 metros. Gui et al. (2017) incrementan la distancia horizontal a 50 kilómetros, manteniendo la misma restricción para la diferencia de altura. De acuerdo con estas limitaciones de ubicación y la disponibilidad de datos durante el periodo seleccionado, se seleccionaron dos estaciones de radiosonda, una en A Coruña y otra en Santander, pertenecientes a la red de observaciones meteorológicas en altura de la Agencia Estatal de Meteorología de España (AEMET). La [Tabla 4-5](#page-150-0) muestra las estaciones seleccionadas y sus diferencias en posición y altura con las estaciones GNSS de ACOR y CANT. Los datos referidos al vapor de agua para estas dos estaciones pareadas se extrajeron de los archivos IGRA *Derived*. Estos ficheros contienen los archivos completos de datos de cada estación, conteniendo, como se indicó en el capítulo 2, décadas de datos. Para poder manejar estos archivos, se generó un

script en Matlab® que permite extraer los valores de PWV del periodo temporal estudiado, en cada uno de los dos lanzamientos diarios, así como la hora de lanzamiento.

<span id="page-150-0"></span>Tabla 4-5 Relación de estaciones GNSS y de radiosonda pareadas y sus diferencias de posición y altura.

| Estación<br><b>Estación RS</b> |               | Distancia Horizontal | Diferencia de altura                         |  |
|--------------------------------|---------------|----------------------|----------------------------------------------|--|
| GNSS                           | (Código IGRA) |                      | $(h$ <sub>GNSS</sub> - $h$ <sub>RS</sub> $)$ |  |
| ACOR                           | SPM00008001   | $\sim$ 1.8 km        | $\sim$ 9 m                                   |  |
| CANT                           | SPM00008023   | $\sim$ 2.1 km        | $\sim$ 47 m                                  |  |

Además de la diferencia de posición entre las estaciones GNSS y su correspondiente de radiosonda, la diferencia temporal del PWV debe tenerse en cuenta. Los valores derivados del procesamiento de las observaciones GNSS permiten obtener el PWV con un ratio de 15 minutos. Sin embargo, las estaciones de radiosonda seleccionadas tienen dos lanzamientos diarios, a las 00 UTC y 12 UTC, por lo que solo recuperan dos valores diarios de PWV. Aunque el lanzamiento tenga esa hora sinóptica, la radiosonda es lanzada antes con objeto de que alcance la tropopausa alrededor de la hora sinóptica. Dado que el archivo IGRA contiene como dato la hora real de lanzamiento pudo revisarse este dato. Al hacerlo, se pudo ver que, en el caso de la estación localizada en A Coruña, el 92% de los lanzamientos se realizaron más de 15 minutos antes de la hora sinóptica de lanzamiento. En el caso de la estación de Santander, cercana a la estación GNSS CANT, el valor es del 85% de los lanzamientos. Este dato es importante, dado que, casi la totalidad del vapor de agua recuperado por la radiosonda se mide en los primeros 15 minutos de ascenso de esta, dado que está contenido en la parte baja de la troposfera. De hecho, solo en los primeros 10 minutos de ascenso, la radiosonda mide el 78% del contenido total del vapor de agua atmosférico (Ning et al., 2012). Algunos estudios, teniendo esto en cuenta, no realizan la comparación entre las medidas de radiosonda y GNSS para el momento correspondiente a 00UTC y 12UTC. Por ejemplo, Ohtani & Naito (2000), con una resolución temporal en la determinación del PWV de 2 horas, realizan la comparación con la media del valor anterior y posterior a la hora sinóptica. Por su parte, Ning et al., (2012)

sugieren un cambio de 30 minutos para la comparación de los valores. En este estudio se utilizó para la comparación con el valor de PWV obtenido por de la técnica de radiosonda, la media de los valores de PWV recuperados por el GNSS desde la hora real de lanzamiento hasta el tiempo sinóptico, adoptado también en otros estudios (KWON et al., 2007; Z. Li et al., 2003).

Para estudiar la comparación entre los dos conjuntos de datos de PWV, para la que se utilizará el mismo periodo que para los ZTD, se utilizará la regresión lineal. En lo que tiene que ver con los parámetros estadísticos, se usarán los mostrados anteriormente para un conjunto de datos de cantidad N, (ecuaciones [4-40\)](#page-149-0) aplicados ahora al PWV:

$$
MBE = \frac{\sum_{i=1}^{N} (PWV_{GNSS} - PWV_{RS})}{N}
$$
  
\n
$$
SD = \sqrt{\frac{\sum_{i=1}^{N} PWV_{GNSS} - PWV_{RS})^{2}}{N - 1}}
$$
  
\n
$$
RMS = \sqrt{\frac{\sum_{i=1}^{N} (PWV_{GNSS} - PWV_{RS})^{2}}{N}}
$$
  
\n
$$
\rho = \frac{\sum_{i=1}^{N} ((PWV_{GNSS} - \overline{PWV_{GNSS}})(PWV_{RS} - \overline{PWV_{RS}}))}{\sqrt{\sum_{i=1}^{N} (PWV_{GNSS} - \overline{PWV_{GNSS}})^{2}} \sqrt{\sum_{i=1}^{N} (PWV_{RS} - \overline{PWV_{RS}})^{2}}}
$$

donde *PWVGNSS* es el valor de vapor de agua precipitable obtenido del procesamiento de este trabajo, *PWV<sub>RS</sub>* corresponde con el valor obtenido para la radiosonda y  $\overline{PWV_{GNSS}}$  y  $\overline{PWV_{RS}}$  son los valores medios obtenidos para el vapor de agua de las observaciones GNSS y las radiosondas respectivamente.

# **Capítulo 5**

# **Resultados y discusión**

# **5.1. VALIDACIÓN DEL RETRASO CENITAL TOTAL**

Como primera etapa del procesamiento para obtener el vapor de agua precipitable, es necesario validar los resultados del retraso cenital total obtenidos del procesamiento descrito en el capítulo de metodología.

El resultado de los parámetros troposféricos se obtiene en dos ficheros diferentes, de extensión TRP y TRO. El primero es un tipo de fichero troposférico específico del programa y cuya estructura, a modo de ejemplo, se muestra en la [Figura 5-1.](#page-153-0) El fichero contiene una cabecera con información relativa a los modelos. A continuación, se proporcionan los parámetros troposféricos donde MOD\_U y CORR\_U corresponden con  $aprT_k^i(t, z_k^i)$  y con la parte estimada  $hT_k^0$  (ecuación [4-22\)](#page-121-0). Como se puede notar, la parte estimada o corregida es más pequeña, encajando esto con lo explicado sobre la absorción casi completa de la componente seca con el retraso modelado a priori, ajustando entonces el proceso la parte restante correspondiente a la componente húmeda. CORR\_E y CORR\_N serían los gradientes horizontales de la componente este y norte respectivamente (ecuación [4-22\)](#page-121-0). El fichero TRP proporciona también las sigmas correspondientes de cada parámetro. Los valores numéricos de los parámetros troposféricos están expresados en metros.

| ATLE BS171780: Final troposphere results Weekly Coordinates Fix |      |                                       |                     |        |                                                                  |  |  |  |  |  |
|-----------------------------------------------------------------|------|---------------------------------------|---------------------|--------|------------------------------------------------------------------|--|--|--|--|--|
|                                                                 |      | A PRIORI MODEL: -16 MAPPING FUNCTION: | 6 GRADIENT MODEL:   |        | 4 MIN. ELEVATION:<br>3 TABULAR INTERVAL:<br>3600 / 86400         |  |  |  |  |  |
| <b>STATION NAME</b>                                             | FLG. | YYYY MM DD HH MM SS                   | YYYY MM DD HH MM SS | MOD U  | CORR U SIGMA U TOTAL U CORR N SIGMA N CORR E SIGMA E             |  |  |  |  |  |
| ACOR 13434M001                                                  | A    | 2017 06 27 00 00 00                   |                     |        | 2.3120 0.17106 0.00102 2.48303 -0.00034 0.00007 -0.00056 0.00005 |  |  |  |  |  |
| ACOR 13434M001                                                  | Δ    | 2017 06 27 01 00 00                   |                     | 2.3120 | $0.17601$ 0.00084 2.48797 -0.00040 0.00006 -0.00051 0.00005      |  |  |  |  |  |
| ACOR 13434M001                                                  | Δ    | 2017 06 27 02 00 00                   |                     |        | 2.3120 0.17200 0.00076 2.48397 -0.00045 0.00006 -0.00047 0.00005 |  |  |  |  |  |
| ACOR 13434M001                                                  | A    | 2017 06 27 03 00 00                   |                     |        | 2.3120 0.17168 0.00064 2.48364 -0.00051 0.00006 -0.00042 0.00004 |  |  |  |  |  |
| ACOR 13434M001                                                  | A    | 2017 06 27 04 00 00                   |                     |        | 2,3120 0.17999 0.00095 2.49195 -0.00056 0.00005 -0.00037 0.00004 |  |  |  |  |  |
| ACOR 13434M001                                                  | A    | 2017 06 27 05 00 00                   |                     |        | 2.3120 0.18231 0.00056 2.49427 -0.00062 0.00005 -0.00032 0.00004 |  |  |  |  |  |
| ACOR 13434M001                                                  | A    | 2017 06 27 06 00 00                   |                     |        | 2.3120 0.18918 0.00062 2.50114 -0.00067 0.00004 -0.00027 0.00003 |  |  |  |  |  |
| ACOR 13434M001                                                  | A    | 2017 06 27 07 00 00                   |                     |        | 2.3120 0.17703 0.00075 2.48898 -0.00073 0.00004 -0.00023 0.00003 |  |  |  |  |  |
| ACOR 13434M001                                                  | Δ    | 2017 06 27 08 00 00                   |                     | 2.3120 | $0.17128$ 0.00056 2.48324 -0.00078 0.00004 -0.00018 0.00003      |  |  |  |  |  |
| ACOR 13434M001                                                  | Δ    | 2017 06 27 09 00 00                   |                     | 2.3120 | $0.18358$ 0.00058 2.49553 -0.00084 0.00004 -0.00013 0.00003      |  |  |  |  |  |
| ACOR 13434M001                                                  | A    | 2017 06 27 10 00 00                   |                     |        | 2.3120 0.19630 0.00069 2.50825 -0.00089 0.00003 -0.00008 0.00003 |  |  |  |  |  |

<span id="page-153-0"></span>Figura 5-1: Ejemplo de fichero TRP obtenido para la estación ACOR, correspondiente al 27 de junio de 2017.

El segundo fichero de salida en el que se pueden almacenar los resultados troposféricos tiene extensión TRO y su formato es el correspondiente al estándar del IGS [\(https://files.igs.org/pub/data/format/sinex\\_tropo.txt,](https://files.igs.org/pub/data/format/sinex_tropo.txt) último acceso el 1 de noviembre de 2023). La [Figura 5-2](#page-153-1) contiene un ejemplo de ese fichero de salida. Después de una cabecera con los datos necesarios para el trabajo con el fichero, se proporcionan los valores del ZTD expresados en milímetros, TROTOT, así como de los gradientes horizontales norte y este, TGNTOT y TGETOT respectivamente. De nuevo, se proporcionan las desviaciones estándar STDDEV correspondientes a cada parámetro. Este fichero tiene un ratio de salida diferente al TRP, teniendo en este caso la información cada 15 minutos.

| +TROP/SOLUTION            |     |                      |       |                      |       |  |
|---------------------------|-----|----------------------|-------|----------------------|-------|--|
| *SITE EPOCH TROTOT STDDEV |     | <b>TGNTOT STDDEV</b> |       | <b>TGETOT STDDEV</b> |       |  |
| ACOR 17:178:00000 2483.0  | 1.0 | $-0.345$             | 0.068 | $-0.562$             | 0.053 |  |
| ACOR 17:178:00900 2484.3  | 0.7 | $-0.359$             | 0.067 | $-0.550$             | 0.052 |  |
| ACOR 17:178:01800 2485.5  | 0.6 | $-0.372$             | 0.066 | -0.538               | 0.051 |  |
| ACOR 17:178:02700 2486.7  | 0.6 | $-0.386$             | 0.065 | $-0.526$             | 0.050 |  |
| ACOR 17:178:03600 2488.0  | 0.8 | $-0.399$             | 0.064 | $-0.514$             | 0.049 |  |
| ACOR 17:178:04500 2487.0  | 0.6 | $-0.413$             | 0.063 | $-0.502$             | 0.049 |  |
| ACOR 17:178:05400 2486.0  | 0.5 | $-0.427$             | 0.062 | $-0.490$             | 0.048 |  |
| ACOR 17:178:06300 2485.0  | 0.6 | $-0.440$             | 0.061 | $-0.478$             | 0.047 |  |
| ACOR 17:178:07200 2484.0  | 0.8 | $-0.454$             | 0.060 | $-0.466$             | 0.046 |  |
| ACOR 17:178:08100 2483.9  | 0.6 | $-0.468$             | 0.059 | $-0.454$             | 0.045 |  |
| ACOR 17:178:09000 2483.8  | 0.5 | $-0.481$             | 0.058 | $-0.442$             | 0.044 |  |
| ACOR 17:178:09900 2483.7  | 0.5 | $-0.495$             | 0.057 | $-0.430$             | 0.044 |  |

<span id="page-153-1"></span>Figura 5-2: Ejemplo de parte del fichero TRO obtenido para la estación ACOR, correspondiente al 27 de junio de 2017.

La validación se realizó con los valores correspondientes a la serie troposférica EUREF REPRO-2 que, como se indicó en el capítulo 4 es el último producto disponible y recomendado para la validación de los productos troposféricos y sus aplicaciones climáticas (Pacione et al., 2017). Los ficheros de EUREF y los ficheros TRO del procesamiento con Bernese GNSS 5.2 fueron comparados con una función creada a ese efecto en Matlab®. Para la detección de residuos anómalos, se utilizó la función propia de Matlab® *filloutliers*. Esta función estudia los datos y mediante diferentes metodologías encuentra los residuos anómalos. En este trabajo se utilizaron dos métodos ampliamente conocidos. El primero es el que el programa denomina "*Mean*" y que elimina los residuos que estén fuera del rango definido por ±3σ. El segundo se denomina "*Quartiles*" e identifica como residuos anómalos aquellos que estén 1.5 veces el rango intercuartil por encima del tercer cuartil o 1.5 veces el rango intercuartil por debajo del primer cuartil. Ambos métodos proporcionaban resultados muy similares, escogiéndose este último dado que sería más robusto para detectar residuos anómalos en el caso de que no hubiera una distribución normal de las diferencias. Con este criterio s[e eliminar](#page-154-0)on un 1.4% de los valores de ZTD. Los resultados se muestran en la Tabla 5-1.

| Estación    | N     | Coeficiente de | <b>MBE</b> | $\epsilon$ . There is named at value of the comparative<br>SD | <b>RMS</b> |
|-------------|-------|----------------|------------|---------------------------------------------------------------|------------|
| <b>GNSS</b> |       | correlación    | (mm)       | (mm)                                                          | (mm)       |
| ACOR        | 11863 | 0.99           | 0.14       | 2.54                                                          | 2.55       |
| <b>CANT</b> | 12289 | 0.99           | 0.11       | 2.43                                                          | 2.43       |
| <b>BRST</b> | 12526 | 0.99           | 0.26       | 2.36                                                          | 2.38       |
| <b>FUNC</b> | 11779 | 0.99           | $-0.29$    | 3.69                                                          | 3.70       |
| <b>HERT</b> | 12984 | 0.99           | 0.73       | 2.73                                                          | 2.83       |
| <b>LROC</b> | 9755  | 0.99           | $-0.54$    | 2.37                                                          | 2.43       |
| PDEL        | 12578 | 0.99           | $-0.79$    | 3.77                                                          | 3.86       |
| <b>REYK</b> | 12746 | 0.99           | $-0.04$    | 3.03                                                          | 3.03       |
| <b>SCOA</b> | 12088 | 0.99           | $-0.13$    | 2.48                                                          | 2.48       |
| <b>SFER</b> | 12511 | 0.99           | $-4.07$    | 3.63                                                          | 5.48       |
| <b>STAS</b> | 11764 | 0.99           | 0.81       | 3.01                                                          | 3.11       |
| VIGO        | 12201 | 0.99           | $-0.65$    | 2.37                                                          | 2.46       |
| WSRT        | 12621 | 0.99           | 0.45       | 2.82                                                          | 2.85       |
| YEBE        | 12726 | 0.99           | $-0.67$    | 2.36                                                          | 2.46       |

<span id="page-154-0"></span>Tabla 5-1: Estadísticas de comparación entre los valores de ZTD del procesamiento y los valores oficiales de EUREF REPRO-2. N indica el número de valores comparados.

Los resultados muestran un factor muy alto de correlación entre los dos grupos analizados, con un valor de coeficiente de correlación de Pearson mayor de 0.996 en todas las estaciones GNSS. Así mismo, el error medio es bajo y claramente por debajo del milímetro excepto en la estación de SFER. Los valores de la desviación estándar y el error medio cuadrático se encuentren entre 2.36 y 3.77 y 2.38 y 5.48 milímetros respectivamente. A pesar de que SFER no pertenecía a la red atlántica, su serie fue revisada por mostrar valores elevados respecto al resto de las estaciones. En ocasiones, las mayores diferencias encontradas en la serie procesada en el trabajo coincidían con valores muy elevados en la desviación estándar dada por EUREF para el dato. Por ejemplo, en una de las diferencias encontradas más altas, en el DOY 13 del año 2014, la sigma dado por EUREF a esa observación es de 11.3, un valor elevado para la serie normal de datos de la red. Lo mismo ocurría con otros días en los que se detectaron diferencias notables entre los dos conjuntos de datos, que sin embargo no eran detectados en diversas pruebas como residuos anómalos. En todo caso, aun incluyendo a la estación de SFER, los parámetros estadísticos calculados permiten notar una concordancia notable entre los productos oficiales y aquellos obtenidos del procesamiento. Si se consideran todas las estaciones, los valores medios para los parámetros estadísticos son 0.99 para el factor de correlación, - 0.33 milímetros para el error medio y 2.83 milímetros y 3.00 milímetros para la desviación estándar y error medio cuadrático respectivamente. Además, el error medio cuadrático se encuentra en 13 de las 14 estaciones analizadas claramente por debajo de los 4 milímetros, que es la precisión asociada para los productos oficiales troposféricos (Guerova et al., 2016). Por ello, se consideró suficientemente validada la metodología adoptada en Bernese GNSS 5.2 para la obtención del ZTD.

### **5.2. VALIDACIÓN DEL PWV**

La validación del PWV<sub>GNSS</sub> se realizó a partir de los valores de PWV recuperado por las estaciones de radiosondeo de A Coruña y Cantabria obtenidos de los archivos IGRA *Derived* La [Figura 5-3](#page-156-0) muestra un ejemplo de esos datos una vez extraídos con la correspondiente función diseñada para ello en Matlab®.

| 2017 06 01 00 |  |  | 1474 23 10 |  |
|---------------|--|--|------------|--|
| 2017 06 01 12 |  |  | 1272 11 10 |  |
| 2017 06 02 00 |  |  | 1902 23 09 |  |
| 2017 06 02 12 |  |  | 2876 11 12 |  |
| 2017 06 03 00 |  |  | 1526 23 10 |  |
| 2017 06 03 12 |  |  | 1486 11 10 |  |
| 2017 06 04 00 |  |  | 1799 23 09 |  |
| 2017 06 04 12 |  |  | 1954 11 10 |  |
| 2017 06 05 00 |  |  | 1457 23 33 |  |
| 2017 06 05 12 |  |  | 2920 11 07 |  |
| 2017 06 06 00 |  |  | 1961 23 10 |  |
| 2017 06 06 12 |  |  | 1403 11 06 |  |
|               |  |  |            |  |

<span id="page-156-0"></span>Figura 5-3: Ejemplo del fichero extraído de la base IGRA para la estación de radiosonda de A Coruña. La columna 5 corresponde con el PWV (mm) mientras que las columnas 6 ª y 7ª son la hora de lanzamiento y los minutos de este respectivamente

Un estudio preliminar de estos valores muestra que, en el periodo utilizado para la validación, en la estación de radiosonda SPM00008001, pareada con la estación GNSS de ACOR, los valores del PWV obtenido del IGRA varían desde un mínimo de 4.83 milímetros, en diciembre de 2013, en la estación local de invierno, a un máximo de 43.19 en octubre de 2013. Cabe decir que, a excepción de este pico localizado en octubre, los mayores valores de PWV se encuentran siempre en la estación de verano. En el caso de la estación de radiosonda SPM00008023 pareada con CANT, los valores de PWV encontrado en el archivo IGRA varían desde un mínimo de 3.59 milímetros (diciembre de 2013) a un máximo de 41.08 milímetros (agosto 2014). La media para la estación de radiosondeo de A Coruña es de 19.42 milímetros, con el 70% de sus valores entre los 10 y 25 milímetros, mientras que en el caso de la estación pareada con CANT, en Santander, la media sube a 19.88 milímetros y con el mismo porcentaje del 70% los valores de PWV van desde 15 hasta 32 milímetros.

Los valores obtenidos para los parámetros estadísticos de comparación (ecuación [4-40\)](#page-149-0) entre ambos conjuntos de datos se resumen en la [Tabla 4-5.](#page-150-0) Los resultados muestran que

el PWV de ambos conjuntos tienen un alto grado de correlación con valores de 0.93 y 0.94 para ACOR y CANT respectivamente. Así mismo, los valores de MBE son pequeños, siendo superiores en el caso de la estación de CANT con casi 1.5 milímetros. La regresión lineal llevada a cabo sobre el conjunto de los datos muestra un valor alto para el coeficiente R<sup>2</sup> de 0.86 y 0.88 en ACOR y CANT respectivamente [\(Figura 4-8\)](#page-146-0). Las pendientes de las rectas de regresión de ambas estaciones señalan una relación directa entre ambos conjuntos, como era de esperar. Además, señalan una dependencia de la relación en virtud del propio valor del vapor de agua precipitable dado que la recta se aleja de la diagonal a medida que el PWV aumenta de valor. Considerando los valores hallados para el intercepto, cuando el valor de PWV es bajo, la técnica GNSS tiende a sobreestimar el valor de PWV. Sin embargo, cuando el valor del PWV va aumentado, el comportamiento es justo el opuesto. Los resultados, por tanto, indicarían que la diferencia entre ambas técnicas aumenta a medida que lo hace el valor de PWV observado, como era de esperar por la evaluación de la precisión del PWV (sección [3.8\)](#page-99-0). Este comportamiento además se ha observado en otros estudios (Deblonde et al., 2005; Mengistu Tsidu et al., 2015; Namaoui et al., 2017) .

| Estación |     | Coeficiente de | MBE  | <b>SD</b> | <b>RMS</b> |
|----------|-----|----------------|------|-----------|------------|
| GNSS     |     | correlación    | (mm) | (mm)      | mm)        |
| ACOR     | 980 | 0.93           | 1.03 | 2.70      | 2.89       |
| CANT     | 982 | 0.94           | 1.48 | 2.62      | 3.00       |

Tabla 5-2 Estadísticas de comparación entre el PWV recuperado del GNSS y la radiosonda.

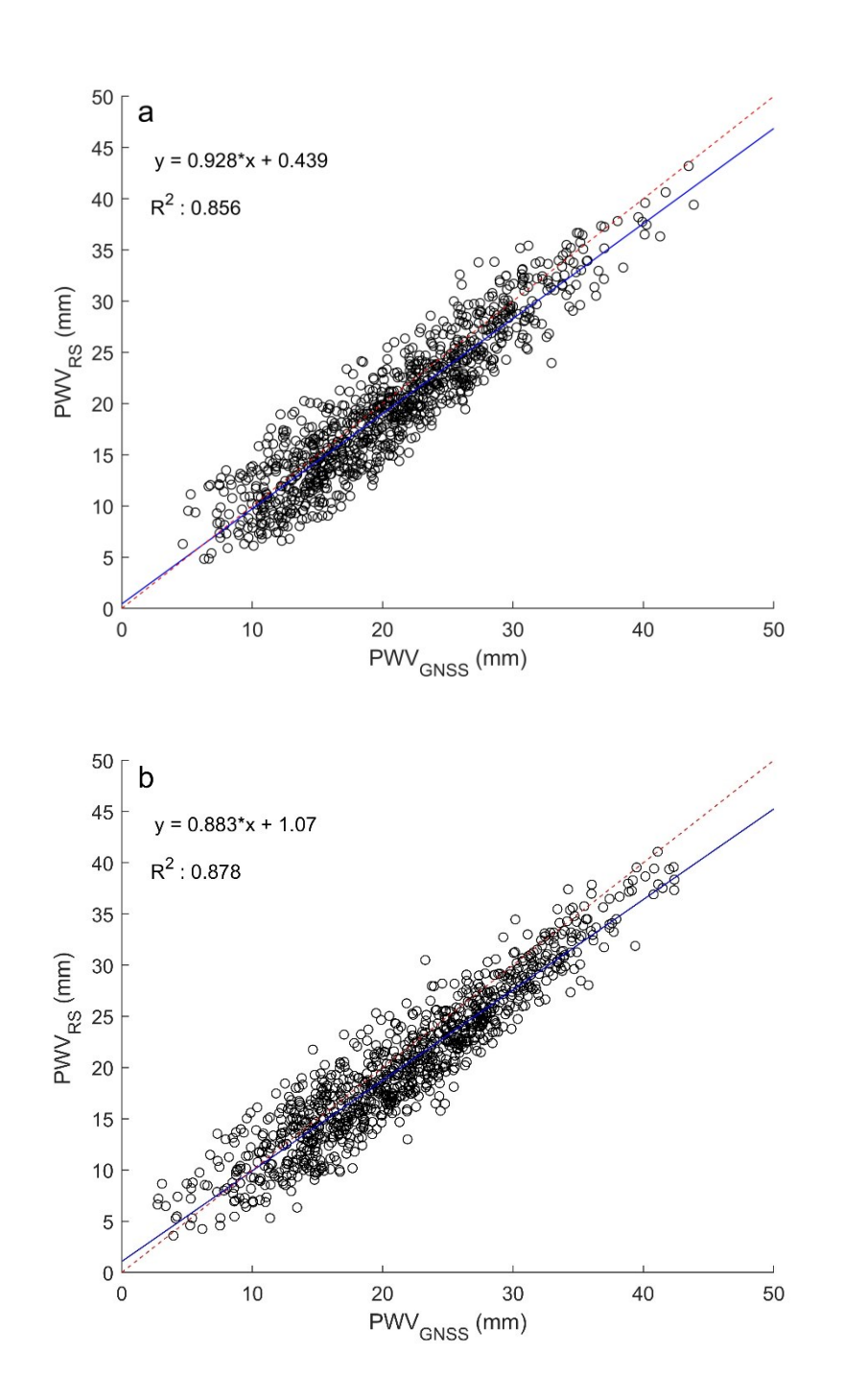

Figura 5-4 Diagrama de dispersión del PWVGNSS y PWVRS recuperado en las estaciones de (a) ACOR y (b) CANT.

La comparación se puede realizar atendiendo al momento del lanzamiento, dado que ambas estaciones de radiosonda tienen dos lanzamientos diarios, uno en la noche, 0UTC y otro en el día, 12UTC. La razón de estudiar este comportamiento no estriba tanto en el comportamiento de las observaciones GNSS sino en la naturaleza de la técnica de radiosonda. Como se indicó en la sección [2.3.1](#page-41-0) diversos estudios mostraron que las sondas utilizadas por la técnica para medir los parámetros meteorológicos en su ascenso tienen diferente comportamiento en su sensor de humedad en el día, por un calentamiento de ese sensor por el sol durante el día (Miloshevich et al., 2009; J. Wang et al., 2013). Por ello, se separaron las medidas correspondientes al primer y segundo lanzamiento del día obteniendo los parámetros estadísticos que se muestran en la [Tabla](#page-159-0)  [5-3.](#page-159-0) Los coeficientes de correlación se mantienen altos, mostrando una relación significativa entre los conjuntos, como también muestra la regresión lineal sobre los datos [\(Figura 5-5\)](#page-161-0), con valores  $\mathbb{R}^2$  que se mantienen altos. En lo que tiene que ver con los valores de MBE estos se mantienen bajos. En general, los valores de SD y RMS no presentan diferencias muy significativas, si bien tienden a empeorar en el lanzamiento diurno. Las diferencias son, además, más claras en el caso de la estación de CANT. Este comportamiento peor de la relación entre los dos conjuntos de PWV recuperado en el lanzamiento diurno, ha sido observado en mayor o menor medida en otros estudios (Cady-Pereira et al., 2008; Van Malderen et al., 2014).

<span id="page-159-0"></span>Tabla 5-3 Estadísticas de comparación entre el PWV recuperado de las observaciones GNSS y la radiosonda, considerando la hora de lanzamiento.

| Estación    | N   | Coeficiente de | <b>MBE</b> | <b>SD</b> | <b>RMS</b> | Lanzamiento     |
|-------------|-----|----------------|------------|-----------|------------|-----------------|
| GNSS        |     | correlación    | (mm)       | mm)       | (mm)       |                 |
| <b>ACOR</b> | 488 | 0.93           | 1.02       | 2.66      | 2.85       | $0 \,$ UTC $\,$ |
| <b>ACOR</b> | 492 | 0.93           | 1.04       | 2.75      | 2.94       | 12 UTC          |
| CANT        | 483 | 0.94           | 1.38       | 2.62      | 2.96       | $0$ UTC         |
| CANT        | 499 | 0.94           | 1.60       | 2.60      | 3.05       | 12 UTC          |

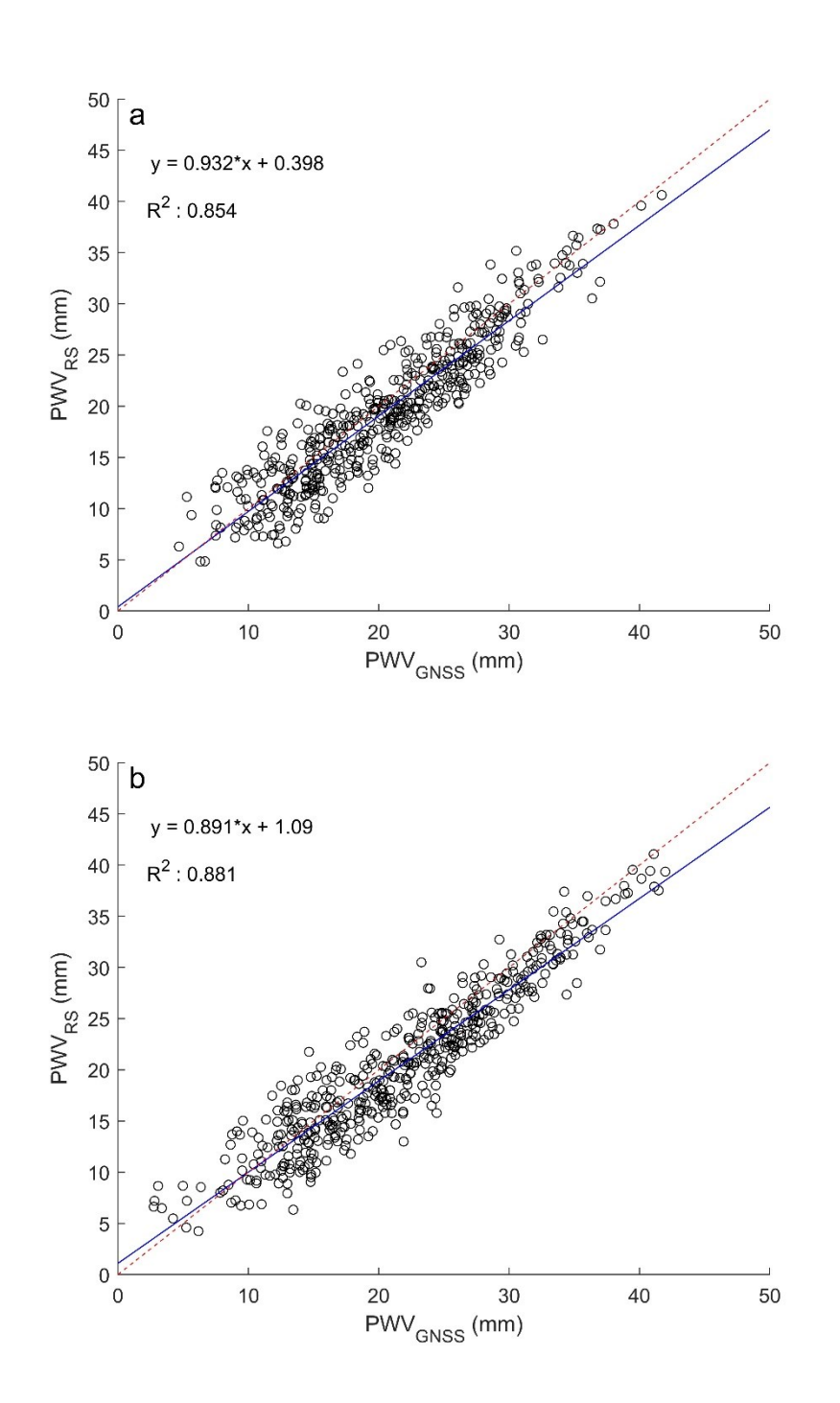

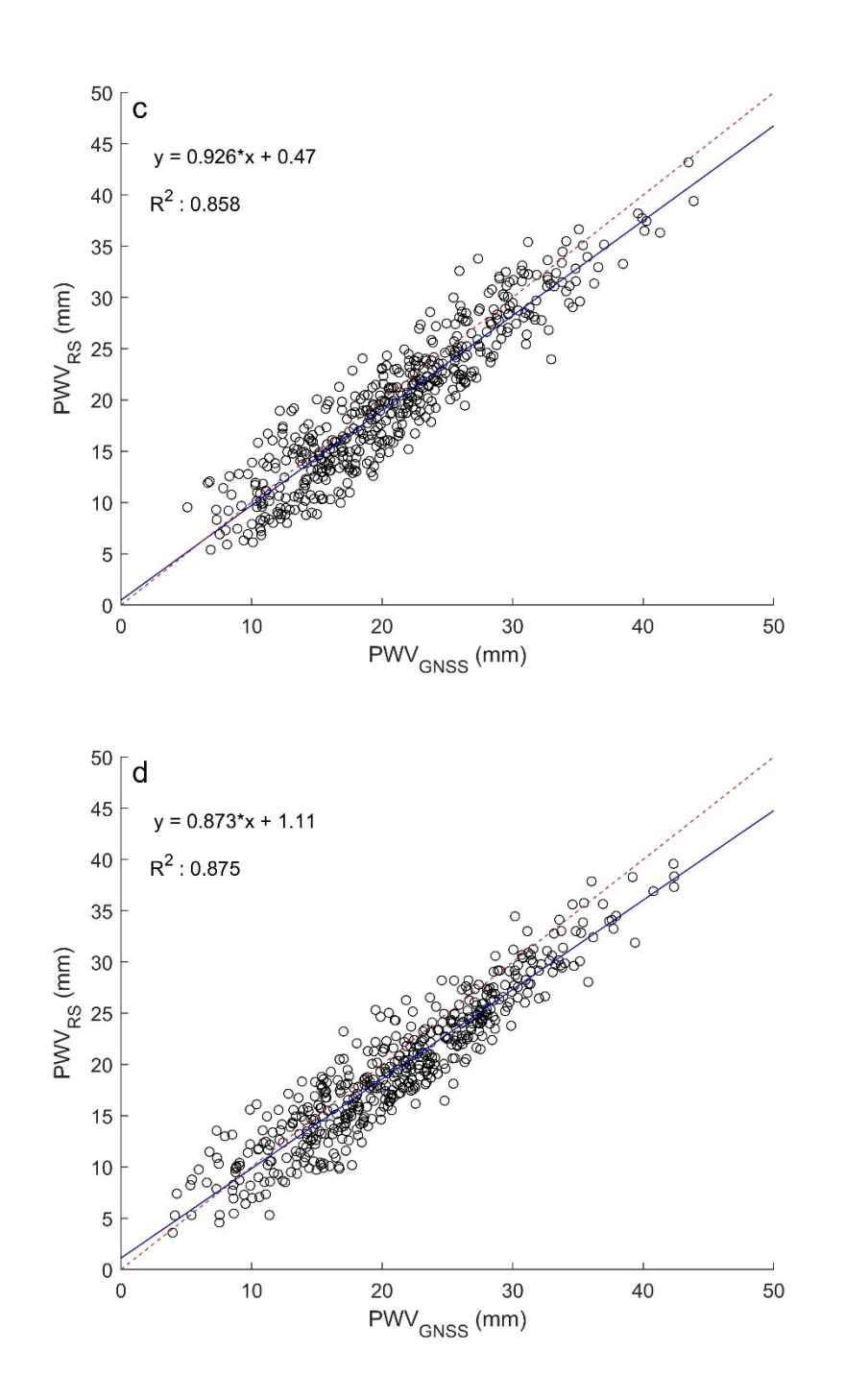

<span id="page-161-0"></span>Figura 5-5 Diagramas de dispersión del PWVGNSS y PWVRS teniendo en cuenta el momento de lanzamiento de la radiosonda. (a) ACOR a las 0UTC, (b) CANT a las 0UTC, (c) ACOR a las 12 UTC y (d) CANT a las 12UTC.

Las diferencias entre las dos técnicas de recuperación de vapor de agua provienen de tres fuentes fundamentales: la distancia, tanto vertical como horizontal entre las dos ubicaciones, las diferencias entre la propia técnica de medición y los propios errores de cada conjunto de datos de PWV (J. Wang & Zhang, 2008). En lo que tiene que ver con la falta de coincidencia en la posición de ambas estaciones, el mismo estudio indica que, podrían darse diferencias notables en el vapor de agua recuperado por ambas técnicas aun estando dentro de las distancias límite, si se dan gradientes fuertes de vapor de agua. Especialmente crítica es la diferencia de altura entre las estaciones GNSS y de radiosondeo, que contribuye de forma notoria a la diferencia entre el PWV recuperado de cada técnica (J. Wang & Zhang, 2009). En lo que tiene que ver con la propia técnica de medida, cabe indicar que el PWV recuperado de cada técnica proviene de un volumen de aire diferente. En el caso del obtenido mediante las observaciones GNSS debe tomarse en cuenta que, aunque proyectado al cenit en forma de ZTD con las funciones de proyección, este valor proviene del volumen de aire que corresponde con aquel dado por todas las líneas de observación de satélite-receptor, con sus diferentes acimutes y ángulos de elevación (ver [Figura 3-6\)](#page-77-0). En el caso de la radiosonda, como se explicó en el capítulo 2 (apartado [2.3.1\)](#page-41-0), el PWV recuperado proviene del camino seguido por la sonda en su ascensión atmosférica. Este camino puede no ser estrictamente vertical, o sobre el cenit de la estación de radiosondeo por la propia desviación de la sonda debido al viento. Su desviación es muy difícil de cuantificar, si bien podría llegar a ser de 20 kilómetros en un ascenso de 10 kilómetros (J. Wang & Zhang, 2008). Además, puede darse la posibilidad, en estaciones de radiosondeo situadas cerca de la costa como las utilizadas en este trabajo, de que la sonda en su desplazamiento mida parte de su perfil sobre el mar, lo que aumentaría las diferencias entre los dos conjuntos de datos de PWV (Vaquero-Martínez et al., 2019). Por último, aunque el conjunto de PWV recuperado de las radiosondas es tomado como conjunto de referencia y "libre de error", tiene, obviamente sus propios errores, como se indicó en el apartado [2.3.1.](#page-41-0) Por ejemplo, en la radiosonda Vaisala RS92, utilizada en las dos estaciones de radiosondeo pareadas con ACOR y CANT, estudios han

encontrado un sesgo seco afectando especialmente a la medida de humedad, que, de nuevo contribuiría a las diferencias entre los dos conjuntos de PWV (J. Wang et al., 2013). Con ello incluir una tercera técnica de medida como VLBI o WVR permitiría establecer más claramente la calidad de las observaciones de radiosondeo.

Aún con las fuentes de diferencias detalladas, los valores obtenidos en los parámetros estadísticos en la comparación de las dos técnicas son válidos y consistentes con otras comparaciones. Por ejemplo, valores similares de error medio, MBE, se pueden encontrar en otros estudios como (Gui et al., 2017; Rezaei & Khazaei, 2022). En lo que tiene ver con la desviación estándar o el error medio cuadrático, valores similares se encuentran en (Gui et al., 2017; Ohtani & Naito, 2000; Torres et al., 2010). Por ello, el cálculo del PWV con el modelo empírico GPT3 como fuente de datos atmosféricos se considera validado para proceder al cálculo de las series de vapor de agua a monitorear el cambio de este en la zona de estudio.

### **5.3. CARACTERIZACION DEL PWV EN LA ZONA DE ESTUDIO**

A partir de los valores de ZTD obtenidos del procesamiento con Bernese GNSS 5.2 se obtuvieron las series de PWVGNSS. Para ello, se diseñaron unas rutinas en Matlab® que generaban los valores de ZHD, ZWD y de PWV utilizando la presión y la temperatura atmosférica media ponderada del modelo global empírico GPT3. La serie de valores cubre 4 años de datos, desde la semana GPS 1747 hasta la semana GPS 1955, con un ratio de 15 minutos, coincidente con el del ZTD. El estudio de los parámetros estadísticos sobre esta serie multianual, para cada estación, se muestra en la [Tabla 5-4.](#page-164-0) La media considerando al conjunto completo de estaciones es de 19.70 milímetros.

| Estación    | N    | Media | Max.  | Min. | <b>SD</b> | Media      | Media      | Media      | Media      |
|-------------|------|-------|-------|------|-----------|------------|------------|------------|------------|
| <b>GNSS</b> |      | (mm)  | (mm)  | (mm) | (mm)      | <b>JJA</b> | <b>SON</b> | <b>DJF</b> | <b>MAM</b> |
|             |      |       |       |      |           | (mm)       | (mm)       | (mm)       | (mm)       |
| <b>VIGO</b> | 1433 | 20.00 | 43.40 | 4.36 | 6.41      | 23.90      | 22.45      | 16.36      | 17.31      |
| <b>ACOR</b> | 1430 | 19.93 | 43.65 | 4.98 | 6.37      | 24.39      | 22.01      | 16.14      | 17.19      |
| <b>CANT</b> | 1438 | 20.83 | 44.66 | 4.17 | 7.22      | 28.00      | 22.49      | 14.96      | 17.88      |
| <b>SCOA</b> | 1434 | 21.30 | 44.60 | 3.87 | 7.81      | 29.61      | 22.90      | 14.57      | 18.14      |
| <b>BIAZ</b> | 1397 | 20.13 | 41.55 | 3.48 | 7.66      | 28.18      | 21.72      | 13.64      | 17.00      |
| <b>MZAN</b> | 1233 | 20.08 | 43.07 | 3.45 | 7.40      | 27.45      | 21.68      | 14.43      | 16.77      |
| <b>LROC</b> | 1312 | 18.70 | 42.49 | 1.15 | 6.93      | 25.21      | 19.84      | 13.60      | 16.14      |
| <b>RENN</b> | 1421 | 17.85 | 40.29 | 0.87 | 6.92      | 24.19      | 19.02      | 12.88      | 15.31      |
| <b>BRST</b> | 1452 | 18.51 | 42.23 | 0.38 | 6.79      | 24.08      | 20.02      | 14.02      | 15.93      |

<span id="page-164-0"></span>Tabla 5-4: Parámetros de la serie de 4 años del PWVGNSS en la zona de estudio. N es el número de observaciones utilizadas en el cálculo de los parámetros y Max. y Min. indican máximo y mínimo respectivamente.

Las estaciones de mayor latitud, LROC, RENN y BRST tienen valores de la media multianual por debajo de ese valor medio de 19.70 milímetros. En lo que tiene que ver con el mayor valor medio, corresponde con SCOA, seguida de CANT, invirtiéndose el orden en el caso de los valores máximos, que se encuentran también en estas dos estaciones. Tomando en cuenta en el cálculo todas las estaciones, el valor máximo y mínimo medio se sitúa en 42.88 y 2.97 respectivamente. Los mínimos individuales corresponden a las estaciones de menor latitud: RENN y BRST, correspondiendo a esta última, única estación no situada en la costa, el valor mínimo de la serie de 17.85 milímetros.

La variación espacial de los datos, según los valores medios encontrados para cada estación en la [Tabla 5-4](#page-164-0) parecía indicar que, a medida que la latitud crecía, el valor medio de PWVGNSS disminuía, lo que además encaja con lo esperado. Para comprobar este punto se realizó un ajuste lineal de los datos que se representa con un diagrama de dispersión en la [Figura 5-6.](#page-165-0) El valor alto de R<sup>2</sup> muestra una relación fuerte entre las dos variables: latitud y valor medio de toda la serie de PWVGNSS.

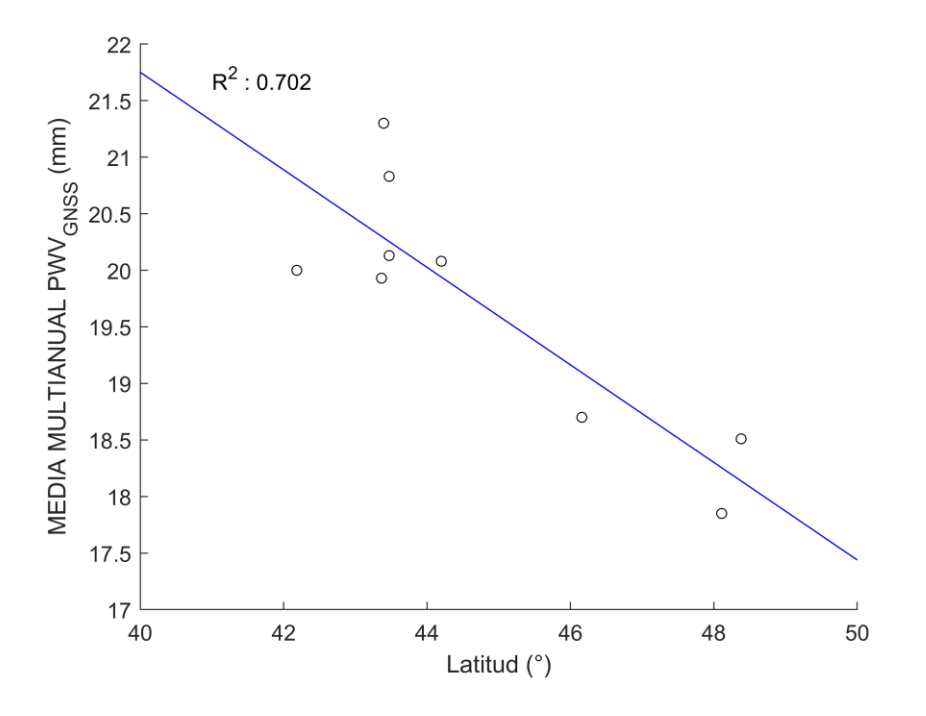

Figura 5-6: Distribución de la media multianual en virtud de la latitud.

<span id="page-165-0"></span>El valor de correlación (Pearson) encontrada para la totalidad de los datos, y para cada estación climática se muestra en la [Tabla 5-5.](#page-166-0) Los factores de correlación, todos negativos como era de esperar, muestran la relación inversa encontrada en la [Tabla 5-4](#page-164-0) y mostrada en la [Figura 5-6](#page-165-0) en la que el valor medio de PWVGNSS disminuye según aumenta la latitud. Cabe destacar que lo hace además con valores de correlación significativos sobre todo en el caso de las estaciones de otoño, invierno y primavera. En el caso del verano, la correlación no es tan significativa, disminuyendo claramente la correlación. Con objeto de ver si podía existir una variación espacial relacionada con la longitud se calculó el coeficiente de correlación que en este caso fue de -0.11 indicando una relación inversa entre las dos variables, pero muy poco significativa. Casi idéntico resultado se encontró en la relación para la componente de altura que, cabe decir, tenía una variación muy pequeña en las estaciones del trabajo.

| Datos           | Factor de correlación |  |  |  |
|-----------------|-----------------------|--|--|--|
| <b>COMPLETO</b> | $-0.86$               |  |  |  |
| Estación JJA    | $-0.45$               |  |  |  |
| Estación SON    | $-0.92$               |  |  |  |
| Estación DJF    | $-0.72$               |  |  |  |
| Estación MAM    | $-0.87$               |  |  |  |

<span id="page-166-0"></span>Tabla 5-5: Factor de correlación del valor medio multianual de PWVGNSS usando todos los datos (COMPLETO) y también según la estación climática.

Los valores encontrados encajan con lo expuesto en otros estudios. Por ejemplo, en el estudio de la distribución espacial del PWV<sub>GNSS</sub> en las regiones, también costeras, de China llevado a cabo por Z. Wang et al., (2017) se observó que la latitud era el principal factor para la distribución espacial del PWV, y que este decrecía al aumentar la latitud. Igualmente, en el estudio global llevado a cabo por J. Wang et al., (2007) se encontró que el PWVGNSS era máximo en las zonas ecuatoriales disminuyendo gradualmente con el crecimiento de la latitud en ambos hemisferios, hasta hacerse mínimo en los polos, siendo capaz por tanto la metodología de GNSS para la recuperación del PWV capaz de captar la variación espacial de este.

La [Tabla 5-4](#page-164-0) muestra también el estudio relativo a cada estación climática. Los valores permiten notar claramente que la técnica GNSS permite capturar la variación estacional del parámetro atmosférico, utilizando un modelo global empírico. El valor medio multianual menor se da en la estación DJF (invierno local) con 14.51 milímetros, mientras que el verano local, JJA, tienen el máximo multianual considerando todas las estaciones de 26.11 milímetros. El valor medio en verano local, considerando todas las observaciones, es casi el doble que el encontrado para el invierno. Las estaciones de otoño local, SON, con 21.35 milímetros y primavera, MMA, con 16.85 milímetros tienen valores intermedios a esos valores extremos invierno/verano. El comportamiento encontrado considerando todas las observaciones se repite tomando en cuenta cada estación GNSS de forma individual. El máximo valor se localiza de nuevo en la estación de SCOA, en verano, con 29.61 milímetros, quedando con un valor cercano las estaciones vecinas de BIAZ y CANT.

Los valores mínimos se localizan en invierno en todas las estaciones, destacando de nuevo RENN, con el valor más pequeño para esa estación climática.

Para afianzar más estas conclusiones y detectar el cambio temporal en una escala menor, se estudió la media multianual pero ahora considerando mes a mes la evolución del PWVGNSS [\(Figura 5-7\)](#page-167-0).

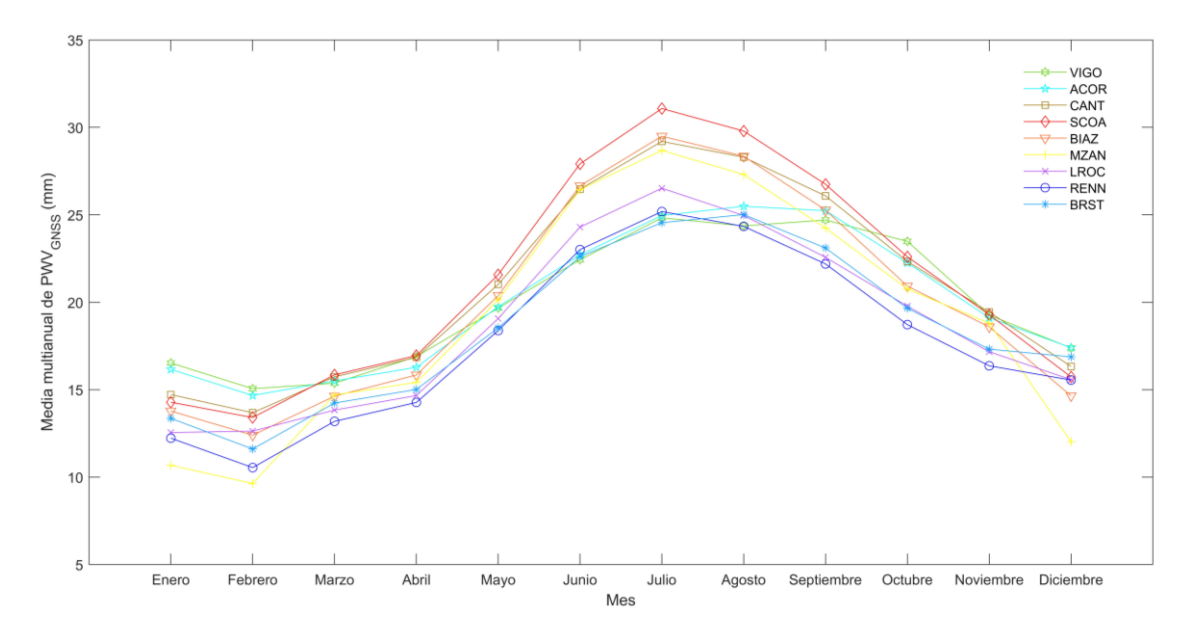

Figura 5-7: Evolución mensual de la media multianual del PWVGNSS.

<span id="page-167-0"></span>Claramente, del pico mínimo localizado en todas las estaciones en el mes de febrero (invierno) el valor medio mensual multianual va creciendo hacia un pico común a todas las estaciones en el mes de julio (verano). La evolución temporal de crecimiento del PWVGNSS mostrada tanto en la [Tabla 5-4](#page-164-0) como en la [Figura 5-7](#page-167-0) está relacionada con el aumento de temperatura asociado a los cambios de estación climática en esta área, con máximos en el verano local. (La correlación entre temperatura y PWVGNSSS se estudiará en el capítulo 6 de este trabajo).

140 La serie temporal de PWVGNSS permite el cálculo de los términos de amplitud anual y semianual, calculados de acuerdo con el modelo descrito en el capítulo 4 (ecuación [4-38\)](#page-147-1). Tomando el primer día de las series, 1 de julio de 2013 como t=0, los resultados del ajuste mínimo cuadrático se muestran en la [Tabla 5-6.](#page-168-0) Claramente la componente anual es más

importante que la semianual en todas las localizaciones GNSS. Los valores encontrados en las estaciones son parecidos, si bien las estaciones de CANT, SCOA, BIAZ y MZAN tienen valores más acusados. No obstante, los valores mostrados en la [Tabla 5-6](#page-168-0) deben entenderse como muy aproximados y estudiarse tomando en cuenta que el estudio de las tendencias de las series temporales es muy sensitivo a la cantidad de años utilizados en el estudio. En su estudio sobre 10 años en Suecia, Nilsson & Elgered, (2008) demostraron este hecho, encontrando que las series cortas tienden a mostrar valores de variación anual y semianual más pequeños, y, además, se ven más afectadas por posibles valores discordantes o falta de datos al principio de la serie. La duración necesaria para la serie está también afectada por la magnitud de los valores de tendencia, pudiendo ser más corta si estos son altos (Alshawaf et al., 2018). No obstante, existen diversos autores que realizan la aproximación de estudio de variación en series con un espacio temporal pequeño, concretamente cuatro años, como en el caso de este estudio (Ssenyunzi et al., 2019; Wijaya et al., 2022). En todo caso, el alargamiento de la serie podrá permitir estudiar de forma más precisa la tendencia y variaciones anuales y semianuales del vapor de agua en la zona de estudio.

| Estación    | $PWV_0$ | a <sub>1</sub> | a <sub>2</sub> | a <sub>3</sub> | a <sub>4</sub> |
|-------------|---------|----------------|----------------|----------------|----------------|
| <b>GNSS</b> | (mm)    | (mm)           | (mm)           | (mm)           | (mm)           |
| VIGO        | 20.0    | 3.8            | 3.4            | 0.1            | 0.0            |
| <b>ACOR</b> | 19.9    | 3.9            | 3.7            | 0.5            | 0.2            |
| <b>CANT</b> | 20.9    | 4.3            | 6.1            | 0.6            | 0.6            |
| <b>SCOA</b> | 21.3    | 4.5            | 7.1            | 0.9            | 0.9            |
| <b>BIAZ</b> | 20.1    | 4.4            | 6.9            | 0.8            | 1.0            |
| <b>MZAN</b> | 19.9    | 4.0            | 6.0            | 0.8            | 1.4            |
| <b>LROC</b> | 18.6    | 3.8            | 5.4            | 0.3            | 1.1            |
| <b>RENN</b> | 17.9    | 3.8            | 5.3            | 0.2            | 1.1            |
| BRST        | 18.5    | 3.9            | 4.6            | 0.3            | 0.7            |

<span id="page-168-0"></span> Tabla 5-6: Valores medios, y términos anuales y semianuales estimados de las series de **PWV<sub>GNSS</sub>** 

141 El resultado mostrado en el [Tabla 5-6](#page-168-0) se percibe igualmente en las gráficas de los valores de media diaria de PWV para las estaciones en el periodo estudiado [\(Figura 5-8\)](#page-173-0). La componente anual de variación de PWV se percibe claramente, en cada una de las

gráficas, así como el menor valor de la componente semianual. Además, y corroborando lo mostrado en la [Figura 5-7,](#page-167-0) cada gráfica muestra el crecimiento del PWV desde valores mínimos a principios de año hasta máximos en el verano, siguiendo este patrón cada estación y cada año. La variabilidad está relacionada con factores como la estación climática, la topografía y las condiciones climáticas locales (Choy et al., 2015).

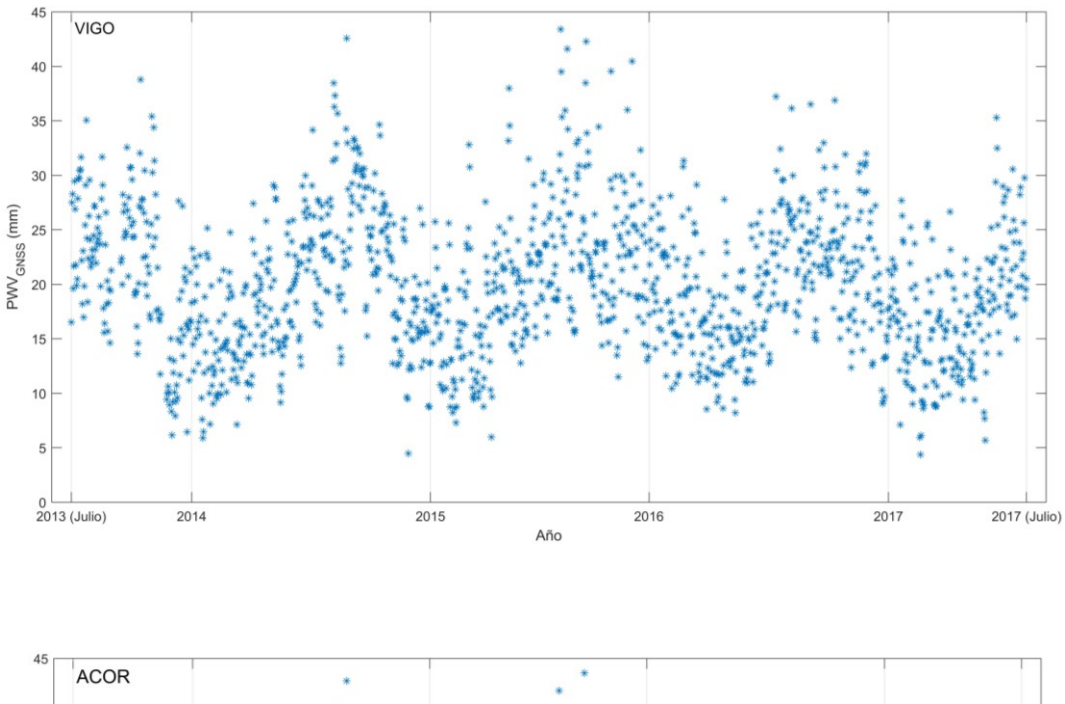

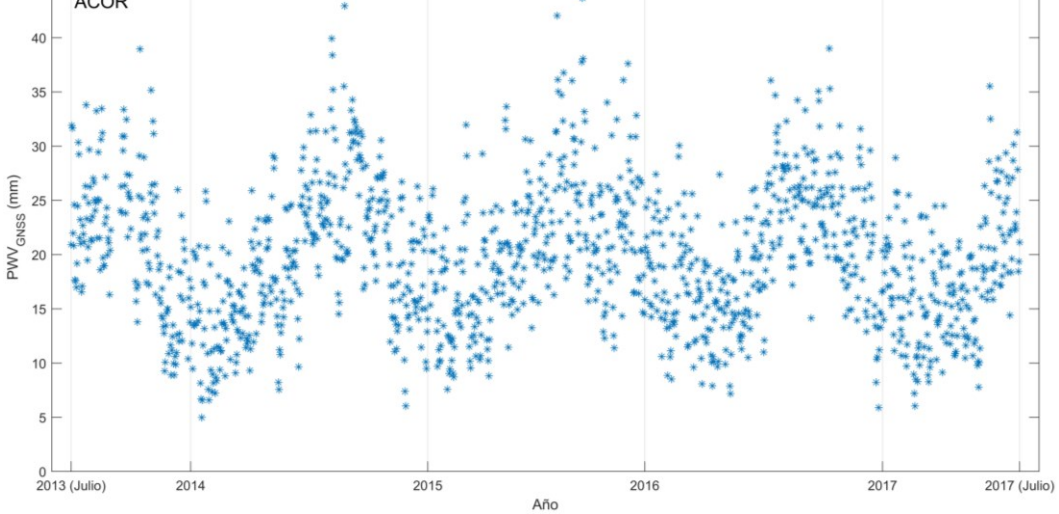

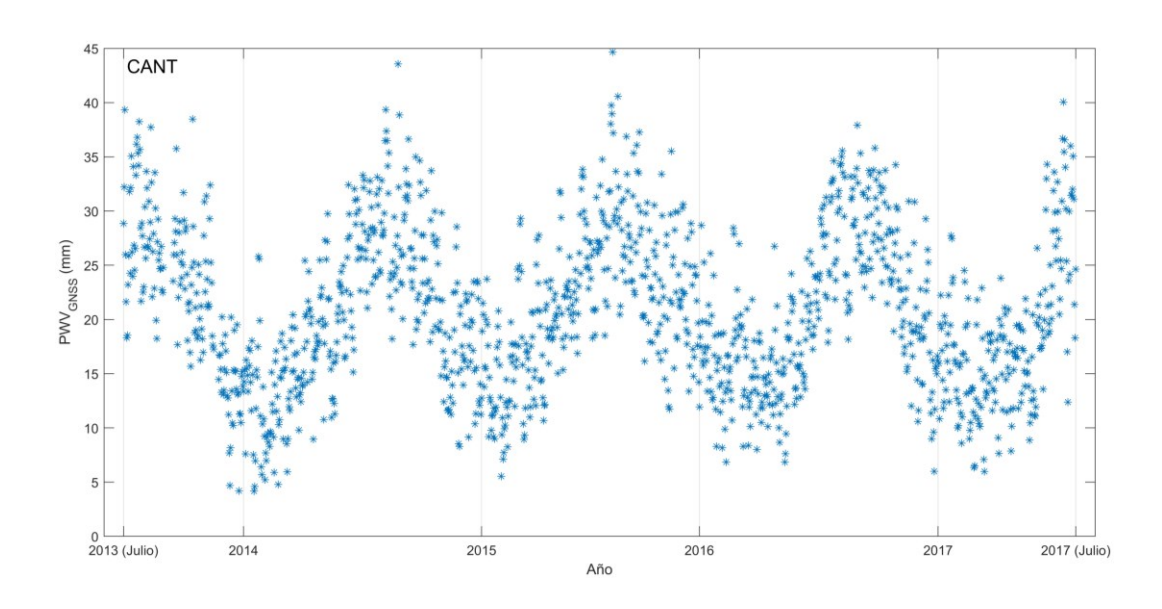

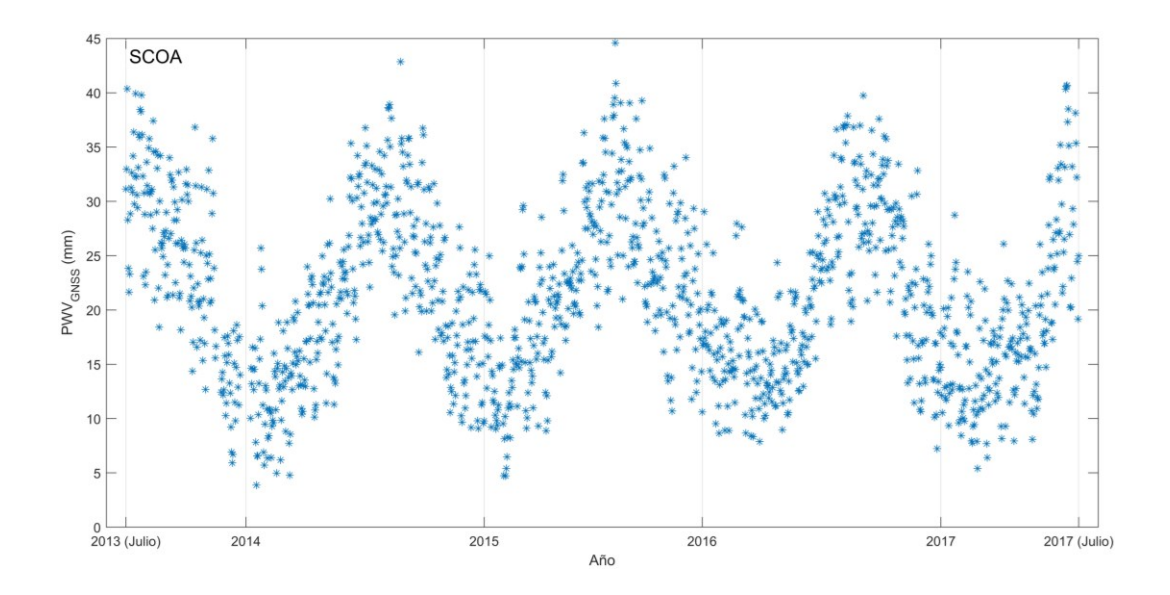

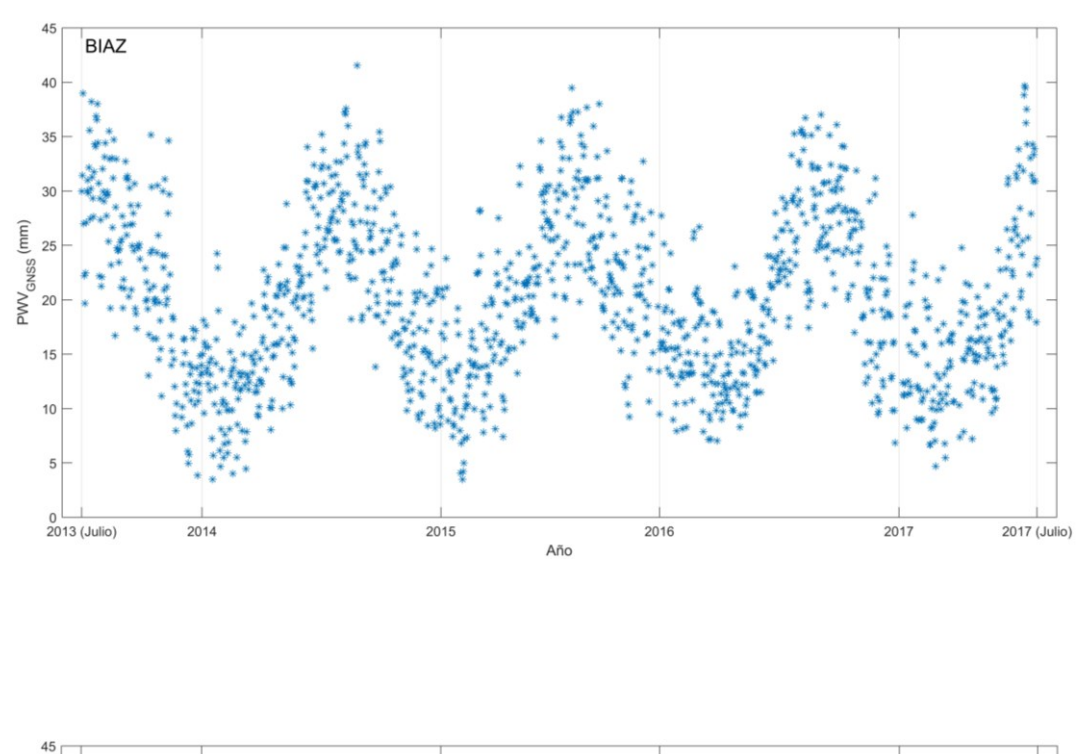

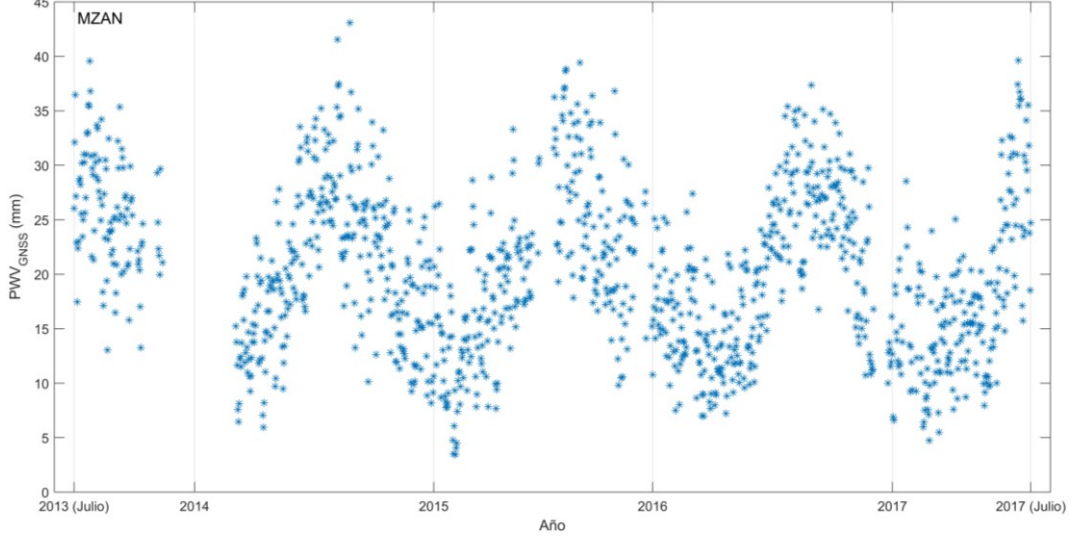

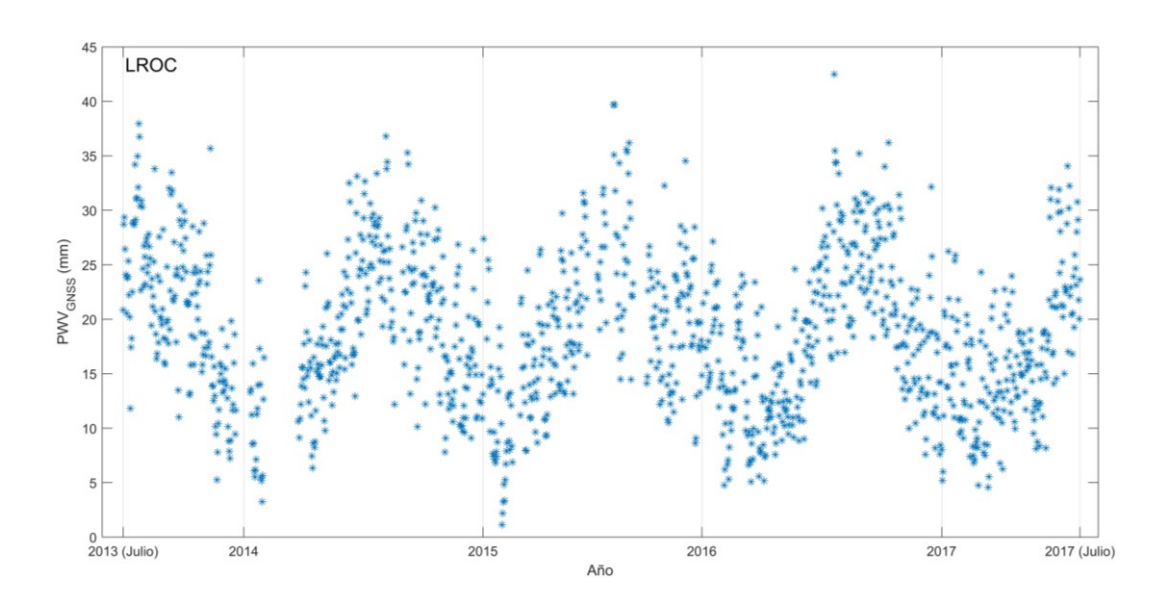

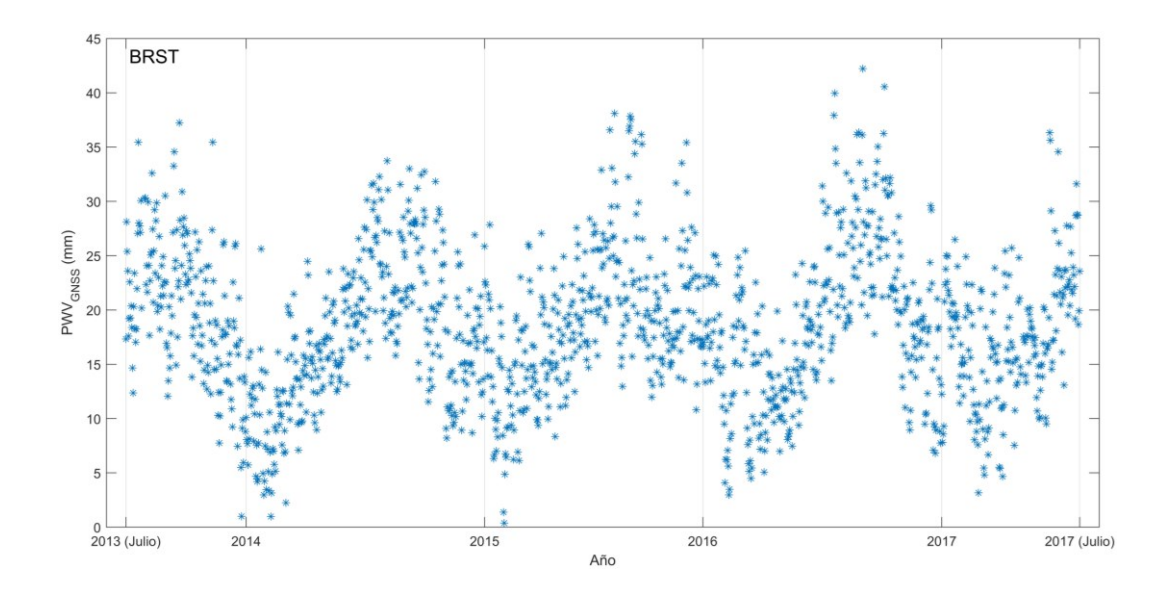

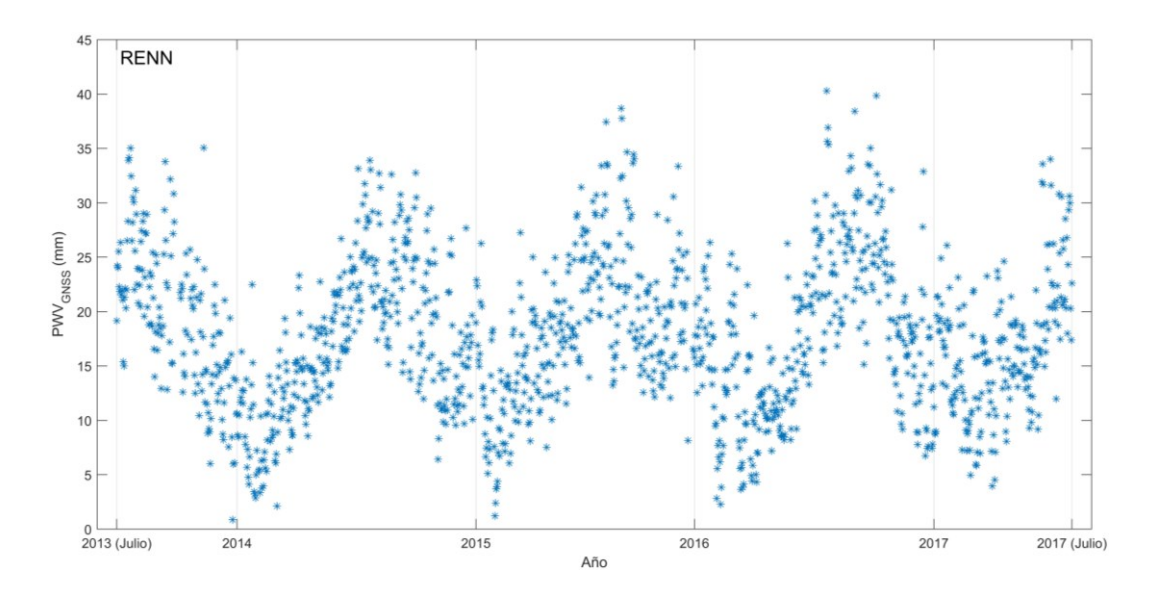

<span id="page-173-0"></span>Figura 5-8: Evolución de la media diaria del PWVGNSS en el periodo de estudio. La estación a la que refiere cada gráfica viene indicada en las figuras.

146 En lo que tiene que ver con la variación entre los años, los máximos valores encontrados en la serie se sitúan en el año 2015, en las estaciones de CANT y SCOA. Estas dos estaciones presentan además una alta variabilidad, la mayor de las estaciones de estudio, durante los años estudiados. También en 2015 se produjeron los valores máximos para VIGO y ACOR. De forma general, los valores mínimos se observaron en casi todas las estaciones en el final de 2013 y el principio de 2014. La mayor diferencia entre máximos y mínimos se produjo en 2015 y 2014, de forma casi similar, en VIGO, ACOR, CANT, SCOA, BIAZ y MZAN, con una diferencia claramente menor en todas esas estaciones en 2016. Sin embargo, la tendencia es la opuesta en LROC, RENN y BRST donde las diferencias entre máximos y mínimos fueron mayores en 2016. Considerando cada estación, en VIGO el máximo valor encontrado es de 43.40 milímetros en 2015, seguido de un valor no muy diferente en 2014: 42.57 milímetros. Los valores mínimos son semejantes y se sitúan en 2014 y 2015 con valores de 4.47 y 5.98 milímetros respectivamente. Estos dos años serían aquellos en las que la diferencia entre máximos y mínimos es mayor para la estación. La estación de ACOR tiene un comportamiento similar a VIGO, como cabría esperar por su posición geográfica. Los valores son máximos en 2015 con 43.65 milímetros seguidos de un valor de 42.94 en 2014. Estos años son además lo de mayor diferencia entre

máximos y mínimos. La gráfica de CANT muestra un comportamiento con amplitudes mayores. De hecho, tanto en 2014 como en 2015 la diferencia entre valores máximos y mínimos superó los 39 milímetros. El valor máximo es de 44.66 en 2015, seguido de un 39.98 en 2014 y 37.91 en 2016. Se trata de una estación, como mostraba la [Tabla 5-4,](#page-164-0) con el valor máximo de la serie, aunque muy parecido al máximo de SCOA. En esta estación, el máximo se produce casi a la vez que en CANT y con un valor de 44.60 milímetros, seguido por un valor de 42.34 milímetros en 2014. Los mínimos llegan hasta 3.86 y 4.73 milímetros en 2014 y 2015 respectivamente. Es una estación con diferencias elevadas entre máximos y mínimos, de nuevo con valores cercanos e incluso superiores a 39 milímetros. La estación de BIAZ sigue el mismo esquema en cuanto a diferencias entre máximos y mínimos, si bien alcanza valores máximos ligeramente inferiores: 41.55 milímetros en 2014 y 39.47 en 2015. Los mínimos son parecidos entre los diferentes años, con un valor mínimo en 2016 de 3.49 milímetros. La serie de MZAN tiene una variabilidad ligeramente inferior, con diferencias medias entre máximos y mínimos de aproximadamente 34 milímetros. El valor máximo de 43.07 se sitúa en 2014, mientras que el mínimo corresponde al principio de 2015. En la estación de LROC, el valor máximo de 42.50 se sitúa en 2016, con un mínimo de 1.15 milímetros en 2015. La diferencia entre máximos y mínimos es de aproximadamente 38 milímetros, siendo en 2015 el año de mayor diferencia. En las estaciones de BRST y RENN los valores mínimos caen significativamente. La estación de RENN tiene sus valores máximos a mediados del año 2016, con 40.29 como valor máximo, pero teniendo valores altos semejantes en ese periodo de 2016, así como en 2015 con un máximo de 38.68 milímetros. Su variabilidad en 2015 y 2016 es entre 7-8 milímetros superior a la que se registró para 2014. Por último, BRST presenta valores mínimos en 2015 de 0.38 milímetros, seguidos de 2014 con 0.97 milímetros. De nuevo, como ocurriera con RENN, la variabilidad de los años 2015 y 2016 es entre 5-7 milímetros superior a la del 2014. Cabe indicar que su valor máximo, 42.23 milímetros se produce en fecha casi idéntica a la de RENN, pero casi dos milímetros por encima del máximo de esta estación.

La variación diaria del PWVGNSS se estudió utilizando las anomalías, que se generaron de acuerdo con la ecuación [4-39.](#page-148-0) Además, se incluyó, de nuevo, el estudio del parámetro en virtud de las estaciones climáticas. El resultado, para cada estación, se muestra en la serie de figuras [\(Figura 5-9\)](#page-179-0). De nuevo, el PWVGNSS obtenido es capaz de capturar la variabilidad estacional en el ciclo diurno.

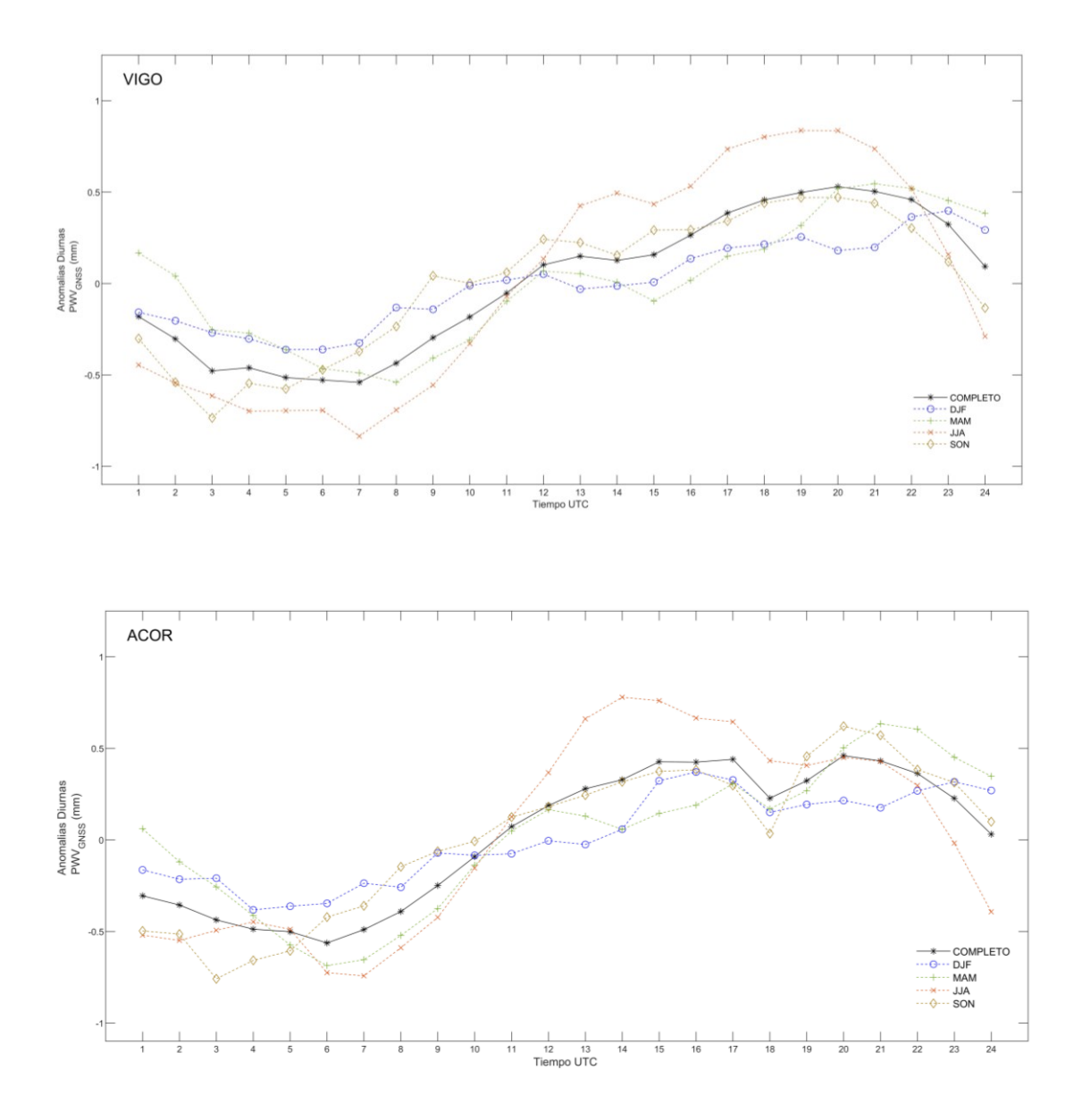

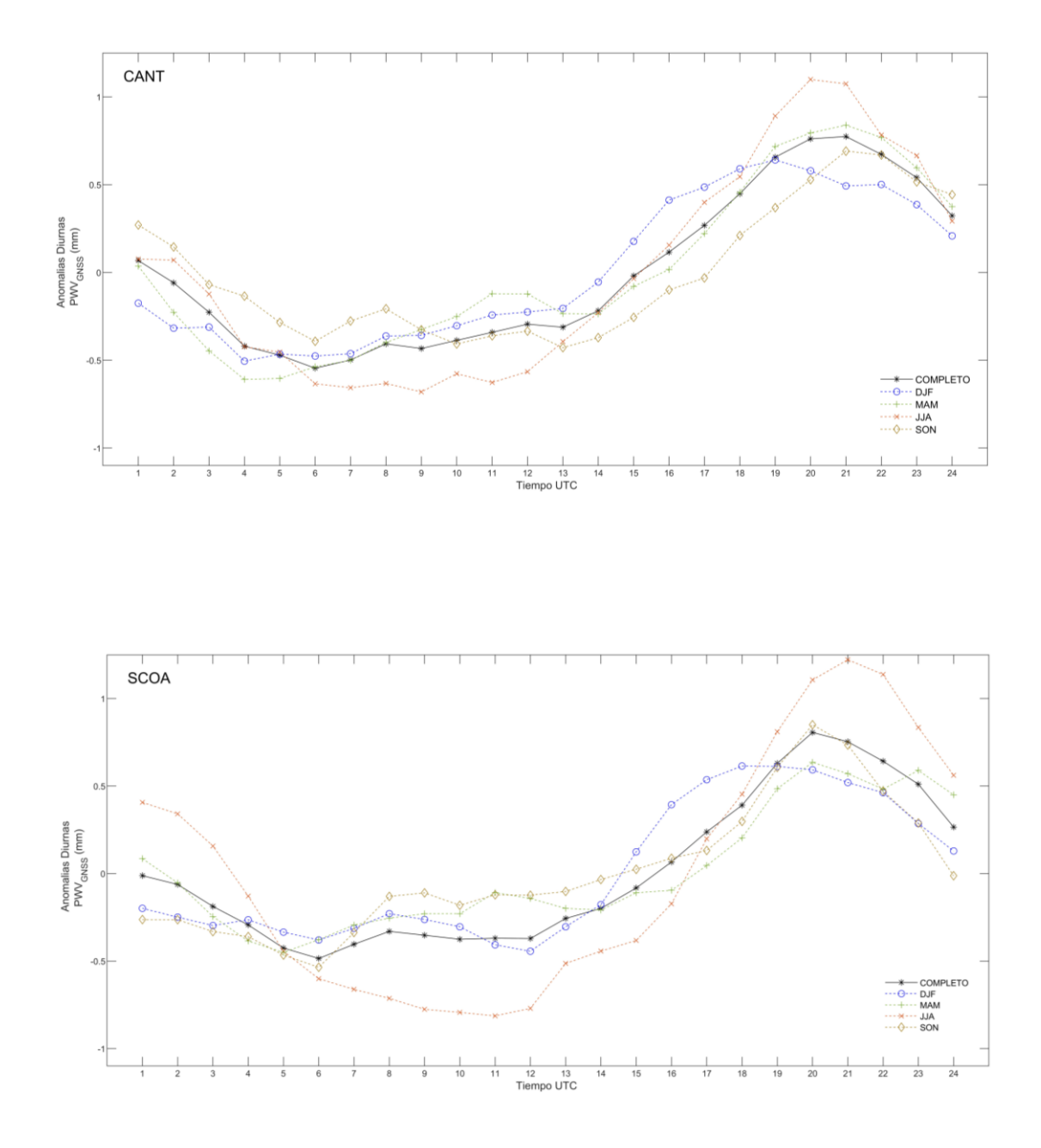

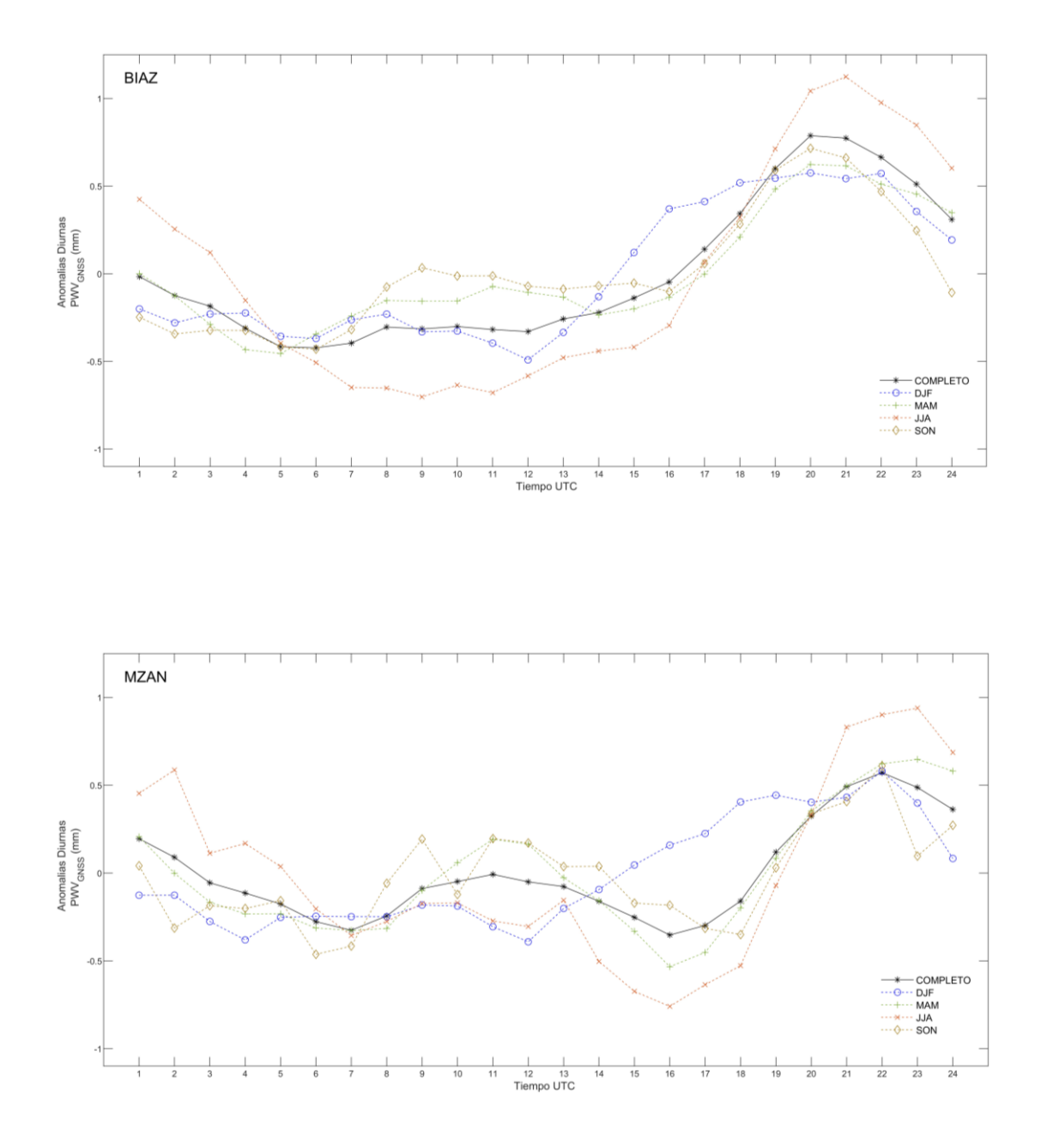

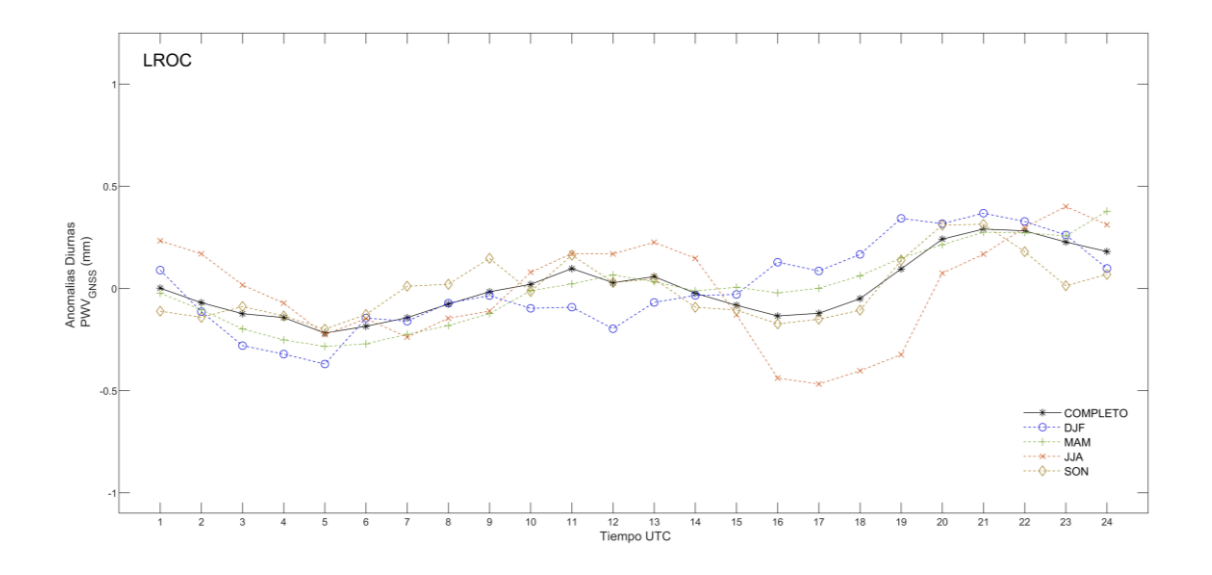

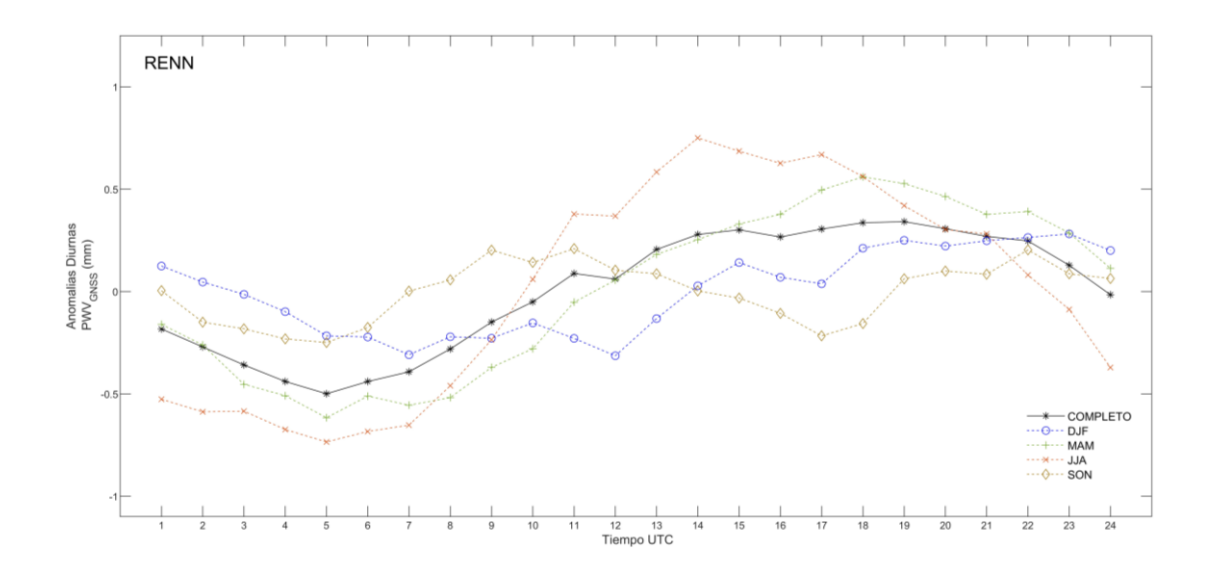

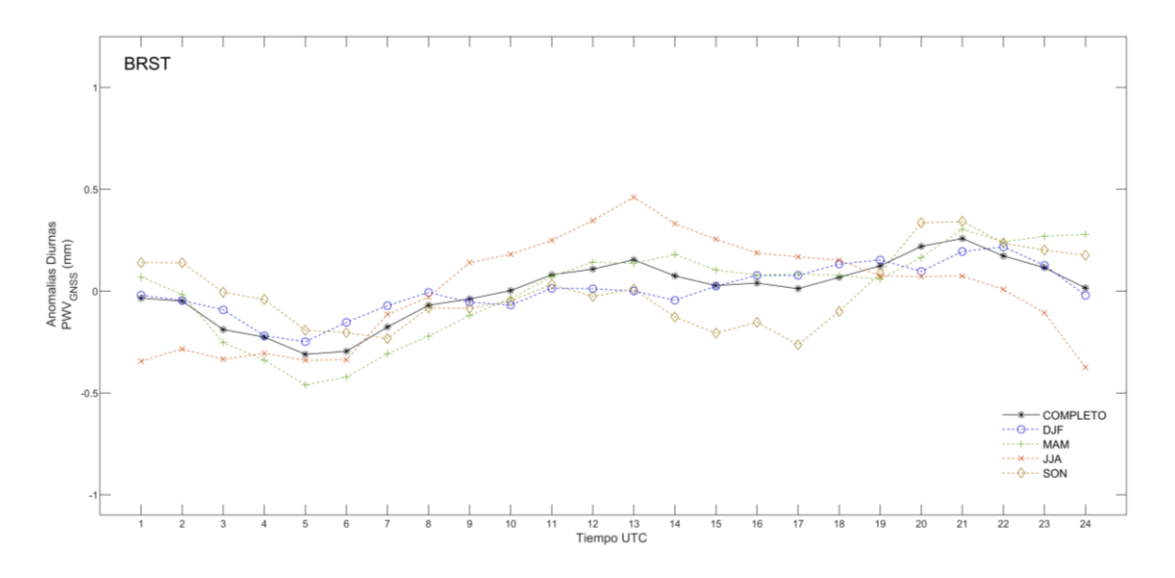

<span id="page-179-0"></span>Figura 5-9: Anomalías diaria de PWV<sub>GNSS</sub> en cada estación. La estación a la que refiere cada gráfica viene indicada en las figuras. En la leyenda COMPLETO corresponde con toda la serie multianual.

La máximo amplitud considerando la serie completa de datos se encuentra en la estación de CANT con un valor de 1.32 mientras que LROC tiene el valor más pequeño con 0.54 milímetros. La variación diaria es claramente más grande durante el día que en la noche en la mayor parte de las estaciones. Atendiendo a los valores máximos y mínimos, y estudiando en conjunto las estaciones, la mayor parte de ellas tiene su valor mínimo entre las 5UTC y 7UTC mientras que el máximo se localiza de forma general entre las 20 UTC y 22 UTC (excepto en RENN que el máximo se da a las 19UTC si bien con un valor muy parecido al que se observa a las 20UTC). En la estación de VIGO, la amplitud es de aproximadamente 1 milímetro utilizando todas las estaciones, partiendo del valor mínimo de -0.50 milímetros aproximadamente a las 7UTC hasta las 20UTC en el que se alcanza un valor de 0.53 milímetros. Valores parecidos se encuentran en ACOR, con una diferencia entre el mínimo (a las 6UTC) y el máximo (20UTC) de 1.02 milímetros. La diferencia sin embargo en CANT crece. De un mínimo de aproximadamente -0.55 milímetros encontrado a las 6UTC se llega a un valor de 0.77 a las 21UTC, con una diferencia, por tanto, de 1.32 milímetros entre los valores extremos. En SCOA del mínimo encontrado a las 6UTC de -0.49 milímetros se llega a un máximo de 0.81 milímetros a las 20UTC, lo que
implica una diferencia de 1.29 milímetros. También BIAZ tiene un comportamiento parecido: de -0.42 milímetros a las 6UTC llega a 0.79 a las 20 UTC, con una amplitud por tanto de 1.21 milímetros. Las siguientes estaciones tienen diferencias menores. MZAN pasa de un valor de -0.33 a las 7UTC a un valor de 0.57 a las 22UTC (0.92 milímetros de diferencia entre los dos picos). LROC tiene una amplitud de solo 0.51 milímetros, partiendo del mínimo de -0.13 a las 16UTC hasta el máximo de 0.28 a las 22UTC. La estación de RENN por su parte, tiene su mínimo a las 5UTC con un valor de -0.50 y su máximo a las 19UTC con 0.34 milímetros, encontrándose entonces una diferencia de 0.84 milímetros. La última estación, BRST presenta poca variabilidad utilizando todos los datos, como un mínimo de -0.31 a las 5UTC y un máximo de 0.26 a las 21UTC. Cabe decir que algunas estaciones muestran dobles valores extremos en sus anomalías. Por ejemplo, MZAN tiene un mínimo a las 7UTC y otro, semejante, a las 16UTC, alcanzado el máximo, como se indicó con anterioridad a las 22UTC. Un comportamiento similar se encuentra en LROC con dos mínimos, uno a las 5UTC y otro a las 16UTC alcanzando el máximo a las 21UTC. En la estación de ACOR, se observa un cambio en la anomalía diurna a las 18UTC.

El estudio de las anomalías en virtud de la estación climática muestra que las mayores diferencias entre máximos y mínimos se dan en la estación de verano, con SCOA y BIAZ con las mayores amplitudes en esa estación. En el caso de SCOA, el valor es de 2.04 milímetros. Las diferencias entre el verano e invierno son más significativas en VIGO, RENN, SCOA y ACOR siendo que en estas estaciones el valor encontrado en verano es casi el doble que el encontrado para el invierno. LROC, RENN y BRST, las estaciones con menor latitud tienen la menor diferencia entre máximos y mínimos en cada estación.

En lo que tiene que ver con las diferencias estación a estación, VIGO tiene una amplitud en invierno de 0.76 milímetros, mientras que en verano alcanza los 1.67 milímetros, quedando el resto de las estaciones climáticas en valores intermedios a estos. En ACOR la relación entre invierno/verano es parecida: de 0.75 milímetros en invierno se llega a 1.52 milímetros en verano. En el caso de CANT, la estación con la mayor amplitud 153

considerando el conjunto de las estaciones, se observa una variación significativa en todas las estaciones climáticas, con una gran variabilidad. El valor mínimo de diferencia entre los extremos se da en otoño, con 1.12 milímetros llegando en verano a las 1.78 milímetros. SCOA y BIAZ tienen valores parecidos: de poco más de un milímetro de diferencia entre máximos y mínimos en invierno, llega a un máximo de 1.83 milímetros en el caso de BIAZ y 2.03 milímetros en el caso de SCOA. Las estaciones restantes quedan en valores intermedios, con valores en primavera local (MAM) muy parecidos entre ambas estaciones y muy similares a los encontrados en invierno. MZAN, por su parte, tiene su mínimo en el invierno, cercano al milímetro, llegando a 1.70 milímetros de amplitud en el verano. Los valores de primavera y otoño quedan pequeños y parecidos al encontrado en invierno, aunque superiores. LROC presenta sin embargo muy poca diferencia entre estaciones. Alcanza en verano la mayor amplitud (0.87 milímetros) y tiene en otoño su mínimo (0.51 milímetros). También en otoño se localiza el mínimo en el caso de RENN de un valor de 0.46 milímetros pasando a un máximo de 1.49 milímetros en verano. En lo que tiene que ver con la estación de BRST, la estación de verano es la que presenta mayor variabilidad trasladando el máximo a las 13UTC con un valor de 0.46 milímetros, mientras que el mínimo se detecta en primavera con un valor de -0.46 milímetros. Las estaciones de otoño, invierno y primavera presentan un comportamiento similar con un crecimiento a lo largo del día de su valor de anomalía para encontrar el máximo en las últimas horas de la tarde, mientras que, en verano, el comportamiento es diferente. En esta estación el valor de la anomalía crece hacia el medio día para después disminuir hacía el mínimo nocturno, no detectándose ningún máximo en la tarde.

154 Existen varias causas para las anomalías diurnas del vapor de agua. Dai et al., (2002), establece como causas principales la evapotranspiración de la superficie terrestre, el movimiento vertical de las masas de aire, la convergencia de humedad por los efectos de los vientos convergentes y advección de humedad, la precipitación y el movimiento vertical en las capas cercanas a la superficie terrestre debido a los cambios de gradientes de temperatura en ellas. En realidad, es conocido que la temperatura de las capas

atmosféricas y sus cambios, juegan por tanto un papel primordial en las variaciones diurnas del vapor de agua, así como los vientos. En el estudio llevado a cabo en Japón por Li et al., (2008) se encontró que, la fase del ciclo diurno de vapor de agua en estaciones situadas cerca de la costa era claramente diferente a zonas más alejadas de la misma dado que la brisa oceánica introducía humedad a la atmósfera en esas zonas costeras, afectando a la variación del vapor de agua durante el día. En lo que tiene que ver con la variación estacional, Kannemadugu et al., (2022) encontraron que las variaciones pequeñas de temperatura en la estación de invierno explicaban que las variaciones diurnas del PWV sean menores en esa estación climática sobre las localizaciones GNSS, como ocurre en este estudio. De hecho, la tendencia general encontrada en este estudio para la zona atlántica, con los máximos de anomalías situados en la tarde es consistente con la entrada de humedad provocada por la evaporación, consecuencia de la radiación solar (Baldysz et al., 2023) . En definitiva, las variaciones diurnas del PWV están causadas por una mezcla de todas las causas mencionadas anteriormente, contribuyendo unas a otras de forma compleja. El valor por tanto de las anomalías obtenidas del PWVGNSS es enorme dado que puede ayudar a caracterizar y estudiar la variación del vapor de agua como no era posible con otras técnicas, proporcionando información fundamental en la parametrización de los modelos meteorológicos y del clima (Baldysz et al., 2023; J. Wang et al., 2007). Por ejemplo, algunos estudios indican que estas variaciones ayudan a caracterizar los fenómenos de lluvia contribuyendo a los modelos de pronóstico de lluvia a corto plazo (Biswas et al., 2022; L. Li et al., 2022; Yao et al., 2017). Además, Ortiz de Galisteo Marín, (2011) indicó que, el conocimiento del ciclo diurno del PWV podía mejorar la corrección atmosférica necesaria en las imágenes satélite.

## **Capítulo 6**

# **Aplicaciones del PWVGNSS**

#### **6.1. INTRODUCCIÓN**

En capítulos anteriores se ha mostrado una metodología de procesamiento de observaciones GNSS para la obtención del vapor de agua, permitiendo estudiar como resultado las variaciones temporales y espaciales del mismo. Además de esta utilidad, el PWVGNSS obtenido puede estudiarse en el contexto de su relación con otras variables atmosféricas, así como ser también aplicado en el estudio de índices climatológicos. El clima es una compleja relación de muchas variables y el estudio de las relaciones entre ellas puede ayudar a caracterizarlo. Por ello, este capítulo se enfocará en el uso del conjunto de datos de PWVGNSS obtenido en diferentes aplicaciones.

El vapor de agua se distribuye en la atmósfera afectado por otras variables atmosféricas. Una de las más importantes es la temperatura. Como se indicó en el capítulo 2 de esta tesis, la cantidad de vapor de agua que el aire puede contener está íntimamente relacionada con la temperatura del aire. Además, el vapor de agua se relaciona con la precipitación, siendo su variabilidad la llave del ciclo hidrológico. La precipitación se define como cualquier producto de la condensación de vapor de agua que cae rápidamente de una nube. Es parte, obviamente, del ciclo hidrológico y por tanto es vital para el mantenimiento del sistema climático del planeta. De todas las formas de precipitación, la más común es la lluvia. Esta se define como la precipitación de partículas de agua de diámetro mayor de 0.5 milímetros o de gotas menores muy dispersas. La lluvia es fundamental para la vida, dado que provee de agua dulce a plantas, animales y seres humanos. De forma inicial se podría pensar que si hay mucho vapor de agua en la atmósfera se producirá un fenómeno de precipitación significativo. Por ello, el estudio de

la correlación entre ambas variables es importante. Las precipitaciones se producen, al menos, como consecuencia de tres factores básicos. El primero es la propia presencia de vapor de agua, prerrequisito indiscutible para que se dé la precipitación. Los otros dos factores, siguiendo lo explicado por Tuller (1973), son el grado inicial de saturación de ese vapor de agua atmosférico, así como los mecanismos dinámicos atmosféricos que aseguren el suficiente enfriamiento del vapor de agua como para producir la saturación y condensación en gotas de agua del suficiente tamaño como para producirse la precipitación. Una medida de la efectividad de este proceso dinámico se puede estudiar mediante el índice *Precipitation Efficiency,* PE. Este índice es una medida de cómo han funcionado los mecanismos necesarios para producir la precipitación ya que se define como el porcentaje de vapor de agua atmosférico que, finalmente, fue recogido como precipitación. El cálculo del índice se puede realizar utilizando el vapor de agua recuperado de las observaciones GNSS.

Si la precipitación se vital para la vida humana, no es menos cierto que las lluvia intensas o torrenciales causan grandes riesgos para la población, así como cuantiosos daños en infraestructuras y propiedades provocando grandes pérdidas económicas. Por ello, la continua mejora de los modelos de predicción de fenómenos severos de lluvia es siempre deseable. En ellos, el PWV<sub>GNSS</sub> podría ser una variable de gran interés siendo que su alta resolución temporal permite una mejor monitorización de la variabilidad del vapor de agua en un fenómeno de precipitación.

Para poder llevar a cabo el establecimiento de un modelo de predicción de lluvias a corto plazo utilizando el PWVGNSS, es necesario, primero, establecer un estudio de su evolución temporal o patrón de comportamiento antes de la lluvia, con objeto de ver si ese comportamiento podría ser modelizado. Por esta razón, diversos trabajos se han centrado en el estudio de la relación entre el PWV obtenido por la técnica GNSS y los episodios de lluvia (Biondi, 2015; Cao et al., 2015; Manandhar et al., 2016; Xu et al., 2022; Yao et al., 2017). Con todo ello, y de forma similar a estos estudios, se estudiará el patrón de comportamiento del PWVGNSS obtenido de la red Atlántica antes, durante y después de diferentes episodios de lluvia en A Coruña.

Tomando en cuenta todo esto, en este capítulo se estudiará, a partir de un conjunto de datos descritos en la sección [6.2,](#page-186-0) primero la relación entre PWVGNSS y la temperatura, valores de precipitación e índice PE (sección [6.3\)](#page-188-0). Después se estudiará el comportamiento del PWVGNSS antes del inicio de un conjunto de episodios de lluvia fuerte (sección [6.4\)](#page-194-0).

#### <span id="page-186-0"></span>**6.2. DATOS**

La estación de ACOR, en A Coruña, fue escogida para realizar este estudio. Esta estación resultaba ideal por varias razones. Por un lado, la estación, como se explicó en el capítulo 4, tiene una estación de radiosondeo pareada, que podría servir como fuente de validación del vapor de agua recuperado. Además, es una estación EUREF, por lo que dispone de valores de retraso cenital total oficiales, que sirven, igualmente, como producto de validación. Y, por último, y de gran importancia por el enfoque de este capítulo, se disponían de datos meteorológicos de una estación pareada sin saltos temporales significativos y con controles de calidad de los datos.

Meteogalicia es un servicio de observación y predicción meteorológica de la Dirección General de Calidad Ambiental, Sostenibilidad y Cambio Climático, de la Vicepresidencia Segunda y Conserjería del Medio Ambiente de la Xunta de Galicia [\(https://www.meteogalicia.gal/,](https://www.meteogalicia.gal/) último acceso el 1 de noviembre de 2023). El servicio cuenta con una extensa red de observación meteorológica formada por estaciones oceanográficas, de radiosondeo (en Santiago de Compostela), de imágenes satélite y radar y de estaciones meteorológicas, entre otras. En el concejo de A Coruña se encuentran varias de estas estaciones. De acuerdo con L. Li et al., (2022) se puede considerar que una estación meteorológica situada a menos de 5 kilómetros de la estación GNSS es coincidente o colocalizada. Dado que la estación GNSS de ACOR se sitúa en el muelle de Calvo Sotelo del puerto de A Coruña, las estaciones más cercanas a la estación GNSS eran Coruña-Torre de Hércules y Coruña-Dique [\(Figura 6-1\)](#page-187-0), ambas además por diferencias muy pequeñas de altura (aproximadamente 9 y 7 metros respectivamente). Con un equipamiento similar, en el caso de la estación de Coruña-Torre de Hércules no había valores disponibles para todo el periodo de estudio, por lo que se decidió utilizar la estación de Coruña-Dique.

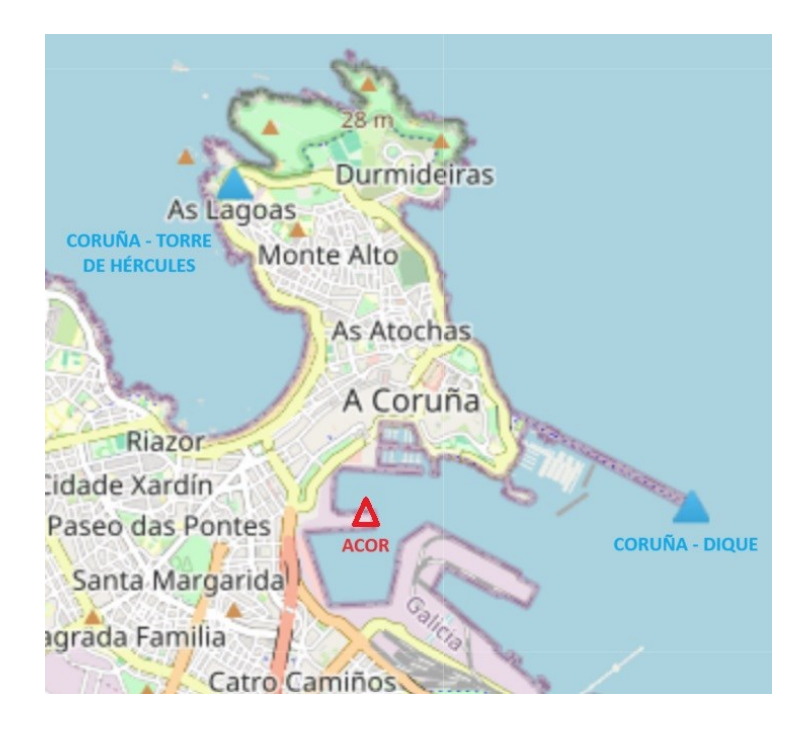

<span id="page-187-0"></span>Figura 6-1: Estaciones meteorológicas más cercanas a la estación de GNSS de ACOR. Las estaciones meteorológicas están indicadas con un triángulo azul y la estación GNSS con un triángulo rojo. Fuente:<https://www.meteogalicia.gal/>

La estación de Coruña-Dique está provista de un sensor de presión atmosférica Vaisala PTB110 con una incertidumbre de ±0.3hPa y de temperatura Vaisala HMP155 con una incertidumbre de ±0.25°C. La estación posee también un pluviómetro de cazoletas Campbell ARG100. La web de MeteoGalicia dispone de los datos diarios y mensuales de varias variables atmosféricas, pero también diezminutales, siendo además la descarga gratuita y sin previo registro. Algo también destacable es que MeteoGalicia posee su propio sistema de validación de los datos recogidos por las estaciones meteorológicas. En

este estudio, solo los valores marcados con un código 1 en los registros, correspondiente a "dato válido original", fueron utilizados.

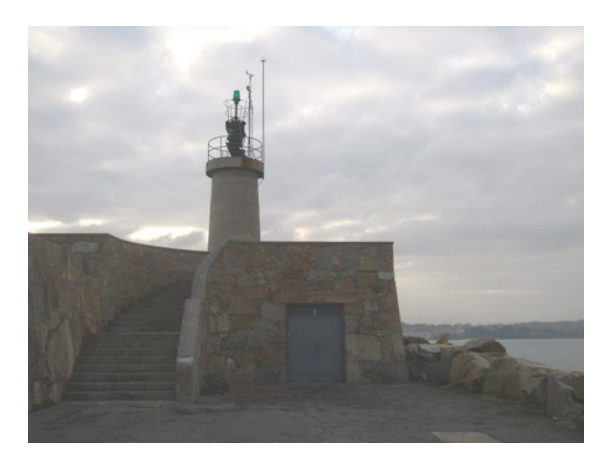

Figura 6-2: Estación meteorológica de Coruña-Dique. Fuente:<https://www.meteogalicia.gal/>

#### <span id="page-188-0"></span>**6.3. RELACIÓN DEL PWVGNSS CON OTRAS VARIABLES**

La serie temporal de PWVGNSS para a estación de ACOR y los datos de la estación meteorológica de Coruña-Dique permiten estudiar la relación del PWVGNSS con otras variables atmosféricas.

Comenzando con la temperatura, que, como se comentó, está íntimamente relacionada con la cantidad de vapor de agua atmosférico, es de suponer que la relación entre ambas debería de ser positiva, es decir, a mayor temperatura, mayor vapor de agua. Se utilizó para comprobarlo los dos conjuntos de datos: por un lado, los valores obtenidos del procesamiento descrito en el capítulo 4 de esta tesis para el vapor de agua y por otro los valores de temperatura de la estación de Coruña-Dique. La evolución temporal de los dos conjuntos de datos se muestra en la [Figura 6-3.](#page-189-0) En ella se percibe la relación directa entre ambas variables, con una evolución similar, y se puede ver que, los valores de PWVGNSS siguen en su ciclo anual el propio ciclo anual de las temperaturas.

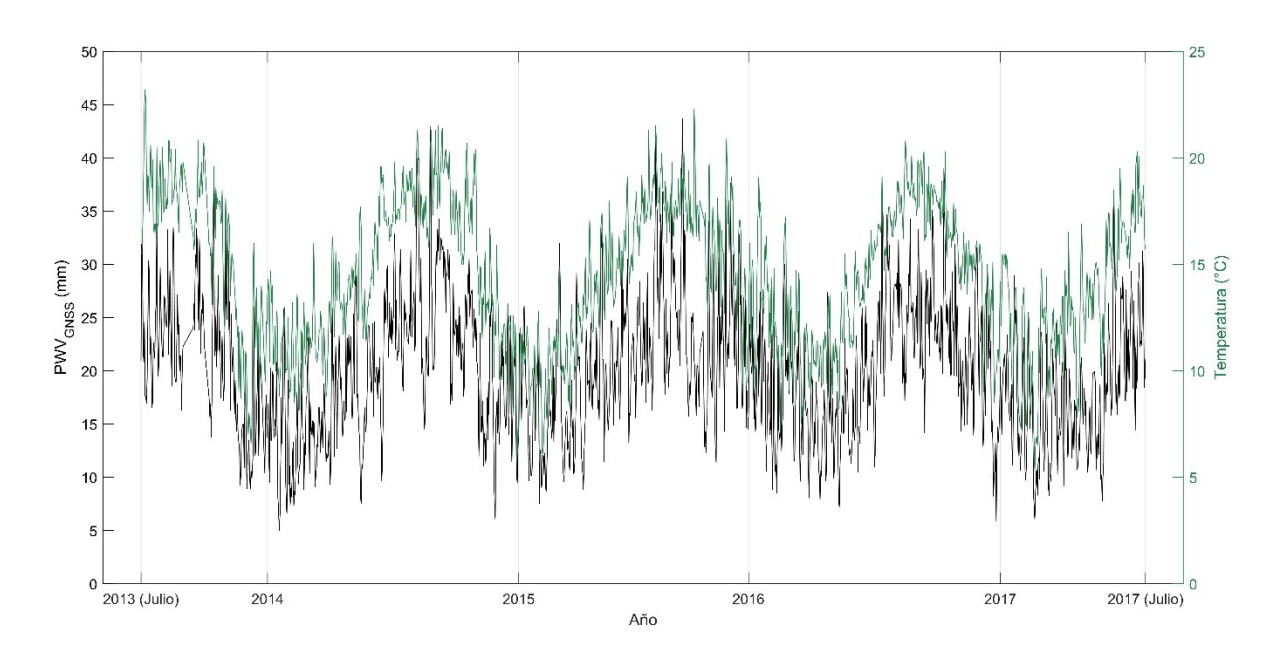

<span id="page-189-0"></span>Figura 6-3: Evolución temporal de la temperatura y el PWVGNSS en la estación de ACOR. La relación directa vista en la [Figura 6-3](#page-189-0) se ratifica calculando el coeficiente correlación lineal. Se utiliza, como es habitual en este trabajo, el Método de Pearson, obteniendo un valor de correlación de 0.70, indicativo de una relación muy fuerte entre ambas variables. La [Figura 6-4](#page-190-0) muestra el diagrama de dispersión de ambos conjuntos de datos, con la recta de regresión lineal y el coeficiente R<sup>2</sup> .

La pendiente positiva de la recta de regresión lineal indica la relación directa entre las variables, como ya había indicado el coeficiente de correlación, mientras que el valor del intercepto reconoce la relación temperatura/PWV, estimándose ese valor en poco más de 7°C. Con ello, de forma aproximada, cada incremento de un grado (Celsius) de temperatura del aire supondría un incremento de 2.6 milímetros de PWVGNSS.

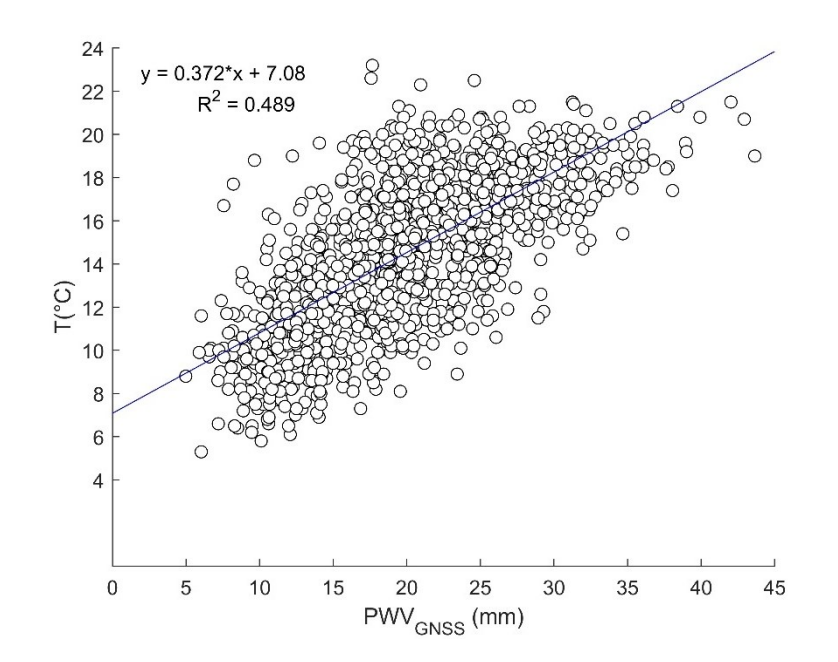

Figura 6-4: Diagrama de dispersión de la temperatura y el PWVGNSS.

<span id="page-190-0"></span>Para estudiar si se producía una correlación diferente en función de la estación climática, se procede al estudio tomando en cuenta las cuatro estaciones climáticas, repartidas según se detalló en el capítulo 4 [\(Tabla 4-4\)](#page-147-0). Para todas ellas el número de meses considerado era el mismo (12). Los valores de los coeficientes de correlación entre la temperatura y el PWVGNSS, dividiendo los datos según la estación climática a la que pertenecen, se muestra en la [Tabla 5-1.](#page-154-0) Los valores permiten ver una correlación semejante entre los diferentes meses, disminuyendo ligeramente la correlación en los meses "extremos" de verano e invierno. El valor del coeficiente de correlación encontrado, tanto considerando todo el conjunto de valores pareados de temperatura y PWVGNSS como las estaciones, ha sido encontrado también en otros estudios. Por ejemplo, en el estudio de Sohn & Cho, (2010) en Corea del Sur, utilizando datos de vapor de agua recuperado de observaciones GNSS, se encontró una correlación también fuerte entre la temperatura y ese vapor de agua, con un valor de 0.80. Por su parte, en el estudio llevado a cabo por Kruczyk, (2014) utilizando un conjunto de 33 estaciones IGS y EUREF para estudiar el potencial del PWVGNSS como

parámetro climático, se obtuvieron valores de correlación entre 0.70 y 0.80 en la mayor parte de las estaciones con latitudes semejantes a las de ACOR.

| Periodo          | Coeficiente de correlación |  |  |  |  |
|------------------|----------------------------|--|--|--|--|
| <b>COMPLETO</b>  | 0.70                       |  |  |  |  |
| VERANO           | 0.57                       |  |  |  |  |
| <b>OTOÑO</b>     | 0.85                       |  |  |  |  |
| <b>INVIERNO</b>  | 0.63                       |  |  |  |  |
| <b>PRIMAVERA</b> | 0.85                       |  |  |  |  |

Tabla 6-1: Valores de correlación entre temperatura y PWVGNSS según la estación climática considerada.

Del mismo modo que con la temperatura, se procede al estudio de la relación del vapor de agua atmosférico y la precipitación. Para ello, se usarán los dos conjuntos de datos compuestos, por un lado, de los registros de precipitación de la estación de Coruña-Dique y por otro del vapor de agua precipitable para la estación ACOR. La [Figura 6-5](#page-191-0) muestra la evolución temporal de precipitación y PWVGNSS en el periodo de estudio.

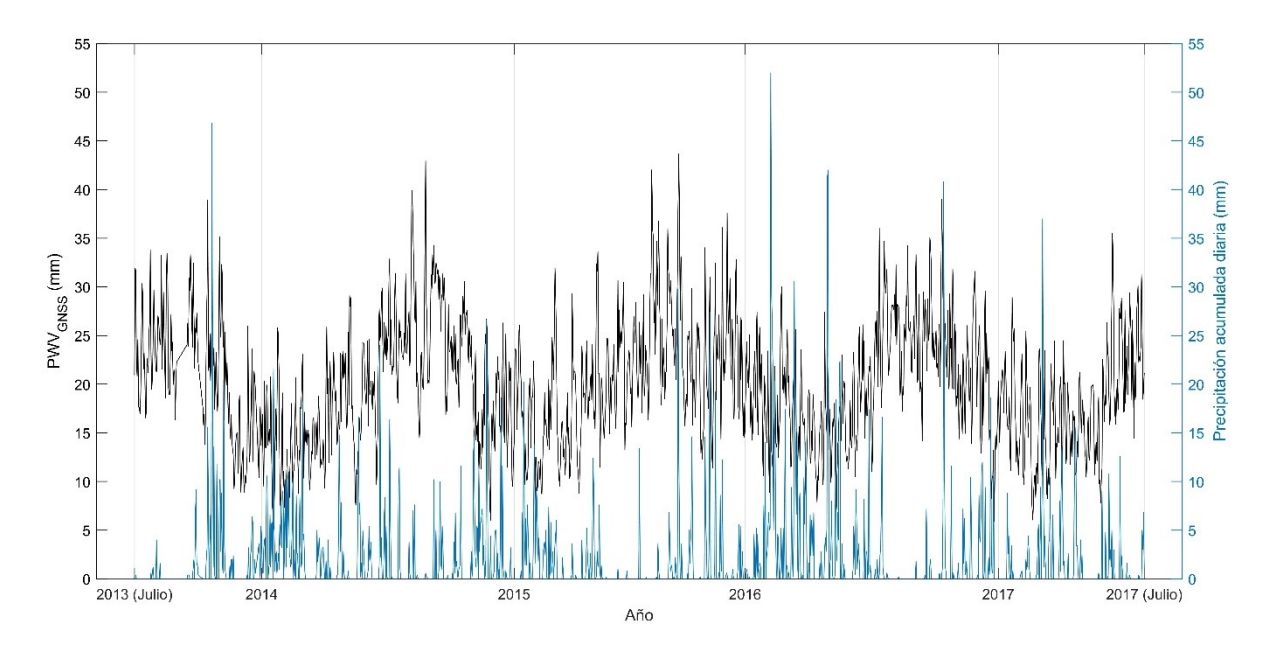

<span id="page-191-0"></span>Figura 6-5: Evolución temporal de la lluvia diaria acumulada y el PWVGNSS en la estación de ACOR.

La relación entre la precipitación y el PWVGNSS en el periodo de estudio no se percibe de forma clara, en su evolución temporal. Se observa que, en algunas ocasiones, valores altos precipitación no se corresponden con valores de PWVGNSS máximos en la serie temporal. Sin embargo, valores altos de PWV<sub>GNSS</sub> no tienen ningún registro de precipitación unido a ellos. De hecho, los meses con los valores más altos de PWVGNSS no son aquellos en los que se produce una mayor precipitación. El coeficiente de correlación lineal calculado para todos los datos es de -0.087 y, utilizando solo aquellos pares de datos en los que se ha registrado precipitación sube ligeramente, hasta un -0.11. Con ello, es obligado concluir que no existe correlación entre el vapor de agua y la precipitación registrada. Similares valores de este factor de correlación, obteniendo también correlación negativa, se han encontrado en otros estudios (Jadala et al., 2022; Ye et al., 2014) llegando a idéntica conclusión de falta de correlación entre el PWV y la precipitación (Ortiz de Galisteo et al., 2011).

Como se indicó en la introducción de este capítulo, el índice PE, *Precipitation Efficiency*, se define como el tanto por ciento de la cantidad de vapor de agua que cayó en forma de precipitación. Se calcula usando la expresión (Tuller, 1973; Ye et al., 2014):

$$
PE = \frac{Cantidad total de precipitación en un tiempo t}{Cantidad total de vapor de agua en un tiempo t} \cdot 100
$$

6-1

donde el espacio temporal t estudiado puede ser diferente. Por ejemplo, la fórmula anterior podría aplicarse a cada día, cada mes o cada estación climática. En este trabajo se estudió en el contexto del mes.

165 El índice PE es una buena medida de cómo han funcionado los mecanismos dinámicos atmosféricos que producen la precipitación, uno de los factores principales para que se produzca y también estudiar los factores responsables de crear un régimen de precipitación en un área. Por ejemplo, de acuerdo con Tuller, (1973) unos valores altos de precipitación, pero con bajo valor del índice PE indicaría que, aunque existen precipitaciones, mucho del vapor de agua atmosférico no se aprovecha en forma de lluvia,

mientras que áreas con una baja precipitación, pero alto valor del índice indicaría que los mecanismos de precipitación están limitados por los bajos niveles de vapor de agua. Las situaciones en las que tanto precipitaciones como índice son altos mostrarían un régimen de precipitación en el que los mecanismos son capaces de liberar el vapor de agua atmosférico, mientras que, la situación opuesta de bajo índice y baja precipitación, indicaría precisamente la falta de mecanismos para la liberación del vapor de agua.

El índice PE, al igual que lo hacen otras variables climatológicas, puede cambiar sustancialmente en las estaciones climáticas, por lo que se estudió también dentro de cada una de ellas. Los valores medios obtenidos para el total del periodo y según las estaciones climáticas se muestra en la [Tabla 6-2.](#page-193-0)

<span id="page-193-0"></span>Tabla 6-2: Valores del índice PE con el total de los datos (fila COMLETO) y según la estación climática considerada.

| Índice PE |  |
|-----------|--|
| 11.51%    |  |
| $3.34\%$  |  |
| 11.52%    |  |
| 19.79%    |  |
| 11.37%    |  |
|           |  |

El valor multianual máximo fue de 38.63%, con un mínimo de 0.4% y una media de 11.51%. Considerando cada estación climática, el valor medio más pequeño se produce en verano, alcanzando un valor medio de solo 3.34%, con un máximo de 10.6% y un mínimo de apenas 0.4%. En el invierno, sin embargo, el valor sube hasta aproximadamente el 19.8%, produciéndose en esta estación el máximo antes indicado de 38.63%. Esta estación tiene los cinco meses con los mayores valores del índice PE la serie, todos ellos con valores superiores al 30%. El valor mínimo de esta estación es de 3.70%. Los valores del índice PE para las estaciones de otoño y primavera son similares y muy parecidos a la media multianual. En el caso del otoño el valor máximo es de casi el 29.0%, un valor muy parecido al máximo de 28.5% de la estación de primavera. Los mínimos son de 2.74% y

2.70% en otoño y primavera respectivamente. Como se observa, en el caso de la estación GNSS de ACOR, el índice PE es mayor en invierno que en verano, que es entre las estaciones en las que se produce una mayor variación no solo de este índice, sino también de la cantidad de PWVGNSS. Esto indica que se necesita una mayor cantidad de vapor de agua en verano que en invierno para que se pueda producir la misma cantidad de precipitación (Ye et al., 2014). Además, la relación en verano entre la precipitación y el índice PE podría indicar una baja efectividad o ausencia de los mecanismos dinámicos que llevan a la precipitación (Tuller, 1973), dado que el prerrequisito de una cantidad suficiente de PWV<sub>GNSS</sub> sí se daría en esa estación climática, caracterizada por los mayores registros de vapor de agua [\(Tabla 5-4\)](#page-164-0). Esa baja efectividad de los mecanismos dinámicos que llevan a la precipitación no se observa, al menos de forma tan acusada, en invierno, quedando los meses de primavera y otoño en valores intermedios. La variación del índice encontrada según las diferentes estaciones ha sido constatada también en otros estudios (Tuller, 1973; Ye et al., 2014) así como los valores del índice PE, si bien estos difieren bastante en virtud de la propia climatología de cada localización, siendo que el valor del índice se relaciona con la propia variación local de precipitación y vapor de agua a lo largo del año (Bordi et al., 2016; Jadala et al., 2022).

### <span id="page-194-0"></span>**6.4. ESTUDIO DE LA CORRELACIÓN ENTRE EL PWVGNSS Y LA PRECIPITACION EN EPISODIOS DE LLUVIA FUERTE**

#### *6.4.1. SELECCIÓN DE LOS EPISODIOS DE LLUVIA*

Si bien utilizando la serie completa de los datos, no se puedo constatar la correlación entre la precipitación y el PWV, muchos estudios, como se indicó en la introducción de este capítulo, si han detectado patrones de comportamiento similar de la evolución del PWV antes de un fenómeno de lluvia intenso. Se tratará entonces de estudiar estos patrones, si los hubiera, para la estación GNSS de A Coruña.

En el estudio de la variación del PWV antes de la lluvia, varios estudios se centran específicamente en aquellos episodios registrados como severos o fuertes. Por ejemplo, en un estudio similar llevado a cabo en Lisboa, se realizó una selección del área de estudio con valores de lluvia registrados mayores de 25 mm/día (Benevides et al., 2015). Un enfoque similar, seleccionando los episodios con mayores registros de lluvia se encuentran en otros estudios (Barindelli et al., 2018; Huang et al., 2021; H. Li et al., 2020; Xu et al., 2022). Por ello, para seleccionar este tipo de episodios de lluvia, se analizaron los registros de la estación meteorológica de Coruña-Dique desde el 1 de julio de 2013 al 31 de agosto de 2023 [\(Figura 6-6\)](#page-195-0). Además, se tuvo en cuenta que la evolución del PWV, tal y como se había constatado en el capítulo 5, está directamente relacionada con la variación climática estacional (Zhao et al., 2017).

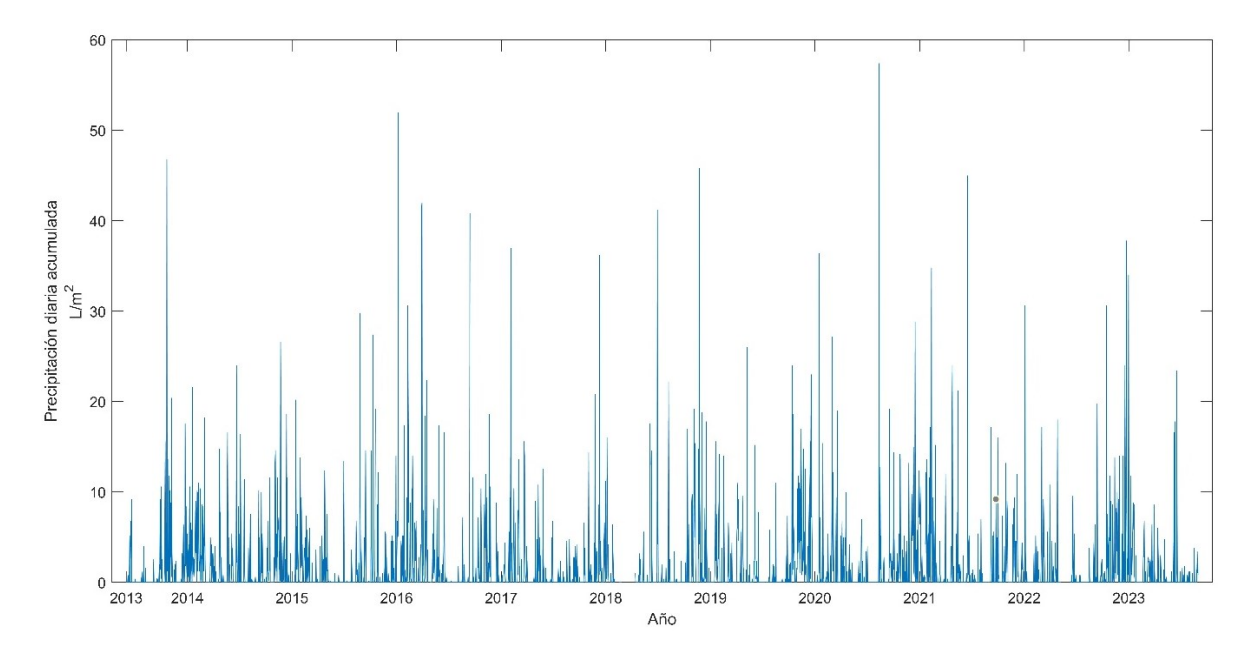

<span id="page-195-0"></span>Figura 6-6: Valores diarios totales de precipitación en la estación de Coruña-Dique entre el 1 de julio de 2013 y el 31 de agosto de 2023

Utilizando los valores registrados de precipitación, se escogió un conjunto inicial de eventos de lluvia con los valores máximos de precipitación diaria y que, a su vez, recogieran información de cada una de las cuatro estaciones climáticas. Obviamente, era

también necesario disponer de datos de todas las fuentes de información envueltas, no solo del episodio de lluvia en sí, sino también de una ventana temporal antes y después del mismo. Por ejemplo, el episodio de lluvia inicialmente preseleccionado del 21 de octubre de 2013, con una cantidad total diaria de lluvia de  $46.8$  l/m<sup>2</sup> y con rachas de lluvia muy intensas, que además correspondía con el máximo registro temporal de PWV según las observaciones de radiosonda de la estación de A Coruña, hubo de ser finalmente descartado dado que no cumplía el criterio de disponer de las observaciones GNSS necesarias en la estación de ACOR. Tomando todo esto en cuenta, se seleccionó un conjunto de episodios de lluvia que se muestran en la [Tabla 6-3](#page-196-0), donde se incluye el total diario de lluvia recogida.

<span id="page-196-0"></span>

| Fecha                    | Precipitación total diaria (l/m <sup>2</sup> ) |  |  |  |
|--------------------------|------------------------------------------------|--|--|--|
| 7 de enero de 2016       | 52.0                                           |  |  |  |
| 8 de enero de 2016       | 30.0                                           |  |  |  |
| 29 de marzo de 2016      | 41.4                                           |  |  |  |
| 30 de marzo de 2016      | 42.0                                           |  |  |  |
| 13 de septiembre de 2016 | 40.8                                           |  |  |  |
| 24 de noviembre de 2018  | 45.8                                           |  |  |  |
| 12 de agosto de 2020     | 57.4                                           |  |  |  |
| 17 de junio de 2021      | 45.0                                           |  |  |  |

Tabla 6-3 Conjunto de episodios de lluvia seleccionados

#### *6.4.2. AMPLIACIÓN DEL CÁLCULO*

Para estudiar la evolución temporal se utilizan, por un lado, los valores de PWVGNSS obtenidos del procesamiento descrito en el capítulo 4 y por otro, los datos diezminutales de lluvia de la estación de Coruña-Dique, manteniendo con ello una resolución temporal alta. Dado que la serie temporal de PWVGNSS del trabajo no tenía valores para los eventos de lluvia seleccionados de 2018, 2020 y 2021 se procedió a una ampliación del cálculo para tener información del vapor de agua también en esas fechas. Se calcularon al menos dos semanas anteriores y una posterior de cada episodio de lluvia, siguiendo la misma metodología descrita en el capítulo 4 y que había sido validada por los resultados del capítulo 5, excepto en el caso del episodio de junio de 2021 donde se no disponía de valores de vapor de agua recuperado para la radiosonda pareada y se usaron los valores oficiales del retraso cenital total.

De nuevo, se realizó la validación de los datos obtenidos contrastando, por un lado, los valores de retraso cenital obtenidos de procesamiento relativo en Bernese GNSS 5.2 con los valores oficiales de EUREF para la estación de ACOR. A continuación, se validó también el cálculo de PWV<sub>GNSS</sub> utilizando como referencia los datos obtenidos del archivo IGRA para la estación de radiosonda SPM00008001 pareada con ACOR. La [Tabla 6-4](#page-197-0) muestra el resumen de los parámetros estadísticos de la validación tanto de los retrasos cenitales totales como del vapor de agua recuperado.

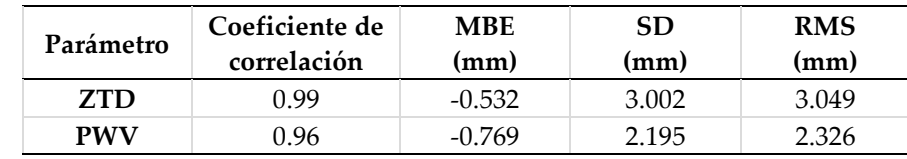

<span id="page-197-0"></span>Tabla 6-4 Resumen de los parámetros estadísticos de validación de la ampliación del cálculo.

En lo que tiene que ver con los retrasos cenitales totales, como se puede observar, los valores de correlación son muy altos, con un valor del 0.99. El resto de los parámetros estadísticos muestran valores pequeños, destacándose el error medio cuadrático (RMS) de aproximadamente 3 milímetros, coherente con la precisión asociada los retrasos cenitales troposféricos totales oficiales. La regresión lineal sobre los datos muestra un coeficiente  $\mathbb{R}^2$ muy alto [\(Figura 6-7\)](#page-198-0). La pendiente de la recta de regresión, positiva y casi igualada con la diagonal muestra la alta concordancia entre los datos. Por otro lado, la validación de los datos de vapor de agua precipitable con los datos de radiosonda muestra buenos resultados, con un coeficiente de correlación positivo y alto y valores, del resto de parámetros, pequeños, quedando el valor de error medio cuadrático (RMS) en poco más de 2 milímetros. La regresión lineal sobre los datos muestra una relación directa entre las dos variables y una mayor concordancia de estos en los valores intermedios del PWVGNSS. Con todo ello, se considera validado la ampliación del cálculo para proceder al estudio del PWVGNSS en los episodios de lluvia.

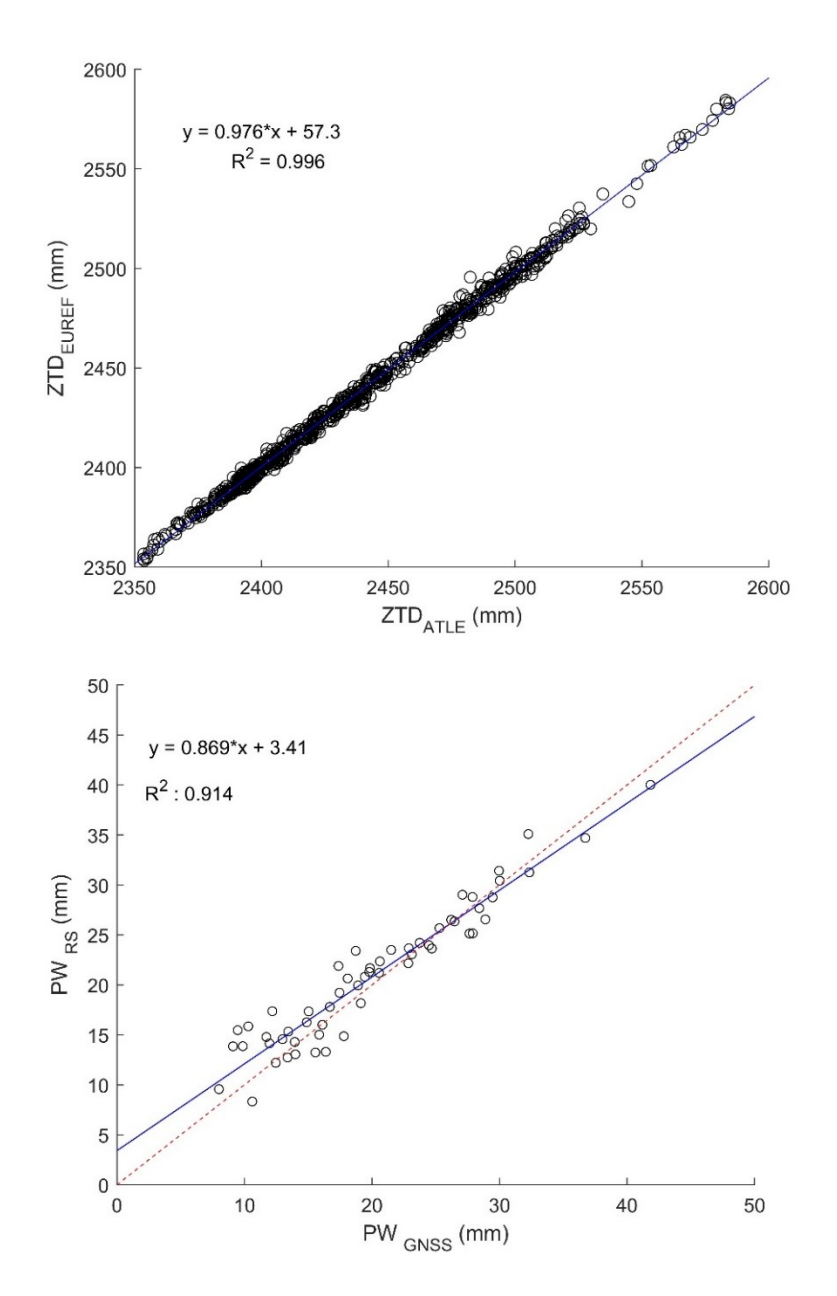

<span id="page-198-0"></span>Figura 6-7: Diagramas de dispersión para los retrasos cenitales oficiales ZTDEUREF y del procesamiento de la red atlántica ZTDATL (imagen superior) y PWVRS y PWVGNSS (imagen inferior). En ambas figuras la línea azul corresponde con la recta de regresión lineal sobre los datos y la recta roja con la diagonal.

#### *6.4.3. EVOLUCIÓN TEMPORAL DE LLUVIA Y PWVGNSS*

El primer episodio de lluvia fuerte seleccionado se encuentra en el mes de enero de 2016, que tiene, el mayor registro de precipitación total mensual, de 212.1 l/m<sup>2</sup> del periodo estudiado. En los días 7 y 8 del mes, se registraron valores totales diarios de precipitación de 52.0 y 30.0 l/m<sup>2</sup> respectivamente. La [Figura](#page-199-0) 6-8 muestra la evolución horaria del PWVGNSS y los valores de lluvia para todo el mes.

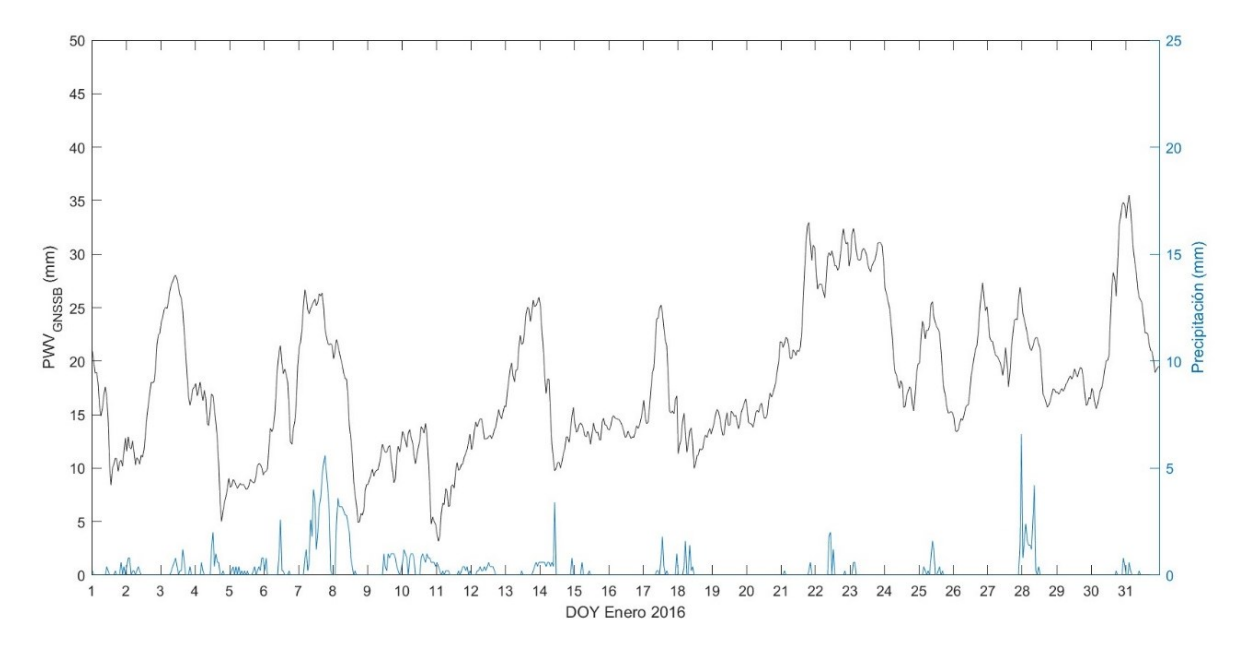

Figura 6-8: Evolución temporal de lluvia y PWVGNSS para el mes de enero de 2016

<span id="page-199-0"></span>172 De acuerdo con la [Figura 6-8,](#page-199-0) se detecta un claro aumento del PWV<sub>GNSS</sub> después del cese de la lluvia el día 6 de enero, y antes del comienzo de esta el día 7. El valor mínimo de PWVGNSS es de alrededor de 12.0 milímetros, alcanzado un pico de poco más de 25 milímetros justo antes del comienzo de la lluvia. PWVGNSS continúa incrementándose la siguiente hora, alcanzando su valor máximo de 26.7 milímetros. Después de este pico, el PWVGNSS comienza a descender a un mínimo relativo de 24.4 milímetros, aproximadamente 3 horas después del comienzo del episodio de lluvia. A partir de este punto, se detectan pequeñas variaciones en el valor del PWV, para finalmente descender a un valor mínimo de 20.2 milímetros al final del día 7 de enero cuando la luvia ha cesado. Con el comienzo de la lluvia de nuevo el día 8 de enero, el valor de PWVGNSS cae

bruscamente justo después del pico de máximo valor de lluvia registrado el día 8, alcanzando un mínimo de 4.9 milímetros cuando la lluvia en este día ha cesado.

Un comportamiento similar se detecta en el día 28 de enero. En este caso, se produce otro claro aumento del PWVGNSS antes del episodio de lluvia. A partir de un mínimo de aproximadamente 17.6 milímetros, se produce un continuo aumento llegando a un valor de 25.7 milímetros antes del comienzo de la lluvia. De nuevo, una vez que la lluvia comienza, el PWVGNSS empieza a decrecer de forma clara, alcanzando un mínimo de 15.7 milímetros justo antes del cese de la lluvia. De forma que, al igual que se pudo observar en el caso de los episodios de lluvia de los días  $7 \text{ y } 8$  de enero, el PWV $\text{GNS}$  tiende a disminuir bruscamente cuando la lluvia comienza a debilitarse.

No obstante, la gráfica mostrada en la [Figura 6-8](#page-199-0) permite también detectar otros patrones de comportamiento del PWVGNSS. Por ejemplo, se produce un continuo incremento de PWVGNSS los días 2 y 3 de enero, alcanzando un valor máximo de 28.0 milímetros en un continuo ascenso desde el valor mínimo de 8.3 milímetros. Sin embargo, esta subida del PWVGNSS no produce un evento de lluvia intenso, como quizás podría esperarse. Este patrón se observa también antes de los días 20 y 21 del mes de estudio.

La evolución temporal de PWV<sub>GNSS</sub> antes del episodio de lluvia fuerte registrado en marzo de 2016 se muestra entre el periodo representativo de los días 26 al 31 de ese mes [\(Figura](#page-201-0)  [6-9\)](#page-201-0).

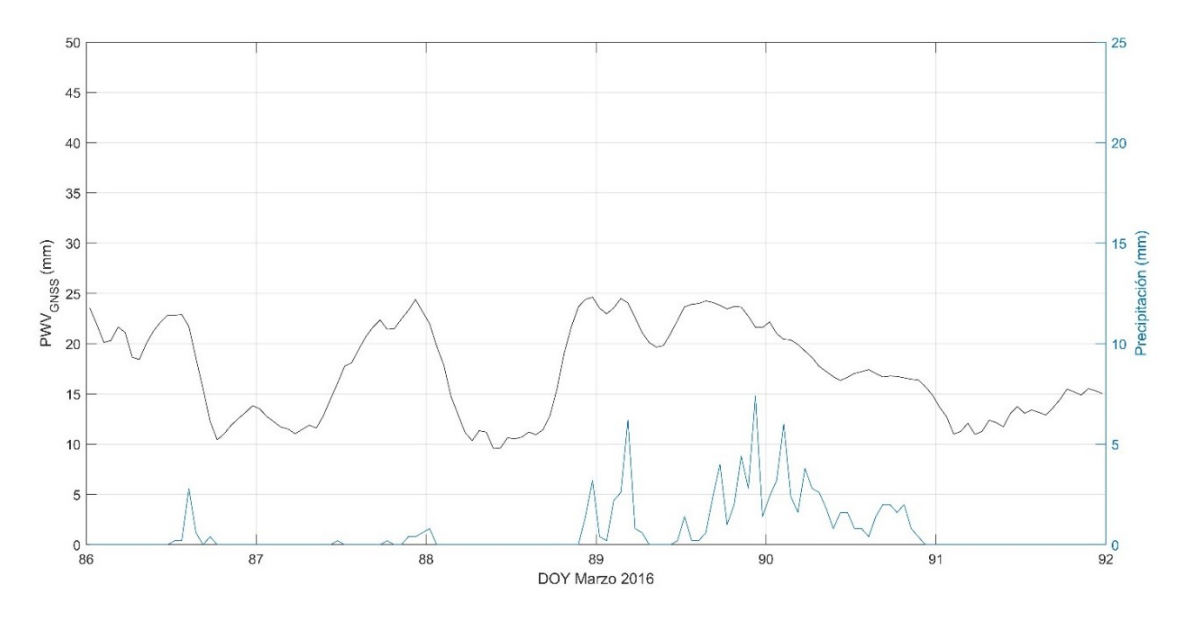

<span id="page-201-0"></span>Figura 6-9 Evolución temporal de lluvia y PWV<sub>GNSS</sub> para el episodio de lluvia del 29 y 30 de marzo de 2016

En el día 29 (DOY 89) y día 30 (DOY 90) se registró un total de precipitación diaria de 42.0 l/m<sup>2</sup> y 41.4 l/m<sup>2</sup> respectivamente. El patrón de crecimiento del PWVGNSS muestra un crecimiento antes del episodio de lluvia en el día anterior, desde un mínimo de casi 10 milímetros a un máximo de 24.6 milímetros una vez que la lluvia ya ha comenzado. A partir de este punto, el PWVGNSS decrece según la propia lluvia se va debilitando, para volver a crecer de nuevo, al igual que lo hace la reactivación del episodio de luvia, tras unas horas sin registro de precipitación el día 29 de marzo. Finalmente, el PWVGNSS empieza a decrecer de forma continuada hasta un mínimo, con el cese de la precipitación. En la [Figura 6-9](#page-201-0) se puede observar también que, en el día previo, 27 de marzo (DOY 87), se produce un claro aumento de PWV<sub>GNSS</sub>, llegando a un valor máximo similar al anterior de 24.4 milímetros, casi coincidente con el inicio del registro de lluvia, no siendo esta significativa. El patrón de descenso en este día fue similar al descrito para los días posteriores. Cabe también indicar el descenso de PWVGNSS que se produce el día 29 (DOY 89) en un decaimiento de la intensidad de lluvia justo al principio del día. Este patrón se observa de forma continuada. Las subidas y bajadas del PWVGNSS se reflejan en la subidas y bajadas de los registros de precipitación, pero siempre de forma anticipada.

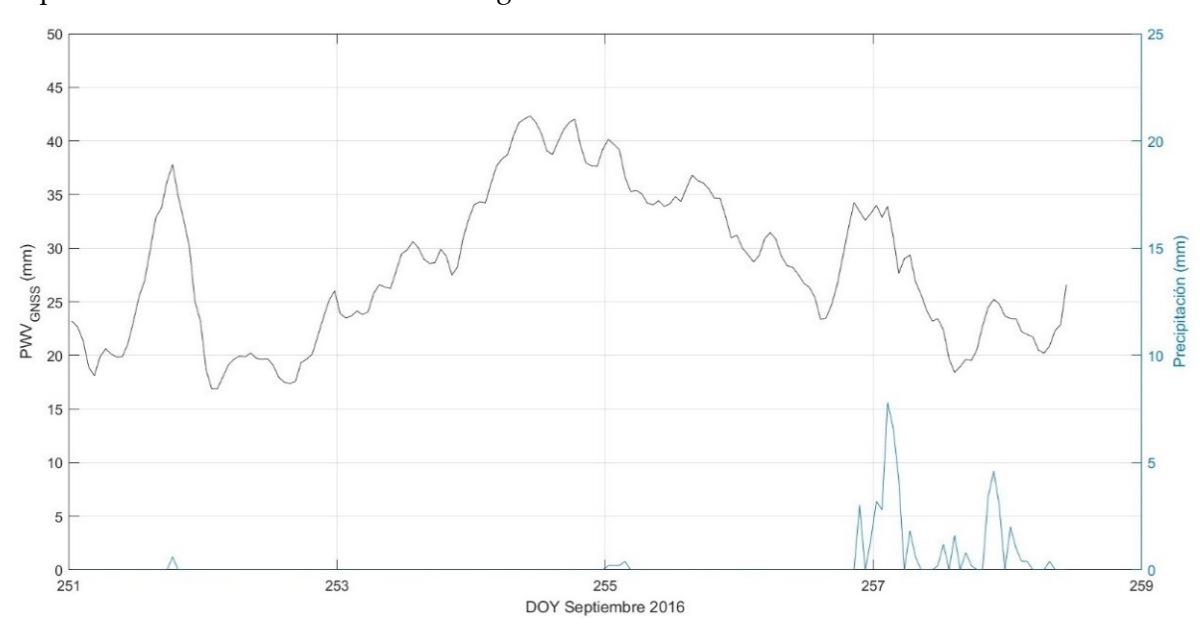

La evolución del PWVGNSS antes y después de la lluvia registrada en el día 13 de septiembre de 2016 se muestra en la [Figura 6-10.](#page-202-0)

<span id="page-202-0"></span>Figura 6-10 Evolución temporal de lluvia y PWVGNSS para el episodio de lluvia del 13 de septiembre de 2016.

El día 13 de septiembre (DOY 257) se registró un valor total de precipitación de 40.8 l/m<sup>2</sup>. Antes del comienzo de la lluvia, se detecta un claro crecimiento del PWVGNSS partiendo de un mínimo de 23.4 milímetros siete horas antes (al final del día 12 de septiembre) del comienzo de la lluvia, a un máximo de poco más de 34 milímetros justo antes del episodio de precipitación, llegando, después de varias fluctuaciones a picos máximos alrededor de ese valor de 34 milímetros, coincidentes con el pico del valor registrado de lluvia. A partir de este punto, el valor de PWV<sub>GNSS</sub> empieza claramente a disminuir. En la [Figura 6-10](#page-202-0) se han añadido los días previos al episodio de lluvia para mostrar un comportamiento diferente. En esos días previos al episodio de lluvia estudiado, se pueden ver claros patrones de crecimiento del vapor de agua alcanzando valores más altos de PWVGNSS que el propio episodio de lluvia estudiado, con máximos de 42.3 milímetros (DOY 254) y en muchos casos superiores a los 35 milímetros (DOY 251). Estas subidas no tienen

aparejadas el correspondiente episodio significativo de lluvia sino menores que el episodio estudiado, a pesar de que el nivel alcanzado de PWVGNSS es mayor.

En noviembre de 2018, el día 24 (DOY 328), se produjo un episodio de luvia calificable como intensa, registrándose casi 46.0 l/m<sup>2</sup> en la estación meteorológica. El comportamiento temporal del PWVGNSS se muestra entre los días 19 de noviembre (DOY 323) y 26 de noviembre (DOY 330) en la [Figura 6-11](#page-203-0) .

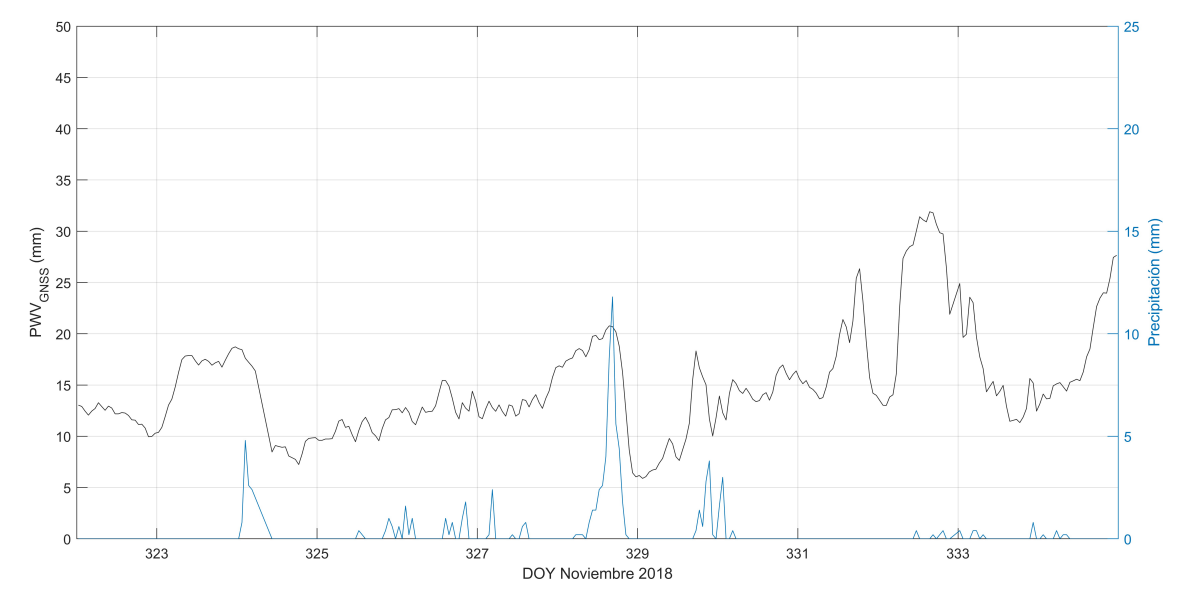

<span id="page-203-0"></span>Figura 6-11 Evolución temporal de lluvia y PWV<sub>GNSS</sub> para el episodio de lluvia del 24 de noviembre de 2018.

El patrón de comportamiento que se detecta es de un claro crecimiento del valor de PWVGNSS antes de la lluvia y un descenso brusco del mismo cuando la intensidad de la lluvia cae. En los días previos, se detecta un incremento desde un valor mínimo de PWVGNSS de 7.25 milímetros llegando a un máximo de casi 18.6 milímetros antes del comienzo del episodio. El pico del valor de PWVGNSS (20.8 milímetros) se detecta justo antes del pico del mayor registro horario de lluvia. Después del pico, con la debilitación de la intensidad de lluvia, el vapor de agua también claramente disminuye, llegando a un valor mínimo de 6.0 milímetros cuando la lluvia ha cesado. Este comportamiento no solo se ve en el episodio del día 24 sino también en el de menor intensidad del 20 del mismo

mes (DOY 324). No obstante, aunque se alcanzan valores similares de PWVGNSS en los dos días, la intensidad de lluvia es diferente entre ambos episodios lo que encaja con el hecho de la que interacción de varios factores produce el episodio de lluvia y su intensidad. Cabe decir que, entre estos dos episodios de lluvia más notables, la alta resolución temporal del PWVGNSS revela unas subidas y bajadas del PWVGNSS que siguen un patrón similar a los valores de precipitación, mostrando una correlación clara entre la lluvia registrada y la evolución del PWVGNSS, si bien, como se indicó para el episodio de marzo de 2016, el patrón del PWVGNSS se adelanta al de la precipitación.

El 12 de agosto de 2020 (DOY 225) se registró una cantidad total diaria de lluvia de 57.4 l/m². La [Figura 6-12](#page-204-0) muestra la evolución del PWV<sub>GNSS</sub> antes y después de ese episodio de lluvia. Además, se registró una intensidad de precipitación de más de 10 mm/h por lo que, de acuerdo con el criterio establecido por la Organización Mundial de Meteorología, el episodio de lluvia se podría clasificar como lluvia intensa o fuerte (WMO-No. 8, 2021).

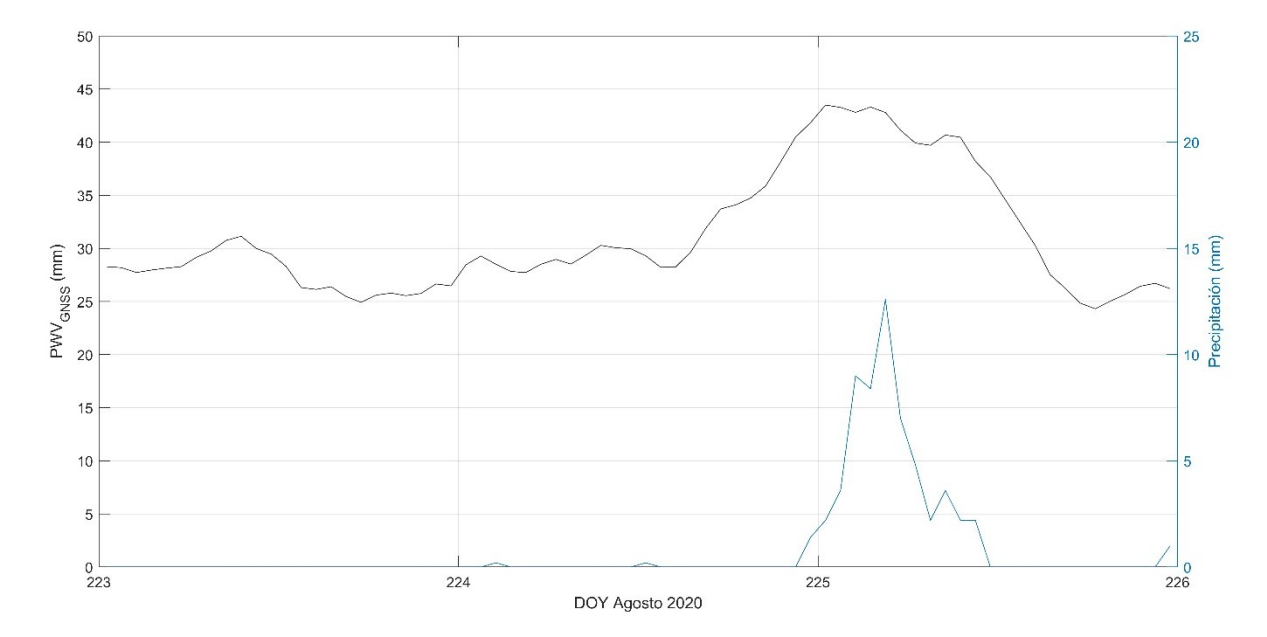

<span id="page-204-0"></span>Figura 6-12 Evolución temporal de lluvia y PWVGNSS para el episodio de lluvia del 12 de agosto de 2020

Antes del episodio de lluvia, el PWV<sub>GNSS</sub> permaneció estable hasta el incremento, 9 horas antes del comienzo de lluvia, desde un valor mínimo de 28.2 milímetros y alcanzando un pico de 40.5 milímetros justo antes del principio de la lluvia. Este valor mínimo de partida del patrón de crecimiento de PWVGNSS es mayor que en los otros episodios, pero debe tenerse en cuenta que también lo es el valor medio mensual de PWVGNSS, cifrada en 27.1 milímetros, es claramente superior a otros meses, como corresponde a la variación estacional del PWVGNSS durante el año. Los días previos a la lluvia no sufren grandes variaciones en su valor, permaneciendo siempre alto. Después del cese de la lluvia, el valor del PWVGNSS desciende claramente, llegando al valor mínimo mensual de 24.3 milímetros.

El último episodio de lluvia que se estudiará es el relativo al día 17 de junio de 2021. La [Figura 6-13](#page-205-0) muestra la evolución del PWVGNSS, en este caso con una ventana temporal representativa entre el 9 y 27 de junio.

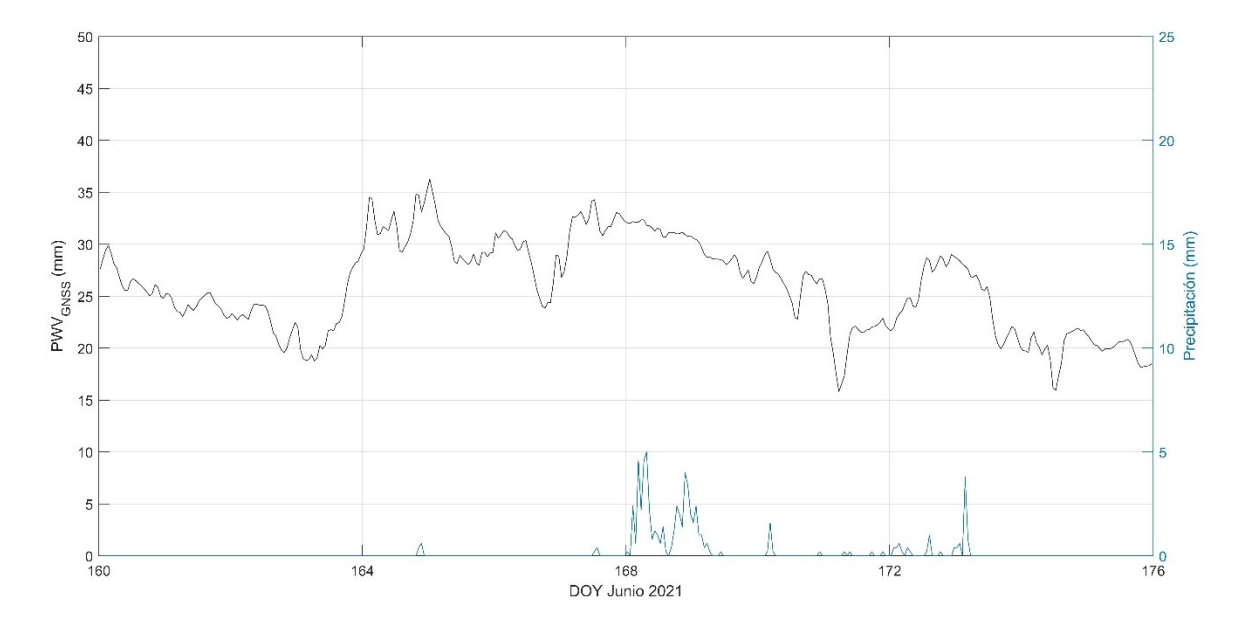

<span id="page-205-0"></span>Figura 6-13 Evolución temporal de lluvia y PWVGNSS para el episodio de lluvia del 17 de junio de 2021

El día 17 (DOY 168) se registró un total de precipitación diaria de 45.0 l/m<sup>2</sup> . Si bien en este episodio de lluvia el patrón de crecimiento de lluvia es detectado también antes del registro de precipitación, el comportamiento temporal es diferente. El máximo de PWVGNSS justo antes del comienzo de la lluvia se sitúa en torno a los 33.0 milímetros y el mínimo en ausencia de precipitación en casi 31.0 milímetros, por lo que la variación es en realidad pequeña. Sin embargo, estudiando los días previos, desde el mínimo de PWVGNSS de 18.8 milímetros el 12 de junio (DOY 163) se detecta un claro aumento del vapor de agua, proporcionando el reservorio de vapor de agua necesario para el posterior evento de lluvia. Por ello, la evolución temporal es mayor en el tiempo y menor en la cantidad siendo que, de nuevo y como ocurriera en el episodio lluvia estudiado de agosto de 2020, el nivel de PWVGNSS medio de este mes de verano es mayor al de otros meses del año.

#### *6.4.4. PREDICTORES*

El comportamiento temporal del PWVGNSS descrito, se puede parametrizar en diferentes cantidades o indicadores, que a su vez servirán de base para establecer un conjunto de predictores y sus correspondientes umbrales. Son muchos los indicadores que se pueden utilizar, pero solo algunos de ellos tendrán una variación significativa que permita que sean usados como predictores.

Un predictor de lluvia es una cantidad que permite predecir un fenómeno de precipitación. Los predictores van unidos al concepto de umbral. El uso de un umbral en la predicción de lluvia, en su modo más sencillo, encaja perfectamente con su nombre: una vez que un determinado predictor o magnitud iguala o supera en su valor a su umbral, se predice la lluvia. En caso contrario, la lluvia no se predice. La decisión del valor del umbral no es sencilla dado que debe encontrar el equilibrio entre un umbral demasiado alto y que por tanto no pueda predecir suficientes episodios de lluvia y uno demasiado bajo que prediga probablemente la mayoría de los episodios de lluvia que se producen, pero que también pronosticará multitud de episodios que después no se producirán.

Un primer predictor es el propio valor de PWVGNSS, atendiendo al valor máximo que alcanza antes de un episodio de lluvia. Otro predictor es la variación del PWVGNSS, PWV<sub>VAR</sub>, definida en este caso como la diferencia entre el máximo valor de PWVGNSS justo antes de la lluvia y el mínimo adyacente (Yao et al., 2017). El tiempo entre estos dos extremos se define como intervalo y se usa para obtener el RATIOPWV, que se define como el cociente entre el PWVVAR y ese intervalo (Benevides et al., 2015; Yao et al., 2017). Además, el máximo incremento horario de extraído entre los valores extremos de los que se obtiene la PWV<sub>VAR</sub>, H\_PWV<sub>GNSS</sub>, podría ser utilizado como predictor (L. Li et al., 2022). En ocasiones algunos estudios no utilizan únicamente el patrón de ascenso del PWVGNSS sino también el de descenso que en ocasiones se produce después del pico de valor alcanzado por el PWV previo al inicio de la lluvia (H. Li et al., 2022). Este predictor, sin embargo, no parece tener aplicación en A Coruña donde el descenso previo antes del comienzo de la lluvia no se produce o es poco significativo y muy cercano al comienzo de la precipitación. En otras ocasiones no se produce claramente hasta que la lluvia claramente ha cesado.

Unido a la propia definición de predictores, se debe tener en cuenta la ventana temporal de la que se extraerán. Según la Organización Meteorológica Mundial, en su manual *Guidelines for Nowcasting Techniques* (1198, 2017), la ventana temporal recomendada para una predicción a corto plazo es entre 0-6 horas y 0-12 horas. Por ello, para que los predictores puedan aplicarse en un modelo de predicción de lluvia a corto plazo a través de su umbral, su variación debería de ser significativa en esas ventanas temporales.

Tomando en cuenta las definiciones dadas y las dos ventanas temporales necesarias en el pronóstico a corto plazo, la [Tabla](#page-208-0) 6-5 y la [Tabla](#page-208-1) 6-6 recogen el resumen de los posibles predictores para los diferentes episodios de lluvia seleccionados, añadiendo el episodio del 28 de enero de 2016, y correspondiendo respectivamente cada tabla con la ventana de 6 horas y de 12 horas antes del episodio de lluvia. Nótese que se ha añadido también la media mensual del PWV<sub>GNSS</sub> en virtud de la variabilidad estacional que el estudio de cada episodio de lluvia había mostrado.

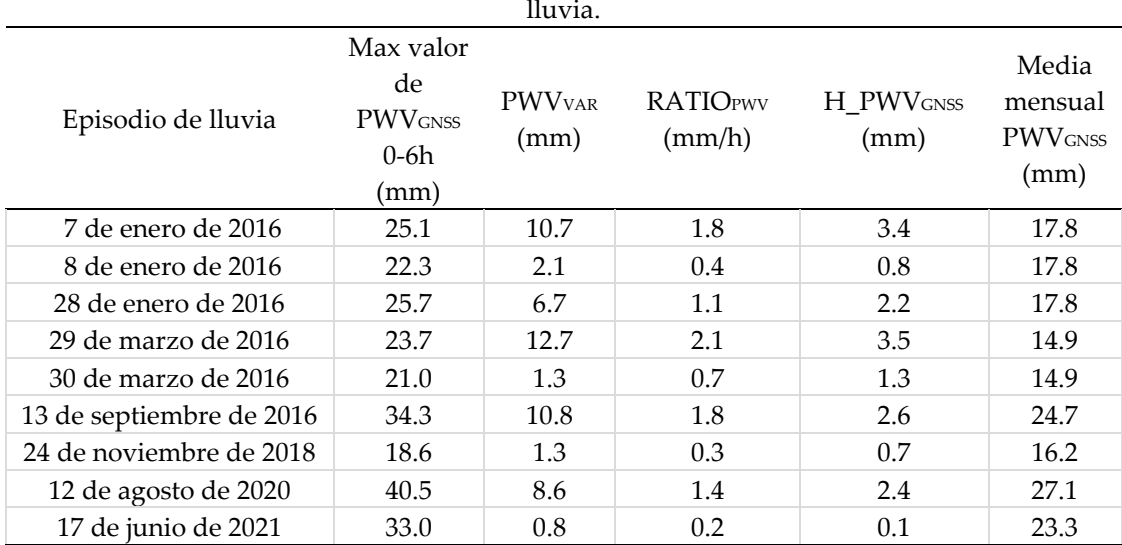

## <span id="page-208-0"></span>Tabla 6-5 Valores de los predictores en la ventana temporal de 6 horas *antes* de los episodios de

<span id="page-208-1"></span>Tabla 6-6 Valores de los predictores en la ventana temporal de 12 horas *antes* de los episodios de lluvia.

|                          | Max valor                                |                                   |                           |                               | Media                              |
|--------------------------|------------------------------------------|-----------------------------------|---------------------------|-------------------------------|------------------------------------|
| Episodio de lluvia       | de<br><b>PWV</b> GNSS<br>$0-12h$<br>(mm) | <b>PWV</b> <sub>VAR</sub><br>(mm) | <b>RATIOPWV</b><br>(mm/h) | H PWV <sub>GNSS</sub><br>(mm) | mensual<br><b>PWV</b> GNSS<br>(mm) |
| 7 de enero de 2016       | 25.1                                     | 12.9                              | 1.6                       | 3.4                           | 17.8                               |
| 8 de enero de 2016       | 26.4                                     | 6.2                               | 0.7                       | 0.8                           | 17.8                               |
| 28 de enero de 2016      | 25.7                                     | 8.1                               | 1.1                       | 2.2                           | 17.8                               |
| 29 de marzo de 2016      | 23.7                                     | 14.2                              | 1.1                       | 3.5                           | 14.9                               |
| 30 de marzo de 2016      | 21.0                                     | 1.3                               | 0.7                       | 1.3                           | 14.9                               |
| 13 de septiembre de 2016 | 34.3                                     | 10.9                              | 1.6                       | 2.6                           | 24.7                               |
| 24 de noviembre de 2018  | 18.6                                     | 12.1                              | 1.2                       | 1.3                           | 16.2                               |
| 12 de agosto de 2020     | 40.5                                     | 12.5                              | 1.6                       | 2.4                           | 27.1                               |
| 17 de junio de 2021      | 33.0                                     | 2.2                               | 0.2                       | 0.7                           | 23.3                               |

#### *6.4.5. CONCLUSIONES*

En los episodios de lluvia analizados, se observa una fuerte correlación entre las variaciones del PWVGNSS y los valores registrados de precipitación. Aunque el uso de una sola estación no permite representar el campo completo de variación tridimensional del vapor de agua, se observa que sí permite establecer claramente la correlación entre ambas variables en una localización y la variación entre ambas (Benevides et al., 2015). Existe un patrón que se observa antes de los diferentes episodios de lluvia: el PWVGNSS crece de forma continuada alcanzando un pico previo al comienzo de lluvia. A partir de este punto, el PWVGNSS o bien alcanza un nuevo máximo, cercano al anterior, previo al pico máximo de lluvia registrada, o bien comienza a decrecer. Este decrecimiento es casi siempre abrupto y rápido y se observa relacionado con la perdida de intensidad de la precipitación y previo al cese de la misma. Este comportamiento encontrado en ACOR, si bien particular en magnitud para esta estación, encaja con el de otros estudios. Por ejemplo, Biondi, (2015) realizó un estudio de lluvias registradas en las ciudades italianas de Perugia, Génova, Cagliari y L'Aquila. Para cada periodo de lluvia, se estimó el PWV con observaciones GNSS, estudiando el comportamiento de este vapor de agua en diferentes ventanas temporales antes y después de cada episodio de lluvia. De forma general, se observó un crecimiento del contenido de PWV justo antes de comenzar la lluvia. Este crecimiento no era idéntico en cada estación, pero sí se producía un pico o máximo anterior al pico de lluvia. En el estudio se concluyó que el vapor de agua obtenido del GNSS permitía describir la distribución del vapor de agua troposférico incluyendo su variabilidad a corto plazo. De forma similar, en el análisis de la evolución de PWV obtenido por técnicas GNSS y la lluvia sobre el área de Poyang Lake, se observó que el valor de PWV crecía rápidamente hasta un máximo, para disminuir bruscamente al finalizar la lluvia, como ocurre en ACOR (Cao et al., 2015). En el caso del estudio de la relación entre el PWV y la lluvia en los meses de junio de 2010 y 2011 en una estación de Singapur (Manandhar et al., 2016), se observó que la lluvia se producía, después de que el valor de PWVGNSS llegara a un pico o máximo. Este patrón de crecimiento del PWV antes

del comienzo de la lluvia ha sido utilizado como predictor de episodios de lluvia en algunos estudios (Zhao et al., 2017, Huang et al., 2021), concluyéndose que cuanto más intensos eran los cambios, más probabilidad había de una lluvia fuerte (Xu et al., 2022).

Uno de los predictores básicos, el máximo valor alcanzado previo al comienzo de la lluvia, que viene dado por el patrón de crecimiento antes indicado, resulta útil para la predicción de la lluvia. En el caso de ACOR, debe tenerse en cuenta que el valor máximo tiene una relación con los valores medios del mes de PWVGNSS dado que la distribución de esta variable tiene una clara componente estacional. En el caso de A Coruña, lo valores más altos de PWV<sub>GNSS</sub> a lo largo del año se dan en las estaciones de verano y los menores en invierno, como se mostró en el capítulo 5. Por ello, el valor máximo alcanzado de PWVGNSS antes de un episodio de lluvia intensa, puede ser diferente del máximo alcanzado antes de otro episodio de idéntica intensidad en otra época del año. De hecho, el comportamiento los días previos al episodio de lluvia intensa son diferentes en las distintas estaciones, produciéndose cambios más notables en los meses de la estación de invierno a la de verano, con una mayor variabilidad. Por ello, el estudio muestra que, un sistema de predicción de lluvias deberá adaptarse claramente, en sus umbrales, al momento del año. Además, aunque el suministro de vapor de agua es un prerrequisito para que pueda ocurrir la precipitación, no es la única variable envuelta siendo el mecanismo de precipitación más complejo que la mera presencia de vapor de agua, por lo que se observa en ACOR que altos valores de PWVGNSS no producen lluvia o no lo hacen con la intensidad que podría esperarse, como se observó también en otros estudios (Yao et al., 2017; Zhao et al., 2017) y como se indicó a través del índice PE explicado en el apartado [6.3.](#page-188-0) En todo caso, todos los episodios de lluvia muestran la capacidad clara del PWVGNSS para monitorizar pequeños cambios de su valor, útiles para su modelización.

En lo que tiene que ver como otros predictores, como la variación PWVvAR y el ratio de cambio, nótese que, por ejemplo, los pequeños valores de PWV<sub>VAR</sub> de noviembre o junio produjeron, sin embargo, episodios de lluvia fuertes. El estudio de los días previos permite notar en el caso, especialmente de junio, una evolución temporal diferente a otros

episodios, que explica su poca variación en la ventana temporal de 6 horas. Algo parecido ocurre en noviembre de 2018. Sin embargo, los valores de los predictores de PWV<sub>VAR</sub> y la ratio de cambio son altos y similares para los episodios de lluvia del 7 de enero, 29 de marzo y 12 de agosto, todos ellos en estaciones climáticas diferentes. No obstante, dado que existen una clara variación estacional del PWVGNSS en ACOR, es preferible que los diferentes predictores y umbrales, como también se concluyó antes, se consideren en el contexto de una estación climática o preferiblemente de cada mes, con objeto de que esa variación estacional del PWVGNSS pueda tenerse en cuenta.

En algunos casos, se observa una relación entre el valor del predictor y la intensidad de lluvia recogida. Por ejemplo, el valor de ratio de cambio es superior en el caso del día 7 de enero de 2016 que en el del 28 de enero, siendo de mayor intensidad el correspondiente a aquel día. Generalmente, cuando se estudia un episodio de lluvia intenso que ocurre al día siguiente de otro de gran intensidad, los valores de los indicadores descienden, no siendo tan significativos (como entre el 7 y 8 de enero de 2016 o el 29 y 30 de marzo de 2016).

En lo que tiene que ver con las dos ventanas temporales, se observa una variación de los indicadores más significativa en la ventana de 0 a 12 horas antes del comienzo de la precipitación, lo que sugiere que esta ventana temporal podría ser la más útil para los valores de predictores y podría considerarse la más representativa en un modelo de pronóstico de lluvia a corto plazo basado en PWVGNSS para ACOR.

Con todo ello, se puede concluir, para la estación de ACOR, una relación clara entre variación del PWVGNSS y la precipitación con la ventaja de la posibilidad de la detección de cambios pequeños en el vapor de agua gracias a la alta resolución temporal del PWV extraído del procesamiento de las observaciones GNSS. Es posible entonces concluir que el PWVGNSS puede ser una fuente complementaria de información que mejore el pronóstico de lluvia a corto plazo en su ubicación.

# **Capítulo 7 Conclusiones**

#### **7.1. CONCLUSIONES**

Los Sistemas de Navegación por Satélite tienen la capacidad de obtener el vapor de agua atmosférico con una alta precisión, siempre que los retrasos cenital totales sean obtenidos con suficiente precisión. Por ello, se ha diseñado un protocolo de cálculo automático con el programa científico Bernese GNSS 5.2, basado en el *Bernese Processing Engine*. El protocolo de cálculo diseñado estableció todos los principales parámetros de ese procesamiento con el programa, mostrando la posterior comparación con los datos oficiales de los repositorios de EUREF, la alta precisión alcanzada para el retraso cenital, lo que permitió validar el proceso. La incógnita de si la utilización de un modelo empírico global para todos los pasos en los que se requiere el uso de medidas meteorológicas ha quedado resuelta, dado que la validación con datos de radiosonda permitió revisar y validar la precisión alcanzada. Con todo ello, se ha mostrado la capacidad de la metodología diseñada para calcular el vapor de agua atmosférico, principal objetivo de esta tesis, sin la utilización de medidas meteorológicas in situ. La metodología ha permitido estudiar la variabilidad anual y estacional propia del vapor de agua atmosférico en una zona de trabajo, la costa Atlántica de España y Francia, cumpliendo otro de los objetivos de esta tesis. A estas variaciones, la resolución temporal del vapor de agua calculado ha permitido añadir la variación diaria del mismo, en forma del cálculo de

las anomalías diarias de todo el periodo de cálculo, así como las correspondientes a cada una de las estaciones climáticas. La obtención de estas variaciones cobra especial interés dado que no todas las técnicas permiten su cálculo, cosa que sí ha sido posible con las observaciones GNSS.

Gracias a las series validadas de vapor de agua obtenido de las observaciones de las estaciones GNSS, se ha podido estudiar su relación con otros parámetros atmosféricos, parte de los objetivos secundarios de este trabajo, dado que pueden contribuir al estudio del sistema climático. Así, se ha podido concluir la alta correlación con la temperatura y la casi inexistente correlación con la precipitación. Además, se ha mostrado la utilidad del vapor de agua GNSS para estudiar el índice PE o de Eficiencia de Precipitación, que ha permitido ver cómo han funcionado los mecanismos dinámicos atmosféricos que producen la precipitación.

Por último, pero no menos importante, como paso previo al establecimiento de un modelo de predicción de lluvias a corto plazo, se ha estudiado la relación de la evolución temporal del vapor de agua, otro de los objetivos secundarios de la tesis. Se han utilizado para ello siete episodios de lluvia especialmente significativos por la cuantía de la precipitación caída pero también por estar distribuidos en las diferentes estaciones climáticas. Para proceder al estudio fue necesario ampliar el cálculo utilizando la misma metodología desarrollada en el trabajo, que fue de nuevo validada, mostrando su utilidad. El estudio de la evolución temporal ha permitido constatar que, si bien el proceso es muy complejo y un alto nivel de vapor de agua no siempre produce precipitación, existe en muchos episodios una evolución temporal del vapor de agua hacia un fuerte valor máximo inicial, muy relacionado con la estación climática. Este patrón de comportamiento se puede parametrizar en diferentes indicadores o predictores con diferentes ventanas temporales, como ha mostrado el trabajo, lo que permite sentar las bases para el desarrollo de un futuro sistema de predicción del tiempo a corto plazo.

186

#### **7.2. LINEAS FUTURAS DE INVESTIGACIÓN**

El vapor de agua obtenido por GNSS, de forma general, tiene dos aplicaciones principales: el estudio de las series temporales para el clima y el pronóstico del tiempo a corto plazo. Para poder estudiar la primera, se seguirá ampliando el cálculo temporal de la red Atlántica lo que permitirá seguir analizando la variación anual, semianual y diaria del vapor de agua en la zona de estudio y obtener valores más realistas de las tendencias. El alargamiento temporal de la serie permitirá seguir estudiando la relación del vapor de agua con otros parámetros atmosféricos, así como la derivación de índice climáticos.

En lo que tiene que ver con el pronóstico de lluvia a corto plazo, demostrada la viabilidad de un modelo global empírico como fuente de datos completa para el proceso de obtención del vapor de agua, una línea futura de investigación será el diseño de un sistema de predictores que permita testear modelos de pronóstico de lluvia para la zona de trabajo. Son muchos los indicadores que se pueden utilizar y, estoy convencida de que el uso de varios de ellos de forma combinada asegurará un alto poder de pronóstico de los episodios de lluvia con un bajo nivel de falsas alarmas, es decir, de episodios de lluvia pronosticados y que en realidad luego no se producen. En este campo, además, son de gran interés las anomalías diarias, producto muy específico de la obtención del vapor de agua con observaciones GNSS y que pueden contribuir como un indicador más. Además, añadir alguna estación GNSS más en la zona permitirá estudiar de forma más exhaustiva la distribución tridimensional del vapor de agua, con lo que los resultados del pronóstico podrían mejorar.

Una vez determinado un conjunto de predictores/umbrales correctos, es decir, significativo para la localización, la implementación de un sistema de procesamiento en tiempo real sería el siguiente paso, apoyándose en el modelo global empírico GPT3 y utilizando el protocolo diseñado en el *Bernese Processing Engine* de forma automatizada.

Por último, unido al procesamiento de alta precisión GNSS está la decisión entre los dos modelos más precisos de posicionamiento: el modelo relativo de Dobles Diferencias y el modelo PPP o de Posicionamiento de Punto Preciso. Una futura línea de trabajo sería observar sus diferencias, así como ventajas e inconvenientes desde el punto de vista de su aplicación a la Meteorología GNSS.
### **Anexo nº1**

# **Tratamiento de la componente troposférica en otros programas**

#### **A.1 INTRODUCCIÓN**

Son muchos y en ocasiones muy diferentes, los programas que se pueden utilizar para procesar las observaciones GNSS.

Existe, tradicionalmente, una clasificación de los programas de procesamiento GNSS dividiéndolos en comerciales y científicos. Los comerciales, programas de pago y bajo licencia, se han caracterizado, respecto a los científicos, por un enfoque más topográfico y menos geodésico, optimizando sus cálculos para baselíneas cortas y medias, y con capacidad de conexión con programas de dibujo asistido por ordenador y cartografía online. Además, muchos de ellos tienen herramientas orientadas al trabajo de campo, facilitando al usuario la exportación e importación en la nube. En general, su código no es accesible, de forma que el usuario tiene poca información de los algoritmos de cálculo y sus secuencias, si bien se tiende a proporcionar cada vez más información. Además, suelen tener un número menor de opciones de procesamiento con las que el usuario pueda jugar, en comparación con los científicos. Sin embargo, entre sus principales

ventajas están su facilidad de manejo, intuitivo y rápido, sus resultados robustos y sus interfaces de trabajo amigables.

Los programas científicos, por su parte, están pensados para la resolución del procesamiento con un enfoque, se podría decir, más geodésico. Algunos de ellos permiten el tratamiento no solo de datos GNSS sino también, por ejemplo, de metodologías como el SLR (*Satellite Laser Ranging*) o la determinación de órbitas precisas de varias constelaciones. Algo que caracteriza a estos programas es aplicar todas las correcciones a las observaciones, tanto las de mayor como menor influencia, así como tener multitud de opciones que, aunque complejas, permiten al usuario diseñar un modelo de procesamiento optimizado para su interés y con resultados de altísima precisión. Como contrapartida están sus interfaces de trabajo, quizás menos amigables y su curva de aprendizaje, mucho mayor que para los programas comerciales. Cabe decir que, en el caso de los programas científicos, es casi imposible realizar un uso optimizado de los mismos sin tener un conocimiento exhaustivo de la metodología GNSS y su procesamiento. Sin embargo, si se tiene ese conocimiento, la capacidad de juego e investigación es muy elevada.

A estos dos grupos tradicionales de programas se han añadido otras opciones de cálculo. Una de ellas son los procesamientos online. Estos procesamientos son gratuitos y anónimos (aunque en algún caso sí requieren registro previo). El único requisito para obtener el cálculo es el envío de un fichero RINEX válido a un servidor cálculo, así como de alguna otra información, como el modelo de antena y su altura. La sencillez, así como los pocos requisitos para el usuario, son algunas de sus ventajas principales. Además, algunos de ellos se apoyan en sus cálculos en programas científicos menos accesibles al público general. Por ejemplo, el *Aut[omatic Precise Positioning S](https://pppx.gdgps.net/)ystem*, APPS, utiliza para su solución online el programa científico GipsyX 2.2 (https:// pppx.gdgps.net// último acceso el 30 de enero de 2024). Como desventaja de este tipo de solución estaría en las pocas opciones que el usuario puede cambiar, debiendo adaptarse al tipo de solución que le provea el servicio online.

Por último, al igual que en otras ramas de conocimiento, se han generado iniciativas para el diseño de programas o bibliotecas de programas que permiten realizar el procesamiento de las observaciones GNSS mediante código libre. Estas bibliotecas tienen como ventaja fundamental precisamente el acceso a todo el código, lo que mejora la comprensión del tratamiento de los datos y la implementación de posibles cambios en las rutinas para adaptarlas al usuario. Sin embargo, una de sus principales desventajas es que, al tratarse de iniciativas privadas, el usuario depende del mantenimiento del programa, que podría no darse haciendo con el tiempo la biblioteca o bien obsoleta, o con errores o rutinas no revisadas.

Dada la importancia de la componente troposférica, pero también de las diferentes arquitecturas de los programas de procesamiento, en este anexo se revisarán las rutinas de cálculo de la componente troposférica en diversos tipos de programas de tratamiento de datos GNSS. Con relación a los científicos, se revisará el programa GipsyX 2.2 que además está disponible para cualquier usuario mediante su servidor de procesamiento online. Como ejemplos de programas comerciales se mostrarán el Magnet Tools, Leica Infinity y Trimble Business Center. En el caso de bibliotecas de código abierto, se revisará el programa RTK-LIB.

#### **A.2. GIPSYX 2.2**

*GNSS-Inferred Positioning System*, más conocido como GipsyX, es un programa de procesamiento científico de observaciones GNSS en el modo de posicionamiento *Precise Point Positioning*, PPP, y desarrollado por el *Jet Propulsion Laboratory*, JPL (Bertiger et al., 2020). El programa permite el cálculo preciso de coordenadas a partir de las observaciones GNSS, así como la determinación precisa de órbitas de las constelaciones GNSS y de otras constelaciones de satélites LEO y de trayectorias de aeronaves. La última versión del programa es la 2.2, disponible para los usuarios desde septiembre de 2023 [\(https://gipsyx.jpl.nasa.gov/index.php?page=home](https://gipsyx.jpl.nasa.gov/index.php?page=home) último acceso el 30 de enero de 2024).

El núcleo de GipsyX 2.2 lo componen un conjunto de programas y subrutinas escritas, la mayor parte, en el lenguaje C++ y Phyton, siendo su módulo principal rtgx. El usuario puede indicar sus opciones de procesamiento mediante un archivo denominado *tree.* Este archivo, es leído en una secuencia de procesos, y sus opciones son aplicadas al procesamiento principal gd2e. La elección de las opciones debe ser consistente con los ficheros particulares de la campaña (como el fichero BLQ, por ejemplo) y con ficheros de referencia, para antenas o marcos de referencia entre otros, que se encuentran en la carpeta, dentro de la estructura general del programa, denominada GOA-VAR.

La ecuación general de la componente troposférica  $\rho_{TROP}$  en GipsyX, manteniendo la nomenclatura utilizada en su documentación, es:

$$
\rho_{TROP} = \rho_{ZDRY} R_{DRY} + \rho_{ZWET} S_{WET} R_{WET} + R_{WET} \cot(E) [G_N \cos(\phi) + G_E \sin(\phi)]
$$
  
A 0-1

donde E es el ángulo aparente de elevación al satélite, pzDRY y pzwEB es el retraso cenital hidrostático y húmedo respectivamente, RWET y RDRY con las funciones de proyección, SWET es un factor de escala adicional para la componente troposférica húmeda y, finalmente, G<sup>N</sup> y G<sup>E</sup> los gradientes troposféricos en la dirección norte y este respectivamente. Los retrasos cenitales, como ocurriera en Bernese GNSS 5.2, son determinados inicialmente por modelos, pudiendo ser o no ajustados posteriormente mediante el cálculo con las observaciones.

Los modelos disponibles para la componente troposférica son GPT2 y VMF1, así como el modelo de Niell, tanto para la componente seca como para la húmeda, y GMF y VMF1 como funciones de proyección. Todos estos modelos fueron descritos en el capítulo 3 de esta tesis. Cabe decir que permite también el uso del modelo correspondiente al sistema WAAS (*Wide Area Augmentation System*) tanto para la componente seca como para la húmeda. La función de proyección por defecto es GMF.

El modelo que será tomado en cuenta en el proceso es dado al programa dentro del fichero *tree* o de árbol de opciones de proceso del usuario, en el apartado STATION, como se muestra en la [Figura A-1.](#page-220-0)

En ella, al principio se provee el directorio donde se encuentran los archivos necesarios para utilizar VMF1. A continuación, en las líneas correspondientes a *Trop*, se indica la función de proyección (VMF1) así como los valores por defecto de los sigmas asociados tanto a la componente húmeda como a los gradientes troposféricos.

```
# - - -Station
# Station info:
   VMF1dataDir /home/RPL GIPSY/GipsyCampaigns/VMF1GRID
# Solve for constant position
GRN_STATION_CLK_WHITE ==
   State
     Pos
       ConstantAdj 10.0
   c<sup>1</sup>kModel On
     Bias 0.0
       StochasticAdj 3.0e8 3.0e8 $GLOBAL_DATA_RATE WHITENOISE
     # ConstellationBias
     #Beidou 0.0
           Regex ^C\d+[GIM]
           StochasticAdj 100 0.0017 $GLOBAL_DATA_RATE RANDOMWALK
     ## ConstellationBias
     # Galileo 0.0
     #Regex ^E\d+
           StochasticAdj 100 0.0017 $GLOBAL_DATA_RATE RANDOMWALK
     #Trop
     Model
            OnMapping VMF1
     WetZ
            0.1StochasticAdj 0.5 5e-5 $GLOBAL_DATA_RATE RANDOMWALK
     GradEast 0.0
       StochasticAdj 1.0 5e-6 $GLOBAL_DATA_RATE RANDOMWALK
     GradNorth 0.0
       StochasticAdj 1.0 5e-6 $GLOBAL_DATA_RATE RANDOMWALK
   Tides
     All On
     OceanLoad $OCEANLOAD
     OceanLoadFile /home/RPL GIPSY/GipsyCampaigns/OCNLOAD/NET TRO.BLQ
   Antennas
     Antenna1
       XyzFile $XYZFILE_STATIONS
Station 'cat < $STATIONLIST'
```
<span id="page-220-0"></span>Figura A-1: Ejemplo de fichero de opciones en el programa GipsyX 2.2

El programa tiene una función principal troposférica denominada *tropNominal.py*. Esta función calcula los retrasos troposféricos en virtud de diferentes modelos. Estos retrasos son utilizados, como antes se indicó, como datos a priori que serán después corregidos a través del procesamiento de las observaciones. Una llamada básica para esta función, en la consola Linux, sería:

*tropNominal.py -b 2017-07-01 00:00:00 -e 2017-07-01 23:59:59 -source /home/RPL\_GIPSY/GipsyCampaigns/VMF1GRID -o troInVMF1 -staDb StaDbNETTRO -stn ACOR -m VMF1*

Esta secuencia generaría un fichero de nombre *troInVMF1* relativo a la estación de ACOR, utilizando el modelo VMF1, para el día 1 de julio de 2017, siempre y cuando los cinco ficheros necesarios de las funciones VMF1 para ese día estén disponibles en la dirección indicada en la secuencia.

La información obtenida de *tropNominal.py* debe ser introducida en la secuencia del procesamiento de las observaciones para que sea tomada en cuenta como datos iniciales troposféricos mediante la opción *tdpInput*.

El resultado del programa GipsyX 2.2 para la componente troposférica se proporciona en un fichero de extensión *tdp* que contiene tanto el retraso cenital hidrostático (coincidente con el proporcionado por el modelo) como el húmedo (corregido en el proceso de cálculo) y los correspondientes gradientes. Un ejemplo del fichero de salida para la estación de ACOR es el siguiente:

688650900 1.022201415502683e-01 7.876048435692115e-02 3.216266192047992e-03 .Station.ACOR.Trop.WetZ 688650900 0.000000000000000e+00 4.745752448146584e-04 4.415564690291728e-04 .Station.ACOR.Trop.GradNorth 688650900 0.000000000000000e+00 -1.197989957865744e-04 4.134722901116374e-04 .Station.ACOR.Trop.GradEast 688650900 2.312199363533813e+00 2.312199363533813e+00 0.000000000000000e+00 .Station.ACOR.Trop.DryZ En cada línea, la primera columna o valor es el tiempo, mientras que el valor nominal, el valor ajustado y el valor del sigma obtenido estarían en la segunda, tercera y cuarta columna respectivamente. En cada una de las líneas, la quinta columna, indica a qué estación y parámetro se refieren los datos. Todos los valores están proporcionados en metros.

#### **A.3. MAGNET TOOLS**

Magnet Tools es un programa de procesamiento de observaciones GNSS de la casa comercial Topcon®. El programa permite el procesamiento y ajuste de observaciones de receptores GNSS, así como estaciones totales y niveles [\(https://topconpositioning.es/tienda/software/magnet-tools/,](https://topconpositioning.es/tienda/software/magnet-tools/) último acceso el 30 de enero de 2024). Al procesamiento y ajuste, une herramientas potentes para la gestión de códigos, la comunicación con programas CAD y la visualización del trabajo sobre cartografía online como Google Earth. El entorno de procesamiento de Magnet Tools es el trabajo, en el que se pueden importar desde ficheros RINEX hasta los ficheros propios de diferentes casas comerciales.

La elección de los parámetros troposféricos se realiza desde el menú *Procesar*, en el submenú de *Propiedades de Proceso*, en la pestaña *Troposphere* [\(Figura A-2\)](#page-222-0).

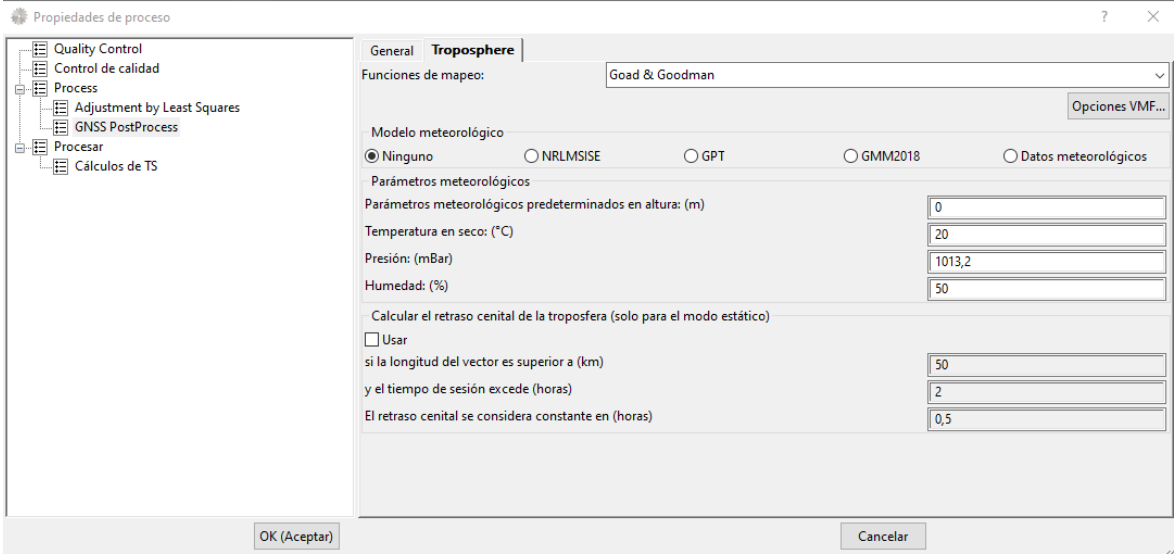

<span id="page-222-0"></span>Figura A-2: Opciones de procesamiento GNSS de Magnet Tools para la troposfera.

Magnet Tools permite trabajar con diferentes funciones de proyección como Goad-Goodman, Niell, Boehm\_GMF (correspondiente a la función GMF), UNBabc (modelo troposférico de la Universidad de New Brunswick) y las funciones de proyección de Viena, en sus versiones VMF1 y VMF3. Además, permite la estimación del retraso troposférico con integración numérica si se escoge la opción *Numeric*, que activará automáticamente, en la siguiente pestaña de *Modelo Meteorológico* el correspondiente a GMM2018.

En lo que tiene que ver con la parte de *Modelo Meteorológico*, Magnet Tools permite al usuario utilizar el modelo NRLMSISE, modelo empírico atmosférico global que permite obtener la temperatura y densidades de los componentes atmosféricos, el conocido modelo *Global Pressure and Temperature*, GPT, y el *Global Meteorological Model* 2018, GMM 2018, modelo basado en la distribución global de los parámetros meteorológicos. Además, es posible indicar que no se quiere utilizar ningún modelo (opción Ninguno), en cuyo caso los parámetros se tomarán de los datos que el usuario introduzca en la pestaña inferior de *Parámetros meteorológicos*, o se tomarán los valores por defecto para estos parámetros. La última opción disponible en este apartado es la de Datos meteorológicos. Con esta opción, Magnet Tools utilizará los ficheros RINEX meteorológicos incluidos por el usuario para extraer los parámetros de presión, temperatura y humedad.

Por último, Magnet Tools permite que el usuario decida entre algunas opciones extras, si bien solo en el caso de que se esté procesando observaciones estáticas. Al activar esta opción (chequeo de la opción USAR) el programa estimará los retrasos cenitales troposféricos utilizando la información de las observaciones GNSS y de los parámetros atmosféricos de temperatura, presión y humedad. Esta estimación inicial será corregida con el procesamiento de los datos GNSS. El usuario podrá escoger si este proceso se realizará a partir de una determinada longitud de baselínea o con un mínimo de tiempo de observación. Por último, se puede indicar al programa el tiempo mínimo en el que se considera que el retraso troposférico debe entenderse como un parámetro constante. Esta

opción no está disponible en caso de que se haya utilizado cualquiera de las opciones VMF como modelo de datos troposféricos.

Cabe indicar que, aunque no en esta pestaña específica de las opciones para la troposfera sino en la general, el programa permite escoger el ángulo de corte que será aplicado a los datos, lo que es de gran influencia para el procesamiento de la componente troposférica.

El programa no permite acceder a los resultados específicos de la troposfera, es decir de los retrasos calculados en función de la modelización establecida por el usuario con las opciones.

#### **A.4. LEICA INFINITY**

Leica Infinity es el programa de procesamiento de la casa comercial Leica Geosystems®. El programa permite el procesamiento de datos GNSS, de laser escaner, estaciones totales y niveles, así como drones. Además, es compatible con aplicaciones CAD, GIS y BIM [\(https://leica-geosystems.com/es-es/products/gnss-systems/software/leica-infinity](https://leica-geosystems.com/es-es/products/gnss-systems/software/leica-infinity) último acceso el 30 de enero de 2024).

Las opciones relativas al modelo troposférico aparecen dentro del menú *Procesar*, en el grupo GNSS, en la opción *Estrategia de Procesamiento*, bajo el desplegable *Modelo Troposférico* [\(Figura A-3\)](#page-224-0).

| <b>Estrategia de Procesamiento</b> |                       | x<br>▣ |
|------------------------------------|-----------------------|--------|
| Tipo de Solución                   | Fijo (Fase)           |        |
| Optimización de Solución           | Automático            |        |
| Modelo Troposférico                | VMF con modelo GPT2   |        |
| Modelo lonosférico                 | Calculado             |        |
|                                    | Essen and Froome      |        |
|                                    | Hopfield              |        |
|                                    | Hopfield Simplificado |        |
|                                    | Ninguno               |        |
|                                    | Saastamoinen          |        |
|                                    | VMF con modelo GPT2   |        |

<span id="page-224-0"></span>Figura A-3: Opciones de procesamiento GNSS de Leica Infinity para la troposfera.

Como se puede ver en la [Figura A-3,](#page-224-0) es posible utilizar en Leica Infinity modelos clásicos como el de Essen y Froome, de Hopfield (algoritmo de Goad y Goodman), Hopfield simplificado y de Saastamoinen. Una opción también disponible, y además recomendada en el manual del programa, es la utilización del modelo atmosférico GPT2 en conjunto con las funciones de mapeo de Viena, VMF (opción VMF con modelo GPT2). Por otro lado, es posible utilizar un modelo calculado. Este será útil cuando se procesen baselíneas largas o con grandes diferencias de altura. En este caso, los retrasos cenitales relativos a los extremos de la baselínea serán estimados y ajustados época a época.

Al igual que Magnet Tools, Leica Infinity permite al usuario modificar el valor del ángulo de elevación de corte, que viene establecido por defecto en 10°.

Como ocurriera con el programa comercial anterior, no es posible acceder a los ficheros específicos resultantes de la troposfera.

#### **A.5. TRIMBLE**

El programa de procesamiento completo de la casa comercial Trimble® se denomina Trimble Business Centre. Este programa permite el procesamiento de datos GNSS, así como de diferentes equipos geomáticos, implementando también opciones de visualización webmapping, aplicaciones para la gestión y exportación de diferentes tipos de ficheros y el trabajo con entornos CAD y SIG, entre otras características [\(https://geospatial.trimble.com/es/products/software/trimble-business-center,](https://geospatial.trimble.com/es/products/software/trimble-business-center) último acceso el 30 de enero de 2024).

De acuerdo con la ayuda del programa, no es posible seleccionar el modelo troposférico que se utilizará en el procesamiento, como ocurriera en algunas versiones antiguas del programa. Con ello, es el propio programa Trimble Business Center el que decide si se aplicará el modelo de Hopfield o de Niell, que son, de acuerdo con la ayuda del programa, los dos disponibles. Si las observaciones son cinemáticas Trimble Business Center usará el modelo de Hopfield. Este modelo será también el utilizado de forma automática por el programa si la sesión es estática y dura 1 hora o menos y la baselínea es de 2 kilómetros. Sin embargo, para sesiones estáticas de más de una hora y con longitudes de baselínea mayores de 2 kilómetros, el programa usará automáticamente el modelo de Niell. No es posible acceder a los resultados específicos troposféricos. Sin embargo, sí es posible modificar la máscara de elevación, dada por defecto en el programa en 13°.

#### **A.6. RTK-LIB**

El programa RTK-LIB es una librería de cálculo GNSS, que incluye una gran variedad de rutinas escritas en lenguaje C, así como un conjunto de aplicaciones, que le permiten el procesamiento de datos multiconstelación, el procesamiento en tiempo real y postproceso y el uso de diferentes tipos de datos de observación, así como de efemérides o de datos ionosféricos entre muchos otros. Su característica principal es ser código libre. El repositorio principal del programa se encuentra en [https://github.com/tomojitakasu/RTKLIB/tree/rtklib\\_2.4.3](https://github.com/tomojitakasu/RTKLIB/tree/rtklib_2.4.3) (último acceso el 30 de enero de 2024).

RTK-LIB tiene diferentes módulos, siendo RTKPOST el correspondiente al Post-Procesamiento de los datos GNSS. Las opciones de procesamiento para el usuario se encuentran en el botón *Options* en la pantalla principal de este módulo. Dentro de él, en *Setting 1*, están las opciones de la troposfera:

<span id="page-226-0"></span>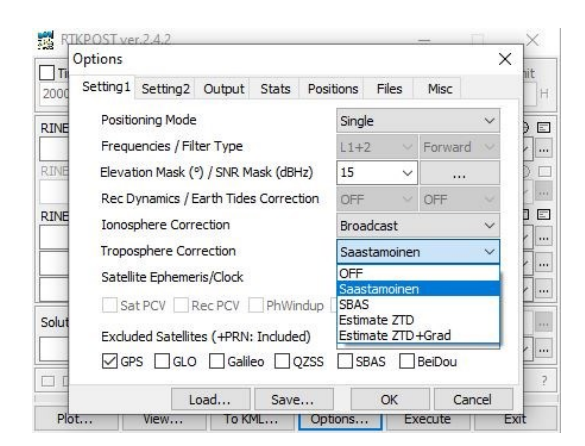

Figura A-4: Opciones de procesamiento GNSS de RTK-LIB para la troposfera.

Las opciones para el usuario son no corregir la troposfera (opción OFF) o utilizar modelos como Saastamoinen o SBAS (*Sattelite Based Augmentation System*). En el caso del uso del modelo de Saastamoinen, RTK-LIB utiliza la Atmósfera Standard (SA) descrita en la sección [3.6.1](#page-78-0) para obtener los parámetros de presión y temperatura, dejando fija la humedad en un valor del 70%. Como expresión para el modelo de Saastamoinen utiliza el modelo correspondiente al retraso cenital total:

$$
T_R^S = \frac{0.002277}{\cos z} \Big\{ p + \left( \frac{1255}{T} + 0.05 \right) e - \tan^2 z \Big\}
$$
  
A 0-2

<span id="page-227-0"></span>donde T<sub>R</sub><sup>s</sup> es el retraso troposféicos total cenital entre el receptor R y el satélite S, z es el ángulo cenital observado entre el receptor R y el satélite S, p es la presión atmosférica expresada en hPa, T es la temperatura expresada en Kelvin y e la humedad relativa.

Además, el usuario puede escoger la opción *Estimate ZTD* y *Estimate ZTD+Grad*. Con ello, la función de proyección utiliza la ecuación:

$$
m(El_R^S) = m_W(El_R^S)\{1 + \cot El_R^S(G_{N_R}\cos Az_R^S + G_{E_R}\sin Az_R^S)\}
$$
  
A 0-3

donde  $EI_R^S$  es el ángulo de elevación leído del receptor R al satélite S, mw es la función de la componente húmeda, G<sub>N\_R</sub> y G<sub>E\_R</sub> son los gradientes norte y este respectivamente, y  $Az_R^S$ es el acimut del receptor R al satélite S.

La función de proyección es entonces aplicada a la ecuación de tratamiento de la troposfera según la ecuación:

$$
T_R^S = m_H(E l_R^S) Z_{H_R} + m(E l_R^S) [Z_{T_R} - Z_{H_R}]
$$
  
A 0-4

donde mH es la función de proyección de la componente hidrostática (pudiendo usar la de Niell o la GMF), Z<sub>H\_R</sub> es el retraso cenital de la componente hidrostática y Z<sub>T\_R</sub> es el retraso

200

cenital total. El retraso cenital de la componente hidrostática se estima utilizando el modelo de Saastamoinen, mostrado en la ecuación [A 0-2](#page-227-0) , según se describió anteriormente. El retraso cenital total se estima durante el procesamiento de las observaciones (opción *Estimate ZTD*), al igual que los gradientes, si se ha escogido la opción *Estimate ZTD+Grad*. Estas últimas opciones de trabajo, tal y como indica la documentación del programa, permitiría una estimación más precisa de la troposfera. Cabe decir que no es posible acceder a los valores estimados para la troposfera.

Así mismo, como muestra la figura [Figura A-4,](#page-226-0) es posible modificar el valor del ángulo cenital de corte, cuyo valor por defecto es 15°.

## **Bibliografía**

- Ahrens, C. D. (2009). *Meteorology today: An Introduction to Weather, Climate, and the Environment.* Cengage Learning.
- Alshawaf, F., Fersch, B., Hinz, S., Kunstmann, H., Mayer, M., & Meyer, F. J. (2015). Water vapor mapping by fusing InSAR and GNSS remote sensing data and atmospheric simulations. *Hydrol. Earth Syst. Sci.*, *19*(12), 4747–4764. https://doi.org/10.5194/hess-19-4747-2015
- Alshawaf, F., Zus, F., Balidakis, K., Deng, Z., Hoseini, M., Dick, G., & Wickert, J. (2018). On the Statistical Significance of Climatic Trends Estimated From GPS Tropospheric Time Series. *Journal of Geophysical Research Atmospheres*, *123*. https://doi.org/10.1029/2018JD028703
- Askne, J., & Nordius, H. (1987). Estimation of tropospheric delay for microwaves from surface weather data. *Radio Science*, *22*(3), 379–386. https://doi.org/https://doi.org/10.1029/RS022i003p00379
- Baldysz, Z., & Nykiel, G. (2019). Improved Empirical Coefficients for Estimating Water Vapor Weighted Mean Temperature over Europe for GNSS Applications. In *Remote Sensing* (Vol. 11, Issue 17). https://doi.org/10.3390/rs11171995
- Baldysz, Z., Nykiel, G., Baranowski, D. B., Latos, B., & Figurski, M. (2023). Diurnal variability of atmospheric water vapour, precipitation and cloud top temperature across the global tropics derived from satellite observations and GNSS technique. *Climate Dynamics*. https://doi.org/10.1007/s00382-023-07005-0
- Barindelli, S., Realini, E., Venuti, G., Fermi, A., & Gatti, A. (2018). Detection of water vapor time variations associated with heavy rain in northern Italy by geodetic and low-cost

GNSS receivers. *Earth, Planets and Space*, *70*(1), 28. https://doi.org/10.1186/s40623-018- 0795-7

- Barry, R., Chorley, R., & Barry, R. G. (2003). *Atmosphere, weather and climate* (Routledge, Ed.).
- Benevides, P., Catalao, J., & Miranda, P. (2015). On the inclusion of GPS precipitable water vapour in the nowcasting of rainfall. *Natural Hazards and Earth System Sciences*, *15*. https://doi.org/10.5194/nhess-15-2605-2015
- Berg, H. (1948). Allgemeine Meteorologie: Einführung in die Physik der Atmosphäre. *(No Title)*.
- Berné Valero, J. L., Garrido Villén, N., & Capilla Romá, R. (2019). GNSS: GPS, Galileo, Glonass, Beidou. Fundamentos y métodos de posicionamiento. *Colección Académica*.
- Bertiger, W., Bar-Sever, Y., Dorsey, A., Haines, B., Harvey, N., Hemberger, D., Heflin, M., Lu, W., Miller, M., Moore, A. W., Murphy, D., Ries, P., Romans, L., Sibois, A., Sibthorpe, A., Szilagyi, B., Vallisneri, M., & Willis, P. (2020). GipsyX/RTGx, a new tool set for space geodetic operations and research. *Advances in Space Research*, *66*(3). https://doi.org/10.1016/j.asr.2020.04.015
- Beutler, G., Bauersima, I., Gurtner, W., Rothacher, M., Schildknecht, T., & Geiger, A. (1987). Atmospheric refraction and other important biases in GPS carrier phase observations. *Mitt. Satell.-Beobachtungsstn. Zimmerwald, Nr. 22, 26 Pp.*, *22*.
- Bevis, M., Businger, S., Chiswell, S., Herring, T. A., Anthes, R. A., Rocken, C., & Ware, R. H. (1994). GPS Meteorology: Mapping Zenith Wet Delays onto Precipitable Water. *Journal of Applied Meteorology and Climatology*, *33*(3), 379–386. https://doi.org/10.1175/1520-0450(1994)033<0379:GMMZWD>2.0.CO;2
- Bevis, M., Businger, S., Herring, T., Rocken, C., Anthes, R., & Ware, R. (1992). GPS Meteorology: Remote Sensing of Atmospheric Water Vapor Using the Global

Positioning System. *Journal of Geophysical Research*, *97*. https://doi.org/10.1029/92JD01517

- Biondi, R. (2015). The usefulness of the Global Navigation Satellite Systems (GNSS) in the analysis of precipitation events. *Atmospheric Research*, *167*. https://doi.org/10.1016/j.atmosres.2015.07.011
- Biswas, A. N., Lee, Y. H., & Manandhar, S. (2022). Rainfall Forecasting Using GPS-Derived Atmospheric Gradient and Residual for Tropical Region. *IEEE Transactions on Geoscience and Remote Sensing*, *60*, 1–10. https://doi.org/10.1109/TGRS.2021.3131217
- Bock, O., Guichard, F., Janicot, S., Lafore, J. P., Bouin, M.-N., & Sultan, B. (2007). Multiscale analysis of precipitable water vapor over Africa from GPS data and ECMWF analyses. *Geophysical Research Letters*, *34*(9). https://doi.org/https://doi.org/10.1029/2006GL028039
- Boehm, J., Niell, A., Tregoning, P., & Schuh, H. (2006). Global Mapping Function (GMF): A new empirical mapping function based on numerical weather model data. *Geophysical Research Letters*, *33*(7). https://doi.org/https://doi.org/10.1029/2005GL025546
- Boehm, J., & Schuh, H. (2004). Vienna mapping functions in VLBI analyses. Geophys Res Lett 31:L01603. *Geophysical Research Letters - GEOPHYS RES LETT*, *310*. https://doi.org/10.1029/2003GL018984
- Boehm, J., Werl, B., & Schuh, H. (2006). Troposphere mapping functions for GPS and very long baseline interferometry from European Centre for Medium-Range Weather Forecasts operational analysis data. *Journal of Geophysical Research: Solid Earth*, *111*(B2). https://doi.org/https://doi.org/10.1029/2005JB003629
- Böhm, J., Möller, G., Schindelegger, M., Pain, G., & Weber, R. (2015). Development of an improved empirical model for slant delays in the troposphere (GPT2w). *GPS Solutions*, *19*(3), 433–441. https://doi.org/10.1007/s10291-014-0403-7

Böhm, J., & Schuh, H. (2013). *Atmospheric effects in space geodesy* (Vol. 5). Springer.

- Bolton, D. (1980). The Computation of Equivalent Potential Temperature. *Monthly Weather Review*, *108*(7), 1046–1053. https://doi.org/https://doi.org/10.1175/1520- 0493(1980)108<1046:TCOEPT>2.0.CO;2
- Bordi, I., Zhu, X., & Fraedrich, K. (2016). Precipitable water vapor and its relationship with the Standardized Precipitation Index: ground-based GPS measurements and reanalysis data. *Theoretical and Applied Climatology*, *123*(1), 263–275. https://doi.org/10.1007/s00704-014-1355-0
- Bos, M., & Scherneck, H.-G. (2014). Computation of green's functions for ocean tide loading. *Sciences of Geodesy - II: Innovations and Future Developments*, 1–52. https://doi.org/10.1007/978-3-642-28000-9\_1
- Buehler, S., Östman, S., Melsheimer, C., Holl, G., Eliasson, S., John, V., Bluemenstock, T., Hase, F., Elgered, G., Raffalski, U., Nasuno, T., Satoh, M., Milz, M., & Mendrok, J. (2012). A multi-instrument comparison of integrated water vapour measurements at a high latitude site. *Atmospheric Chemistry and Physics*, *12*, 21013–21063. https://doi.org/10.5194/acpd-12-21013-2012
- Cady-Pereira, K. E., Shephard, M. W., Turner, D. D., Mlawer, E. J., Clough, S. A., & Wagner, T. J. (2008). Improved Daytime Column-Integrated Precipitable Water Vapor from Vaisala Radiosonde Humidity Sensors. *Journal of Atmospheric and Oceanic Technology*, *25*(6), 873–883. https://doi.org/10.1175/2007JTECHA1027.1
- Cao, Y., Guo, H., Liao, R., & Uradzinski, M. (2015). Analysis of water vapor characteristics of regional rainfall around Poyang Lake using ground-based GPS observations. *Acta Geodaetica et Geophysica*, *51*. https://doi.org/10.1007/s40328-015-0137-1
- Castro-Almazán, J., Perez Jordan, G., & Munoz-Tunon, C. (2016). A semiempirical error estimation technique for PWV derived from atmospheric radiosonde data.

*Atmospheric Measurement Techniques*, *9*, 4759–4781. https://doi.org/10.5194/amt-9-4759- 2016

- Chen, G., & Herring, T. A. (1997). Effects of atmospheric azimuthal asymmetry on the analysis of space geodetic data. *Journal of Geophysical Research: Solid Earth*, *102*(B9), 20489–20502. https://doi.org/https://doi.org/10.1029/97JB01739
- Chen, P., & Yao, W. (2015). GTm\_X: A New Version Global Weighted Mean Temperature Model. *Lecture Notes in Electrical Engineering*, *341*, 605–611. https://doi.org/10.1007/978-3-662-46635-3\_51
- Choy, S., Wang, C.-S., Yeh, T.-K., Dawson, J., Jia, M., & Kuleshov, Y. (2015). Precipitable Water Vapor Estimates in the Australian Region from Ground-Based GPS Observations. *Advances in Meteorology*, *2015*, 956481. https://doi.org/10.1155/2015/956481
- Dach, R., Lutz, S., Walser, P., & Fridez, P. (2015). *2015: Bernese GNSS Software Version 5.2. User manual*. Astronomical Institute, University of Bern, Bern Open Publishing. https://doi.org/10.7892/boris.72297
- Dai, A., Wang, J., Ware, R. H., & Van Hove, T. (2002). Diurnal variation in water vapor over North America and its implications for sampling errors in radiosonde humidity. *Journal of Geophysical Research: Atmospheres*, *107*(D10), ACL 11-1-ACL 11-14. https://doi.org/https://doi.org/10.1029/2001JD000642
- Davis, J. L., Herring, T. A., Shapiro, I. I., Rogers, A. E. E., & Elgered, G. (1985). Geodesy by radio interferometry: Effects of atmospheric modeling errors on estimates of baseline length. *Radio Science*, *20*(6), 1593–1607. https://doi.org/https://doi.org/10.1029/RS020i006p01593
- Deblonde, G., MacPherson, S., Mireault, Y., & Héroux, P. (2005). Evaluation of GPS Precipitable Water over Canada and the IGS Network. *Journal of Applied Meteorology - J APPL METEOROL*, *44*, 153–166. https://doi.org/10.1175/JAM-2201.1
- Dirksen, R., Sommer, M., Immler, F., Hurst, D., Kivi, R., & Vömel, H. (2014). Reference quality upper-air measurements: GRUAN data processing for the Vaisala RS92 radiosonde. *Atmospheric Measurement Techniques*, *7*. https://doi.org/10.5194/amtd-7- 3727-2014
- Durre, I., Vose, R. S., & Wuertz, D. B. (2006). Overview of the Integrated Global Radiosonde Archive. *Journal of Climate*, *19*(1), 53–68. https://doi.org/https://doi.org/10.1175/JCLI3594.1
- Durre, I., Williams Jr., C. N., Yin, X., & Vose, R. S. (2009). Radiosonde-based trends in precipitable water over the Northern Hemisphere: An update. *Journal of Geophysical Research: Atmospheres*, *114*(D5). https://doi.org/https://doi.org/10.1029/2008JD010989
- Durre, I., Yin, X., Vose, R. S., Applequist, S., & Arnfield, J. (2018). Enhancing the Data Coverage in the Integrated Global Radiosonde Archive. *Journal of Atmospheric and Oceanic Technology*, *35*(9), 1753–1770. https://doi.org/10.1175/JTECH-D-17-0223.1
- Firsov, K. M., Chesnokova, T. Yu., Bobrov, E. v, & Klitochenko, I. I. (2013). Total water vapor content retrieval from sun photometer data. *Atmospheric and Oceanic Optics*, *26*(4), 281–284. https://doi.org/10.1134/S1024856013040040
- Flatau, P. J., Walko, R. L., & Cotton, W. R. (1992). Polynomial Fits to Saturation Vapor Pressure. *Journal of Applied Meteorology and Climatology*, *31*(12), 1507–1513. https://doi.org/https://doi.org/10.1175/1520-0450(1992)031<1507:PFTSVP>2.0.CO;2
- Foelsche, U., & Kirchengast, G. (2001). Tropospheric water vapor imaging by combination of ground-based and spaceborne GNSS sounding data. *Journal of Geophysical Research: Atmospheres*, *106*(D21), 27221–27231. https://doi.org/https://doi.org/10.1029/2001JD900230
- Gao, B.-C., & Kaufman, Y. J. (2003). Water vapor retrievals using Moderate Resolution Imaging Spectroradiometer (MODIS) near-infrared channels. *Journal of Geophysical Research: Atmospheres*, *108*(D13). https://doi.org/https://doi.org/10.1029/2002JD003023
- Graffigna, V., Hernández-Pajares, M., Gende, M., Azpilicueta, F., & Antico, P. (2019). Interpretation of the Tropospheric Gradients Estimated With GPS During Hurricane Harvey. *Earth and Space Science*, *6*(8), 1348–1365. https://doi.org/https://doi.org/10.1029/2018EA000527
- Guerova, G., Jones, J., Douša, J., Dick, G., de Haan, S., Pottiaux, E., Bock, O., Pacione, R., Elgered, G., Vedel, H., & Bender, M. (2016). Review of the state of the art and future prospects of the ground-based GNSS meteorology in Europe. *Atmospheric Measurement Techniques*, *9*(11), 5385–5406. https://doi.org/10.5194/amt-9-5385-2016
- Gui, K., CHE, H., Chen, Q., Zhaoliang, Z., Liu, H., Wang, Y., Zheng, Y., Sun, T., Liao, T., Wang, H., & Zhang, X. (2017). Evaluation of radiosonde, MODIS-NIR-Clear, and AERONET precipitable water vapor using IGS ground-based GPS measurements over China. *Atmospheric Research*, *197*. https://doi.org/10.1016/j.atmosres.2017.07.021
- Hagemann, S., Bengtsson, L., & Gendt, G. (2003). On the determination of atmospheric water vapor from GPS measurements. *Journal of Geophysical Research-Atmospheres, v.108 (2003)*, *108*. https://doi.org/10.1029/2002JD003235
- He, C., Wu, S., Wang, X., Hu, A., & Zhang, K. (2016). A new voxel-based model for the determination of atmospheric-weighted-mean temperature in GPS atmospheric sounding. *Atmospheric Measurement Techniques Discussions*, 1–28. https://doi.org/10.5194/amt-2016-338
- Hicks-Jalali, S., Sica, R. J., Martucci, G., Maillard Barras, E., Voirin, J., & Haefele, A. (2020). A Raman lidar tropospheric water vapour climatology and height-resolved trend analysis over Payerne, Switzerland. *Atmos. Chem. Phys.*, *20*(16), 9619–9640. https://doi.org/10.5194/acp-20-9619-2020
- Hofmann-Wellenhof, B., Lichtenegger, H., & Wasle, E. (2007). *GNSS – Global Navigation Satellite Systems: GPS, GLONASS, Galileo, and more*. Springer Vienna. https://books.google.es/books?id=Np7y43HU\_m8C
- Hopfield, H. S. (1969). Two-quartic tropospheric refractivity profile for correcting satellite data. *Journal of Geophysical Research (1896-1977)*, *74*(18), 4487–4499. https://doi.org/https://doi.org/10.1029/JC074i018p04487
- Huang, L., Mo, Z., Xie, S., Liu, L., Chen, J., Kang, C., & Wang, S. (2021). Spatiotemporal characteristics of GNSS-derived precipitable water vapor during heavy rainfall events in Guilin, China. *Satellite Navigation*, *2*(1), 13. https://doi.org/10.1186/s43020- 021-00046-y
- Jadala, N. B., Sridhar, M., Dutta, G., Yousuf, M., & Reddy, Y. K. (2022). Integrated water vapor during active and break spells of monsoon and its relationship with temperature, precipitation and precipitation efficiency over a tropical site. *Geodesy and Geodynamics*, *13*(3), 238–246. https://doi.org/https://doi.org/10.1016/j.geog.2021.09.008
- Jin, S., Luo, O. F., & Cho, J. (2009). Systematic errors between VLBI and GPS precipitable water vapor estimations from 5-year co-located measurements. *Journal of Atmospheric and Solar-Terrestrial Physics*, *71*(2), 264–272. https://doi.org/https://doi.org/10.1016/j.jastp.2008.11.018
- Kalinnikov, V. V, & Khutorova, O. G. (2017). Diurnal variations in integrated water vapor derived from a GPS ground network in the Volga–Ural region of Russia. *Annales Geophysicae*, *35*, 453–464.
- Kannemadugu, H. baba shaeb, Ranganathan, K., Gharai, B., & M.V.R, S. (2022). GNSS-GPS derived integrated water vapor and performance assessment of ERA-5 data over India. *Journal of Atmospheric and Solar-Terrestrial Physics*, *227*, 105807. https://doi.org/https://doi.org/10.1016/j.jastp.2021.105807
- Köpken, C. (2001). Validation of Integrated Water Vapor from Numerical Models Using Ground-Based GPS, SSM/I, and Water Vapor Radiometer Measurements. *Journal of Applied Meteorology*, *40*(6), 1105–1117. https://doi.org/10.1175/1520- 0450(2001)040<1105:VOIWVF>2.0.CO;2
- Kouba, J. (2008). Implementation and testing of the gridded Vienna Mapping Function 1 (VMF1). *Journal of Geodesy*, *82*, 193–205. https://doi.org/10.1007/s00190-007-0170-0
- Kruczyk, M. (2014). *Integrated Precipitable Water from GNSS as a climate parameter*. https://api.semanticscholar.org/CorpusID:131553603
- KWON, H.-T., IWABUCHI, T., & LIM, G.-H. (2007). Comparison of Precipitable Water Derived from Ground-Based GPS Measurements with Radiosonde Observations over the Korean Peninsula. *Journal of the Meteorological Society of Japan. Ser. II*, *85*(6), 733–746. https://doi.org/10.2151/jmsj.85.733
- L Essen, & K D Froome. (1951). The Refractive Indices and Dielectric Constants of Air and its Principal Constituents at 24,000 Mc/s. *Proceedings of the Physical Society. Section B*, *64*(10), 862. https://doi.org/10.1088/0370-1301/64/10/303
- Lagler, K., Schindelegger, M., Böhm, J., Krásná, H., & Nilsson, T. (2013). GPT2: Empirical slant delay model for radio space geodetic techniques. *Geophysical Research Letters*, *40*(6), 1069–1073. https://doi.org/https://doi.org/10.1002/grl.50288
- Landskron, D. (2017). Modeling tropospheric delays for space geodetic techniques. *Vienna University of Technology*.
- Landskron, D., & Böhm, J. (2017). VMF3/GPT3: refined discrete and empirical troposphere mapping functions. *Journal of Geodesy*, *92*. https://doi.org/10.1007/s00190-017-1066-2
- Landskron, D., & Böhm, J. (2018). VMF3/GPT3: refined discrete and empirical troposphere mapping functions. *Journal of Geodesy*, *92*(4), 349–360. https://doi.org/10.1007/s00190- 017-1066-2
- Leandro, R., Santos, M., & Langley, R. (2006). *UNB Neutral Atmosphere Models: Development and Performance*. *2*.
- Li, G., Kimura, F., Sato, T., & Huang, D. (2008). A composite analysis of diurnal cycle of GPS precipitable water vapor in central Japan during Calm Summer Days. *Theoretical and Applied Climatology*, *92*(1), 15–29. https://doi.org/10.1007/s00704-006-0293-x
- Li, H., Wang, X., Choy, S., Jiang, C., Wu, S., Zhang, J., Qiu, C., Zhou, K., Li, L., Fu, E., & Zhang, K. (2022). Detecting heavy rainfall using anomaly-based percentile thresholds of predictors derived from GNSS-PWV. *Atmospheric Research*, *265*, 105912. https://doi.org/https://doi.org/10.1016/j.atmosres.2021.105912
- Li, H., Wang, X., Wu, S., Zhang, K., Chen, X., Qiu, C., Zhang, S., Zhang, J., Xie, M., & Li, L. (2020). Development of an Improved Model for Prediction of Short-Term Heavy Precipitation Based on GNSS-Derived PWV. *Remote Sensing*, *12*(24). https://doi.org/10.3390/rs12244101
- Li, J., Li, F., Liu, L., Huang, L., Zhou, L., & He, H. (2022). A Calibrated GPT3 (CGPT3) Model for the Site-Specific Zenith Hydrostatic Delay Estimation in the Chinese Mainland and Its Surrounding Areas. *Remote Sensing*, *14*(24). https://doi.org/10.3390/rs14246357
- Li, L., Zhang, K., Wu, S., Li, H., Wang, X., Hu, A., Li, W., Fu, E., Zhang, M., & Shen, Z. (2022). An Improved Method for Rainfall Forecast Based on GNSS-PWV. *Remote Sensing*, *14*(17). https://doi.org/10.3390/rs14174280
- Li, S., Xu, T., Xu, Y., Jiang, N., & Bastos, L. (2022). Forecasting GNSS Zenith Troposphere Delay by Improving GPT3 Model with Machine Learning in Antarctica. *Atmosphere*, *13*(1). https://doi.org/10.3390/atmos13010078
- Li, Z., Muller, J.-P., & Cross, P. (2003). Comparison of precipitable water vapor derived from radiosonde, GPS, and Moderate-Resolution Imaging Spectroradiometer measurements. *Journal of Geophysical Research: Atmospheres*, *108*(D20). https://doi.org/https://doi.org/10.1029/2003JD003372
- Liu, J., Sun, Z., Liang, H., Xu, X., & Wu, P. (2005). Precipitable water vapor on the Tibetan Plateau estimated by GPS, water vapor radiometer, radiosonde, and numerical weather prediction analysis and its impact on the radiation budget. In *Journal of Geophysical Research D: Atmospheres* (Vol. 110, Issue 17). https://doi.org/10.1029/2004JD005715
- Liu, Y., Chen, Y., & Iz, H. (2000). *Precision of precipitable water vapor from radiosonde data for GPS solutions*. *54*, 171–175.
- Liu, Y., Yao, Y., Zhao, Q., & Li, Z. (2022). Stratified rainfall forecast method using GNSS observations. *Atmospheric Research*, *280*, 106421. https://doi.org/https://doi.org/10.1016/j.atmosres.2022.106421
- Lyard, F., Lefevre, F., Letellier, T., & Francis, O. (2006). Modelling the global ocean tides: modern insights from FES2004. *Ocean Dynamics*, *56*(5), 394–415. https://doi.org/10.1007/s10236-006-0086-x
- Manandhar, S., Lee, Y. H., & Dev, S. (2016). GPS derived PWV for rainfall monitoring. *2016 IEEE International Geoscience and Remote Sensing Symposium (IGARSS)*, 2170– 2173.
- Mao, K. B., Li, H. T., Hu, D. Y., Wang, J., Huang, J. X., Li, Z. L., Zhou, Q. B., & Tang, H. J. (2010). Estimation of water vapor content in near-infrared bands around 1 μm from MODIS data by using RM–NN. *Optics Express*, *18*(9), 9542–9554. https://doi.org/10.1364/OE.18.009542
- Marini, J. W. (1972). Correction of Satellite Tracking Data for an Arbitrary Tropospheric Profile. *Radio Science*, *7*(2), 223–231. https://doi.org/https://doi.org/10.1029/RS007i002p00223
- Meindl, M., Schaer, S., Hugentobler, U., & Beutler, G. (2004). Tropospheric Gradient Estimation at CODE: Results from Global Solutions. *Journal of The Meteorological Society of Japan - J METEOROL SOC JPN*, *82*, 331–338. https://doi.org/10.2151/jmsj.2004.331
- Mendes, V. (1998). *Modeling the Neutral Atmosphere Propagation Delay in Radiometric Space Techniques*.
- Mengistu Tsidu, G., Blumenstock, T., & Hase, F. (2015). Observations of precipitable water vapour over complex topography of Ethiopia from ground-based GPS, FTIR,

213

radiosonde and ERA-Interim reanalysis. *Atmospheric Measurement Techniques*, *8*(8), 3277–3295. https://doi.org/10.5194/amt-8-3277-2015

- Miloshevich, L. M., Vömel, H., Whiteman, D. N., & Leblanc, T. (2009). Accuracy assessment and correction of Vaisala RS92 radiosonde water vapor measurements. *Journal of Geophysical Research: Atmospheres*, *114*(D11). https://doi.org/https://doi.org/10.1029/2008JD011565
- Moradi, I., Soden, B., Ferraro, R., Arkin, P., & Vömel, H. (2013). Assessing the quality of humidity measurements from global operational radiosonde sensors. *Journal of Geophysical Research: Atmospheres*, *118*(14), 8040–8053. https://doi.org/https://doi.org/10.1002/jgrd.50589
- Namaoui, H., Kahlouche, S., Belbachir, A., Van Malderen, R., Brenot, H., & Pottiaux, E. (2017). GPS water vapor and its comparison with radiosonde and ERA-Interim data in Algeria. *Advances in Atmospheric Sciences*, *34*, 623–634. https://doi.org/10.1007/s00376-016-6111-1
- Niell, A. E. (1996). Global mapping functions for the atmosphere delay at radio wavelengths. *Journal of Geophysical Research: Solid Earth*, *101*(B2), 3227–3246.
- Niell, A. E. (2000). Improved atmospheric mapping functions for VLBI and GPS. *Earth, Planets and Space*, *52*, 699–702.
- Niell, A. E. (2001). Preliminary evaluation of atmospheric mapping functions based on numerical weather models. *Physics and Chemistry of the Earth, Part A: Solid Earth and Geodesy*, *26*(6), 475–480. https://doi.org/https://doi.org/10.1016/S1464-1895(01)00087-4
- Niell, A. E., Coster, A. J., Solheim, F. S., Mendes, V. B., Toor, P. C., Langley, R. B., & Upham, C. A. (2001). Comparison of Measurements of Atmospheric Wet Delay by Radiosonde, Water Vapor Radiometer, GPS, and VLBI. *Journal of Atmospheric and Oceanic Technology*, *18*(6), 830–850. https://doi.org/10.1175/1520- 0426(2001)018<0830:COMOAW>2.0.CO;2

Niell, A., & Petrov, L. (2004). *Using a Numerical Weather Model to Improve Geodesy*.

- Nilsson, T., & Elgered, G. (2008). Long-term trends in the atmospheric water vapor content estimated from ground-based GPS data. *Journal of Geophysical Research*, *113*. https://doi.org/10.1029/2008JD010110
- Ning, T., Haas, R., Elgered, G., & Willén, U. (2012). Multi-technique comparisons of 10 years of wet delay estimates on the west coast of Sweden. *Journal of Geodesy*, *86*(7), 565–575. https://doi.org/10.1007/s00190-011-0527-2
- Ning, T., Wang, J., Elgered, G., Dick, G., Wickert, J., Bradke, M., & Sommer, M. (2015). The uncertainty of the atmospheric integrated water vapour estimated from GNSS observations. *Atmospheric Measurement Techniques Discussions*, *8*, 8817–8857. https://doi.org/10.5194/amtd-8-8817-2015
- Ohtani, R., & Naito, I. (2000). Comparisons of GPS-derived precipitable water vapors with radiosonde observations in Japan. *Journal of Geophysical Research: Atmospheres*, *105*(D22), 26917–26929. https://doi.org/https://doi.org/10.1029/2000JD900362
- Ortiz de Galisteo, J. P., Cachorro, V., Toledano, C., Torres, B., Laulainen, N., Bennouna, Y., & de Frutos, A. (2011). Diurnal cycle of precipitable water vapor over Spain. *Quarterly Journal of the Royal Meteorological Society*, *137*(657), 948–958. https://doi.org/https://doi.org/10.1002/qj.811
- Ortiz de Galisteo Marín, J. P. (2011). *Análisis del contenido total en columna de vapor de agua atmosférico sobre la Península Ibérica medido con distintas técnicas: radiosondas, fotómetros solares y sistema GPS* [Universidad de Valladolid]. https://doi.org/10.35376/10324/888
- Perdiguer, R., Zurutuza, J., Ruiz, M. C., & Sevilla, M. J. (2008). Estrategias de cálculo del retardo troposférico y su influencia en prcesamiento GPS de alta precisión. *Publicación Instituto de Astronomía y Geodesia. 2008, nº203. p.15-20.*
- Pérez-Ramírez, D., Whiteman, D. N., Smirnov, A., Lyamani, H., Holben, B. N., Pinker, R., Andrade, M., & Alados-Arboledas, L. (2014). Evaluation of AERONET precipitable

water vapor versus microwave radiometry, GPS, and radiosondes at ARM sites. *Journal of Geophysical Research: Atmospheres*, *119*(15), 9596–9613. https://doi.org/https://doi.org/10.1002/2014JD021730

- Peyret, F., Gilliéron, P.-Y., Ruotsalainen, L., & ENGDAHL, J. (2015). *SaPPART White paper : Better use of Global Navigation Satellite Systems for safer and greener transport*.
- Rezaei, M., & Khazaei, M. (2022). Atmospheric precipitable water vapor over Iran using MODIS products: climatology and intercomparison. *Meteorology and Atmospheric Physics*, *134*, 15. https://doi.org/10.1007/s00703-021-00854-6
- Rocken, C., Ware, R., Van Hove, T., Solheim, F., Alber, C., Johnson, J., Bevis, M., & Businger, S. (1993). Sensing atmospheric water vapor with the global positioning system. *Geophysical Research Letters*, *20*(23), 2631–2634. https://doi.org/https://doi.org/10.1029/93GL02935
- Ross, R. J., & Elliott, W. P. (1996). Tropospheric Water Vapor Climatology and Trends over North America: 1973–93. *Journal of Climate*, *9*(12), 3561–3574. http://www.jstor.org/stable/26201470
- Rüeger, J. M. (2002). *Refractive indices of light, infrared and radio waves in the atmosphere*. School of Surveying and Spatial Information Systems, University of New South ….
- Saastamoinen, J. (1972). Contributions to the theory of atmospheric refraction. *Bulletin Géodésique*, *46*(3), 279–298. https://doi.org/10.1007/BF02521844
- Sapucci, L. F., Machado, L. A. T., da Silveira, R. B., Fisch, G., & Monico, J. F. G. (2005). Analysis of Relative Humidity Sensors at the WMO Radiosonde Intercomparison Experiment in Brazil. *Journal of Atmospheric and Oceanic Technology*, *22*(6), 664–678. https://doi.org/10.1175/JTECH1754.1
- Seeber, Günter. Satellite Geodesy, Berlin, New York: De Gruyter, 2003. <https://doi.org/10.1515/9783110200089>
- Sevilla, M. J. (1987). Colocación mínimos cuadrados. CSIC-UCM Instituto de Astronomía y Geodesia (IAG). IV Curso de Geodesia Superior: el problema de contorno de la geodesia física y estudio de deformaciones de la corteza. *Publicación. Instituto de Astronomía y Geodesia. 1987, nº 157.*
- Sevilla M. J. Ajustes con constreñimientos. Madrid: Instituto de Astronomía y Geodesia, 2003. 43 p. *Publicación. Instituto de Astronomía y Geodesia, nº 198.*
- SHOJI, Y. (2013). Retrieval of Water Vapor Inhomogeneity Using the Japanese Nationwide GPS Array and its Potential for Prediction of Convective Precipitation. *Journal of the Meteorological Society of Japan. Ser. II*, *91*(1), 43–62. https://doi.org/10.2151/jmsj.2013- 103
- Sohn, D.-H., & Cho, J. (2010). Trend Analysis of GPS Precipitable Water Vapor Above South Korea Over the Last 10 Years. *Journal of Astronomy and Space Sciences*, *27*, 231– 238. https://doi.org/10.5140/JASS.2010.27.3.231
- Sorkhabi, O. M., & Djamour, Y. (2023). 4D modeling of precipitable water vapor to assess flood forecasting by using GPS signals. *Natural Hazards*. https://doi.org/10.1007/s11069-023-06185-6
- Ssenyunzi, R., Oruru, B., Mutonyi D'Ujanga, F., Realini, E., Barindelli, S., Tagliaferro, G., & van de Giesen, N. (2019). Variability and accuracy of Zenith Total Delay over the East African Tropical Region. *Advances in Space Research*, *64*. https://doi.org/10.1016/j.asr.2019.05.027
- Teunissen, P. J. G., & Kleusberg, A. (1996). GPS observation equations and positioning concepts. In A. Kleusberg & P. J. G. Teunissen (Eds.), *GPS for Geodesy* (pp. 175–217). Springer Berlin Heidelberg. https://doi.org/10.1007/BFb0117682
- Torres, B., Cachorro, V. E., Toledano, C., Ortiz de Galisteo, J. P., Berjón, A., de Frutos, A. M., Bennouna, Y., & Laulainen, N. (2010). Precipitable water vapor characterization in the Gulf of Cadiz region (southwestern Spain) based on Sun photometer, GPS, and

radiosonde data. *Journal of Geophysical Research: Atmospheres*, *115*(D18). https://doi.org/https://doi.org/10.1029/2009JD012724

- Tregoning, P., Boers, R., O'Brien, D., & Hendy, M. (1998). Accuracy of absolute precipitable water vapor estimates from GPS observations. *Journal of Geophysical Research: Atmospheres*, *103*(D22), 28701–28710. https://doi.org/https://doi.org/10.1029/98JD02516
- Tuller, S. E. (1973). Seasonal and annual precipitation efficiency in Canada. *Atmosphere*, *11*(2), 52–66. https://doi.org/10.1080/00046973.1973.9648348
- Tunalı, E. (2022). Water vapor monitoring with IGS RTS and GPT3/VMF3 functions over Turkey. *Advances in Space Research*, *69*(6), 2376–2390. https://doi.org/https://doi.org/10.1016/j.asr.2021.12.036
- Van Malderen, R., Brenot, H., Pottiaux, E., Beirle, S., Hermans, C., De Mazière, M., Wagner, T., De Backer, H., & Bruyninx, C. (2014). A multi-site intercomparison of integrated water vapour observations for climate change analysis. *Atmospheric Measurement Techniques*, *7*(8), 2487–2512. https://doi.org/10.5194/amt-7-2487-2014
- Vaquero-Martínez, J., Antón, M., Costa, M. J., Bortoli, D., Navas-Guzmán, F., & Alados-Arboledas, L. (2023). Microwave radiometer, sun-photometer and GNSS multicomparison of integrated water vapor in Southwestern Europe. *Atmospheric Research*, *287*, 106698. https://doi.org/https://doi.org/10.1016/j.atmosres.2023.106698
- Vaquero-Martínez, J., Antón, M., Ortiz de Galisteo, J. P., Cachorro, V. E., Álvarez-Zapatero, P., Román, R., Loyola, D., Costa, M. J., Wang, H., Abad, G. G., & Noël, S. (2018). Inter-comparison of integrated water vapor from satellite instruments using reference GPS data at the Iberian Peninsula. *Remote Sensing of Environment*, *204*, 729– 740. https://doi.org/https://doi.org/10.1016/j.rse.2017.09.028
- Vaquero-Martínez, J., Antón, M., Ortiz de Galisteo, J. P., Román, R., Cachorro, V. E., & Mateos, D. (2019). Comparison of integrated water vapor from GNSS and

radiosounding at four GRUAN stations. *Science of The Total Environment*, *648*, 1639– 1648. https://doi.org/https://doi.org/10.1016/j.scitotenv.2018.08.192

- Vey, S., Dietrich, R., Fritsche, M., Rülke, A., Steigenberger, P., & Rothacher, M. (2009). On the homogeneity and interpretation of precipitable water time series derived from global GPS observations. *Journal of Geophysical Research: Atmospheres*, *114*(D10). https://doi.org/https://doi.org/10.1029/2008JD010415
- VMF Data Server. (n.d.). *re3data.org: VMF Data Server; editing status 2020-12-14; re3data.org - Registry of Research Data Repositories.* https://doi.org/10.17616/R3RD2H
- Wang, J., & Zhang, L. (2008). Systematic Errors in Global Radiosonde Precipitable Water Data from Comparisons with Ground-Based GPS Measurements. *Journal of Climate*, *21*(10), 2218–2238. https://doi.org/10.1175/2007JCLI1944.1
- Wang, J., & Zhang, L. (2009). Climate applications of a global, 2-hourly atmospheric precipitable water dataset derived from IGS tropospheric products. *Journal of Geodesy*, *83*(3), 209–217. https://doi.org/10.1007/s00190-008-0238-5
- Wang, J., Zhang, L., & Dai, A. (2005). Global estimates of water-vapor-weighted mean temperature of the atmosphere for GPS applications. *Journal of Geophysical Research: Atmospheres*, *110*(D21). https://doi.org/https://doi.org/10.1029/2005JD006215
- Wang, J., Zhang, L., Dai, A., Immler, F., Sommer, M., & Vömel, H. (2013). Radiation Dry Bias Correction of Vaisala RS92 Humidity Data and Its Impacts on Historical Radiosonde Data. *Journal of Atmospheric and Oceanic Technology*, *30*(2), 197–214. https://doi.org/https://doi.org/10.1175/JTECH-D-12-00113.1
- Wang, J., Zhang, L., Dai, A., Ning, T., & Elgered, G. (2012). *Global Water Vapor Trends from Ground-Based GNSS Measurements and Homogenized Radiosonde Data*. 6369.
- Wang, J., Zhang, L., Dai, A., Van Hove, T., & Van Baelen, J. (2007). A near-global, 2-hourly data set of atmospheric precipitable water from ground-based GPS measurements.

*Journal of Geophysical Research: Atmospheres*, *112*(D11). https://doi.org/https://doi.org/10.1029/2006JD007529

- Wang, X., Zhang, K., Wu, S., Fan, S., & Cheng, Y. (2016). Water vapor-weighted mean temperature and its impact on the determination of precipitable water vapor and its linear trend. *Journal of Geophysical Research: Atmospheres*, *121*(2), 833–852. https://doi.org/https://doi.org/10.1002/2015JD024181
- Wang, X., Zhang, K., Wu, S., Li, Z., Cheng, Y., Li, L., & Yuan, H. (2018). The correlation between GNSS-derived precipitable water vapor and sea surface temperature and its responses to El Niño–Southern Oscillation. *Remote Sensing of Environment*, *216*, 1–12. https://doi.org/10.1016/j.rse.2018.06.029
- Wang, Z., Zhou, X., Liu, Y., Zhou, D., Zhang, H., & Sun, W. (2017). Precipitable water vapor characterization in the coastal regions of China based on ground-based GPS. *Advances in Space Research*, *60*(11), 2368–2378. https://doi.org/https://doi.org/10.1016/j.asr.2017.09.017
- Wijaya, D. D., Putri, N. S. E., Wibowo, S. T., & Kuntjoro, W. (2022). Seasonal and annual variations of the GPS-based precipitable water vapor over Sumatra, Indonesia. *Atmospheric Research*, *275*, 106216. https://doi.org/https://doi.org/10.1016/j.atmosres.2022.106216
- WMO-No. 8. (2021). *Guide to meteorological instruments and methods of Observation - Volume I - Measurement of Metereological Variables: Vol. I* (2021st ed.).

WMO-No. 1998 (2017). *Guidelines for nowcasting techniques: Vol. I* (2017th ed.).

Xu, J., & Liu, Z. (2022). Evaluation of Precipitable Water Vapor Product From MODIS and MERSI-II NIR Channels Using Ground- Based GPS Measurements Over Australia. *IEEE Journal of Selected Topics in Applied Earth Observations and Remote Sensing*, *15*, 8744–8758. https://doi.org/10.1109/JSTARS.2022.3211879

- Xu, Y., Chen, X., Liu, M., Wang, J., Zhang, F., Cui, J., & Zhou, H. (2022). Spatial–Temporal Relationship Study between NWP PWV and Precipitation: A Case Study of 'July 20' Heavy Rainstorm in Zhengzhou. Remote *Sensing*, *14*(15). https://doi.org/10.3390/rs14153636
- Yao, Y., Bao, Z., Yue, S., Xu, C., & Peng, W. (2013). Global empirical model for mapping zenith wet delays onto precipitable water. *Journal of Geodesy*, *87*. https://doi.org/10.1007/s00190-013-0617-4
- Yao, Y., & Hu, Y. (2018). An empirical zenith wet delay correction model using piecewise height functions. *Ann. Geophys.*, *36*(6), 1507–1519. https://doi.org/10.5194/angeo-36- 1507-2018
- Yao, Y., Lulu, S., & Zhao, Q. (2017). Establishing a method of short-term rainfall forecasting based on GNSS-derived PWV and its application. *Scientific Reports*, *7*. https://doi.org/10.1038/s41598-017-12593-z
- Yao, Y., Zhu, S., & Yue, S. (2012). A globally applicable, season-specific model for estimating the weighted mean temperature of the atmosphere. *Journal of Geodesy*, *86*(12), 1125–1135. https://doi.org/10.1007/s00190-012-0568-1
- Ye, H., Fetzer, E. J., Wong, S., Behrangi, A., Olsen, E. T., Cohen, J., Lambrigtsen, B. H., & Chen, L. (2014). Impact of increased water vapor on precipitation efficiency over northern Eurasia. *Geophysical Research Letters*, *41*(8), 2941–2947. https://doi.org/https://doi.org/10.1002/2014GL059830
- Zhang, Q., Ye, J., Zhang, S., & Han, F. (2018). Precipitable Water Vapor Retrieval and Analysis by Multiple Data Sources: Ground-Based GNSS, Radio Occultation, Radiosonde, Microwave Satellite, and NWP Reanalysis Data. *Journal of Sensors*, *2018*, 3428303. https://doi.org/10.1155/2018/3428303

Zhao, Q., Liu, Y., Ma, X., Yao, W., Yao, Y., & Li, X. (2020). An Improved Rainfall Forecasting Model Based on GNSS Observations. *IEEE Transactions on Geoscience and Remote Sensing*, *PP*, 1–10. https://doi.org/10.1109/TGRS.2020.2968124

 Zhao, Q., Yao, Y., & Yao, W. (2017). GPS-based PWV for precipitation forecasting and its application to a typhoon event. *Journal of Atmospheric and Solar-Terrestrial Physics*, *167*. https://doi.org/10.1016/j.jastp.2017.11.013